# Skript zur Quantenmechanik II

Prof. Dr. Martin Holthaus

umgesetzt von | Jan Behrends Sebastian Meier Stefan Trotzky

Für Bernd.

Das Skript entstand im Laufe der Vorlesung " Quantenmechanik II" an der Carl von Ossietzky Universität Oldenburg im Sommersemester 03 aus dem Manuskript des Dozenten und studentischen Vorlesungsmitschriften. Die Urheberrechte liegen bei dem Dozenten. 0. korrigierte Auflage

## Inhaltsverzeichnis

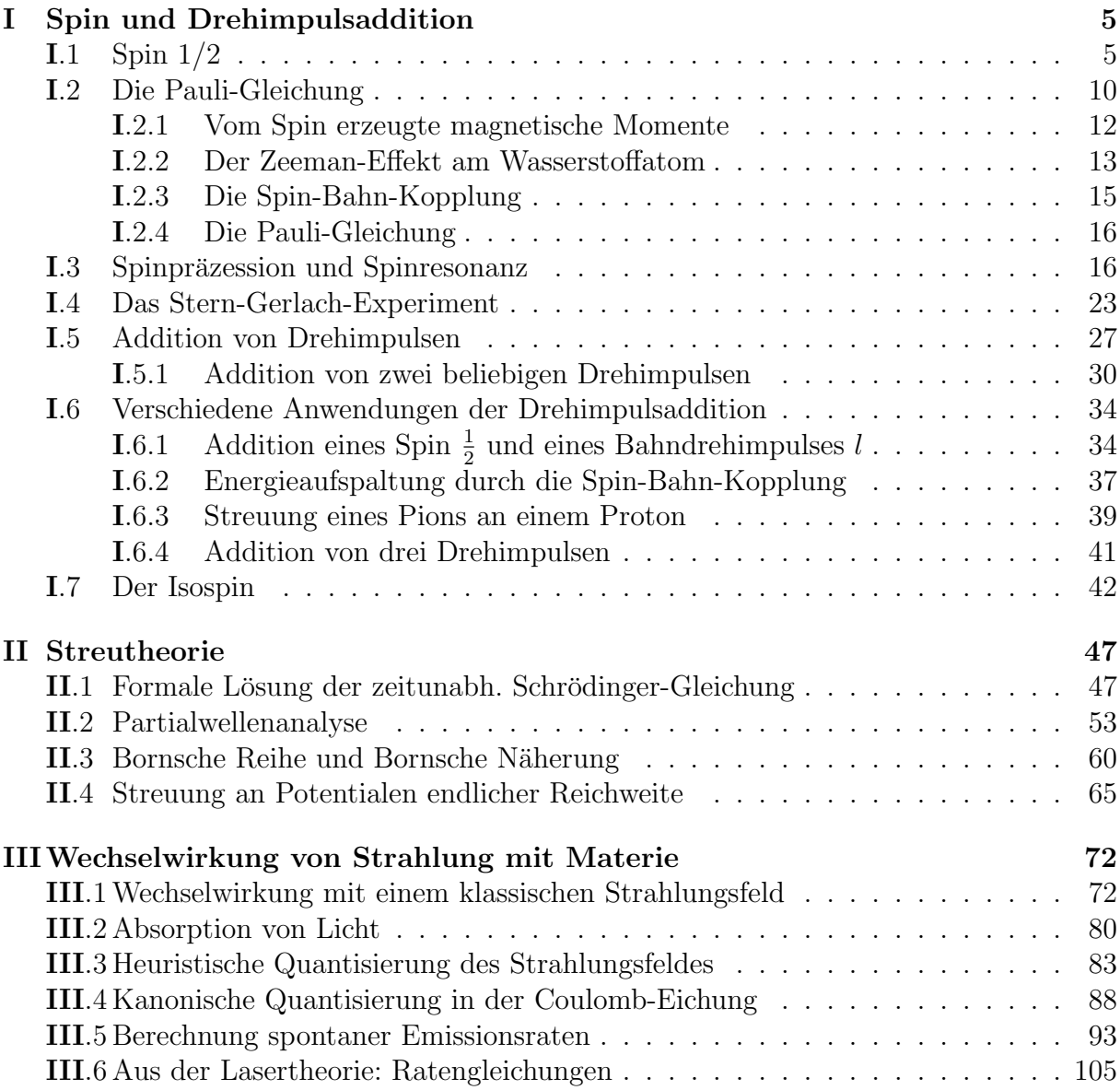

## I Spin und Drehimpulsaddition

## I.1 Spin 1/2

Viele Elementarteilchen, wie das Elektron, Proton und das Neutron, besitzen einen "in-<br>waren Daskinspola Beiseinen Messung der Kause wurde dieses Daskinspolas in Bisktung neren" Drehimpuls: Bei einer Messung der Komponente dieses Drehimpulses in Richtung irgendeiner vorgegebenen ("Quantisierungs"-) Achse findet man nur entweder den Wert  $+\frac{\overline{h}}{2}$  $\frac{\hbar}{2}$  oder  $-\frac{\hbar}{2}$  $\frac{\hbar}{2}$ . Einen solchen Drehimpuls, der einer "halbzahligen" Drehimpulsquantenzahl  $\ell = \frac{1}{2}$  $\frac{1}{2}$  entspricht, besitzt kein klassisches Analogon. Er kann (im Gegensatz zum Bahndrehimpuls) nicht mit einer Drehung im Anschauungsraum in Verbindung gebracht werden. Man bezeichnet ihn kurz als "Spin  $1/2^{\omega}$ .

Der Spin wird (wie jeder Drehimpuls) durch einen Vektoroperator  $\vec{S}$  beschrieben, dessen 3 Komponenten den Vertauschungsrelationen des Drehimpulses gehorchen:

$$
[S_k, S_l] = i\hbar \,\varepsilon_{klm} \, S_m \,. \tag{I.1.1}
$$

Die Aussage, dass die Komponente des Spins in einer gegebenen Richtung  $\vec{n}$  nur die beiden Werte  $\pm \frac{\hbar}{2}$  $\frac{\hbar}{2}$  annehmen kann, bedeutet, dass der Operator  $\vec{S}\cdot\vec{n}$  (d.h. die Projektion von  $\vec{S}$  auf  $\vec{n}$ ) nur die beiden Eigenwerte  $\pm \frac{\hbar}{2}$  $\frac{\hbar}{2}$  besitzt. Bezeichnet man die zugehörigen Eigenzustände mit  $|\vec{n}|$  bzw.  $|\vec{n}|$ , hat man

$$
\vec{S} \cdot \vec{n} \, |\vec{n} \uparrow \rangle = \frac{\hbar}{2} |\vec{n} \uparrow \rangle \qquad \text{bzw.} \qquad \vec{S} \cdot \vec{n} \, |\vec{n} \downarrow \rangle = -\frac{\hbar}{2} |\vec{n} \downarrow \rangle \,. \tag{I.1.2}
$$

Bei gegebener Richtung  $\vec{n}$  bilden die beiden Zustände  $|\vec{n}|$   $\uparrow$  und  $|\vec{n}|$   $\downarrow$  eine Basis im  $\lim_{n \to \infty}$  den Basiszustände darstellbar sein: Die Komponente  $\langle \vec{n} \uparrow | \psi \rangle$  ist die Amplitude dafür, "Spinraum", ein beliebiger Spinzustand  $|\psi\rangle$  muss also als Linearkombination dieser beiden Spin "in Richtung von  $\vec{n}$ " zu finden,  $\langle \vec{n} \downarrow | \psi \rangle$  die Amplitude dafür, den Spin "in Genemisktung von  $\vec{\sigma}$ " geneuterfügt. Gegenrichtung von  $\vec{n}^{\mu}$  anzutreffen.

Man verwendet meist die Basis, die aus den Eigenzuständen von  $S_z$  gebildet wird. In dieser Basis wird ein Spinzustand  $|\psi\rangle$  durch den zweikomponentigen Vektor

$$
\begin{pmatrix}\n\langle \vec{e}_z \uparrow | \psi \rangle \\
\langle \vec{e}_z \downarrow | \psi \rangle\n\end{pmatrix}
$$
\n(I.1.3)

dargestellt: Dem "spin up" - Zustand  $|\psi\rangle = |\vec{e}_z|$   $\uparrow\rangle$  entspricht der Vektor  $(\frac{1}{0})$ , dem "spin<br>darw" - Zustand  $|\vec{x}|$  i dar Vektor  $(\frac{0}{0})$ . Der Operator  $S$  subjit in dieser Besis die Dem down" - Zustand  $|\vec{e}_z \rangle$  der Vektor  $(\frac{0}{1})$ . Der Operator  $S_z$  erhält in dieser Basis die Darstellung

$$
\begin{pmatrix}\n\langle \vec{e}_z \uparrow | S_z | \vec{e}_z \uparrow \rangle & \langle \vec{e}_z \uparrow | S_z | \vec{e}_z \downarrow \rangle \\
\langle \vec{e}_z \downarrow | S_z | \vec{e}_z \uparrow \rangle & \langle \vec{e}_z \downarrow | S_z | \vec{e}_z \downarrow \rangle\n\end{pmatrix} = \frac{\hbar}{2} \begin{pmatrix} 1 & 0 \\
0 & -1 \end{pmatrix} .
$$
\n(I.1.4)

Darstellungen von  $S_x$  und  $S_y$ , die mit den Vertauschungsregeln verträglich sind, lauten dann

$$
S_x = \frac{\hbar}{2} \begin{pmatrix} 0 & \delta \\ \delta^* & 0 \end{pmatrix} \quad \text{bzw.} \quad S_y = \frac{\hbar}{2} \begin{pmatrix} 0 & -i\delta \\ i\delta^* & 0 \end{pmatrix} , \quad \text{sofern} \quad |\delta| = 1. \quad (I.1.5)
$$

Zum Beispiel folgt aus $\left[S_x,S_z\right]=-i\hbar\,S_y$ sofort

$$
\langle \vec{e}_z \uparrow | S_x S_z - S_z S_x | \vec{e}_z \downarrow \rangle = \left( -\frac{\hbar}{2} - \frac{\hbar}{2} \right) \langle \vec{e}_z \uparrow | S_x | \vec{e}_z \downarrow \rangle
$$
  
=  $-i\hbar \qquad \langle \vec{e}_z \uparrow | S_y | \vec{e}_z \downarrow \rangle$  (I.1.6)

und daher  $\langle \vec{e}_z \uparrow | S_y | \vec{e}_z \downarrow \rangle = -i \langle \vec{e}_z \uparrow | S_x | \vec{e}_z \downarrow \rangle$ usw.

Die Phase von  $\delta$  hängt von der relativen Phase der Basiszustände  $|\vec{e}_z \uparrow \rangle$  und  $|\vec{e}_z \downarrow \rangle$  ab. Es ist üblich, diese Phase so zu wählen, dass  $\delta = 1$ . Dann wird der Spin durch den Operator

$$
\vec{S} = \frac{\hbar}{2}\,\vec{\sigma} \tag{I.1.7}
$$

dargestellt, wobei die Komponenten des Vektoroperators  $\vec{\sigma}$  durch die "Pauli-Spinmatrizen"

$$
\sigma_x = \begin{pmatrix} 0 & 1 \\ 1 & 0 \end{pmatrix}, \quad \sigma_y = \begin{pmatrix} 0 & -i \\ i & 0 \end{pmatrix} \quad \text{und} \quad \sigma_z = \begin{pmatrix} 1 & 0 \\ 0 & -1 \end{pmatrix} \tag{I.1.8}
$$

gebildet werden.

Diese Matrizen besitzen eine Reihe nutzlicher Eigenschaften: Jede von ihnen besitzt die ¨ Eigenwerte  $\pm 1$ . Aus

$$
[S_k, S_l] = \frac{\hbar^2}{4} [\sigma_k, \sigma_l] = i\hbar \,\varepsilon_{klm} \, S_m = i\frac{\hbar^2}{2} \,\varepsilon_{klm} \, \sigma_m \tag{I.1.9}
$$

folgt die Vertauschungsrelation

$$
[\sigma_k, \sigma_l] = 2i \,\varepsilon_{klm} \sigma_m \,. \tag{I.1.10}
$$

Direkte Rechnung zeigt sofort  $\sigma_x \sigma_y = i \sigma_z$  und  $\sigma_y \sigma_x = -i \sigma_z$ , bzw. allgemeiner

$$
\sigma_k \sigma_l = i \varepsilon_{klm} \sigma_m \qquad \text{für} \quad k \neq l \ . \tag{I.1.11}
$$

Daher "antikommutieren" verschiedene  $\sigma$ -Matrizen:

$$
\sigma_k \sigma_l + \sigma_l \sigma_k = 0 \qquad \text{für} \quad k \neq l \,. \tag{I.1.12}
$$

Da die Quadratur gleicher σ-Matrizen die Einheitsmatrix ergibt,  $\sigma_x^2 = \sigma_y^2 = \sigma_z^2 = 1_{2 \times 2}$ , gibt die Antivertauschungsregel

$$
\sigma_k \sigma_l + \sigma_l \sigma_k = 2 \, \delta_{kl} \tag{I.1.13}
$$

Alle diese algebraischen Eigenschaften lassen sich durch

$$
\sigma_k \sigma_l = \delta_{kl} + i \,\varepsilon_{klm} \,\sigma_m \tag{I.1.14}
$$

zusammenfassen. Aquivalent dazu ist ¨

$$
S_k S_l = \frac{\hbar^2}{4} \delta_{kl} + i \frac{\hbar}{2} \varepsilon_{klm} S_m \,. \tag{I.1.15}
$$

Daraus erhält man z.B.

$$
\vec{S}^2 = S_k S_k = \frac{3\hbar^2}{4} = \hbar^2 \frac{1}{2} \left( \frac{1}{2} + 1 \right) , \qquad (I.1.16)
$$

wie erwartet.

Häufig wird auch folgende Relation benötigt: Sind  $\vec{a}$  und  $\vec{b}$ , normale" Vektoren (bzw.<br>Vektoren wetenschieden Sing Spin-kommutionen) as sitt Vektoroperatoren, die mit dem Spin kommutieren), so gilt

$$
(\vec{a} \cdot \vec{\sigma})(\vec{b} \cdot \vec{\sigma}) = a_k b_l \sigma_k \sigma_l = a_k b_l (\delta_{kl} + i \varepsilon_{klm} \sigma_m) = \vec{a} \cdot \vec{b} + i(\vec{a} \times \vec{b}) \cdot \vec{\sigma} . \tag{I.1.17}
$$

Wie können nun die Eigenzustände von  $\vec{S} \cdot \vec{n}$  in eine Basis bzgl. einer anderen Achse umgerechnet werden? Dazu wird zunächst angenommen, dass der Einheitsvektor  $\vec{n}$  durch Rotation eines anderen Einheitsvektors  $\vec{m}$  um eine Achse in  $\vec{\alpha}$ -Richtung mit dem (positiven) Drehwinkel  $\alpha = |\vec{\alpha}|$  hervorgeht (siehe Abbildung I.1). Für infinitesimal kleine Drehwinkel gilt dann

$$
\vec{n} = \vec{m} + \vec{\alpha} \times \vec{m} \tag{I.1.18}
$$

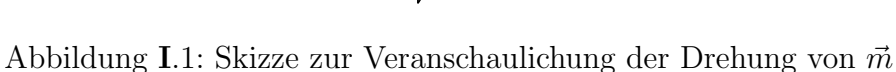

Der Drehwinkel ergibt sich ja zu

Drehwinkel = 
$$
\frac{\text{Bogenlänge}}{\text{Radius}} = \frac{|\vec{\alpha}| |\vec{m}| \sin \vartheta}{|\vec{m}| \sin \vartheta} = |\vec{\alpha}|.
$$
 (I.1.19)

Also gilt auch

$$
\vec{S} \cdot \vec{n} = \vec{S} \cdot \vec{m} + \vec{S} \cdot (\vec{\alpha} \times \vec{m}) \n= \vec{S} \cdot \vec{m} + \varepsilon_{jkl} \alpha_j m_k S_l \n= \vec{S} \cdot \vec{m} + \alpha_j m_k \frac{1}{i\hbar} [S_j, S_k] \n= \vec{S} \cdot \vec{m} + \frac{i}{\hbar} [\vec{S} \cdot \vec{m}, \vec{S} \cdot \vec{\alpha}],
$$
\n(I.1.20)

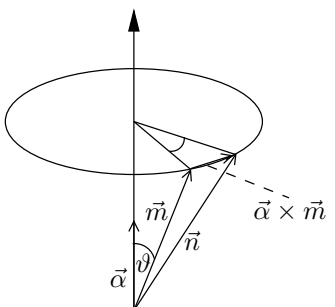

in erster Ordnung von  $|\vec{\alpha}|$  ist das äquivalent zu

$$
\vec{S} \cdot \vec{n} = e^{-\frac{i}{\hbar} \vec{S} \cdot \vec{\alpha}} \vec{S} \cdot \vec{m} \ e^{\frac{i}{\hbar} \vec{S} \cdot \vec{\alpha}} \ . \tag{I.1.21}
$$

Diese Überlegungen erinnern stark an einige Zusammenhänge, die bei der Diskussion des Bahndrehimpulses erhalten werden (siehe Quantenmechanik I, Abschnitt III.1). Dort wurde gezeigt, dass eine infinitesimale Raumdrehung mit Hilfe eines Bahndrehimpulsoperators  $\vec{L}$  durch

$$
\vec{r}' = \vec{r} + \frac{i}{\hbar} [\vec{\alpha} \cdot \vec{L}, \vec{r}] \tag{I.1.22}
$$

beschrieben wird. In erster Ordnung von  $|\vec{\alpha}|$  ist das äquivalent zu

$$
\vec{r}' = e^{\frac{i}{\hbar}\vec{\alpha}\cdot\vec{L}} \vec{r} \, e^{-\frac{i}{\hbar}\vec{\alpha}\cdot\vec{L}} \,. \tag{I.1.23}
$$

Diese Beziehung gilt jedoch auch für endliche (nicht infinitesimale) Drehwinkel. Der Beweis für diese Aussage beruht nur auf den Vertauschungsrelationen des Drehimpulses und kann daher sofort auf den Spin übertragen werden: Auch Gleichung I.1.21 gilt für endliche Drehwinkel. Wendet man nun beide Seiten von Gleichung I.1.21 auf den Zustand  $e^{-\frac{i}{\hbar}\vec{S}\cdot\vec{\alpha}}\ket{\vec{m}\uparrow}$  an, erhält man

$$
\vec{S} \cdot \vec{n} \ e^{-\frac{i}{\hbar} \vec{S} \cdot \vec{\alpha}} \left| \vec{m} \uparrow \right\rangle = e^{-\frac{i}{\hbar} \vec{S} \cdot \vec{\alpha}} \vec{S} \cdot \vec{m} \left| \vec{m} \uparrow \right\rangle = \frac{\hbar}{2} \ e^{-\frac{i}{\hbar} \vec{S} \cdot \vec{\alpha}} \left| \vec{m} \uparrow \right\rangle \tag{I.1.24}
$$

und daher

$$
e^{-\frac{i}{\hbar}\vec{S}\cdot\vec{\alpha}}\left|\vec{m}\uparrow\right\rangle = \left|\vec{n}\uparrow\right\rangle. \tag{I.1.25}
$$

Der unitäre Operator  $e^{-\frac{i}{\hbar}\vec{S}\cdot\vec{\alpha}}$  hat die Eigenschaft, Eigenzustände von  $\vec{S}\cdot\vec{m}$  in Eigenzustände von  $\vec{S} \cdot \vec{n}$  zu überführen, sofern  $\vec{n}$  durch  $\vec{\alpha}$ -Drehung aus  $\vec{m}$  hervorgeht. Damit wirkt dieser Operator auf den Spinfreiheitsgraden ganz analog wie der Drehoperator  $e^{-\frac{i}{\hbar}\vec{L}\cdot\vec{\alpha}}$  auf den räumlichen Freiheitsgraden. Die Fähigkeit des Spinoperators, "Drehungen im Spinraum" zu erzeugen, ist eine direkte Konsequenz der Vertauschungsregeln. Nun ist

$$
e^{-\frac{i}{\hbar}\vec{S}\cdot\vec{\alpha}} = e^{-i\vec{\sigma}\cdot\frac{\vec{\alpha}}{2}} \tag{I.1.26}
$$

und

$$
\left(\vec{\sigma} \cdot \frac{\vec{\alpha}}{2}\right) = \frac{\vec{\alpha}}{2} \cdot \frac{\vec{\alpha}}{2} = \left(\frac{\alpha}{2}\right)^2 ,\qquad (I.1.27)
$$

so dass

$$
e^{-i\vec{\sigma}\cdot\frac{\vec{\alpha}}{2}} = \sum_{n=0}^{\infty} \frac{\left(-i\vec{\sigma}\cdot\frac{\vec{\alpha}}{2}\right)^n}{n!}
$$
  
= 
$$
\sum_{n \text{ great}} \frac{\left(-i\frac{\alpha}{2}\right)^n}{n!} + \sum_{n \text{ ungerade}} \frac{\left(-i\frac{\alpha}{2}\right)^n}{n!} \vec{\sigma}\cdot\vec{n}_{\alpha}
$$
  
= 
$$
\cos\frac{\alpha}{2} \cdot 1_{2\times 2} - i \vec{\sigma}\cdot\vec{n}_{\alpha} \sin\frac{\alpha}{2},
$$
 (I.1.28)

 $\blacksquare$ 

wobei  $\vec{n}_{\alpha}$  den Einheitsvektor in  $\vec{\alpha}$ -Richtung bezeichnet. Ist also  $\vec{\alpha}$  der Drehvektor, der  $\vec{e}_z$ in  $\vec{n}$  überführt, dann besitzt  $|\vec{n}|$  gemäß

$$
|\vec{n}\uparrow\rangle = e^{-i\vec{\sigma}\cdot\vec{\hat{\mathbf{z}}}}|\vec{e}_z\uparrow\rangle\tag{I.1.29}
$$

im "*z*-System" die Darstellung

$$
e^{-i\vec{\sigma}\cdot\frac{\vec{\alpha}}{2}} \begin{pmatrix} 1 \\ 0 \end{pmatrix} = \begin{pmatrix} \cos\frac{\alpha}{2} - i\vec{\sigma}\cdot\vec{n}_{\alpha}\sin\frac{\alpha}{2} \end{pmatrix} \begin{pmatrix} 1 \\ 0 \end{pmatrix}
$$
  
= 
$$
\begin{pmatrix} \cos\frac{\alpha}{2} - i\frac{\alpha}{\alpha}\sin\frac{\alpha}{2} \\ \left( -i\frac{\alpha_x}{\alpha} + \frac{\alpha_y}{\alpha} \right)\sin\frac{\alpha}{2} \end{pmatrix},
$$
 (I.1.30)

wobei natürlich  $\vec{\alpha} = \begin{pmatrix} \alpha_x \\ \alpha_y \\ \alpha_z \end{pmatrix}$ ) und  $\alpha = (\alpha_x^2 + \alpha_y^2 + \alpha_z^2)^{\frac{1}{2}}$ .

Anders ausgedrückt: Ist ein Spin entlang der  $\vec{n}$ -Achse polarisiert und  $\vec{\alpha}$  der Drehvektor, der  $\vec{e}_z$  in  $\vec{n}$  überführt, dann erhält man bei Messung des Spins in z-Richtung mit der Wahrscheinlichkeit

$$
P_{\uparrow} = \left| \cos \frac{\alpha}{2} - i \frac{\alpha_z}{\alpha} \sin \frac{\alpha}{2} \right|^2 \tag{I.1.31}
$$

das Resultat "up", bzw. mit

$$
P_{\downarrow} = \left| \left( -i \frac{\alpha_x}{\alpha} + \frac{\alpha_y}{\alpha} \right) \sin \frac{\alpha}{2} \right|^2 \tag{I.1.32}
$$

das Resultat "down".

Beispiel: Es bezeichne  $\vec{\alpha} = -\frac{\pi}{2}$  $\frac{\pi}{2} \vec{e}_x$  eine Drehung um  $\alpha = -\frac{\pi}{2}$  $\frac{\pi}{2}$  um die *x*-Achse, durch die also die z-Achse auf die y-Achse abgebildet wird. Man erwartet also, dass dann auch  $S_z$  auf  $S_y$  abgebildet wird, bzw.  $\sigma_z$  auf  $\sigma_y$ . Das gilt in der Tat, man hat

$$
\sigma_z(\sigma_x)^n = (-\sigma_x)^n \sigma_z, \text{ bzw.}
$$
\n(1.1.33)

$$
\sigma_z f(\sigma_x) = f(-\sigma_x) \sigma_z \text{ und}
$$
\n(1.1.34)

$$
\sigma_z h(\sigma_x, \sigma_y, \sigma_z) = h(-\sigma_x, -\sigma_y, \sigma_z) \sigma_z \tag{I.1.35}
$$

für Funktionen  $f$  und  $h$ . Gemäß Gleichung I.1.21 hat man daher die Transformation

$$
e^{i \frac{\pi}{4} \sigma_x} \sigma_z e^{-i \frac{\pi}{4} \sigma_x} = e^{i \frac{\pi}{4} \sigma_x} e^{i \frac{\pi}{4} \sigma_x} \sigma_z
$$
  
\n
$$
= e^{i \frac{\pi}{2} \sigma_x} \sigma_z = \left( \cos \frac{\pi}{2} + i \sigma_x \sin \frac{\pi}{2} \right) \sigma_z
$$
  
\n
$$
= i \sigma_x \sigma_z = \sigma_y,
$$
\n(I.1.36)

genau wie erwartet.

Die unitären  $2 \times 2$  - Matrizen

$$
d(\vec{\alpha}) = e^{-i\vec{\sigma}\cdot\frac{\vec{\alpha}}{2}} \tag{I.1.37}
$$

liefern eine besondere Darstellung der Drehgruppe: Wenn  $\vec{\alpha}$  die Achse  $\vec{m}$  in  $\vec{n}$  überführt, und dann  $\beta$  die Achse  $\vec{n}$  in  $\vec{o}$  (wobei  $\vec{m}$ ,  $\vec{n}$ ,  $\vec{o}$  wie üblich Einheitsvektoren sind), so gilt

$$
\vec{\sigma} \cdot \vec{n} = d(\vec{\alpha}) \, \vec{\sigma} \cdot \vec{m} \, d(\vec{\alpha})^\dagger \tag{I.1.38}
$$

und

$$
\vec{\sigma} \cdot \vec{o} = d(\vec{\beta}) \, \vec{\sigma} \cdot \vec{n} \, d(\vec{\beta})^\dagger \tag{I.1.39}
$$

mit

$$
d(\vec{\alpha})^{\dagger} = e^{i\,\sigma \cdot \frac{\vec{\alpha}}{2}} = d(-\vec{\alpha}).\tag{I.1.40}
$$

Also gilt

$$
\vec{\sigma} \cdot \vec{\sigma} = d(\vec{\beta}) d(\vec{\alpha}) \vec{\sigma} \cdot \vec{m} d(\vec{\alpha})^{\dagger} d(\vec{\beta})^{\dagger} \n= (d(\vec{\beta}) d(\vec{\alpha})) \vec{\sigma} \cdot \vec{m} (d(\vec{\beta}) d(\vec{\alpha}))^{\dagger},
$$
\n(I.1.41)

d.h. die Hintereinanderausführung der Drehungen  $\vec{\alpha}$  und  $\vec{\beta}$  entspricht der Matrixmultiplikation  $d(\hat{\beta}) d(\vec{\alpha})$ . Diese Spindarstellung der Drehgruppe besitzt eine interessante Eigenschaft. Ein Raumdrehung um den Winkel  $2\pi$  um eine beliebige Achse  $\vec{n}$  entspricht gar keiner Drehung, andererseits ist

$$
d(2\pi \vec{n}) = e^{-i\pi \vec{\sigma} \cdot \vec{n}}
$$
  
=  $\cos \pi - i \vec{\sigma} \cdot \vec{n} \sin \pi = -1.$  (I.1.42)

Eine Drehung um 2π wird durch −1 dargestellt! Allgemeiner bedeutet das, dass die Drehungen  $\alpha \vec{n}$  und  $(\alpha + 2\pi)\vec{n}$  physikalisch äquivalent sind, also stellen  $d(\alpha \vec{n})$  und auch  $d(\alpha \vec{n} + 2\pi \vec{n}) = d(\alpha \vec{n}) d(2\pi \vec{n}) = -d(\alpha \vec{n})$  die gleiche Drehung dar. Die Spindarstellung der Drehgruppe ist daher zweiwertig.

## I.2 Die Pauli-Gleichung

Der Spin eines Teilchens ist ein "innerer" Freiheitsgrad, der von den räumlichen Freiheitsgraden völlig unabhängig ist. Der Zustand eines Teilchens mit Spin ist erst dann vollständig spezifiziert, wenn der "räumliche Zustand" und der Spinzustand angegeben<br>medan sind Alle Ongestanzu, die sich sehr förmliche Freiheitsmach harieben benungtis worden sind. Alle Operatoren, die sich auf räumliche Freiheitsgrade beziehen, kommutieren mit allen Operatoren, die sich aus Spinfreiheitsgrade beziehen, z.B.

$$
\begin{aligned}\n[\vec{S}, \vec{r}]^1 &= 0\\ \n[\vec{S}, \vec{p}] &= 0\\ \n[\vec{S}, \vec{L}] &= 0.\n\end{aligned}
$$
\n(I.2.1)

Um also den Zustand eines Teilchens vollständig anzugeben, benötigt man

<sup>&</sup>lt;sup>1</sup>Diese Schreibweise ist die kurze Form von  $[S_i, r_j] = 0 \ \forall i, j$ 

- (i) die Amplituden dafür, das Teilchen an den verschiedenen Raumpunkten  $\vec{r}$  zu finden, und
- (ii) für jeden Raumpunkt die Amplituden für die möglichen Spinorientierungen.

Wird also z.B.  $\vec{e}_z$  als "Quantisierungsachse" gewählt, benötigt man für jeden Punkt  $\vec{r}$ sowohl  $\psi_{\uparrow}(\vec{r})$ , d.h. die Amplitude dafür, das Teilchen am Ort  $\vec{r}$  mit "spin up" zu finden  $(S_z = +\frac{\hbar}{2})$ , als auch  $\psi_1(\vec{r})$ , d.h. die entsprechende Amplitude für "spin down"  $(S_z = -\frac{\hbar}{2})$  $\frac{\hbar}{2}$ ). Die Gesamtwellenfunktion  $\Psi(\vec{r})$  kann daher als

$$
\Psi(\vec{r}) = \begin{pmatrix} \psi_{\uparrow}(\vec{r}) \\ \psi_{\downarrow}(\vec{r}) \end{pmatrix} \tag{I.2.2}
$$

geschrieben werden. Dann ist

$$
|\psi_{\uparrow}(\vec{r})|^2 + |\psi_{\downarrow}(\vec{r})|^2 \tag{I.2.3}
$$

die Wahrscheinlichkeitsdichte dafur, das Teilchen (mit beliebiger Spinorientierung) am ¨ Ort  $\vec{r}$  zu finden.

Die Wahrscheinlichkeit dafür, das Teilchen (irgendwo) mit "spin up" zu finden, lautet dann

$$
\int d^3r \, |\psi_{\uparrow}(\vec{r})|^2 \; . \tag{I.2.4}
$$

Die Normierungsgleichung erhält die Form

$$
\langle \Psi | \Psi \rangle = \int d^3 r \, \left( |\psi_{\uparrow}(\vec{r})|^2 + |\psi_{\downarrow}(\vec{r})|^2 \right), \tag{I.2.5}
$$

wodurch auch das Skalarprodukt für die zweikomponentigen Wellenfunktionen ("Pauli-Spinoren") festgelegt wird.

Der Gesamtdrehimpuls  $\vec{J}$  eines Teilchens ist die Summe seines Bahndrehimpulses und seines Spins

$$
\vec{J} = \vec{L} + \vec{S} \,. \tag{I.2.6}
$$

Der Gesamtdrehimpuls erzeugt Drehungen sowohl der räumlichen als auch der Spinfreiheitsgrade. Wird  $\vec{r}$  (im Sinne der Abbildung I.1) durch  $\vec{\alpha}$  in  $\vec{r}'$  gedreht und  $\vec{m}$  durch  $\vec{\alpha}$  in  $\vec{n}$ , und bezeichnet  $|\vec{r}, \vec{m}|$  then (uneigentlichen) Zustand, in dem das Teilchen mit Sicherheit bei $\vec{r}$ mit Spinkomponente  $+\frac{\hbar}{2}$ in Richtung von  $\vec{m}$ zu finden ist, so gilt

$$
e^{-\frac{i}{\hbar}\vec{J}\cdot\vec{\alpha}}|\vec{r},\vec{m}\uparrow\rangle = e^{-\frac{i}{\hbar}(\vec{L}+\vec{S})\cdot\vec{\alpha}}|\vec{r},\vec{m}\uparrow\rangle
$$
  
\n
$$
= e^{-\frac{i}{\hbar}\vec{L}\cdot\vec{\alpha}}e^{-\frac{i}{\hbar}\vec{S}\cdot\vec{\alpha}}|\vec{r},\vec{m}\uparrow\rangle
$$
  
\n
$$
= e^{-\frac{i}{\hbar}\vec{L}\cdot\vec{\alpha}}|\vec{r},\vec{n}\uparrow\rangle
$$
  
\n
$$
= |\vec{r}',\vec{n}\uparrow\rangle.
$$
 (I.2.7)

Dabei wurde in der zweiten Gleichung  $[\vec{L}, \vec{S}] = 0$  benutzt. Für zwei Operatoren A, B gilt ja

$$
e^{A+B} = e^A \, e^B \, e^{\frac{-(A,B)}{2}},\tag{I.2.8}
$$

sofern A und B mit  $[A, B]$  kommutieren (vgl. Quantenmechanik I, Aufgabe 17 b.). Wie beobachtet man den Spin? In der Hochenergiephysik kann man den Spin eines Elementarteilchens häufig aus der Erhaltung des Gesamtdrehimpulses erschließen. Z.B. beobachtet man beim Zerfall

$$
\Lambda^{\circ} \longrightarrow p + \pi^{-} \tag{I.2.9}
$$

die Zerfallsprodukte häufig mit einem von Null verschiedenen Relativ-Bahndrehimpuls im Schwerpunktsystem, der Bahndrehimpuls des Λ◦ in seinem Schwerpunktsystem (in dem es ja ruht!) verschwindet dagegen. Der Gesamtdrehimpuls kann daher nur dann erhalten sein, wenn das  $\Lambda^{\circ}$  (wie auch das Proton) über einen Spinfreiheitsgrad verfügt.

Die Forderung nach Erhaltung des Gesamtdrehimpulses war (neben der Forderung nach Energieerhaltung und dem kontinuierlichen Energiespektrum der emittierten β-Teilchen) ein entscheidender Grund, warum W. Pauli die Existenz des Neutrinos postulierte. Ohne ein solches "zusätzliches" Teilchen wären die Erhaltungssätze beim β-Zerfall verletzt! <sup>2</sup>

#### I.2.1 Vom Spin erzeugte magnetische Momente

In der Niederenergiephysik weist man die Existenz des Spins dagegen durch seine Wechselwirkung mit einem Magnetfeld nach. Zunächst besitzt eine klassische Ladung  $e^{-3}$ , die mit einem Drehimpuls  $\vec{L}$  rotiert, bekanntlich ein magnetisches Moment

$$
\vec{m}_{\text{Bahn}} = \frac{e}{2m} \vec{L} \,. \tag{I.2.10}
$$

Für ein Elektron hat man also

$$
\vec{m}_{\text{Bahn}} = \frac{e\hbar}{2m_e} \frac{\vec{L}}{\hbar} = -\mu_B \frac{\vec{L}}{\hbar},\qquad(I.2.11)
$$

wobei  $\mu_B = 9,274 \cdot 10^{-24}$ Am<sup>2</sup> das Bohrsche Magneton bezeichnet. Dieser klassische Zusammenhang gilt auch in der Quantenmechanik. Da dort die drei Komponenten von  $\vec{L}$  nicht gleichzeitig scharf gemessen werden können, unterliegen die Komponenten von  $\vec{m}_{\text{Bahn}}$  der gleichen Einschränkung. Auch ein Spin  $\vec{S}$  ruft ein magnetisches Moment hervor, allerdings mit einem anderen Proportionalitätsfaktor. Man schreibt

$$
\vec{m}_{\text{Spin}} = g \frac{e}{2m} \vec{S},\tag{I.2.12}
$$

<sup>2</sup>Beispiel: <sup>60</sup>Co → <sup>60</sup>Ni +  $e^-$  +  $\overline{\nu}_e$  bzw.  $n \longrightarrow p + e^- + \overline{\nu}_e$ Ein freies Neutron besitzt eine Halbwertszeit von 932 s.

<sup>&</sup>lt;sup>3</sup>Die Ladung e trägt in SI-Einheiten ein negatives Vorzeichen, also  $e \approx -1, 6 \cdot 10^{-19}$ C.

wobei g als Ladéscher g-Faktor, oder als gyromagnetischer Faktor bezeichnet wird. Für ein Elektron erhält man im Rahmen der relativistischen Quantenmechanik – d.h. aus der Dirac-Gleichung – exakt den Wert  $g = 2$ . Die darüber hinausgehende Feldtheorie – die Quantenelektrodynamik (kurz QED) – liefert jedoch systematische Korrekturen zu diesem Wert:

$$
g - 2 = \frac{\alpha}{\pi} + \mathcal{O}\left(\frac{\alpha^2}{\pi^2}\right) = 0,0023193047\ldots, \qquad (I.2.13)
$$

wobei  $\alpha = \frac{e^2}{4\pi\varepsilon_0\hbar c} \approx \frac{1}{137}$  die Feinstrukturkonstante bezeichnet. Der führende Term von  $g-2$ , also  $\frac{\alpha}{\pi} \approx 2,32 \cdot 10^{-3}$ , ist als *Schwinger-Term* bekannt.

Mit der häufig verwendeten Näherung von  $q = 2$  für das Elektron ergibt sich für das gesamte magnetische Moment des Elektrons

$$
\vec{m} = \vec{m}_{\text{Bahn}} + \vec{m}_{\text{Spin}} = \frac{e}{2m_e} (\vec{L} + 2\vec{S}) \,. \tag{I.2.14}
$$

Das magnetische Moment ist daher *nicht* proportional zum Gesamtdrehimpuls  $\vec{J} = \vec{L} + \vec{S}$ . Für das durch den Spin hervorgerufene magnetische Moment des Protons findet man

$$
\vec{m}_P = 5,59 \frac{|e|\hbar}{2m_P} \frac{\vec{S}}{\hbar} = 5,59 \frac{m_e}{m_P} \mu_B \frac{\vec{S}}{\hbar}
$$
\n
$$
\approx 1,52 \cdot 10^{-3} \cdot 2\mu_B \frac{\vec{S}}{\hbar} \qquad (\text{mit } \frac{m_P}{m_e} = 1836, 1). \tag{I.2.15}
$$

Das durch den Spin erzeugte magnetische Moment eines Protons ist also um den Faktor 1, 52 · 10<sup>−</sup><sup>3</sup> kleiner als das des Elektrons.

Auch neutrale – effektiv ladungsfreie – Teilchen mit Spin haben ein magnetisches Moment. Für das Neutron gilt

$$
\vec{m}_N = -3,83 \frac{|e|\hbar}{2m_N} \frac{\vec{S}}{\hbar} \,. \tag{I.2.16}
$$

Man kann dieses magnetische Moment als Hinweis auf eine innere Ladungsverteilung ansehen.

#### I.2.2 Der Zeeman-Effekt am Wasserstoffatom

Die Energie eines magnetischen Moments  $\vec{m}$  in einem Magnetfeld  $\vec{B}$  ist  $E = -\vec{m} \cdot \vec{B}$ . Daher erhält man für ein Teilchen mit Spin in einem Magnetfeld den Hamilton-Operator

$$
H_{\text{Spin}} = -\vec{m}_{\text{Spin}} \cdot \vec{B}(\vec{r}, t) \,. \tag{I.2.17}
$$

Betrachtet man also ein Wasserstoffatom in einem homogenen Magnetfeld und wählt das Vektorpotential  $\vec{A} = \frac{1}{2} \vec{B} \times \vec{r}$ , so hat man

$$
H = \frac{1}{2m_e} \left( \vec{p} - e\vec{A} \right)^2 - \frac{e}{m_e} \vec{S} \cdot \vec{B} - \frac{e^2}{4\pi\varepsilon_0} \frac{1}{r},
$$
 (I.2.18)

also in erster Ordnung von  $\vec{B}$ 

$$
H = \frac{\vec{p}^2}{2m_e} - \frac{e^2}{4\pi\varepsilon_0} \frac{1}{r} - \frac{e}{2m_e} \left(\vec{p} \cdot \vec{A} + \vec{A} \cdot \vec{p}\right) - \frac{e}{m_e} \vec{S} \cdot \vec{B} \,. \tag{I.2.19}
$$

Eine Nebenrechnung führt zu

$$
\vec{p} \cdot \vec{A} + \vec{A} \cdot \vec{p} = \vec{p} \cdot \frac{1}{2} \vec{B} \times \vec{r} + \frac{1}{2} \vec{B} \times \vec{r} \cdot \vec{p}
$$
  
\n
$$
= -\frac{1}{2} \vec{p} \cdot \vec{r} \times \vec{B} + \frac{1}{2} \vec{B} \times \vec{r} \cdot \vec{p}
$$
  
\n
$$
= -\frac{1}{2} \vec{p} \times \vec{r} \cdot \vec{B} + \frac{1}{2} \vec{B} \cdot \vec{r} \times \vec{p} = \vec{L} \cdot \vec{B}.
$$
 (I.2.20)

Damit lautet der Hamilton-Operator also

$$
H = H_0 - \frac{e}{2m_e} (\vec{L} + 2\vec{S}) \cdot \vec{B},
$$
\n(1.2.21)

wobei  $H_0$  der Hamilton-Operator des ungestörten Systems ist, also ohne Magnetfeld  $\vec{B}$ . Wählt man die z-Achse in Feldrichtung, so lautet der Störoperator

$$
H_{\rm int} = -\frac{eB}{2m_e} \left( L_z + 2S_z \right). \tag{I.2.22}
$$

Gäbe es keinen Spin, hätte man in erster Ordnung die Energieverschiebungen

$$
\Delta E = \langle n l m | H_I | n l m \rangle = -\frac{e\hbar}{2m_e} Bm = \mu_B Bm. \tag{I.2.23}
$$

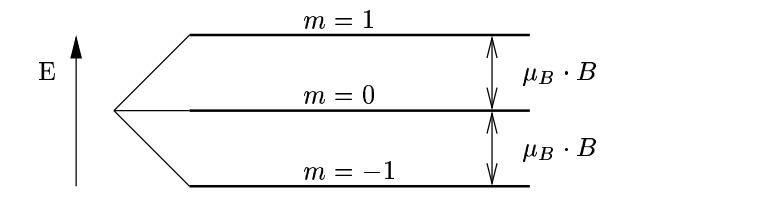

Abbildung I.2: Aufspaltung des Energienieveaus für  $l = 1$  (unter der Annahme  $s = 0$ ) bei Anlegen eines Magnetfeldes

Die  $(2l + 1)$ -fache Drehimpulsentartung wird somit durch das Magnetfeld aufgehoben (s. Abbildung I.2). Dieser sogenannte normale Zeeman-Effekt wird hier allerdings nicht beobachtet, sondern nur im Fall eines verschwindenden Gesamtspins. Da hier aber  $s = \frac{1}{2}$ 2 ist, lautet die tatsächliche Aufspaltung in "hinreichend starken" Feldern

$$
\Delta E = \langle n l m s_z | H_I | n l m s_z \rangle = \mu_B B \left( m + 2 s_z \right). \tag{I.2.24}
$$

Eine solche "zusätzliche" Aufspaltung (s. Abbildung I.3) ist ein direkter Hinweis auf die Existenz des Elektronenspins. Dieser Effekt wird auch anormaler Zeeman-Effekt genannt.

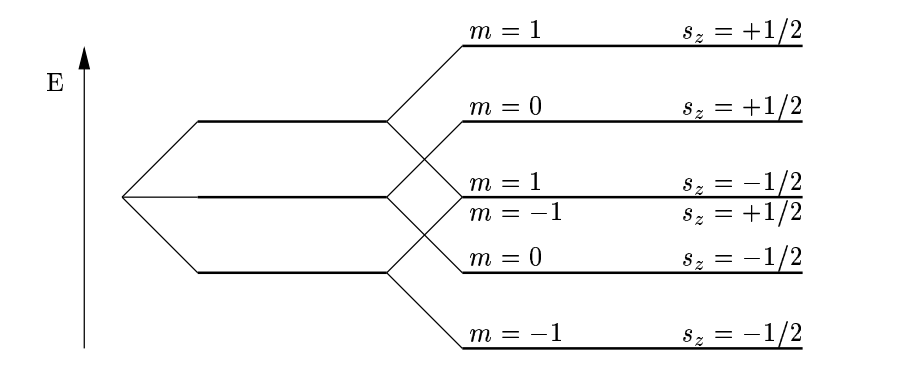

Abbildung I.3: Aufspaltung des Energienieveaus für  $l = 1$  (unter der Annahme  $s = 0$ ) bei Anlegen eines Magnetfeldes

#### I.2.3 Die Spin-Bahn-Kopplung

Allerdings findet man dieses einfache Aufspaltungsschema wie oben bereits angedeutet nur in "starken" Magnetfeldern<sup>4</sup>. Bewegt sich nämlich ein Elektron mit Geschwindigkeit  $\vec{v}$  durch ein elektrisches Feld  $\vec{E}$ , erfährt es nach der speziellen Relativitätstheorie in niedrigster Ordnung von  $\frac{v}{c}$  ein Magnetfeld  $\vec{B}_v = \frac{1}{c^2}$  $\frac{1}{c^2} \vec{v} \times \vec{E}$ . Dieses Magnetfeld koppelt an das magnetische Moment und führt zu der zusätzlichen Wechselwirkungsenergie<sup>5</sup>

$$
\frac{|e|}{m}\vec{S} \cdot \frac{1}{c^2}\vec{v} \times \vec{E} \,. \tag{I.2.25}
$$

Es gibt allerdings noch eine weitere relativistische Korrektur, die sogenannte Thomas-Präzession. Sie liefert

$$
-\frac{1}{2}\frac{|e|}{mc^2}\vec{S}\cdot\vec{v}\times\vec{E}.
$$
\n(1.2.26)

Wenn das elektrische Feld durch ein Zentralpotenmtial verursacht wird, also

$$
|e|\vec{E} = -\vec{\nabla}V(\vec{r}) = -\frac{\vec{r}}{r}\frac{dV(r)}{dr},\qquad(1.2.27)
$$

dann lautet der Operator dieser Wechselwirkungsenergie

$$
H_{\text{Spin-Bahn}} = \frac{1}{2mc^2} \vec{S} \cdot \vec{v} \times \left( -\frac{\vec{r}}{r} \frac{dV(r)}{dr} \right) = \frac{1}{2m^2c^2} \frac{1}{r} \frac{dV(r)}{dr} \vec{L} \cdot \vec{S} \,. \tag{I.2.28}
$$

Man hat also eine Spin-Bahn-Kopplung. Damit also das vorher beobachtete Aufspaltungsschema näherungsweise richtig ist, muss die Energie der Wechselwirkung mit dem  $\vec{B}$ -Feld sehr groß sein im Vergleich zur Spin-Bahn-Wechselwirkungsenergie.

<sup>&</sup>lt;sup>4</sup>Natürlich dürfen diese Felder auch nicht "zu stark" sein, da hier Störungsrechnung in erster Ordnung<br>"Latvick vorwarde von B betrieben wurde.

<sup>5</sup>Oder anders herum: Ein bewegter magnetischer Dipol liefert im Laborsystem einen elektrischen Dipol, der mit  $\vec{E}$  wechselwirkt.

#### I.2.4 Die Pauli-Gleichung

Bei Vernachlässigung der Spin-Bahn-Wechselwirkung erhält man somit für den Pauli-Spinor die Bewegungsgleichung

$$
i\hbar \frac{\partial}{\partial t} \begin{pmatrix} \psi_{\uparrow}(\vec{r},t) \\ \psi_{\downarrow}(\vec{r},t) \end{pmatrix} = \left[ \frac{1}{2m} \left( \frac{\hbar}{i} \vec{\nabla} - e\vec{A}(\vec{r},t) \right)^2 - \frac{g}{2} \frac{e\hbar}{2m} \vec{\sigma} \cdot \vec{B}(\vec{r},t) + V(\vec{r},t) \right] \begin{pmatrix} \psi_{\uparrow}(\vec{r},t) \\ \psi_{\downarrow}(\vec{r},t) \end{pmatrix} . \tag{I.2.29}
$$

Diese Gleichung wird als Pauli-Gleichung bezeichnet. Dabei ist

$$
\vec{\sigma} \cdot \vec{B} = \begin{pmatrix} B_z & B_x - iB_y \\ B_x + iB_y & -B_z \end{pmatrix} . \tag{I.2.30}
$$

Bemerkung: Die Größenordnung der Spin-Bahn-Wechselwirkungsenergie für das Wasserstoffatom erhält man aus

$$
H_{\text{Spin-Bohn}} = \frac{1}{2m^2c^2} \frac{1}{r} \frac{dV}{dr} \vec{L} \cdot \vec{S} \quad \text{und} \quad V(r) = -\frac{e^2}{4\pi\varepsilon_0} \frac{1}{r} , \qquad (I.2.31)
$$

wenn man als charakteristischen Wert für  $r$  den Bohrschen Radius

$$
a = \frac{4\pi\varepsilon_0\hbar^2}{me^2} \tag{I.2.32}
$$

einsetzt. Es ergibt sich

$$
E_{\text{Spin-Bohn}} \approx \frac{1}{2m^2c^2} \frac{e^2}{4\pi\varepsilon_0} \left(\frac{me^2}{4\pi\varepsilon_0\hbar^2}\right)^3 \hbar^2
$$
  
= 
$$
\frac{m}{2} \left(\frac{e^2}{4\pi\varepsilon_0\hbar c}\right)^2 \left(\frac{e^2}{4\pi\varepsilon_0\hbar}\right)^2
$$
  
= 
$$
\alpha^2 |E_1| \,.
$$
 (I.2.33)

Die Größenordnung der durch die Spin-Bahn-Wechselwirkung verursachten "Feinstruktur" des Spektrums ist also um einen Faktor  $\alpha^2$  kleiner als Bindungsenergien.

## I.3 Spinpräzession und Spinresonanz

Vernachlässigt man die räumliche Bewegung eines Teilchens mit Spin in einem Magnetfeld, lautet der Hamilton-Operator einfach

$$
H = -\frac{g}{2} \frac{e}{m} \vec{S} \cdot \vec{B}(t) = -\frac{g}{4} \frac{e\hbar}{m} \vec{\sigma} \cdot \vec{B}(t) , \qquad (I.3.1)
$$

wobei angenommen wird, dass das Magnetfeld zwar räumlich homogen, aber zeitabhängig ist. Im Heisenberg-Bild erhält man also für den Spin-Operator die Bewegungsgleichung

$$
i\hbar \frac{dS_j(t)}{dt} = [S_j(t), H] = -\frac{g}{2} \frac{e}{m} [S_j(t), S_k(t)] B_k(t) = -i \frac{g}{2} \frac{e\hbar}{m} \varepsilon_{jkl} S_l B_k(t) .
$$
 (I.3.2)

Die zeitliche Ableitung von  $\vec{S}(t)$  lässt sich also schreiben als

$$
\frac{d\vec{S}(t)}{dt} = \frac{ge}{2m}\vec{S}(t) \times \vec{B}(t) = \vec{m}(t) \times \vec{B}(t) .
$$
\n(1.3.3)

Auf der rechten Seite taucht also gerade das Drehmoment auf, das ein magnetisches Moment  $\vec{m}$  in einem Feld  $\vec{B}$  erfährt. Diese Operatorgleichung besagt also, dass die Änderung des Spin-Drehimpulses durch das äußere Drehmoment bestimmt wird. Ist  $\vec{B}$  zeitunabhängig und entlang der z-Achse orientiert, also  $\vec{B} = B_0 \vec{e}_z$ , hat man

$$
\frac{dS_x(t)}{dt} = \frac{geB_0}{2m} S_y(t) , \qquad \frac{dS_y(t)}{dt} = -\frac{geB_0}{2m} S_x(t) , \qquad \frac{dS_z(t)}{dt} = 0
$$
\n(1.3.4)

mit der Lösung

$$
S_x(t) = S_x(0) \cos \omega_0 t + S_y(0) \sin \omega_0 t
$$
  
\n
$$
S_y(t) = -S_x(0) \sin \omega_0 t + S_y(0) \cos \omega_0 t
$$
  
\n
$$
S_z(t) = S_z(0)
$$
 (I.3.5)

Der Spin präzediert also um die Feldrichtung, wobei die Spinpräzessionsfrequenz durch

$$
\omega_0 = \frac{geB_0}{2m} \tag{I.3.6}
$$

gegeben wird. Für ein Elektron ist  $\omega_0 < 0$  und

$$
\frac{|\omega_0|}{2\pi B} = \frac{g|e|}{4\pi m} = 2,80 \cdot 10^{10} \,\mathrm{s}^{-1}/\mathrm{T} = 2,80 \,\mathrm{MHz/GauB} \qquad (1 \,\mathrm{GauB} = 10^{-4} \,\mathrm{T}). \tag{I.3.7}
$$

Weist also der Spin zum Zeitpunkt  $t = 0$  in x-Richtung, d.h. hat man anfangs einen Eigenzustand  $S_x$  mit Eigenwert  $\frac{\hbar}{2}$ ,

$$
\langle S_x(0) \rangle = \langle \vec{e}_x \uparrow |S_x(0)| \vec{e}_x \uparrow \rangle = \frac{\hbar}{2} \qquad \langle S_y(0) \rangle = 0 \qquad \langle S_z(0) \rangle = 0 , \qquad (1.3.8)
$$

ergibt sich

$$
\langle S_x(t) \rangle = \frac{\hbar}{2} \cos \omega_0 t , \qquad \langle S_y(t) \rangle = -\frac{\hbar}{2} \sin \omega_0 t , \qquad \langle S_z(t) \rangle = 0 . \qquad (1.3.9)
$$

Der Erwartungswert des Spin-Operators rotiert also in mathematisch negativer Drehrichtung (für  $e > 0$ ) in der x-y-Ebene.

Im Schrödinger-Bild folgt die Zeitentwicklung des Spin-Operators der Gleichung

$$
\begin{array}{rcl}\n\left|\Psi(t)\right\rangle & = & e^{-\frac{i}{\hbar}Ht} \left|\Psi(0)\right\rangle \\
& = & e^{i\frac{geB_0}{2m}\frac{S_z}{\hbar}t} \left|\Psi(0)\right\rangle \\
& = & e^{i\omega_0 t \frac{\sigma_z}{2}} \left|\Psi(0)\right\rangle \\
& = & \left(\cos\left(\frac{\omega_0 t}{2}\right) + i\sigma_z \sin\left(\frac{\omega_0 t}{2}\right)\right) \left|\Psi(0)\right\rangle.\n\end{array} \tag{I.3.10}
$$

Der Spin rotiert hier also mit der Winkelgeschwindigkeit  $\omega_0$  um die negative z-Achse.

Diese Spinpräzession wurde zur Messung von  $g-2$  für das  $\mu$  (Myon) ausgenutzt: In einen Speicherring, der senkrecht zu seiner Ebene von einem homogenen Magnetfeld durchsetzt war, wurden in Bewegungsrichtung spinpolarisierte  $\mu$  gefüllt. Diese kreisen dann mit der Zyklotron-Frequenz im Ring, während gleichzeitig der Spin präzediert. Da nun  $q \neq 2$ , "geht die Spinrichtung (im Vergleich zur Zyklotronbewegung) geringfügig vor". Das  $\mu$ zerfällt im Ring,

$$
\mu \to e + \nu_{\mu} + \bar{\nu}_e \,,\tag{I.3.11}
$$

wobei die Elektronen vorzugsweise in die dem  $\mu$ -Spin entgegengesetzte Richtung emittiert werden. Wenn man also die Zahl der Zerfallselektronen misst, wobei die Zähler nur einen begrenzten Öffnugswinkel haben und daher nur Elektronen mit vorgegebener Richtung registrieren, so wird diese Zahl aufgrund der Spinpräzession periodisch moduliert. Aus der Modulationsfrequenz kann man g−2 bestimmen. Nach Berucksichtigung aller Korrekturen ¨ findet man eine sehr gute Übereinstimmung mit dem theoretischen Wert. Weitere Informationen hierzu findet man z.B. in D.H. Perkins: Introduction to High Energy Physics. Addison-Wesley, Reading 1982.

Da ein Spin in einem Magnetfeld  $\vec{B}_0 = B_0 \vec{e}_z$  mit einer Winkelgeschwindigkeit  $\omega_0 = \frac{geB_0}{2m}$ 2m um die negative z-Achse präzediert, scheint er festzustehen, wenn er aus dem "mitrotieren-<br>dem "Dem wennten hetrechtet mind. Man kann des mit Hilfe eines Zusatzfeldes enklänen den" Bezugssystem betrachtet wird. Man kann das mit Hilfe eines Zusatzfeldes erklären, das im rotierenden System auftaucht und das das von außen angelegte Feld gerade kompensiert: Rotiert das System mit  $-\omega$  um  $\vec{e}_z$ , hat man diesem System offensichtlich ein effektives  $\vec{B}$ -Feld der Stärke

$$
B_{\text{eff}} = B_0 - \frac{2m\omega}{ge} \tag{I.3.12}
$$

Wenn man also (zusätzlich zu dem "starken" Feld, in dem der Spin präzediert) noch ein<br>schwecken" Feld sularen bännte, der im prisonn der Spritum stationär ist und a B in der schwaches" Feld anlegen könnte, das im rotierenden System stationär ist und z.B. in des-<br>seus a Pielstung weist, dann würde der Spin im nationalen System von dieses schwache sen  $x$ -Richtung weist, dann würde der Spin im rotierenden System nur dieses schwache Feld spüren und um dieses präzedieren. Auf diese Weise könnte ein "spin up"-Zustand durch das Zusatzfeld in einen "spin down"-Zustand transformiert werden.

Im Laborsystem musste das Zusatzfeld zirkular polarisiert sein, also ¨

$$
\vec{B} = \frac{B_1}{2} \begin{pmatrix} \cos \omega_0 t \\ -\sin \omega_0 t \\ 0 \end{pmatrix} , \qquad (I.3.13)
$$

wobei die Frequenz  $\omega_0$  im Radio-Bereich liegt. Solche Felder sind jedoch nur schwer realisierbar. Stattdessen verwendet man ein linear polarisiertes Feld

$$
\vec{B} = B_1 \begin{pmatrix} \cos \omega t \\ 0 \\ 0 \end{pmatrix} , \tag{I.3.14}
$$

das ja additiv in zwei entgegengesetzt zirkular polarisierte Felder zerlegt werden kann

$$
\vec{B} = \frac{B_1}{2} \begin{pmatrix} \cos \omega t \\ -\sin \omega t \\ 0 \end{pmatrix} + \frac{B_1}{2} \begin{pmatrix} \cos \omega t \\ \sin \omega t \\ 0 \end{pmatrix} . \tag{I.3.15}
$$

Ein solches Feld erzielt für  $\omega \approx \omega_0$  den gewünschten Effekt: Transformiert man nämlich auf das "mitrotierende" System des ersten Anteils, erscheint dieser Anteil stationär. Der zweite Anteil entspricht einer hochfrequent (nämlich mit  $2\omega$ ) "gegenrotierenden" Komzweite Timen einspreint einer noemrequent (nammen mit 220), "gegemotierenden" Komund kann daher in guter Näherung vernachlässigt werden. Diese Näherung – Zerlegung eines linear polarisierten Feldes in zwei entgegengesetzt zirkular polarisierte Komponenten, Transformation in das rotierende System der einen Komponente und Vernachlässigung des anderen – wird auch in der Quantenoptik häufig angewandt und als "rotating wave approximation (RWA)" bezeichnet.

Die mathematische Durchführung dieses Gedankens ist nun klar: Ausgangspunkt ist die Schrödinger-Gleichung für einen Spin in einem statischen Magnetfeld der Stärke  $B_0$  in  $z$ -Richtung und einem oszillierenden, in  $x$ -Richtung linear polarisierten Feld der Stärke  $B_1$ , also

$$
i\hbar \frac{d}{dt} |\Psi(t)\rangle = -\frac{g}{2} \frac{e\hbar}{2m} (B_0 \sigma_z + B_1 \cos \omega t \sigma_x) |\Psi(t)\rangle.
$$
 (I.3.16)

Die Transformation auf ein mit  $\omega$  rotierendes Bezugssystem wird geleistet durch die unitäre Operation

$$
|\Psi(t)\rangle = e^{i\frac{\omega t}{2}\sigma_z}|\tilde{\Psi}(t)\rangle. \tag{I.3.17}
$$

Daraus folgt

$$
i\hbar \frac{d}{dt} |\Psi(t)\rangle = e^{i\frac{\omega t}{2}\sigma_z} \left( -\frac{\hbar \omega}{2} \sigma_z |\tilde{\Psi}(t)\rangle + i\hbar \frac{d}{dt} |\tilde{\Psi}(t)\rangle \right)
$$
(I.3.18)

und somit

$$
i\frac{d}{dt}|\tilde{\Psi}(t)\rangle = \left[\frac{\omega - \omega_0}{2}\sigma_z - \omega_1 \cos \omega t \, e^{-i\frac{\omega t}{2}\sigma_z} \sigma_x \, e^{i\frac{\omega t}{2}\sigma_z}\right]|\tilde{\Psi}(t)\rangle \tag{I.3.19}
$$

mit  $\omega_0 = \frac{geB_0}{2m}$  $\frac{ueB_0}{2m}$  und  $\omega_1 = \frac{geB_1}{4m}$  $\frac{eB_1}{4m}$ .

Jetzt ist

$$
\cos \omega t \, e^{-i\frac{\omega t}{2}\sigma_z} \, \sigma_x \, e^{i\frac{\omega t}{2}\sigma_z} \quad = \quad \cos \omega t \, \sigma_x \, e^{i\omega t \sigma_z} \\
= \quad \cos \omega t \, \sigma_x (\cos \omega t + i\sigma_z \sin \omega t) \\
= \quad \frac{\sigma_x}{2} (1 + \cos 2\omega t) + \frac{\sigma_y}{2} \sin 2\omega t \, . \tag{I.3.20}
$$

Die Terme mit der Kreisfrequenz  $2\omega$  entsprechen der "hochfrequenten" gegenrotierenden Komponente. Vernachlässigt man sie, bleibt einfach

$$
i\frac{d}{dt}|\tilde{\Psi}(t)\rangle = \left[\frac{\omega - \omega_0}{2}\sigma_z - \frac{\omega_1}{2}\sigma_x\right]|\tilde{\Psi}(t)\rangle.
$$
 (I.3.21)

Zerlegt man nun den Operator auf der rechten Seite nach Betrag und Richtung, d.h. schreibt man

$$
(\omega - \omega_0) \sigma_z - \omega_1 \sigma_x = \Omega \hat{\sigma} \text{ mit}
$$
  
\n
$$
\Omega = \sqrt{(\omega - \omega_0)^2 + \omega_1^2} \text{ und}
$$
  
\n
$$
\hat{\sigma} = \frac{\omega - \omega_0}{\Omega} \sigma_z - \frac{\omega_1}{\Omega} \sigma_x,
$$
\n(I.3.22)

so dass  $\hat{\sigma}^2 = 1$ , erhält man die Lösung sofort in der Form

$$
|\Psi(t)\rangle = e^{i\frac{\omega t}{2}\sigma_z} e^{-i\frac{\Omega t}{2}\hat{\sigma}} |\Psi(0)\rangle.
$$
 (I.3.23)

Ist also der Spin anfangs in Richtung der z-Achse polarisiert,

$$
|\Psi(0)\rangle = |\vec{e}_z|\,\uparrow\rangle\,,\tag{I.3.24}
$$

so erhält man als Amplitude für einen "Spinflip"

$$
\langle \vec{e}_z \downarrow | \Psi(t) \rangle = e^{-i \frac{\omega t}{2}} \langle \vec{e}_z \downarrow | \cos \frac{\Omega t}{2} - i \hat{\sigma} \sin \frac{\Omega t}{2} | \vec{e}_z \uparrow \rangle
$$
  
\n
$$
= e^{-i \frac{\omega t}{2}} \left( -i \sin \frac{\Omega t}{2} \right) \langle \vec{e}_z \downarrow | \hat{\sigma} | \vec{e}_z \uparrow \rangle
$$
  
\n
$$
= i e^{-i \frac{\omega t}{2}} \frac{\omega_1}{\Omega} \sin \frac{\Omega t}{2} . \tag{I.3.25}
$$

Die Wahrscheinlichkeit für ein Spinflip lautet somit

$$
P_{\downarrow}(t) = |\langle \vec{e}_z \downarrow | \Psi(t) \rangle|^2
$$
  
= 
$$
\frac{\omega_1^2}{\Omega^2} \sin^2 \frac{\Omega t}{2}
$$
  
= 
$$
\frac{\omega_1^2}{(\omega - \omega_0)^2 + \omega_1^2} \frac{1}{2} (1 - \cos \Omega t).
$$
 (I.3.26)

Der Wert von  $P_{\downarrow}(t)$  oszilliert also zwischen 0 und  $\frac{\omega_1^2}{(\omega-\omega_0)^2+\omega_1^2}$  mit der Frequenz  $\Omega$ . Vollständige Inversion (d.h.  $P_{\perp}(t) = 1$ ) ist nur möglich für ein genau resonantes Feld ( $\omega = \omega_0$ ) und wird erreicht, wenn  $\Omega t = \pi$ . Durch einen solchen  $\pi$ -Puls kann ein Spinzustand also gezielt "umgeschaltet" werden. In ähnlicher Weise führt ein resonanter  $\pi/2$ -Puls einen polarisierten Anfangszustand  $|\vec{e}_z|$  in eine gleichgewichtete Superposition von  $|\vec{e}_z|$  und  $|e_z \rangle$  über. Fasst man also Spins in einem Magnetfeld als "qubits" auf (d.h. als quanten-" mechanische Zwei-Niveau-Systeme, die in einem noch hypothetischen Quantencomputer als Träger von Information dienen), so lassen sich einzelne qubits durch derartige Pulse gezielt manipulieren.

Bemerkung: Das Konzept der  $\pi$ -Pulse gilt auch für Pulse mit "langsam" veränderlicher Einhüllenden und kann sogar ohne Benutzung der rotating wave approximation auf Mehr-<br>Einhüllenden und kann sogar ohne Benutzung der rotating wave approximation auf Mehr-Niveau-Systeme ausgedehnt werden. <sup>6</sup>

■ Beispiel: Eine wichtige Anwendung der Spinresonanz findet man in der Atomuhr. Es soll zunächst eine vereinfachte Anordnung betrachte werden.

Ein Strahl von Teilchen mit Spin wird durch zwei hintereinander angeordnete Resonatoren geschickt, wobei in beiden ein Wechselfeld  $\vec{B}'(t) = B_1 \cos \omega t \vec{e}_x$  in x-Richtung herrscht. Außerdem herrscht überall ein konstantes Feld  $B_0 \vec{e}_z$  in z-Richtung. Die Teilchen seien anfangs in x-Richtung polarisiert; gesucht ist die Wahrscheinlichkeit dafur, dass nach ¨ Austritt aus dem zweiten Resonator ein Spinflip erfolgt ist.

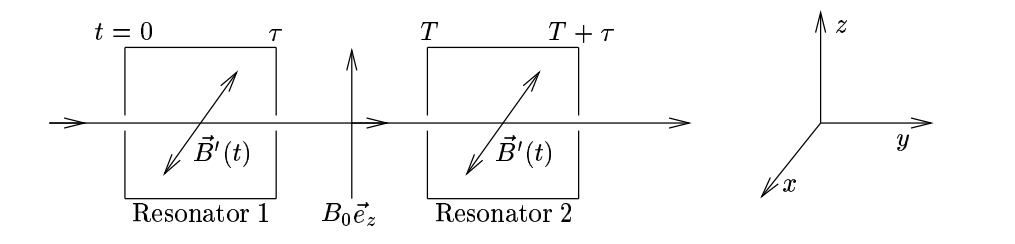

Abbildung I.4: stark vereinfachtes Prinzip einer Atomuhr

Die Schrödingergleichung für einen Elektronenspin ( $g = 2$ ) lautet dann

$$
i\hbar \frac{d}{dt} |\Psi(t)\rangle = \frac{e\hbar}{2m} (B_0 \sigma_z + B_1 \cos \omega t \ \sigma_x) |\Psi(t)\rangle. \tag{I.3.27}
$$

Es wird erneut auf ein "rotierendes Bezugssystem" transformiert.<br>Mit Mit

$$
|\Psi(t)\rangle = e^{i\frac{\omega_0 t}{2}\sigma_z} |\tilde{\Psi}(t)\rangle \qquad \left(\omega_0 = \frac{eB_0}{m}\right)
$$
 (I.3.28)

hat man

$$
i\hbar \frac{d}{dt} |\Psi(t)\rangle = e^{i\frac{\omega_0 t}{2}\sigma_z} \left( -\frac{\hbar \omega_0}{2} |\tilde{\Psi}(t)\rangle + i\hbar \frac{d}{dt} |\tilde{\Psi}(t)\rangle \right), \text{ also}
$$
  
\n
$$
i \frac{d}{dt} |\tilde{\Psi}(t)\rangle = -\frac{eB_1}{2m} \cos \omega t \ e^{-i\frac{\omega_0 t}{2}\sigma_z} \sigma_x e^{i\frac{\omega_0 t}{2}\sigma_z} |\tilde{\Psi}(t)\rangle
$$
  
\n
$$
= -\frac{eB_1}{2m} \cos \omega t \ \sigma_x e^{i\omega_0 t \sigma_z} |\tilde{\Psi}(t)\rangle.
$$
 (I.3.29)

In erster Ordnung von  $B_1$  also

$$
|\tilde{\Psi}(t)\rangle = |\tilde{\Psi}(0)\rangle + -\frac{eB_1}{2m} \int_0^t dt' \cos \omega t' \sigma_x e^{i\omega_0 t' \sigma_z} |\tilde{\Psi}(0)\rangle, \qquad (I.3.30)
$$

<sup>&</sup>lt;sup>6</sup>Siehe dazu M. Holthaus, B. Just: "Generalized  $\pi$ -Pulses", Phys. Rev. A 49, 1950 (1994)

wobei der Spin zum Zeitpunkt  $t = 0$  in den ersten Resonator eintritt. Dann entspricht  $|\Psi(0)\rangle = |\Psi(0)\rangle = |\vec{e}_z| \uparrow \rangle.$ 

Es sei nun  $\tau$  der Zeitpunkt, an dem der Spin aus dem ersten Resonator austritt, und es seien T bzw.  $T + \tau$  diejenigen Zeitpunkte, an denen er in den tweiten Resonator ein- bzw. aus ihm austritt. Die Ubergangsamplitude für einen Spinflip lautet dann

$$
\langle \vec{e}_z \downarrow | \tilde{\Psi}(T + \tau) \rangle = \frac{ieB_1}{2m} \int_0^{\tau} dt \cos \omega t \, e^{i\omega_0 t} + \frac{ieB_1}{2m} \int_T^{T + \tau} dt \cos \omega t \, e^{i\omega_0 t} ,
$$
\n(1.3.31)

da ja

$$
\langle \vec{e}_z \downarrow | \sigma_x e^{i\omega_0 t \sigma_z} | \vec{e}_z \uparrow \rangle = \begin{pmatrix} 0 \\ 1 \end{pmatrix} \begin{pmatrix} 0 & -1 \\ 1 & 0 \end{pmatrix} \begin{pmatrix} e^{i\omega_0 t} & 0 \\ 0 & e^{i\omega_0 t} \end{pmatrix} \begin{pmatrix} 1 \\ 0 \end{pmatrix}
$$
  
=  $e^{i\omega_0 t}$ . (I.3.32)

Vernachlässigt man erneut die "gegenrotierenden" (schnell oszillierenden) Terme, findet man

$$
\begin{split}\n\langle \vec{e}_z \downarrow | \tilde{\Psi}(T+\tau) \rangle &= \frac{ieB_1}{4m} \left[ \int_0^{\tau} dt \, e^{i(\omega_0 - \omega)t} + \int_T^{T+\tau} dt \, e^{i(\omega_0 - \omega)t} \right] \\
&= \frac{ieB_1}{4m} \left[ \frac{e^{i(\omega_0 - \omega)\tau} - 1}{\omega_0 - \omega} + \frac{e^{i(\omega_0 - \omega)(T+\tau)} - e^{i(\omega_0 - \omega)T}}{\omega_0 - \omega} \right] \\
&= \frac{ieB_1}{4m} \frac{e^{i(\omega_0 - \omega)\tau} - 1}{\omega_0 - \omega} \left( 1 + e^{i(\omega_0 - \omega)T} \right). \n\end{split}
$$
\n(I.3.33)

Das Betragsquadrat diese Ausdrucks ist die gesuchte Spinflipwahrscheinlichkeit

$$
P_{\downarrow} = \left(\frac{ieB_1}{4m}\right)^2 \left(\frac{\sin\frac{(\omega_0 - \omega)\tau}{2}}{\frac{\omega_0 - \omega}{2}}\right)^2 \cos^2\frac{(\omega_0 - \omega)T}{2}.
$$
 (I.3.34)

Da nun  $\tau \ll T$ , hat  $P_{\downarrow}$  als Funktion von  $\omega$  das Aussehen eines Doppelspalt-Interferenzmusters.

Die Amplitude  $\langle \vec{e}_z \rangle \downarrow | \tilde{\Psi}(T + \tau) \rangle$  beschreibt nämlich eine Interferenz aus zwei Möglichkeiten. Entweder "flippt" der Spin im ersten Resonator oder im zweiten; das entspricht den beiden Spalten im Doppelspaltexperiment. Die "langsam" veränderliche Einhüllende, also sin<sup>2</sup>  $\frac{(\omega_0 - \omega)\tau}{2}$  /  $\left(\frac{\omega_0 - \omega}{2}\right)^2$ , entspricht genau dem Beugungsmuster am Einfachspalt. Da also  $P_{\perp}$  sehr empfindlich von  $\omega$  abhängt, lässt sich bei Variation der Resonatorfrequenz  $\omega$ die durch das statistische Magnetfeld vorgegebene Frequenz  $\omega_0$  sehr genau einstellen. Die Empfindlichkeit wird durch T bestimmt.

In einer "richtigen" Atomuhr wird allerdings kein Elektronenspin benutzt, sondern der Cain singe Atoms (z. G. G. G. G. G. G.) Spin eines Atoms (z.B. Cäsium). Der Energieunterschied zwischen "Spin up" und "Spin der auch dem nicht durch eine von such an angeleite E-14 B der institutionen dem den der  $down<sup>"</sup> wird dann nicht durch ein von außen angelegtes Feld  $B_0$  bestimmt, sondern durch$ ein inneratomares Feld. Damit wird  $\omega_0$  ein durch das Atom selbst bestimmtes (und damit hervorragend reproduzierbares) "Frequenznormal".

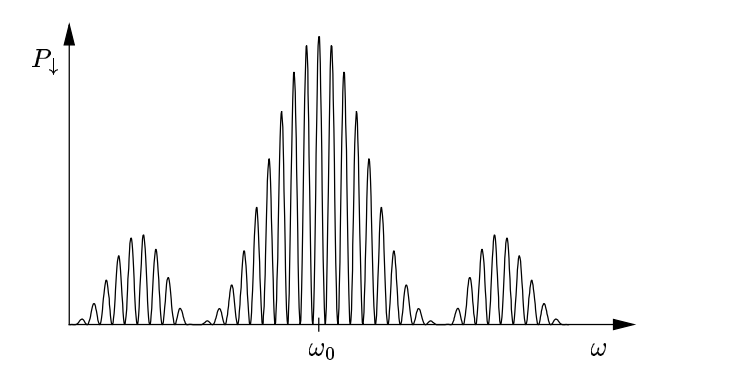

Abbildung I.5: Interferenzmuster eines Doppelspaltes

## I.4 Das Stern-Gerlach-Experiment

Ein Spin, der ein magnetisches Moment  $\vec{m}$  verursacht, wechselwirkt gemäß dem Hamilton-Operator

$$
H = -\vec{m} \cdot \vec{B}(\vec{r}, t) \tag{I.4.1}
$$

mit einem Magnetfeld. Ist also das Feld homogen, hat diese Wechselwirkung keinen direkten Einfluss auf die räumliche Bewegung des Teilchens. Ist  $\vec{B}$  dagegen  $\vec{r}$ -abhängig, bewegt sich das Teilchen jedoch in die Raumbereiche, in denen die Wechselwirkungsenergie minimiert wird. Ist z.B.  $\vec{m}$  parallel zu  $\vec{B}$  orientiert, wird das Teilchen in Bereiche mit größeren Feldstärken  $|B(\vec{r}, t)|$  gezogen. Ist  $\vec{m}$  antiparallel zu  $\vec{B}$  orientiert, bewegt es sich in Bereiche mit kleineren Feldstärken. Die Kraft auf das Teilchen ist also abhängig von der Spineinstellung

$$
\vec{F} = -\vec{\nabla} H = +\vec{\nabla} \left( \vec{m} \cdot \vec{B}(\vec{r}, t) \right). \tag{I.4.2}
$$

Diese Kraft wird im Stern-Gerlach-Experiment ausgenutzt. Im ursprünglichen Experiment schossen Stern und Gerlach im Jahre 1922 einen Strahl von Silberatomen durch ein in z-Richtung orientiertes inhomogenes Magnetfeld, wobei der Strahl in zwei Komponenten aufgespalten wurde.

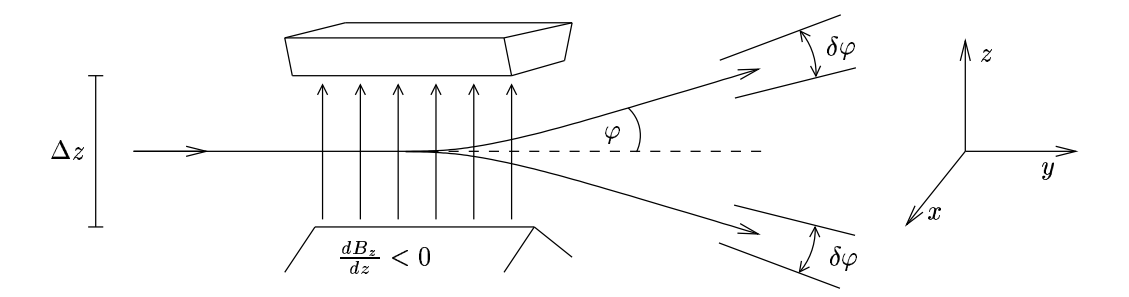

Abbildung I.6: Schematischer Aufbau des Stern-Gerlach-Experiments

Ein Silberatom hat 47 Elektronen, davon koppeln 46 zu einem Zustand mit Spin Null und Bahndrehimpuls Null. Das verbleibende Elektron befindet sich in einem s-Zustand. Daher

wird das gesamte magnetische Moment des Silberatoms nur durch den Spin des "letzten"<br>Elektronis segundakte Ist den Spin im Zustand 15. 3), ist sit antipopallal au B. Das Atam Elektrons verursacht. Ist der Spin im Zustand  $|\vec{e}_z|$ , ist  $\vec{m}$  antiparallel zu B. Das Atom wird also nach oben abgelenkt (wegen  $\frac{dB_z}{dz} < 0$ ), ein Zustand  $|\vec{e}_z|$ ) liefert dementsprechend eine Ablenkung nach unten. Ein beliebiger Spinzustand kann als Linearkombination

$$
|\Psi\rangle = |\vec{e}_z \uparrow\rangle\langle\vec{e}_z \uparrow|\Psi\rangle + |\vec{e}_z \downarrow\rangle\langle\vec{e}_z \downarrow|\Psi\rangle
$$
\n(I.4.3)

geschrieben werden. Das Feld lenkt die "up"-Komponente nach oben und die "down"-<br>Kennes werde nach unter als und führt demit zu einer näumlichen Trennung heiden Kam Komponente nach unten ab und führt damit zu einer räumlichen Trennung beider Komponenten. Ein Teilchen, das nach oben abgelenkt worden ist, hat definitiv den Zustand where  $\mu$  and  $\mu$  atomstrahls verwendet werden<sup>7</sup>. "up". Eine Stern-Gerlach-Apparatur kann also zur Präparation eines spinpolarisierten

Es wird nun angenommen, dass ein in  $x$ -Richtung spinpolarisiertes Teilchen in die Apparatur eintritt. In der z-Basis lautet seine Wellenfunktion dann

$$
\Psi(\vec{r},t) = \frac{1}{\sqrt{2}} \begin{pmatrix} \psi_0(\vec{r},t) \\ \psi_0(\vec{r},t) \end{pmatrix} .
$$
\n(1.4.4)

Beim Austritt nach einem Zeitintervall T hat man

$$
\Psi(\vec{r}, t+T) = \frac{1}{\sqrt{2}} \begin{pmatrix} \psi_1(\vec{r}, t+T) \\ \psi_1(\vec{r}, t+T) \end{pmatrix} . \tag{I.4.5}
$$

Da die beiden separierten Komponenten praktisch nicht überlappen, ist

$$
\psi_{\uparrow}(\vec{r}, t + T) \cdot \psi_{\downarrow}(\vec{r}, t + T) \approx 0, \qquad (I.4.6)
$$

und da der Spin nicht "flipt", ist

$$
\int d^3r |\psi_{\uparrow}(\vec{r}, t+T)|^2 = \int d^3r |\psi_0(\vec{r}, t)|^2 = \int d^3r |\psi_{\downarrow}(\vec{r}, t+T)|^2.
$$
 (I.4.7)

Anfangs findet man für den Spinerwartungswert bei  $\vec{r}$ 

$$
\Psi^{\dagger}(\vec{r},t) \frac{\hbar \vec{\sigma}}{2} \Psi(\vec{r},t) = \frac{\hbar}{2} \vec{e}_x \left( |\psi_0(\vec{r},t)|^2 \right), \text{ also}
$$
\n
$$
\langle \vec{S} \rangle_t = \frac{\hbar}{2} \vec{e}_x \,.
$$
\n(1.4.8)

Beim Austritt aus der Apparatur findet man dagegen

$$
\Psi^{\dagger}(\vec{r}, t+T) \frac{\hbar \vec{\sigma}}{2} \Psi(\vec{r}, t+T) = \frac{\hbar}{2} \vec{e}_z \left( |\psi_{\uparrow}(\vec{r}, t+T)|^2 - |\psi_{\downarrow}(\vec{r}, t+T)|^2 \right), \text{ also}
$$
\n
$$
\langle \vec{S} \rangle_{t+T} = 0. \tag{I.4.9}
$$

<sup>7</sup>Wird das magnetische Moment durch einen Bahndrehimpuls l verursacht, beobachtet man eine Aufspaltung in 2l+1 Komponenten. Das Stern-Gerlach-Prinzip kann daher nur zur Messung des magnetischen Moments von Atomen (und Kernen) verwendet werden.

Hier geht der "verschwindende Überlapp" ein. Wäre dagegen das Feld homogen, hätte man nur die übliche Spinpräzession

$$
\langle \vec{S} \rangle_{t+T}^{\text{hom}} = \frac{\hbar}{2} \cos \omega_0 T \, \vec{e}_x - \frac{\hbar}{2} \sin \omega_0 T \, \vec{e}_y \,, \tag{I.4.10}
$$

d.h. die Spinpolarisationsrichtung wird lediglich gedreht, während die Spinpolarisation als solche erhalten bleibt. Die Tatsache, dass ein inhomogenes Feld die Spinpolarisation auslöscht, kann durch die unterschiedlichen Präzessionsfrequenzen erklärt werden. Teilchen, die den Apparat in Abb.I.6 weiter oben durchlaufen, "sehen" ein kleineres Feld, als<br>Teilskar weiter unter Thes Spira prözedinger als der resurse Die Gleichung (L4.0) ausikt Teilchen weiter unten. Ihre Spins präzedieren also langsamer. Die Gleichung (I.4.9) ergibt sich als Mittel über die lokalen Präzessionsfrequenzen. Ein inhomogenes Feld *dephasiert* den Spin.

Damit, wie verlangt, der Mittelwert verschwinden kann, muss die Unsicherheit  $\Delta\omega_0$  der lokalen Präzessionsfrequenz die Bedingung  $\Delta\omega_0 \cdot T \gtrsim 2\pi$  erfüllen. Wegen

$$
\Delta\omega_0 = \frac{ge}{2m} \Delta B \approx \frac{ge}{2m} \frac{dB_z}{dz} \Delta z \,,\tag{I.4.11}
$$

muss also gelten:

$$
\left|\frac{ge}{2m}\frac{dB_z}{dz}\right|T \gtrsim \frac{2\pi}{\Delta z}.
$$
\n(1.4.12)

Dabei ist  $\Delta z$  die Höhe zwischen den Polschuhen (s. Abb.I.6).

Diese Bedingung an die Stern-Gerlach-Apparatur hat eine einleuchtende Interpretation. Der Ablenkwinkel  $\varphi$  des Wellenpakets wird durch den Quotienten der Impulskomponenten  $p_z$  und  $p_y$  bestimmt  $(\varphi \approx \frac{p_z}{p_x})$  $\frac{p_z}{p_y}$ ). Dabei wird der Ausgangs-Querimpuls  $p_z$  durch die Inhomogenität bestimmt:

$$
p_z = \left| \frac{ge}{2m} \frac{dB_z}{dz} \right| \frac{\hbar}{2} T, \quad \text{also}
$$
 (I.4.13)

$$
\varphi \approx \left| \frac{ge}{2m} \frac{dB_z}{dz} \right| \frac{\hbar}{2} \frac{T}{p_y} . \tag{I.4.14}
$$

Auf der anderen Seite tritt beim Durchgang eines Wellenpakets durch einen Spalt der breite  $\Delta z$  ein Beugungseffekt auf. Die dadurch verursachte Winkelaufweitung  $\delta \varphi$  beträgt nach der Beugungstheorie

$$
\delta\varphi \approx \frac{\lambda}{\Delta z} = \frac{2\pi\hbar}{p_y \Delta z},\tag{I.4.15}
$$

wobei  $\lambda = 2\pi\hbar/p_y$  die de Broglie-Wellenlänge der einfliegenden Teilchen bezeichnet. Die Bedingung dafür, dass die beiden separierten Wellenpakete nicht überlappen, lautet offensichtlich  $\delta\varphi \lesssim 2\varphi$ , was nun

$$
\frac{2\pi\hbar}{p_y \Delta z} \lesssim 2 \left| \frac{ge}{2m} \frac{dB_z}{dz} \right| \frac{\hbar T}{2 p_y} \tag{I.4.16}
$$

bedeutet, bzw.

$$
\frac{2\pi}{\Delta z} \lesssim \left| \frac{ge}{2m} \frac{dB_z}{dz} \right| T. \tag{I.4.17}
$$

Das ist genau die bereits vorher mit dem Dephasierungsargument gefundene Bedingung. Der Stern-Gerlach-Effekt kann nicht mit freien Elektronen durchgeführt werden. Ist  $\frac{\partial B_z}{\partial z}$  ≠ 0, so ist wegen  $\vec{\nabla} \vec{B} = 0$  auch  $\frac{\partial B_x}{\partial x} + \frac{\partial B_y}{\partial y}$  ≠ 0. Nimmt man zur Vereinfachung – aufgrund der Symmetrie der Stern-Gerlach-Apparatur –  $\frac{\partial B_y}{\partial y} = 0$ , dann erhält man eine Komponente des  $\vec{B}$ -Feldes in x-Richtung:

$$
\frac{\partial B_x}{\partial x} = -\frac{\partial B_z}{\partial z} \,. \tag{I.4.18}
$$

Ein Elektron, das sich mit Geschwindigkeit  $\vec{v}$  in y-Richtung bewegt, erfährt die Lorentz-Kraft

$$
\vec{F}_L = e \begin{pmatrix} 0 \\ v \\ 0 \end{pmatrix} \times \begin{pmatrix} B_x \\ B_y \\ B_z \end{pmatrix} = e \begin{pmatrix} vB_z \\ 0 \\ -vB_x \end{pmatrix} . \tag{I.4.19}
$$

Aufgrund der z-Komponente dieser Kraft wird das Elektron um den Winkel

$$
\vartheta \approx \frac{\Delta p_z}{p_y} = \frac{-evB_x T}{mv} = -\frac{e}{m} B_x T \tag{I.4.20}
$$

in z-Richtung abgelenkt. Eine anfängliche Ortsunsicherheit  $\Delta x$  führt daher zu einer Winkelunsicherheit

$$
\delta\vartheta \approx \left| \frac{e}{m} \frac{\partial B_x}{\partial x} \right| T \Delta x = \left| \frac{e}{m} \frac{\partial B_z}{\partial z} \right| T \Delta x. \tag{I.4.21}
$$

Damit der Apparat die beiden Spinkomponenten trennen kann, benötigt man nun  $\delta \vartheta \lesssim 2\varphi$ , wobei der Ablenkwinkel  $\varphi$  wie in (I.4.14) durch die Inhomogenität  $\frac{\partial B_z}{\partial z}$  gegeben wird. Für  $q = 2$  hat man also

$$
\varphi \approx \left| \frac{e}{m} \frac{\partial B_z}{\partial z} \right| \frac{\hbar}{2} \frac{T}{p_y},\tag{I.4.22}
$$

und somit

$$
\delta\vartheta \approx 2\varphi \frac{p_y}{\Delta p_x} \,. \tag{I.4.23}
$$

Damit der Strahl, wie vorrausgesetzt, in y-Richtung fliegt, ist  $p_y > p_x$  notwendig, also hat man schließlich  $\delta \vartheta > 2\varphi$ . Die Winkeaufweitung aufgrund der Lorentz-Kraft ist also größer, als die Winkeltrennung der beiden Spin-Komponenten. Die Lorentz-Kraft auf das Elektron "wischt den Stern-Gerlach-Effekt aus". Daher wird das Stern-Gerlach-Experiment entweder mit ungeladenen Atomen, oder auch mit Ionen durchgeführt.<sup>8</sup>

<sup>&</sup>lt;sup>8</sup>Der Lorentz-Ablenkwinkel  $\delta \vartheta$  ist umgekehrt proportional zur gesamten Ionenmasse, der Seperationswinkel  $\varphi$  dagegen umgekehrt proportional zur Elektronenmasse, sofern das magnetische Moment durch ein Elektron gegeben wird.

### I.5 Addition von Drehimpulsen

In der klassischen Mechanik entspricht die Drehimpulsaddition der üblichen Vektoraddition. In der Quantenmechanik liegt der Drehimpulsaddition eine andere Art der Mathematik zugrunde, die in den Bereich der Gruppentheorie gehört. Das einfache Beispiel der Addition zweier "Spin  $1/2$ " zeigt bereits alles wesentliche und soll daher ausführlich vorab behandelt werden.

Betrachtet werden also zwei Teilchen mit Spin 1/2 – z.B. ein Proton und ein Neutron, die zu einem Deuterium gebunden sind. Der Spinoperator für das erste Teilchen sei  $\vec{S}_1$ , der für das zweite  $\vec{S}_2$ . Dann gilt  $[\vec{S}_1, \vec{S}_2] = 0$ , da sich die Operatoren auf verschiedene Teilchen beziehen. Der Zustandsraum für das Zwei-Spin-System ist der Produktraum der einzelnen Zustände und damit vierdimensional. Wählt man wie üblich die  $z$ -Achse als Quantisierungsachse, hat man in einprägsamer Schreibweise die Basiszustände  $|\uparrow \uparrow \rangle, |\uparrow \downarrow \rangle$ ,  $|\downarrow \uparrow\rangle$  und  $|\downarrow \downarrow\rangle$ , wobei der erste Pfeil den Eigenwert von  $S_{1z}$  und der zweite den von  $S_{2z}$ bezeichnte.

Der Gesamtspin des Systems wird nun durch den Operator  $\vec{S} = \vec{S}_1 + \vec{S}_2$  beschrieben. Die Komponenten dieses Operators gehorchen den Vertauschungsrelationen

$$
[S_j, S_k] = [S_{1,j} + S_{2,j}, S_{1,k} + S_{2,k}] = [S_{1,j}, S_{1,k}] + [S_{2,j}, S_{2,k}]
$$
  
\n
$$
= i\hbar \varepsilon_{jkl} S_{1,l} + i\hbar \varepsilon_{jkl} S_{2,l} = i\hbar \varepsilon_{jkl} (S_{1,l} + S_{2,l})
$$
  
\n
$$
= i\hbar \varepsilon_{jkl} S_l
$$
\n(I.5.1)

und bilden damit erneut einen Drehimpulsoperator. Es lassen sich daher gemeinsame Eigenzustände  $|s, m\rangle$  der Operatoren  $\vec{S}^2$  und  $S_z$  finden (vgl. Quantenmechanik I, I.3):

$$
\vec{S}^2|s,m\rangle = \hbar^2 s(s+1) |s,m\rangle \quad \text{und}
$$
\n(1.5.2)

$$
\vec{S}_z|s,m\rangle = \hbar m|s,m\rangle. \tag{I.5.3}
$$

Das Problem der "Addition" zweier Spins besteht also darin, diese Zustände  $|s, m\rangle$  als Linearkombination der obigen Produktbasis zu finden. Nun gilt

$$
S_z | \uparrow \uparrow \rangle = (S_{1,z} + S_{2,z}) | \uparrow \uparrow \rangle = \left(\frac{\hbar}{2} + \frac{\hbar}{2}\right) | \uparrow \uparrow \rangle = \hbar | \uparrow \uparrow \rangle , \qquad (I.5.4)
$$

analog erhält man

$$
S_z | \uparrow \downarrow \rangle = 0 , \qquad S_z | \downarrow \uparrow \rangle = 0 , \qquad S_z | \downarrow \downarrow \rangle = -\hbar | \downarrow \downarrow \rangle . \tag{I.5.5}
$$

Damit besitzt  $S_z$  die Eigenwerte + $\hbar$ , − $\hbar$  und 0 $\hbar$  (zweifach). Man vermutet daher, dass die beiden Spins entweder zu einem Gesamtspin 1 koppeln können und dann ein Triplett von Zuständen bilden (s = 1, m = +1, 0, -1), oder zu einem Gesamtspin 0, der einem Singlett entspricht (s = 0, m = 0). Das wird durch folgende Rechnung bestätigt: Für die Leiteroperatoren

$$
S_{1\pm} = S_{1x} \pm i S_{1y} \nS_{2\pm} = S_{2x} \pm i S_{2y}
$$
\n(I.5.6)

hat man (vgl. Teil I, Abschnitt III.2)

$$
S_{1+} | \uparrow \uparrow \rangle = 0
$$
  
\n
$$
S_{1+} | \downarrow \uparrow \rangle = \hbar \sqrt{\frac{1}{2} (\frac{1}{2} + 1) + \frac{1}{2} (-\frac{1}{2} + 1)} | \uparrow \uparrow \rangle = \hbar | \uparrow \uparrow \rangle
$$
 (I.5.7)

usw. Außerdem gilt

$$
S_{1+}S_{2-} = S_{1x}S_{2x} - i S_{1x}S_{2y} + i S_{1y}S_{2x} + S_{1y}S_{2y}
$$
  
\n
$$
S_{1-}S_{2+} = S_{1x}S_{2x} + i S_{1x}S_{2y} - i S_{1y}S_{2x} + S_{1y}S_{2y}
$$
\n(I.5.8)

und daher

$$
\vec{S}^2 = (\vec{S}_1^2 + \vec{S}_2^2)^2 = \vec{S}_1^2 + \vec{S}_2^2 + 2 \cdot \vec{S}_1 \cdot \vec{S}_2
$$
  
= 
$$
\frac{3}{2} \hbar^2 + 2S_{1z}S_{2z} + S_{1+}S_{2-} + S_{1-}S_{2+} .
$$
 (I.5.9)

Daraus folgt sofort

$$
\vec{S}^2 \mid \uparrow \uparrow \rangle = \left(\frac{3}{2}\,\hbar^2 + \frac{1}{2}\,\hbar^2\right) \mid \uparrow \uparrow \rangle = \hbar^2\,1(1+1) \mid \uparrow \uparrow \rangle \tag{I.5.10}
$$

und ebenso

$$
\vec{S}^2 |\downarrow\downarrow\rangle = \hbar^2 1(1+1) |\downarrow\downarrow\rangle , \qquad (I.5.11)
$$

d.h.  $|\uparrow \uparrow \rangle = |1, 1\rangle$  und  $|\downarrow \downarrow \rangle = |1, -1\rangle$ .

Um auch den dritten Zustand  $|1, 0\rangle$  des Tripletts  $s = 1$  zu konstruieren, benutzt man die Leiteroperatoren des Gesamtspins: Es gilt für  $S_-=S_{1-}+S_{2-}$  bekanntlich

$$
S_{-}|s,m\rangle = \hbar\sqrt{s(s+1) - m(m-1)}|s,m\rangle , \qquad (I.5.12)
$$

also erhält man bei Anwendung auf  $|1,1\rangle = | \uparrow \uparrow \rangle$ 

$$
S_{-} | \uparrow \uparrow \rangle = \hbar \sqrt{1 \cdot 2 - 1 \cdot 0} |1, 0 \rangle
$$
  
=  $S_{1-} | \uparrow \uparrow \rangle + S_{2-} | \uparrow \uparrow \rangle$   
=  $\hbar \sqrt{\frac{1}{2} \cdot \frac{3}{2} - \frac{1}{2} \left( -\frac{1}{2} \right)} | \downarrow \uparrow \rangle + \hbar \sqrt{1} | \uparrow \downarrow \rangle.$  (I.5.13)

Das liefert sofort die gesuchte Beziehung

$$
|1,0\rangle = \frac{1}{\sqrt{2}}(|\uparrow\downarrow\rangle + |\downarrow\uparrow\rangle).
$$
 (I.5.14)

Der noch fehlende Singlett-Zustand  $|0,0\rangle$  muss dazu orthogonal sein

$$
|0,0\rangle = \frac{1}{\sqrt{2}}(|\uparrow\downarrow\rangle - |\downarrow\uparrow\rangle).
$$
 (I.5.15)

Die Triplett-Zustände sind daher symmetrisch unter Teilchenaustausch, der Singlett-Zustand ist antisymmetrisch.

Das wesentliche Resultat – die Kopplung von zwei Spin 1/2 liefert entweder einen Gesamtspin 1 oder einen Gesamtspin 0 – schreibt man symbolisch in der Form

$$
\frac{1}{2} \otimes \frac{1}{2} = 1 \oplus 0 \ . \tag{I.5.16}
$$

Da ja

$$
\vec{S}_1 \cdot \vec{S}_2 = \frac{1}{2} (\vec{S}^2 - \vec{S}_1^2 - \vec{S}_2^2) = \frac{1}{2} \vec{S}^2 - \frac{3}{4} \hbar^2 , \qquad (I.5.17)
$$

sind die Zustände  $|s,m\rangle$  auch Eigenzustände von  $\vec{S}_1 \cdot \vec{S}_2$ .

Für einen Triplett-Zustand gilt

$$
\vec{S}_1 \cdot \vec{S}_2 |1, m\rangle = \frac{1}{4} \hbar^2 |1, m\rangle , \qquad (I.5.18)
$$

für das Singlett dagegen

$$
\vec{S}_1 \cdot \vec{S}_2 |0,0\rangle = -\frac{3}{4} \hbar^2 |0,0\rangle \,. \tag{I.5.19}
$$

Also ist

$$
P_1 = \frac{3}{4}\hbar^2 + \vec{S}_1 \cdot \vec{S}_2 \tag{I.5.20}
$$

ein Projektor auf den Triplett-Anteil,

$$
P_0 = \frac{1}{4}\hbar^2 - \vec{S}_1 \cdot \vec{S}_2 = 1 - P_1 \tag{I.5.21}
$$

ein Projektor auf den Singlett-Anteil des Zustandsraums.

Wirkt schließlich zwischen zwei Spin 1/2-Teilchen ein Spin-Potential der Form

$$
V = v_0 \vec{S}_1 \cdot \vec{S}_2 , \qquad (1.5.22)
$$

und ist es in einem Triplett-Zustand attraktiv ( $v_0 < 0$ ), so ist die Wechselwirkung im Singlett-Zustand dreifach stärker, jedoch repulsiv.

#### I.5.1 Addition von zwei beliebigen Drehimpulsen

Jetzt soll der allgemeine Fall behandelt werden: Ausgangspunkt sind zwei kontinuierliche Drehimpulsoperatoren  $\vec{J}_1$ ,  $\vec{J}_2$  mit den zugehörigen Eigenzuständen  $|j_i \, m_i \rangle$ 

$$
\vec{J}_i^2 |j_i m_i\rangle = \hbar^2 j_i (j_i + 1) |j_i m_i\rangle
$$
  
\n
$$
J_{iz} |j_i m_i\rangle = \hbar m_i |j_i m_i\rangle \qquad (i = 1, 2).
$$
 (I.5.23)

 $\text{Da } [\vec{J}_1, \vec{J}_2] = 0$ , erfüllt der Operator

$$
\vec{J} = \vec{J}_1 + \vec{J}_2 \tag{I.5.24}
$$

erneut die Vertauschungsregeln des Drehimpulses

$$
[J_k, J_l] = i\hbar \,\varepsilon_{klm} \, J_m \,. \tag{I.5.25}
$$

Weiterhin kommutieren auch  $\vec{J}_1^2$  und  $\vec{J}_2^2$  mit  $\vec{J}$ : Z.B.

$$
[\vec{J}_1^2, J_x] = [J_{1x}^2 + J_{1y}^2 + J_{1z}^2, J_{1x} + J_{2x}]
$$
  
\n
$$
= [J_{1y}^2 + J_{1z}^2, J_{1x}]
$$
  
\n
$$
= {}^9 J_{1y} [J_{1y}, J_{1x}] + [J_{1y}, J_{1x}] J_{1y} + J_{1z} [J_{1z}, J_{1x}] + [J_{1z}, J_{1x}] J_{1z}
$$
  
\n
$$
= i\hbar (-J_{1y}J_{1z} - J_{1z}J_{1y} + J_{1z}J_{1y} + J_{1y}J_{1z})
$$
  
\n
$$
= 0.
$$
\n(I.5.26)

Es lassen sich daher *gemeinsame Eigenzustände* von  $\vec{J}^2$ ,  $\vec{J}_z$ ,  $\vec{J}_1^2$  und  $\vec{J}_2^2$  angeben. Diese Zustände sollen als

$$
|j\,m\,j_1\,j_2\rangle\tag{I.5.27}
$$

bezeichnet werden

$$
\vec{J}^{2} | j m j_{1} j_{2} \rangle = \hbar^{2} j(j+1) \quad | j m j_{1} j_{2} \rangle \nJ_{z} | j m j_{1} j_{2} \rangle = \hbar m \qquad | j m j_{1} j_{2} \rangle \n\vec{J}_{1}^{2} | j m j_{1} j_{2} \rangle = \hbar^{2} j_{1} (j_{1} + 1) | j m j_{1} j_{2} \rangle \n\vec{J}_{2}^{2} | j m j_{1} j_{2} \rangle = \hbar^{2} j_{2} (j_{2} + 1) | j m j_{1} j_{2} \rangle . \qquad (I.5.28)
$$

Man beachte, dass zwar  $[\vec{J}^2, J_z] = 0$ , aber  $[\vec{J}^2, J_{1z}] \neq 0$ . Wenn j eine "gute Quantenzahl" ist, dann auch  $m$ , nicht jedoch $m_1$  und  $m_2$ .

Auf der anderen Seite hat man die Produktzustände

$$
|j_1 m_1 j_2 m_2\rangle = |j_1 m_1\rangle |j_2 m_2\rangle , \qquad (I.5.29)
$$

 $^{9}$ Hierbei wurde die bekannte Kommutatorbeziehung $[AB, C] = A[B, C] + [A, C]B$ verwendet.

die den  $(2j_1 + 1) \cdot (2j_2 + 1)$ -dimensionalen Zustandsraum für den Gesamtdrehimpuls aufspannen. Das Problem der "Drehimpulsaddition" besteht nun darin, die möglichen Werte von j, m zu finden und die Zustände  $|j m j_1 j_2\rangle$  als Linearkombination der Elemente  $|j_1 m_1 j_2 m_2\rangle$  der Produktbasis anzugeben. Dafür hat man zunächst die Vollständigkeitsrelation

$$
|j \, m \, j_1 \, j_2\rangle = \sum_{\substack{j'_1 \, m_1 \\ j'_2 \, m_2}} |j'_1 \, m_1 \, j'_2 \, m_2\rangle \langle j'_1 \, m_1 \, j'_2 \, m_2 \, | \, j \, m \, j_1 \, j_2\rangle \,. \tag{I.5.30}
$$

Die in der Vollständigkeitsrelation auftretenden Entwicklungskoeffizienten, d.h. die Skalarprodukte  $\langle j'_1 m_1 j'_2 m_2 | j m j_1 j_2 \rangle$ , werden als *Clebsch-Gordan-Koeffizienten* bezeichnet. Wegen

$$
\langle j'_1 m_1 j'_2 m_2 | J_1^2 | j m j_1 j_2 \rangle = \hbar^2 j'_1 (j'_1 + 1) \langle j'_1 m_1 j'_2 m_2 | j m j_1 j_2 \rangle
$$
  
=  $\hbar^2 j_1 (j_1 + 1) \langle j'_1 m_1 j'_2 m_2 | j m j_1 j_2 \rangle$  (I.5.31)

und

$$
\langle j'_1 m_1 j'_2 m_2 | J_z | j m j_1 j_2 \rangle = \hbar (m_1 + m_2) \langle j'_1 m_1 j'_2 m_2 | j m j_1 j_2 \rangle
$$
  
=  $\hbar m$   $\langle j'_1 m_1 j'_2 m_2 | j m j_1 j_2 \rangle$  (I.5.32)

sind diese Koeffizienten nur dann von Null verschieden, wenn  $j'_1 = j_1, j'_2 = j_2$  und zusätzlich  $m = m_1 + m_2$ . Die obige Entwicklung reduziert sich daher auf

$$
|j \, m \, j_1 \, j_2\rangle = \sum_{\substack{m_1, m_2 \\ (m_1 + m_2 = m)}} |j_1 \, m_1 \, j_2 \, m_2\rangle \langle j_1 \, m_1 \, j_2 \, m_2 \, | \, j \, m \, j_1 \, j_2\rangle \,. \tag{I.5.33}
$$

Man beachte: Der maximal mögliche Wert von m ist  $j_1 + j_2$ . Er tritt genau einmal auf  $(m_1 = j_1, m_2 = j_2)$ . Der nächstkleinere Wert,  $m = j_1 + j_2 - 1$ , kommt zweimal vor  $(m_1 = j_1, m_2 = j_2 - 1$  oder  $m_1 = j_1 - 1, m_2 = j_2$ ). Es gibt daher stets soviele Zustände mit gegebenem m wie Zerlegungen der Form  $m = m_1 + m_2$ . Hat man z.B.  $j_1 = 2$  und  $j_2 = 1$ , findet man das folgende Schema.

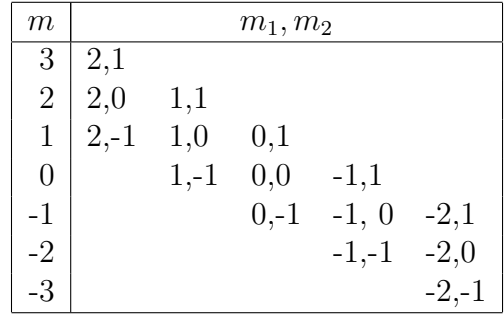

Allgemeiner gilt

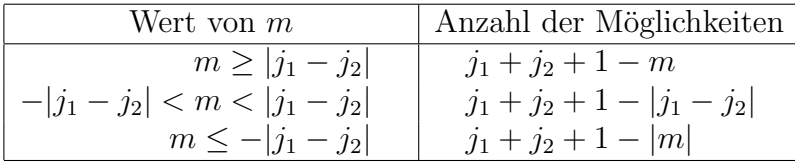

Um die möglichen Werte von  $j$  zu finden, kann man sich an den Werten von  $m$  orientieren. Offensichtlich ist  $j = j_1 + j_2$  der maximal mögliche Wert des Gesamtdrehimpulses. Gäbe es einen größeren Wert von j, müsste auch das zugehörige m auftreten. Damit findet man im  $(2j_1 + 1) \cdot (2j_2 + 1)$ -dimensionalen Zustandsraum genau ein "Multiplett" zum Drehimpuls  $j = j_1 + j_2$ , bestehend aus  $2(j_1 + j_2) + 1$  Zuständen. Der höchste verbleibende m-Wert ist nun  $m = j_1 + j_2 - 1$ . Er liefert genau ein Multiplett zu  $j = j_1 + j_2 - 1$ . Dieses Argument kann bis zu  $m = |j_1 - j_2|$  fortgesetzt werden und liefert jeweils ein Multiplett. Man sieht also: Ber der Kopplung zweier Drehimpulse  $j_1$  und  $j_2$  kann der resultierende Gesamtdrehimpuls j einen der Werte  $j_1 + j_2, j_1 + j_2 - 1, \ldots, |j_1 - j_2|$  annehmen, also

$$
|j_1 - j_2| \le j \le j_1 + j_2. \tag{I.5.34}
$$

Jedes Multiplett tritt dabei genau einmal auf

$$
j_1 \otimes j_2 = \bigoplus_{|j_1 - j_2|}^{j_1 + j_2} j . \tag{I.5.35}
$$

Tatsächlich wird der Zustandsraum so vollständig in Teilräume zu festen *j* zerlegt. Da jeder dieser Teilräume die Dimension  $(2j + 1)$  besitzt, hat man insgesamt

$$
\sum_{j_1+j_2}^{|j_1-j_2|} (2j+1) = 2 \frac{j_1+j_2+|j_1-j_2|}{2} (j_1+j_2-|j_1-j_2|+1) + (j_1+j_2-|j_1-j_2|+1)
$$
  
= 
$$
2 \max_{j_1,j_2} (2 \min_{j_1,j_2} + 1) + 2 \min_{j_1,j_2} + 1 = (2 \max_{j_1,j_2} + 1)(2 \min_{j_1,j_2} + 1)
$$
  
= 
$$
(2j_1+1)(2j_2+1).
$$
 (I.5.36)

Der Zustandsraum wird also durch diese Zerlegung vollständig ausgeschöpft.

Die Clebsch-Gordan-Koeffizienten erfüllen einfache Orthogonalitätsrelationen. Da auch die Zustände  $|j m j_1 j_2\rangle$  eine Basis bilden, hat man zunächst

$$
|j_1 m_1 j_2 m_2\rangle = \sum_{\substack{j\\m = m_1 + m_2}} |j m j_1 j_2\rangle \langle j m j_1 j_2 |j_1 m_1 j_2 m_2\rangle.
$$
 (I.5.37)

Multiplikation von links mit  $\langle j_1 m_1' j_2 m_2' |$  liefert dann sofort

$$
\sum_{j,m} \langle j_1 m_1' j_2 m_2' | j m j_1 j_2 \rangle \langle j m j_1 j_2 | j_1 m_1 j_2 m_2 \rangle = \delta_{m_1 m_1'} \delta_{m_2 m_2'}.
$$
 (I.5.38)

Ebenso erhält man aus der schon benutzten Entwicklung aus Gleichung I.5.33

$$
|j \, m \, j_1 \, j_2\rangle = \sum_{\substack{m_1, m_2 \ (m_1 + m_2 = m)}} |j_1 \, m_1 \, j_2 \, m_2\rangle \langle j_1 \, m_1 \, j_2 \, m_2 \, | \, j \, m \, j_1 \, j_2\rangle \tag{I.5.39}
$$

die Orthogonalitätsrelation

$$
\sum_{m_1,m_2} \langle j'm'j_1\,j_2|j_1\,m_1\,j_2\,m_2\rangle\langle j_1\,m_1\,j_2\,m_2|j\,m\,j_1\,j_2\rangle = \delta_{j\,j'}\,\delta_{m\,m'}\,. \tag{I.5.40}
$$

Da die Clebsch-Gordan-Koeffizienten reell gewählt werden können, folgt daraus für  $j = j'$ ,  $m = m'$ 

$$
\sum_{m_1,m_2} \langle j m j_1 j_2 | j_1 m_1 j_2 m_2 \rangle^2 = 1.
$$
\n(1.5.41)

Um die Clebsch-Gordan-Koeffizienten konkret zu berechnen, benutzt man die Leiteroperatoren  $J_{\pm} = J_{1\pm} + J_{2\pm}$ . Durch "Anwendung nach rechts" findet man

$$
\langle j_1 m_1 j_2 m_2 | J_{\pm} | j m j_1 j_2 \rangle = \hbar \sqrt{j(j+1) - m(m \pm 1)} \langle j_1 m_1 j_2 m_2 | j m \pm 1 j_1 j_2 \rangle .
$$
 (I.5.42)

Andererseits ist  $J_{\pm}^+ = J_{\mp} = J_{1\mp} + J_{2\mp}$ . Durch "Anwendung nach links" ergibt sich daher

$$
\langle j_1 m_1 j_2 m_2 | J_{1\mp} + J_{2\mp} | j m j_1 j_2 \rangle
$$
  
=  $\hbar \sqrt{j_1 (j_1 + 1) - m_1 (m_1 \mp 1)} \langle j_1 m_1 \mp 1 j_2 m_2 | j m j_1 j_2 \rangle$   
+  $\hbar \sqrt{j_2 (j_2 + 1) - m_2 (m_2 \mp 1)} \langle j_1 m_1 j_2 m_2 \mp 1 | j m j_1 j_2 \rangle$ . (I.5.43)

Gleichsetzen beider Ausdrücke liefert die Rekursionsrelation

$$
\sqrt{j(j+1) - m(m \pm 1)} \langle j_1 m_1 j_2 m_2 | j m \pm 1 j_1 j_2 \rangle
$$
  
=  $\sqrt{j_1(j_1 + 1) - m_1(m_1 \mp 1)} \langle j_1 m_1 \mp 1 j_2 m_2 | j m j_1 j_2 \rangle$   
+  $\sqrt{j_2(j_2 + 1) - m_2(m_2 \mp 1)} \langle j_1 m_1 j_2 m_2 \mp 1 | j m j_1 j_2 \rangle$ , (I.5.44)

mit deren Hilfe man alle Koeffizienten bestimmen kann, wenn man zusätzlich noch die Normierungsrelation (vgl. Gleichung  $I.5.41$ ) berücksichtig.

**Beispiel:** Für  $j_1 = 4$  und  $j_2 = 3$  sind die Clebsch-Gordan-Koeffizienten zu  $j = 5$ gesucht. Die möglichen Werte von  $m_1$  und  $m_2$  bilden dann das Gitter in Abbildung I.7.

مصعا والمستحدث والمستحدث والمستحدث

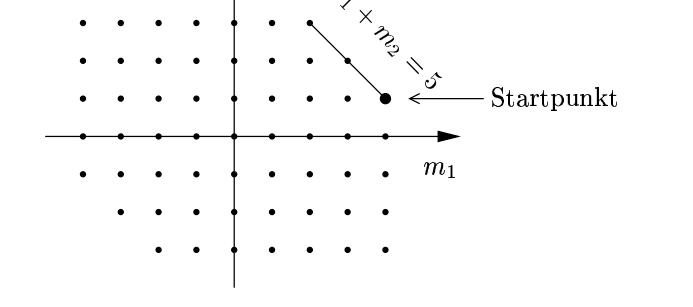

Abbildung I.7: Gitter der möglichen Werte von  $m_1$  und  $m_2$ 

Die beiden Ecken in dieser Abbildung müssen ausgespart werden, da sonst  $m_1 + m_2$  nicht mit  $j = 5$  verträglich wäre!

Auf diesem Gitter verbinden die obigen Rekursionsrelationen Punkte auf Dreiecken in der Form, wie in Abbildung I.8 dargestellt.

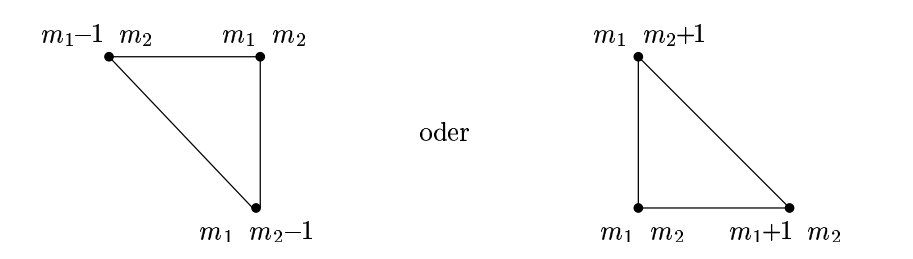

Abbildung I.8: Dreiecke zur Bestimmung der Punkte des Gitters mittels Rekursionsrelationen

Sind zwei der Eckpunkte bekannt, kann man den dritten berechnen. Wählt man die Phase von  $|j j j_1 j_2\rangle$  geeignet, kann der "Startpunkt"  $\langle j_1 j_1 j_2 j - j_1 | j j j_1 j_2 \rangle$ als positiv vorausgesetzt werden. Auf dem rechten Rand des Gitters gilt dann  $m_1 = j_1$ . Ausgehend vom Startpunkt kann man die rechte Spalte des Gitter mit

$$
\sqrt{j(j+1) - m(m-1)} \langle j_1 j_1 j_2 m_2 | j m-1 j_1 j_2 \rangle
$$
  
=  $\sqrt{j_2(j_2+1) - m_2(m_2-1)} \langle j_1 j_1 j_2 m_2 + 1 | j m j_1 j_2 \rangle$  (I.5.45)

erhalten. Mit Hilfe der vollen Rekursionsrelationen lassen sich dann alle Gitterpunkte auf den Startpunkt zurückführen. Um schließlich den Startpunkt selbst festzulegen, der per Konvention reell und positiv sein soll, benutzt man schließlich die Normierungsrelation aus Gleichung I.5.41, d.h.

$$
\sum_{m_1,m_2} \langle j m j_1 j_2 | j_1 m_1 j_2 m_2 \rangle^2 = 1.
$$
\n(1.5.46)

Da die Berechnung der Clebsch-Gordan-Koeffizienten offensichtlich meist sehr muhsam ¨ ist, sind sie in tabellierter Form zu finden. Anstelle dieser Koeffizienten verwendet man häufig auch das *Wignersche 3j-Symbol* 

$$
\begin{pmatrix} j_1 & j_2 & j_3 \ m_1 & m_2 & m_3 \end{pmatrix} = \frac{(-1)^{j_1 - j_2 - m_3}}{\sqrt{2j_3 + 1}} \langle j_1 m_1 j_2 m_2 | j_3 - m_3 j_1 j_2 \rangle .
$$
 (I.5.47)

### I.6 Verschiedene Anwendungen der Drehimpulsaddition

## **I.6.1** Addition eines Spin  $\frac{1}{2}$  und eines Bahndrehimpulses l

Ein überschaubares (und wichtiges) Beispiel für die "Drehimpulsgymnastik" liefert die Addition eines Spin  $\frac{1}{2}$  und eines Bahndrehimpulses l. Der einfachste Fall ergibt sich für  $l = 0$ : Für  $j_1 = \frac{1}{2}$  $\frac{1}{2}$ ,  $j_2 = l = 0$  ist nur  $j = \frac{1}{2}$  möglich, und

$$
\langle \frac{1}{2} \, m_1 \, 0 \, 0 | \frac{1}{2} \, m \, \frac{1}{2} \, 0 \rangle = \delta_{m_1 m} \,. \tag{I.6.1}
$$

Für  $j_1 = \frac{1}{2}$  $\frac{1}{2}, j_2 = l \neq 0$ hat man die beiden Möglichkeiten $j = l \pm \frac{1}{2}$  $\frac{1}{2}$ . Offensichtlich ist

$$
|\frac{1}{2} m_1 = \frac{1}{2} l m_2 = l\rangle = |l + \frac{1}{2} l + \frac{1}{2} \frac{1}{2} l\rangle.
$$
 (I.6.2)

Um nun den Zustand $|l+\frac{1}{2}$ <br/> $m$   $\frac{1}{2}$ <br/> $l\rangle$ in der Produktbasis darzustellen (d.h. um die Clebsch-Gordan-Koeffizienten dieses Zustands zu berechnen), wird auf diese Gleichung der Leiteroperator  $L_{-} + S_{-} = J_{-} (l + \frac{1}{2} - m)$ -fach angewandt. Dabei benutzt man

$$
J_{-}|j\,m\rangle = \hbar\sqrt{j(j+1) - m(m-1)} |j\,m-1\rangle
$$
  
=  $\hbar\sqrt{(j+1-m)(j+m)} |j\,m-1\rangle$ . (I.6.3)

Das liefert nun

$$
(J_{-})^{l+\frac{1}{2}-m} |l+\frac{1}{2}l+\frac{1}{2}l\rangle
$$
  
=  $\hbar^{l+\frac{1}{2}-m} \sqrt{(l+\frac{1}{2}-m)!} \frac{(2l+1)!}{(2l+1-l-\frac{1}{2}+m)!} |l+\frac{1}{2}m|\frac{1}{2}l\rangle$   
=  $\hbar^{l+\frac{1}{2}-m} \sqrt{(2l+1)!} \frac{(l+\frac{1}{2}-m)!}{(l+\frac{1}{2}+m)!} |l+\frac{1}{2}m|\frac{1}{2}l\rangle$ . (I.6.4)

Auf der anderen Seite ist

$$
J_{-}^{n} = (L_{-} + S_{-})^{n} = L_{-}^{n} + nL_{-}^{n-1}S_{-},
$$
\n(I.6.5)

da ja  $S_{-}^{2} = 0$ . Daher ist zunächst  $L_{-}$   $(l - \frac{1}{2} - m)$ -fach anzuwenden:

$$
(L_{-})^{l-\frac{1}{2}-m} \left| \frac{1}{2} \frac{1}{2} l l \right\rangle
$$
  
=  $\hbar^{l-\frac{1}{2}-m} \sqrt{(l - \frac{1}{2} - m)!} \frac{(2l)!}{(2l - l + \frac{1}{2} + m)!} \left| \frac{1}{2} \frac{1}{2} l m + \frac{1}{2} \right\rangle$   
=  $\hbar^{l-\frac{1}{2}-m} \sqrt{(2l)!} \frac{(l - \frac{1}{2} - m)!}{(l + \frac{1}{2} + m)!} \left| \frac{1}{2} \frac{1}{2} l m + \frac{1}{2} \right\rangle$ . (I.6.6)

Nun ist schließlich

$$
S_{-} | \frac{1}{2} \frac{1}{2} l m + \frac{1}{2} \rangle = \hbar \sqrt{\frac{1}{2} \cdot \frac{3}{2} - \frac{1}{2} \cdot (-\frac{1}{2})} | \frac{1}{2} - \frac{1}{2} l m + \frac{1}{2} \rangle
$$
  
=  $\hbar | \frac{1}{2} - \frac{1}{2} l m + \frac{1}{2} \rangle$  (I.6.7)

und

$$
L_{-}|\frac{1}{2}\frac{1}{2}l\ m+\frac{1}{2}\rangle = \hbar\sqrt{(l+\frac{1}{2}-m)(l+\frac{1}{2}+m)}\left|\frac{1}{2}\frac{1}{2}l\ m-\frac{1}{2}\right\rangle.
$$
 (I.6.8)

Die Zusammenfassung aller Beiträge liefert daher

$$
|l+\frac{1}{2}m\frac{1}{2}l\rangle = \sqrt{\frac{1}{(2l+1)(l+\frac{1}{2}-m)}}\left[ (l+\frac{1}{2}-m)\left|\frac{1}{2}-\frac{1}{2}l m+\frac{1}{2}\right\rangle + \sqrt{(l+\frac{1}{2}-m)(l+\frac{1}{2}+m)}\left|\frac{1}{2}\frac{1}{2}l m-\frac{1}{2}\right\rangle \right]
$$
(I.6.9)

oder

$$
|l+\frac{1}{2} m \frac{1}{2} l\rangle = \sqrt{\frac{l+\frac{1}{2}-m}{2l+1}}|_{\frac{1}{2}}^{\frac{1}{2}} - \frac{1}{2} l m + \frac{1}{2}\rangle
$$
  
+  $\sqrt{\frac{l+\frac{1}{2}+m}{2l+1}}|_{\frac{1}{2}}^{\frac{1}{2}} \frac{1}{2} l m - \frac{1}{2}\rangle$ . (I.6.10)

Diese Zustandsvektoren spannen das  $(2l + 2)$ -dimensionale Multiplett zu  $j = l + \frac{1}{2}$  $rac{1}{2}$  auf. Das orthogonale Komplement im  $(4l+2)$ -dimensionalen Zustandsraum wird offensichtlich von den 2l Zuständen

$$
\sqrt{\frac{l+\frac{1}{2}+m}{2l+1}}\left|\frac{1}{2}\right|-\frac{1}{2}l\right)m+\frac{1}{2}\rangle-\sqrt{\frac{l+\frac{1}{2}-m}{2l+1}}\left|\frac{1}{2}\frac{1}{2}l\right|m-\frac{1}{2}\rangle\tag{I.6.11}
$$

aufgespannt. Diese Zustände bilden das Multiplett zu  $j = l - \frac{1}{2}$  $\frac{1}{2}$  und können daher mit den Zuständen

$$
|l - \frac{1}{2} m \frac{1}{2} l \rangle \tag{I.6.12}
$$

identifiziert werden. Die Anwendung von

$$
\vec{J}^2 = \vec{L}^2 + \vec{S}^2 + 2L_z S_z + L_+ S_- + L_- S_+ \tag{I.6.13}
$$

liefert nämlich nach Division durch $\hbar^2$ 

$$
\sqrt{\frac{l+\frac{1}{2}+m}{2l+1}} \left(l(l+1)+\frac{3}{4}-m-\frac{1}{2}\right)\Big|\frac{1}{2}-\frac{1}{2}l m+\frac{1}{2}\rangle
$$
  
+ 
$$
\sqrt{\frac{l+\frac{1}{2}+m}{2l+1}} \sqrt{l(l+1)-(m+\frac{1}{2})(m-\frac{1}{2})}\Big|\frac{1}{2}\frac{1}{2}l m-\frac{1}{2}\rangle
$$
  
- 
$$
\sqrt{\frac{l+\frac{1}{2}-m}{2l+1}} \left(l(l+1)+\frac{3}{4}+m-\frac{1}{2}\right)\Big|\frac{1}{2}\frac{1}{2}l m-\frac{1}{2}\rangle
$$
  
- 
$$
\sqrt{\frac{l+\frac{1}{2}-m}{2l+1}} \sqrt{l(l+1)-(m-\frac{1}{2})(m+\frac{1}{2})}\Big|\frac{1}{2}-\frac{1}{2}l m+\frac{1}{2}\rangle .
$$
 (I.6.14)

Die Zusammenfassung der 1. und 4. Zeile ergibt

$$
\left|\frac{1}{2} - \frac{1}{2} l m + \frac{1}{2}\right\rangle \sqrt{\frac{l + \frac{1}{2} + m}{2l + 1}}
$$
\n
$$
\cdot \left[l^2 + l - m + \frac{1}{4} - \sqrt{\frac{l + \frac{1}{2} - m}{l + \frac{1}{2} + m}} \sqrt{(l + \frac{1}{2} + m)(l + \frac{1}{2} - m)}\right]
$$
\n
$$
= \left|\frac{1}{2} - \frac{1}{2} l m + \frac{1}{2}\right\rangle \sqrt{\frac{l + \frac{1}{2} + m}{2l + 1}} (l^2 - \frac{1}{4}). \tag{I.6.15}
$$

Die Zusammenfassung der 2. und 3. Zeile liefert

$$
-|\frac{1}{2}\frac{1}{2}l m - \frac{1}{2}\rangle \sqrt{\frac{l + \frac{1}{2} - m}{2l + 1}}
$$
  

$$
\cdot \left[l^2 + l + m + \frac{1}{4} - \sqrt{\frac{l + \frac{1}{2} + m}{l + \frac{1}{2} - m}} \sqrt{(l + \frac{1}{2} + m)(l + \frac{1}{2} - m)}\right]
$$
  

$$
= -|\frac{1}{2} - \frac{1}{2}l m - \frac{1}{2}\rangle \sqrt{\frac{l + \frac{1}{2} - m}{2l + 1}} (l^2 - \frac{1}{4}).
$$
 (I.6.16)

Damit ist die angegebene Linearkombination die Eigenfunktion von  $\vec{J}^2$  zum Eigenwert  $\hbar^2(l^2 - \frac{1}{4})$  $(\frac{1}{4}) = \hbar^2 (l - \frac{1}{2})$  $(\frac{1}{2})(l + \frac{1}{2})$  $\frac{1}{2}$ ), beschreibt also das Multiplett zu  $j = l - \frac{1}{2}$  $\frac{1}{2}$ .

Damit sind nun auch alle Clebsch-Gordan-Koeffizienten für  $j_1 = \frac{1}{2}$  $\frac{1}{2}$  und  $j_2 = l$  bekannt.

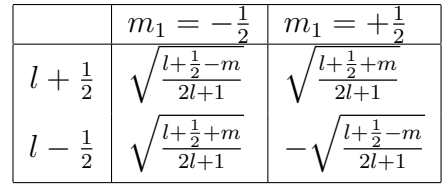

#### I.6.2 Energieaufspaltung durch die Spin-Bahn-Kopplung

Die Eigenfunktionen  $|j \; m \; l \; \frac{1}{2} \rangle$  zum Gesamtdrehimpuls  $\vec{J} = \vec{L} + \vec{S}$  sind auch Eigenfunktionen von  $\vec{L} \cdot \vec{S}$ , denn

$$
\vec{J}^2 = \vec{L}^2 + \vec{S}^2 + 2\vec{L} \cdot \vec{S} \implies \vec{L} \cdot \vec{S} = \vec{J}^2 - \vec{L}^2 - \vec{S}^2. \tag{I.6.17}
$$

Das bedeutet

$$
\vec{L} \cdot \vec{S} \, |j \, m \, l \, \frac{1}{2} \rangle = \frac{\hbar^2}{2} \big( j(j+1) - l(l+1) - \frac{3}{4} \big) \, |j \, m \, l \, \frac{1}{2} \rangle \;, \tag{I.6.18}
$$

für  $j = l + \frac{1}{2}$  $rac{1}{2}$  also

$$
\vec{L} \cdot \vec{S} \left| j \ m \ l \ \frac{1}{2} \right\rangle = \frac{\hbar^2 l}{2} \left| j \ m \ l \ \frac{1}{2} \right\rangle , \tag{I.6.19}
$$

für  $j = l - \frac{1}{2}$  $\frac{1}{2}$  dagegen

$$
\vec{L} \cdot \vec{S} \left| j \ m \ l \ \frac{1}{2} \right\rangle = -\frac{\hbar^2 (l+1)}{2} \left| j \ m \ l \ \frac{1}{2} \right\rangle \,. \tag{I.6.20}
$$

Damit läßt sich nun eine Voraussage über die Spin-Bahn-Aufspaltung beim Wasserstoffatom machen. Der Operator (vgl. Gleichung (I.2.28))

$$
H_{\text{Spin-Bahn}} = \frac{1}{2mc^2} \frac{1}{r} \frac{dV}{dr} \vec{L} \cdot \vec{S} = \frac{1}{2mc^2} \frac{e^2}{4\pi\varepsilon_0} \frac{1}{r^3} \vec{L} \cdot \vec{S}
$$
(1.6.21)
führt in erster Ordnung auf die in Abbildung I.9 dargestellten Energiekorrekturen

$$
\Delta E_{l+\frac{1}{2}} = l \zeta_{nl} \qquad \text{bzw.} \qquad \Delta E_{l-\frac{1}{2}} = -(l+1) \zeta_{nl} , \qquad (I.6.22)
$$

wobei der Spin-Bahn-Parameter

$$
\zeta_{nl} = \frac{\hbar^2}{2mc^2} \frac{e^2}{4\pi\varepsilon_0} \int_0^\infty R_{nl}(r) \frac{1}{r^3} R_{nl}(r) r^2 dr \tag{I.6.23}
$$

durch die Radialfunktionen  $R_{nl}(r)$  des Waserstoffatoms gegeben wird (vgl. Quantenmechanik I, III.5).

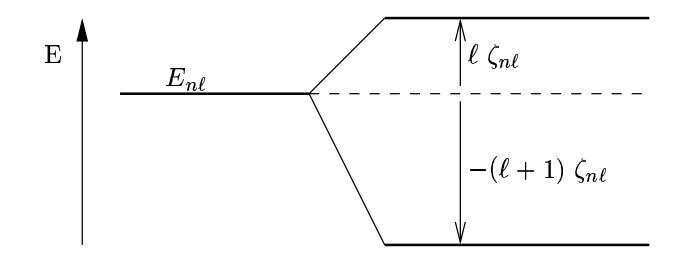

Abbildung I.9: Aufspaltung der Energieniveaus in erster Ordnung durch die Spin-Bahn-Kopplung gemäß Gleichung  $(I.6.22)$ 

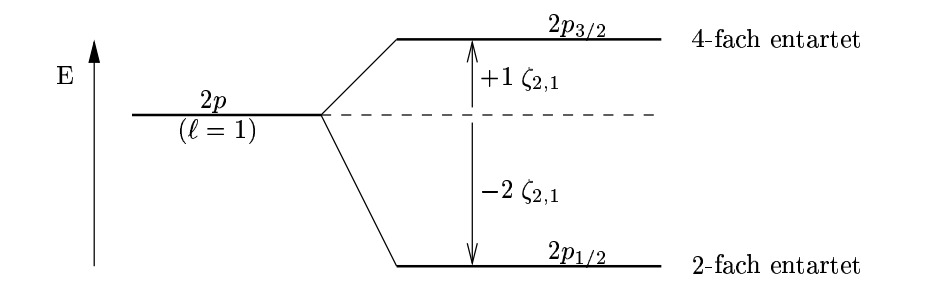

Abbildung I.10: Spin-Bahn-Aufspaltung der 2p-Niveaus im Wasserstoffatom

Abbildung I.10 zeigt die konkrete Aufspaltung der 2p-Zustände beim Wasserstoffatom. Ohne angelegtes Magnetfeld sind die Zustände  $(2j + 1)$ -fach entartet.

Dieses Beispiel verdeutlicht einen allgemeinen Zusammenhang. Der "Linienschwerpunkt"<br>mit dem Graf der Entertung als Aufgraftung nicht erweglich von die der mit dem Graf der Entertung wird durch die Aufspaltung nicht verschoben, d.h. der mit dem Grad der Entartung gewichtetet Mittelwert der Aufspaltungsenergien  $\Delta E_j$  ist Null:

$$
l\left(2(l+\frac{1}{2})+1\right) - (l+1)\left(2(l-\frac{1}{2})+1\right) = l(2l+2) - (l+1)2l = 0.
$$
 (I.6.24)

Dieser Zusammenhang ist ein Beispiel für eine Summenregel

Allerdings sieht das tatsächliche Niveauschema anders aus, da die Spin-Bahn-Energie die gleiche Größenordnung besitzt, wie die weiteren relativistischen Korrekturen. Die Dirac-Gleichung liefert für die Energie eines Zustandes mit den Quantenzahlen  $n$  und  $j$  den Ausdruck

$$
E_{nj} = E_n \left[ 1 + \frac{\alpha^2}{n} \left( \frac{1}{j + \frac{1}{2}} - \frac{3}{4n} \right) \right]
$$
 (I.6.25)

mit  $E_n = -mc^2 \frac{\alpha^2}{2n^2}$  (vgl. Quantenmechanik I, III.5). Insbesondere sind dann nach der Dirac-Theorie Zustände mit gleichem j entartet. Für die Wasserstoffzustände mit  $n = 2$ erhält man ein Feinstrukturschema wie in Abbildung I.11.

Auch die Quantenelektrodynamik hinterläßt im Wasserstoff-Spektrum ihre Spuren. Die Vakuumpolarisation, die einer Schwächung des Coulomb-Feldes entspricht, ist in Kernnähe am größten. Daher ist der  $2s_{1/2}$ -Zustand tatsächlich weniger stark gebunden, als der  $2p_{1/2}$ -Zustand – die Aufenthaltswahrscheinlichkeit in Kernnähe ist schließlich größer. Die resultierende Aufspaltung des Zustandspaares  $2s_{1/2} - 2p_{1/2}$  beträgt 4,4 · 10<sup>-6</sup> eV (siehe letzte Aufspaltung in Abbildung I.11). Die Präzisionsmessung dieses  $Lamb-Shift$  ist neben der Messung von g−2 die wichtigste experimentelle Stutze der Quantenelektrodynamik. ¨

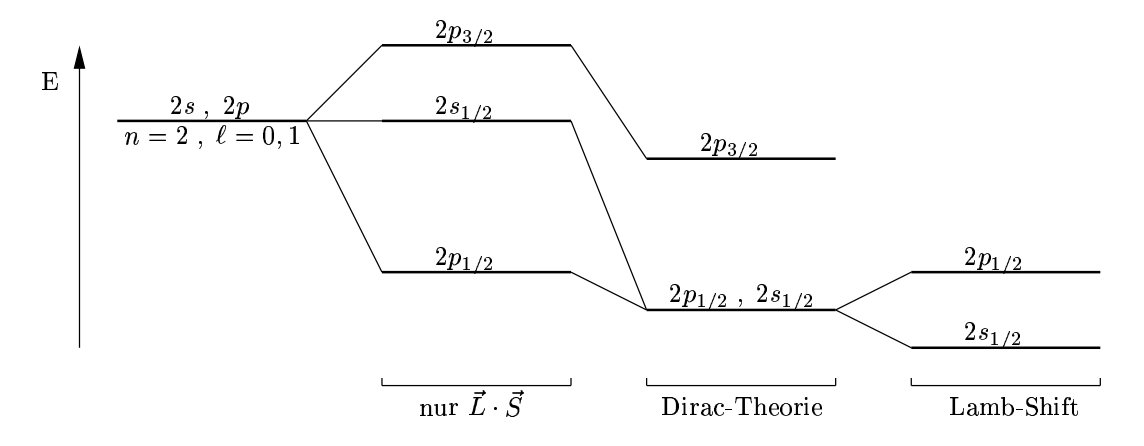

Abbildung I.11: Absenkung der Niveaus im Wasserstoff durch relativistische Korrekturen und Lamb-Shift für das Zustandspaar  $2s_{1/2}$ -2 $p_{1/2}$ 

#### I.6.3 Streuung eines Pions an einem Proton

Eine weitere Anwendung der Addition eines Spin  $\frac{1}{2}$  und eines Bahndrehimpulses ergibt sich bei der Streuung eines spinlosen Teilchens an einem Teilchen mit Spin  $\frac{1}{2}$ , also z.B. bei der Streuung eines  $\pi$  (Spin 0) an einem Proton (Spin  $\frac{1}{2}$ ). Der Bahndrehimpuls wird dann durch die Relativbewegung der beiden Stoßpartner bestimmt. Die ein- und auslaufenden Streuzustände (d.h. die Zustände des  $\pi$ -p-Systems "lange vor" bzw. "lange nach" dem Stoß) beschreibt man am einfachsten in der Produktbasis als  $|s \, m_s \, l \, m_l\rangle$ . Der Hamilton-Operator  $H_I$  im Wechselwirkungsbild, der die starke Wechselwirkung und damit den eigentlichen Streuprozeß beschreibt, ist rotationsinvariant und kommutiert daher mit dem Gesamtdrehimpuls  $\vec{J} = \vec{L} + \vec{S}$ :

$$
[H_{\rm I}, \vec{J}] = 0, \tag{I.6.26}
$$

so dass der Gesamtdrehimpuls erhalten bleibt. Der Spin des Protons kann sich dagegen umkehren, wenn sich gleichzeitig der Bahndrehimpuls ändert. Daher beschreibt man den Streuprozeß in der Summenbasis  $|j \, m \, s \, l \rangle$  mit Hilfe der Matrixelemente

$$
\langle j' \, m' \, s \, l' | \, H_{\rm I} \, | j \, m \, s \, l \rangle \,. \tag{I.6.27}
$$

Da  $H_I$  mit  $J_z$  vertauscht, hat man

$$
0 = \langle j' m' s l' | H_{\text{I}} J_z - J_z H_{\text{I}} | j m s l \rangle
$$
  
=  $\hbar (m - m') \langle j' m' s l' | H_{\text{I}} | j m s l \rangle$  (I.6.28)

und daher  $m = m'$ . Ebenso folgt  $j = j'$  aus  $[H_I, \vec{J}^2] = 0$ . Die Wechselwirkung "verbindet" also nur Zustände mit gleichem  $m$  und  $j$ .

Schließlich führt ein gegebener Anfangsimpuls l auf  $j = l \pm \frac{1}{2}$  $\frac{1}{2}$ . Ein gegebener Wert von j führt auf einen Ausgangsdrehimpuls  $l' = j \pm \frac{1}{2}$  $\frac{1}{2}$ . Daher sind nur Streuprozesse mit  $l' = l - 1, l, l + 1$  möglich. Ein Zustand mit Relativ-Bahndrehimpuls l hat jedoch die Parität  $(-1)^l$ , so dass die Prozesse  $l \to l \pm 1$  einem Paritätswechsel entsprechen. Da aber die starke Wechselwirkung paritätsinvariant ist, können diese Prozesse nicht auftreten. Die einzigen nichtverschwindenden Matrixelemente in der Summenbasis sind damit die Diagonalelemente  $\langle j \, m \, s \, l | H_1 | j \, m \, s \, l \rangle$ . Da diese Matrixelemente wegeb der Rotationsinvarianz von  $H<sub>I</sub>$  nicht von der orientierung des Koordinatensystems und damit von  $m$ abhängen können, haben sie die Form

$$
\langle j \; m \; s \; l \vert \; H_{\rm I} \; | j \; m \; s \; l \rangle = R(j, l). \tag{I.6.29}
$$

Um nun einen Übergang vom anfangs präparierten Produktzustand  $|s \, m_s \, l \, m_l\rangle$  in einen ausgangsseitig gemessenen Endzustand |s  $m_s'$  l'  $m_l'$ ) zu beschreiben, benötigt man die Matrixelemente

$$
\langle s \; m'_s \; l' \; m'_l \vert \; H_1 \; | s \; m_s \; l \; m_l \rangle
$$
\n
$$
= \sum_{\substack{j,m \\ j',m'}} \langle s \; m'_s \; l' \; m'_l \vert j' \; m' \; s \; l' \rangle \langle j' \; m' \; s \; l' \vert \; H_1 \; | j \; m \; s \; l \rangle \langle j \; m \; s \; l \vert s \; m_s \; l \; m_l \rangle
$$
\n
$$
= \delta_{l,l'} \, \delta_{m_l+m_s,m'_l+m'_s} \sum_{j=l \pm \frac{1}{2}} \langle s \; m'_s \; l \; m'_l \vert j' \; m \; s \; l \rangle \langle j \; m \; s \; l \vert s \; m_s \; l \; m_l \rangle \cdot R(j,l) \,. \tag{I.6.30}
$$

Für gegebenen Drehimpuls  $l$  enthält das Streumatrixelement einen "dynamischen" An-<br>teil der kehinkte Glebeck Gerden Kaeffeienten und demit leine Informationen über  $H$ teil, der lediglich Clebsch-Gordan-Koeffizienten und damit keine Informationen über  $H_{\rm I}$ enthält, sowie die beiden Zahlen  $R(j, l)$ , die die Wechselwirkung für die beiden Kanäle  $j=l\pm\frac{1}{2}$  $\frac{1}{2}$  beschreiben. Um also aus den gemessenen Matrixelementen tatsächlich Aufschluß uber die starke Wechselwirkung zu erhalten, muß diese eigentlich relevante Information ¨ von den – letztlich trivialen – Clebsch-Gordan-Koeffizienten absepariert werden.

#### I.6.4 Addition von drei Drehimpulsen

Schließlich soll noch die Addition von drei Drehimpulsen behandelt werden. Gegeben sind die Drehimpulsoperatoren  $\vec{J}_1$ ,  $\vec{J}_2$  und  $\vec{J}_3$  mit ihren Eigenzuständen  $|j_i \, m_i \rangle$  ( $i = 1, 2, 3$ ). Gesucht sind gemeinsame Eigenzustände von  $\vec{J}^2 = (\vec{J}_1 + \vec{J}_2 + \vec{J}_3)^2$  und  $J_z = J_{1z} + J_{2z} + J_{3z}$ . Ausgangspunkt ist die Produktbasis

$$
|j_1 \; m_1 \; j_2 \; m_2 \; j_3 \; m_3\rangle = |j_1 \; m_1\rangle |j_2 \; m_2\rangle |j_3 \; m_3\rangle. \tag{I.6.31}
$$

Koppelt man zunächst wie üblich  $\vec{J}_1$  und  $\vec{J}_2$  zu einem Zwischenwert  $\vec{J}_{12}$  – wobei  $\vec{J}_3$  unbeteiligter "Zuschauer" ist – so hat man

$$
\begin{split}\n&\left|j_{12}\ m_{12}\ j_1\ j_2\ ;\ j_3\ m_3\right\rangle \\
&= \sum_{\substack{m_1,m_2\\n_1+m_2=m_{12}}} |j_1\ m_1\ j_2\ m_2\ j_3\ m_3\rangle\langle j_1\ m_1\ j_2\ m_2\ j_3\ m_3|j_{12}\ m_{12}\ j_1\ j_2\ ;\ j_3\ m_3\rangle \\
&= \sum_{\substack{m_1,m_2\\m_1+m_2=m_{12}}} |j_1\ m_1\ j_2\ m_2\ j_3\ m_3\rangle\langle j_1\ m_1\ j_2\ m_2|j_{12}\ m_{12}\ j_1\ j_2\rangle.\n\end{split} \tag{I.6.32}
$$

Im zweiten Schritt werden dann  $\vec{J}_{12}$  und  $\vec{J}_{3}$  gekoppelt. Man erhält dann die Zustände

$$
\begin{aligned}\n&\left|j \ m \ (j_1 \ j_2) \ j_3 \ j_{12}\right\rangle \\
&= \sum_{\substack{m_{12}, m_3 \\ m_{12} + m_3 = m}} |j_{12} \ m_{12} \ j_1 \ j_2 \ ; \ j_3 \ m_3\rangle \langle j_{12} \ m_{12} \ j_3 \ m_3 | j \ m \ j_3 \ j_{12}\n\end{aligned} \tag{I.6.33}
$$

mit den Eltern  $j_3$  und  $j_{12}$  und den Großeltern  $j_1$  und  $j_2$ . Insgesamt hat man daher

$$
\langle j \ m \ (j_1 \ j_2) \ j_3 \ j_{12} \rangle = \sum_{m_1, m_2, m_3} \langle j_1 \ m_1 \ j_2 \ m_2 \ j_3 \ m_3 \rangle
$$

$$
\cdot \sum_{m_{12}} \langle j_1 \ m_1 \ j_2 \ m_2 | j_{12} \ m_{12} \ j_1 \ j_2 \rangle \ \langle j_{12} \ m_{12} \ j_3 \ m_3 | j \ m \ j_3 \ j_{12} \rangle . \tag{I.6.34}
$$

Die Additionskoeffizienten sind also hier Summen uber Produkte von Clebsch-Gordan- ¨ Koeffizienten.

Die Tatsache, dass  $j_{12}$  im Resultat als "gute Quantenzahl" auftaucht, zeigt, dass die Reihenfolge der Kopplungen wesentlich ist. Die quantenmechanische Drehimpulsaddition ist nicht assoziativ.

Koppelt man z.B. zuerst  $\vec{J}_2$  und  $\vec{J}_3$ , wird das Resultat durch die Drehimpulsquantenzahl  $j_{23}$  zu  $\vec{J}_2 + \vec{J}_3$  charakterisiert:

$$
\langle j \ m \ j_1 \ (j_2 \ j_3) \ j_{23} \rangle = \sum_{m_1, m_2, m_3} \langle j_1 \ m_1 \ j_2 \ m_2 \ j_3 \ m_3 \rangle
$$

$$
\cdot \sum_{m_{23}} \langle j_2 \ m_2 \ j_3 \ m_3 | j_{23} \ m_{23} \ j_2 \ j_3 \rangle \ \langle j_1 \ m_1 \ j_{23} \ m_{23} | j \ m \ j_1 \ j_{23} \rangle \ . \tag{I.6.35}
$$

Um die beiden Typen von Zuständen ineinander umzurechnen (also "die Drehimpulse umzukoppeln"), benötigt man die Koeffizienten  $\langle j \, m \, (j_1 \, j_2) \, j_3 \, j_{12} | j \, m \, j_1 \, (j_2 \, j_3) \, j_{23} \rangle$ , die sich offenbar durch Summen über Produkte von vier Clebsch-Gordan-Koeffizienten ausdrücken lassen. Diese "Umkoppelungskoeffizienten" sind (mit kleinen Änderungen) als " Racah-Koeffizienten bzw. als Wignersche 6j-Symbole tabelliert worden.

Diese grundsätzlichen Überlegungen sind in der Atomphysik von erheblicher Bedeutung: Ist nämlich in einem Mehrelektronen-Atom die Coulomb-Wechselverschiebung viel größer als die Spin-Bahn-Wechselwirkung, koppeln zunächst alle Bahndrehimpulse,

$$
\vec{L} = \sum_{i} \vec{L}_i \tag{I.6.36}
$$

und alle Spins,

$$
\vec{S} = \sum_{i} \vec{S}_i , \qquad (I.6.37)
$$

so dass dann die Gesamtdrehimpulsquantenzahl l und der Gesamtspin s gute Quantenzahlen sind. Dieser Fall ist in leichten Atomen realisiert und wird als L-S-Kopplung oder auch als Russel-Saunders-Kopplung bezeichnet. Wenn dagegen die Spin-Bahn-Kopplung die L- und S-abhängigen Teile der Coulomb-Energie dominiert, koppeln Bahndrehimpuls und Spin eines jeden einzelnen Elektrons zu

$$
\vec{J}_i = \vec{L}_i \cdot \vec{S}_i \tag{I.6.38}
$$

Der Gesamtdrehimpuls des Atoms wird dann aus den  $\vec{J}_i$  zusammengesetzt. In diesem Fall spricht man von  $j$ -j-Kopplung, diese ist in schweren Atomen näherungsweise realisiert.

#### I.7 Der Isospin

Zwar verhalten sich das positive Proton und das elektrisch neutrale Neutron im Hinblick auf die elektronmagnetische Wechselwirkung sehr verschieden, im Hinblick auf die starke Wechselwirkung, die bei kleinen Abständen um Größenordnungen überwiegt, jedoch praktisch gleich. Man kann daher – zunächst hypotetisch – Proton und Neutron als zwei verschiedene Zustände ein- und desselben Teilchen auffassen, das Nukleon. Das Nukleon muss demnach über einen inneren Freiheitsgrad verfügen, der wie der Spin nur zwei Werte annehmen kann und daher als *Isospin* bezeichnet wird. Der "Isospin up"-Zustand des<br>Neblesus seit der Brotan bis dem Isospin dem "Zustand der Neutuen bis Nukleons sei das Proton  $|p\rangle$ , der "Isospin down"-Zustand das Neutron  $|n\rangle$ .

Der Hypothese nach ist der Isospin-Operator  $\vec{I}_{(N)}$  ein Vektoroperator, dessen drei Komponentenden Drehimpuls-Vertauschungsrelationen gehorchen

$$
[I_{(N),k}, I_{(N),l}] = i\varepsilon_{klm} I_{(N),m} .
$$
\n(1.7.1)

Da dem Nukleon die Isospin-Quantenzahl  $i = \frac{1}{2}$  $\frac{1}{2}$  zugeordnet ist, hat man weiter

$$
\begin{array}{rcl}\n\vec{I}_{(N)}^2 |p\rangle & = & \frac{1}{2} \left(\frac{1}{2} + 1\right) |p\rangle \\
I_{(N),3} |p\rangle & = & \frac{1}{2} |p\rangle \\
\vec{I}_{(N)}^2 |n\rangle & = & \frac{1}{2} \left(\frac{1}{2} + 1\right) |n\rangle \\
I_{(N),3} |n\rangle & = & \frac{1}{2} |n\rangle\n\end{array} \tag{I.7.2}
$$

Für die üblichen Leiteroperatoren  $\vec{I}_{(N),\pm} = \vec{I}_{(N),1} \pm i \vec{I}_{(N),2}$  gilt folglich

$$
I_{(N),+}|p\rangle = 0
$$
  
\n
$$
I_{(N),+}|n\rangle = |p\rangle
$$
  
\n
$$
I_{(N),-}|p\rangle = |n\rangle
$$
  
\n
$$
I_{(N),-}|n\rangle = 0.
$$
  
\n(I.7.3)

Schließlich kann man den Ladungsoperator  $Q_{(N)} = I_{(N),3} + \frac{1}{2}$  $rac{1}{2}$  einführen

$$
Q_{(N)} |p\rangle = |p\rangle
$$
  
\n
$$
Q_{(N)} |n\rangle = 0.
$$
\n(1.7.4)

Bis hierher sind diese Definitionen jedoch rein formaler Natur. Noch ist es unklar, ob die Größe "Isospin" auch physikalische Bedeutung besitzt. Um diese Frage zu beantworten,<br>werden istet nahen dem Isasein Dichtett, Nedelsen", die desi Dienen ketwecktet, die in werden jetzt neben dem Isospin-Dublett "Nukleon" die drei Pionen betrachtet, die in<br>Isosoporaten Festativnan der Isospin-Gadenlang in Isonia Trinlatt bilder männen. Man konsequenter Fortsetzung des Isospin-Gedankens ein Isospin-Triplett bilden müssen. Man beschreibt also die drei Teilchen  $\pi^+$ ,  $\pi^0$ ,  $\pi^-$  durch drei Zustände  $|\pi^+\rangle$ ,  $|\pi^0\rangle$  und  $|\pi^-\rangle$ , die gemeinsame Eigenzustände der Isospin-Operatoren  $\vec{I}_{(\pi)}^2$  und  $\vec{I}_{(N),3}$  sein sollen:

$$
\begin{aligned}\n\vec{I}_{(\pi)}^2 \mid \pi \xrightarrow{\stackrel{\rightarrow}{0}} &= 1(1+1) \mid \pi \xrightarrow{\stackrel{\rightarrow}{0}} \\
\vec{I}_{(\pi),3} \mid \pi^+ \rangle &= + \mid \pi^+ \rangle \\
\vec{I}_{(\pi),3} \mid \pi^0 \rangle &= 0 \\
\vec{I}_{(\pi),3} \mid \pi^- \rangle &= - \mid \pi^+ \rangle \,.\n\end{aligned} \tag{I.7.5}
$$

Mit Hilfe der Leiteroperatoren  $\vec{I}_{(\pi),\pm} = \vec{I}_{(\pi),1} \pm i \vec{I}_{(\pi),2}$  lassen sich diese Zustände ineinander überführen. Z.B. ist

$$
\vec{I}_{(\pi),\pm}|\pi^0\rangle = \sqrt{1(1+1) - 0(0\pm 1)}|\pi^{\pm}\rangle = \sqrt{2}|\pi^{\pm}\rangle.
$$
 (I.7.6)

In einem Pion-Nukleon-Streuexperiment wirkt die starke Wechselwirkung, beschrieben durch einen Hamilton-Operator  $H<sub>I</sub>$  zwischen den beiden Teilchen. Die Experimente zeigen die Ladungsunabhängigkeit der starken Wechselwirkung: Wenn die starke Wechselwirkung zwischen Teilchen wirkt, die sich in einem Zustand mit definiertem Gesamt-Isospin befinden, dann ist sie unabhängig von der Ladung des Zustandes und erhält den Gesamt-Isospin

$$
[H_I, \vec{I}] = 0. \tag{I.7.7}
$$

|

|

Man wird daher die asymptotischen Zustände in einem solchen Streuexperiment in der Produktbasis  $|1, i_{(\pi),3}\rangle|\frac{1}{2}, i_{(N),3}\rangle$  beschrieben, den eigentlichen Wechselwirkungsprozess dagegen in einer Summenbasis zum Gesamt-Isospin

$$
\vec{I} = \vec{I}_{(\pi)} \vec{I}_{(N)} \tag{I.7.8}
$$

Da  $\vec{I}_{(\pi)}$  und  $\vec{I}_{(N)}$  Drehimpuls-Eigenschaften besitzen sollen, lässt sich die Summenbasis sofort mit Hilfe der Clebsch-Gordan-Koeffizienten konstruieren

$$
|i i_3\rangle = \sum_{i_{(\pi),3}, i_{(N),3}} |1 i_{(\pi),3} \frac{1}{2} i_{(N),3} \rangle \langle 1 i_{(\pi),3} \frac{1}{2} i_{(N),3} | i i_3 1 \frac{1}{2} \rangle .
$$
 (I.7.9)

Schreibt man kurz  $|\pi^+ p\rangle$  für  $|1 i_{(\pi),3} = 1 \frac{1}{2} i_{(N),3} = \frac{1}{2}$  $\frac{1}{2}$ , usw., liefert die Auswertung der Clebsch-Gordan-Koeffizienten für  $i=\frac{3}{2}$  $\frac{3}{2}$  sofort

$$
\begin{aligned}\n\left|\frac{3}{2}\frac{3}{2}\right\rangle &= |\pi^+ p\rangle \\
\left|\frac{3}{2}\frac{1}{2}\right\rangle &= \sqrt{\frac{1}{3}}|\pi^+ n\rangle + \sqrt{\frac{2}{3}}|\pi^0 p\rangle \\
\frac{3}{2} - \frac{1}{2}\rangle &= \sqrt{\frac{1}{3}}|\pi^- p\rangle + \sqrt{\frac{2}{3}}|\pi^0 n\rangle \\
\frac{3}{2} - \frac{3}{2}\rangle &= |\pi^- n\rangle \,,\n\end{aligned} \tag{I.7.10}
$$

für den anderen möglichen Wert  $i = \frac{1}{2}$  $\frac{1}{2}$  findet man

$$
\left|\frac{1}{2}\frac{1}{2}\right\rangle = \sqrt{\frac{2}{3}}\left|\pi^{+} n\right\rangle + \sqrt{\frac{2}{3}}\left|\pi^{0} p\right\rangle
$$
\n
$$
\left|\frac{1}{2} - \frac{1}{2}\right\rangle = \sqrt{\frac{1}{3}}\left|\pi^{0} n\right\rangle + \sqrt{\frac{2}{3}}\left|\pi^{-} p\right\rangle. \tag{I.7.11}
$$

Dabei entspricht z.B.  $\frac{3}{2}$ 2 1  $\frac{1}{2}$  einem Zustand, in dem man mit einer Wahrscheinlichkeit von  $\frac{1}{3}$  ein  $\pi^+$  und ein n und mit einer Wahrscheinlichkeit von  $\frac{2}{3}$  ein  $\pi^0$  und ein p findet. Die Inversion dieser Beziehungen erlaubt es dann, Zustände mit festem "Teilchengehalt" durch Zustände mit festem Isospin auszudrücken:

$$
\begin{aligned}\n|\pi^+ p\rangle &= |\frac{3}{2} \frac{3}{2}\rangle \\
|\pi^0 p\rangle &= \sqrt{\frac{2}{3}} |\frac{3}{2} \frac{1}{2}\rangle - \sqrt{\frac{1}{3}} |\frac{1}{2} \frac{1}{2}\rangle \\
|\pi^- p\rangle &= \sqrt{\frac{1}{3}} |\frac{3}{2} - \frac{1}{2}\rangle - \sqrt{\frac{2}{3}} |\frac{1}{2} - \frac{1}{2}\rangle \\
|\pi^+ n\rangle &= \sqrt{\frac{1}{3}} |\frac{3}{2} \frac{1}{2}\rangle + \sqrt{\frac{2}{3}} |\frac{1}{2} \frac{1}{2}\rangle \\
|\pi^0 n\rangle &= \sqrt{\frac{2}{3}} |\frac{3}{2} - \frac{1}{2}\rangle + \sqrt{\frac{1}{3}} |\frac{1}{2} - \frac{1}{2}\rangle \\
|\pi^- n\rangle &= |\frac{3}{2} - \frac{3}{2}\rangle .\n\end{aligned} \tag{I.7.12}
$$

Die vorausgesetzte Ladungs- (bzw. Isospin-) Invarianz der starken Wechselwirkung bedeutet nun

$$
\langle i \ i_3 | H_I | i' \ i'_3 \rangle = \delta_{ii'} \ \delta_{i_3 i'_3} \ R(i) \ . \tag{I.7.13}
$$

Die Wechselwirkung ändert den Isospin nicht, die Matrixelemente werden allein durch den Wert von  $i$  bestimmt. Aus dieser Annahme folgen nun konkrete Voraussagen über die Pion-Nukleon-Streuung. Dazu werden

$$
\begin{array}{l}\n\pi^+ + p \longrightarrow \pi^+ + p \qquad \text{(a)}\\
\pi^- + p \longrightarrow \pi^- + p \qquad \text{(b)}\\
\pi^- + p \longrightarrow \pi^0 + n \qquad \text{(c)}\n\end{array}
$$
\n(1.7.14)

betrachtet, wobei (a) und (b) Streuprozesse sind und (c) die Ladungsaustausch-Streuung beschreibt.

In allen Fällen sei das Proton anfangs in Ruhe, die Energie des eingeschossenen Pions sei stets gleich. Gesucht wird der differentielle Wirkungsquerschnitt für den jeweiligen Prozess. Im Falle (a) hat man einen Anfangszustand mit  $i = \frac{3}{2}$  $\frac{3}{2}$ ,  $i_3 = \frac{3}{2}$  $\frac{3}{2}$ . Diese Isospin-Quantenzahlen werden durch die Wechselwirkung nicht geändert. Die Amplitude  $A_a$  für diesen Prozess besitzt also nur einen Beitrag aus dem "Kanal" zu $i = \frac{3}{2}$ 2

$$
A_a = a_{3/2} \tag{I.7.15}
$$

Im Fall (b) lautet der Anfangszustand dagegen

$$
|\pi^- p\rangle = \sqrt{\frac{1}{3}} |\frac{3}{2} - \frac{1}{2}\rangle - \sqrt{\frac{2}{3}} |\frac{1}{2} - \frac{1}{2}\rangle. \tag{I.7.16}
$$

Die Amplitude dafür, dass "die Streuung durch den  $i = \frac{3}{2}$  $\frac{3}{2}$ -Kanal geht", der Endzustand also  $i=\frac{3}{2}$  $\frac{3}{2}$  besitzt, lautet daher  $\sqrt{\frac{1}{3}}$  $\frac{1}{3}a_{3/2}$ , die Amplitude für  $i=\frac{1}{2}$  $rac{1}{2}$  ist  $-\sqrt{\frac{2}{3}}$  $\frac{2}{3}a_{1/2}$ . Nun ist wieder

$$
\left|\frac{3}{2} \ -\frac{1}{2}\right\rangle = \sqrt{\frac{1}{3}} \left|\pi^{-} p\right\rangle + \sqrt{\frac{2}{3}} \left|\pi^{0} n\right\rangle ,\tag{I.7.17}
$$

im  $i=\frac{3}{2}$  $\frac{3}{2}$ -Kanal erhält man daher die Amplitude  $\sqrt{\frac{1}{3}}$  $\frac{1}{3} a_{3/2} \sqrt{\frac{1}{3}}$  $\frac{1}{3}$  dafür, im Endzustand ein p und ein  $\pi^-$  zu beobachten. Wegen

$$
|\frac{1}{2} - \frac{1}{2}\rangle = \sqrt{\frac{1}{3}} |\pi^0 n\rangle - \sqrt{\frac{2}{3}} |\pi^- p\rangle
$$
 (I.7.18)

trägt der  $i=\frac{1}{2}$  $\frac{1}{2}$ -Kanal  $\left(-\sqrt{\frac{2}{3}}\right)$  $\frac{2}{3}$  a<sub>1/2</sub>  $\left(-\sqrt{\frac{2}{3}}\right)$  $\left(\frac{2}{3}\right)$  zur Gesamtamplitude bei

$$
A_b = \frac{1}{3} a_{3/2} + \frac{2}{3} a_{1/2} \tag{I.7.19}
$$

Für den Prozess (c) ergibt sich auf die gleiche Weise

$$
A_c = \sqrt{\frac{1}{3}} a_{3/2} \sqrt{\frac{2}{3}} + \left( -\sqrt{\frac{2}{3}} \right) a_{1/2} \sqrt{\frac{1}{3}} = \frac{\sqrt{2}}{3} (a_{3/2} - a_{1/2}). \tag{I.7.20}
$$

Da die jeweiligen Wirkungsquerschnitte proportional zu den Quadraten der Amplituden sind (siehe Quantenmechanik I, Abschnitt IV.7), findet man das Verhältnis

$$
\sigma_a: \sigma_b: \sigma_c = |a_{3/2}|^2: \frac{1}{9}|a_{3/2} + 2a_{1/2}|^2: \frac{2}{9}|a_{3/2} - a_{1/2}|^2.
$$
 (I.7.21)

Bei der "resonanten" Schwerpunktsenergie von 154 MeV verläuft der Streuprozess vorwiegend durch den  $i = \frac{3}{2}$  $\frac{3}{2}$ -Kanal  $(j=\frac{3}{2})$  $\frac{3}{2}$ ,  $\ell = 1$ ), so dass  $a_{3/2} \gg a_{1/2}$ . Dann hat man

$$
\sigma_a : \sigma_b : \sigma_c = 9 : 1 : 2 , \tag{I.7.22}
$$

was im Experiment gut bestätigt wird. Es bleibt also festzuhalten:

Die Einführung einer drehimpulsartigen Größe "Isospin", die ein Elementarteilchen cha-<br>unkterisierte führt in Verkindung wit der ererungsgesetzten Isospiniusgeisen der sterlies rakterisiert, führt in Verbindung mit der vorausgesetzten Isospininvarianz der starken Wechselwirkung zu einfachen, aber gut bestätigten Relationen zwischen den relativen Stärken verschiedener Streuprozesse.

Der Isospin führt in Verbindung mit der sogenannten "Hyperladung" zu einer Einordnung der Baryonen in bestimmte Mulitpletts (z.B. das Dekuplett der Baryonen mit  $j = \frac{3}{2}$  $\frac{3}{2}$ . Die Existenz dieser Mulitpletts ist ein direkter Hinweis auf die Existenz von Quarks.

# II Streutheorie

## II.1 Formale Lösung der zeitunabh. Schrödinger-Gleichung

Streuexperimente werden in vielen Bereichen der Physik durchgeführt. In der Hochenergiephysik erhält man durch Streuung von Elementarteilchen Aufschlüsse über die fundamentalen Wechselwirkungen. In der Festkörperphysik liefert z.B. die Neutronenstreuung Informationen uber den Gitteraufbau oder die Streuung von niederenergetischen Elektro- ¨ nen Informationen über die Struktur von Oberflächen.

Bei der quantenmechanischen Beschreibung eines solchen Streuexperimentes wird davon ausgegangen, dass das einlaufende Wellenpaket groß ist im Vergleich zu Ausdehnung des " natgets", aber wenn im Vergeben zu den dorigen Ausdemangen, so dass es insbesondere Targets", aber klein im Vergleich zu den ubrigen Ausdehnungen, so dass es insbesondere ¨ ein raumfestes Potential  $V(\vec{r})$  beschrieben, das im Koordinatenursprung lokalisiert sein soll. Das einlaufende Wellenpaket kann nach ebenen Wellen entwickelt werden

$$
\psi(\vec{r}, t_0) = \int \frac{d^3k}{(2\pi)^3} a(\vec{k}) e^{i\vec{k}\cdot\vec{r}}.
$$
\n(II.1.1)

Dabei sei  $t_0$  ein Zeitpunkt lange vor der Wechselwirkung. Außerdem sei die (glatte) Amplitudenfunktion  $a(\vec{k})$  um  $\vec{k}_0$  herum zentriert, so dass sich das Paket mit der Geschwindigkeit  $\vec{v} = \frac{\hbar \vec{k}_0}{m}$  $\frac{ik_0}{m}$  bewegt.

Um nun die Zeitentwicklung des Wellenpaketes in Gegenwart des Streupotentials  $V(\vec{r})$ und damit den Streuprozess zu beschreiben, muss  $\psi(\vec{r}, t_0)$  jedoch nach Eigenzuständen  $\varphi_{\vec{k}}(\vec{r})$  der vollen zeitunabhängigen Schrödinger-Gleichung entwickelt werden:

Setzt man voraus, dass das Potential im Unendlichen verschwindet, d.h.  $V(\vec{r}) \rightarrow 0$  für  $|\vec{r}| \rightarrow \infty$ , so erhält man (abgesehen von eventuellen quadratintegrablen Eigenzuständen zu negativen Energieeigenwerten) zu jedem nichtnegativen Eigenwert

$$
E_{\vec{k}} = \frac{\hbar^2 \vec{k}^2}{2m} \ge 0 \tag{II.1.2}
$$

eine uneigentliche Eigenfunktion  $\varphi_{\vec{k}}(\vec{r})$  durch Lösung des Eigenwertproblems

$$
\left(-\frac{\hbar^2}{2m}\Delta + V(\vec{r})\right)\varphi_{\vec{k}}(\vec{r}) = E_{\vec{k}}\,\varphi_{\vec{k}}(\vec{r})\,,\tag{II.1.3}
$$

bzw. der inhomogenen Helmholtz-Gleichung

$$
\left(\Delta + k^2\right)\varphi_{\vec{k}}(\vec{r}) = \frac{2m}{\hbar^2}V(\vec{r})\varphi_{\vec{k}}(\vec{r}),\tag{II.1.4}
$$

ergänzt um die notwendigen Randbedingungen. Sind diese uneigentlichen Eigenfunktionen bekannt, hat man eine zweite Entwicklung des einlaufenden Paketes,

$$
\psi(\vec{r}, t_0) = \int \frac{d^3k}{(2\pi)^3} A(\vec{k}) \varphi_{\vec{k}}(\vec{r}) , \qquad (II.1.5)
$$

so dass seine Zeitentwicklung nun sofort angegeben werden kann

$$
\psi(\vec{r},t) = \int \frac{d^3k}{(2\pi)^3} A(\vec{k}) \varphi_{\vec{k}}(\vec{r}) e^{-\frac{i}{\hbar}E_{\vec{k}}(t-t_0)}.
$$
\n(II.1.6)

(Falls der Schrödinger-Operator auch Bindungszustände besitzt, tauchen diese in der Entwicklung des Streuzustandes  $\psi(\vec{r}, t_0)$  natürlich nicht auf.) Um nun zunächst die inhomogene Helmholtz-Gleichung lösen zu können, müssen die physikalisch richtigen Randbedingungen gestellt werden: Eine Lösung der stationären Schrödinger-Gleichung zum Eigenwert  $E_{\vec{k}}$ , die zur Beschreibung des Streuprozesses herangezogen werden kann, muss asymptotisch (d.h. für große Abstände  $r$  von Streuzentrum) übergehen in die Überlagerung einer ebenen Welle, die den einlaufenden Anteil beschreibt, und einer auslaufenden Kugelwelle (siehe Abbildung II.1)

$$
\varphi_{\vec{k}}(\vec{r}) \sim e^{i\vec{k}\cdot\vec{r}} + f_{\vec{k}}(\vartheta,\varphi) \frac{e^{ikr}}{r} \qquad \text{für} \qquad r \to \infty \tag{II.1.7}
$$

Abbildung II.1: Skizze zur Veranschaulichung des Streuprozesses, einlaufende ebene Welle und auslaufende Kugelwelle

Dabei gibt die *Streuamplitude*  $f_{\vec{k}}(\vartheta, \varphi)$  die Richtungsabhängigkeit des gestreuten Anteils an. Die Polarkoodinaten  $\vartheta$  und  $\varphi$  werden bezüglich der durch  $\vec{k}$  festgelegten Vorwärtsrichtung definiert.

Nun wird eine *Greensche Funktion* des Helmholtz-Operators benötigt, die diese Randbedingung respektiert, d.h. eine Lösung der Helmholtz-Gleichung mit "Punktinhomogenität",

$$
(\Delta + k^2) G(\vec{r}) = \delta(\vec{r}) , \qquad (II.1.8)
$$

die keine einlaufende Kugelwelle enthält. Ist nämlich eine solche Greensche Funktion bekannt, so ist die Faltung

$$
\frac{2m}{\hbar^2} \int d^3r' G(\vec{r} - \vec{r}') V(\vec{r}') \varphi_{\vec{k}}(\vec{r}')
$$
\n(II.1.9)

eine formale Lösung der Helmholtz-Gleichung II.1.4

$$
(\Delta + k^2) \frac{2m}{\hbar^2} \int d^3 r' G(\vec{r} - \vec{r}') V(\vec{r}') \varphi_{\vec{k}}(\vec{r}')
$$
  
\n
$$
= \frac{2m}{\hbar^2} \int d^3 r' \delta(\vec{r} - \vec{r}') V(\vec{r}') \varphi_{\vec{k}}(\vec{r}')
$$
  
\n
$$
= \frac{2m}{\hbar^2} V(\vec{r}) \varphi_{\vec{k}}(\vec{r}) .
$$
\n(II.1.10)

Die Berechnung der Greenschen Funktion erfolgt durch Fouriertransformation: Mit

$$
G(\vec{r}) = \int \frac{d^3q}{(2\pi)^3} \widehat{G}(\vec{q}) e^{i\vec{q}\cdot\vec{r}} \quad \text{und} \quad \delta(\vec{r}) = \int \frac{d^3q}{(2\pi)^3} e^{i\vec{q}\cdot\vec{r}} \quad (\text{II}.1.11)
$$

hat man

$$
\widehat{G}(\vec{q}) = \frac{1}{k^2 - q^2} \,. \tag{II.1.12}
$$

Daraus folgt dann

$$
G(\vec{r}) = \int \frac{d^3q}{(2\pi)^3} \frac{e^{i\vec{q}\cdot\vec{r}}}{k^2 - q^2} \,. \tag{II.1.13}
$$

Führt man nun Polarkoordinaten q,  $\vartheta$ ,  $\varphi$  bezüglich der durch  $\vec{r}$  festgelegten Richtung ein, ergibt sich

$$
G(\vec{r}) = \frac{1}{(2\pi)^3} \int_0^\infty \frac{dq \, q^2}{k^2 - q^2} \int_0^{2\pi} d\varphi \int_0^\pi \sin \vartheta \, d\vartheta \, e^{iqr \cos \vartheta}
$$
  
\n
$$
= \frac{1}{(2\pi)^2} \int_0^\infty \frac{dq \, q^2}{k^2 - q^2} \int_{-1}^1 d\cos \varphi \, e^{iqr \cos \vartheta}
$$
  
\n
$$
= \frac{1}{(2\pi)^2 ir} \int_0^\infty \frac{dq \, q}{k^2 - q^2} (e^{iqr} - e^{-iqr})
$$
  
\n
$$
= \frac{1}{(2\pi)^2 ir} \int_{-\infty}^\infty \frac{dq \, q \, e^{iqr}}{k^2 - q^2} . \tag{II.1.14}
$$

Das verbleibende Integral kann mit dem Residuensatz ausgewertet werden, da der Integrand wegen  $r > 0$  in der oberen komplexen q-Halbebene geschlossen werden kann. Der Integrand besitzt einfache Pole auf der reellen Achse bei  $q = \pm k$ :

$$
\mathop{\rm Res}_{q=\pm k} \frac{q \, e^{iqr}}{(k-q)(k+q)} = \pm \frac{1}{2} \, e^{\pm ikr} \,. \tag{II.1.15}
$$

Da verlangt wird, dass die gesuchte Lösung der Helmholtz-Gleichung keine Beitträge enthält, die einlaufenden Kugelwellen entsprechen, muss der Integrationsweg  $C$  so gewählt werden, dass nur der Pol bei  $q = +k$  eingeschlossen wird (s. Abbildung II.2).

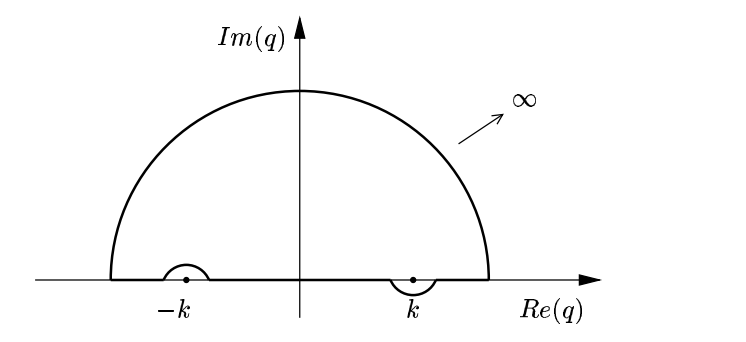

Abbildung II.2: Wahl des Integrationsweg zur Lösung des Integrals in II.1.14

Die diesem Integrationsweg entsprechende Greensche Funktion  $G(\vec{r})$  wird als *retadierte* Greensche Funktion  $G_+(\vec{r})$  bezeichnet. Sie ergibt sich abgesehen von Vorfaktoren aus dem Residuum des Integranden (II.1.15) bei der Polstelle  $q = +k$ :

$$
G_{+}(\vec{r}) = -\frac{e^{ikr}}{4\pi r} \,. \tag{II.1.16}
$$

Wenn dagegen nur der Pol bei  $q = -k$  eingeschlossen wird, erhält man eine Greensche Funktion, die einer einlaufenden Kugelwelle entspricht. Diese wird als avancierte Greensche Funktion  $G_-(\vec{r})$  bezeichnet:

$$
G_{-}(\vec{r}) = -\frac{e^{-ikr}}{4\pi r}.
$$
\n
$$
(II.1.17)
$$

Aufgrund der Randbedingungen ist nur die retardierte Greensche Funktion zur Konstruktion von Streulösungen der Helmholtz-Gleichung (II.1.4) brauchbar. Da die allgemeine Lösung dieser Gleichung aus der Summe einer "homogenen" Lösung und der durch Faltung mit der Greenschen Funktion erhaltenen "inhomogenen" Lösung (II.1.9) besteht und die einzige mit den Randbedingungen verträgliche homogene Lösung die ebene Welle  $e^{i\vec{k}\vec{r}}$ ist, hat man schließlich

$$
\varphi_{\vec{k}}(\vec{r}) = e^{i\vec{k}\vec{r}} + \frac{2m}{\hbar^2} \int d^3r' \, G_{+}(\vec{r} - \vec{r}') \, V(\vec{r}') \, \varphi_{\vec{k}}(\vec{r}')
$$
\n
$$
= e^{i\vec{k}\vec{r}} - \frac{2m}{4\pi\hbar^2} \int d^3r' \, \frac{e^{ik|\vec{r} - \vec{r}'|}}{|\vec{r} - \vec{r}'|} \, V(\vec{r}') \, \varphi_{\vec{k}}(\vec{r}'). \tag{II.1.18}
$$

Diese Integralgleichung, bei der die gesuchte Streulösung wieder unter dem Integral auftaucht, wird auch als Lippmann-Schwinger-Gleichung bezeichnet. Im Unterschied zur ursprünglichen Differentialgleichung enthält sie bereits die physikalisch richtigen Randbedingungen.

Durch Betrachtung der Asymptotik ( $|\vec{r} \rightarrow \infty|$ ) erhält man daraus sofort eine exakte

Gleichung für die Streuamplitude  $f_{\vec{k}}(\vartheta,\varphi)$ . Es gilt dann

$$
|\vec{r} - \vec{r}'| = (r^2 - 2\vec{r}\vec{r}' + r'^2)^{\frac{1}{2}} = r\left(1 - 2\frac{\vec{e}_{\vec{r}}\vec{r}'}{r} + \frac{r'^2}{r^2}\right)^{\frac{1}{2}}
$$
  

$$
\approx r\left(1 - \vec{e}_{\vec{r}}\frac{\vec{r}'}{r}\right) = r - \vec{e}_{\vec{r}}\cdot\vec{r}',
$$
 (II.1.19)

wobei  $\vec{e}_{\vec{r}}$  den Einheitsvektor in  $\vec{r}$ -Richtung bezeichnet. Es ist also

$$
\varphi_{\vec{k}}(\vec{r}) \sim e^{i\vec{k}\vec{r}} - \frac{2m}{4\pi\hbar^2} \int d^3r' \ e^{-ik\vec{e}_{\vec{r}}\cdot\vec{r}'} \ V(\vec{r}') \varphi_{\vec{k}}(\vec{r}')
$$
\n(II.1.20)

für große  $r$ . Daraus folgt sofort die exakte Darstellung

$$
f_{\vec{k}}(\vartheta,\varphi) = -\frac{2m}{4\pi\hbar^2} \int d^3r' \ e^{ik\vec{e}_{\vec{r}}\cdot\vec{r}'} \ V(\vec{r}') \varphi_{\vec{k}}(\vec{r}'). \tag{II.1.21}
$$

Nachdem nun die stationären Streulösungen  $\varphi_{\vec{k}}(\vec{r})$  gegeben sind, müssen die Koeffizienten  $A(\vec{k})$  für die Entwicklung nach diesen Zuständen durch die Koeffizienten  $a(\vec{k})$  ausgedrückt werden. Zum Zeitpunkt  $t_0$  lange vor dem Streuereignis hat man

$$
\psi(\vec{r}, t_0) = \int \frac{d^3k}{(2\pi)^3} a(\vec{k}) e^{i\vec{k}\vec{r}}
$$
  
= 
$$
\int \frac{d^3k}{(2\pi)^3} a(\vec{k}) \left[ \varphi_{\vec{k}}(\vec{r}) + \frac{2m}{4\pi\hbar^2} \int d^3r' \frac{e^{ik|\vec{r} - \vec{r}'|}}{|\vec{r} - \vec{r}'|} V(\vec{r}') \varphi_{\vec{k}}(\vec{r}') \right].
$$
 (II.1.22)

Da  $a(\vec{k})$  scharf um ein  $k_0$  herum zentriert sein soll, sind unter dem Integral nur kleine Werte von  $|\vec{k} - \vec{k_0}|$  relevant. Für ein mit  $\vec{k_0}$  einlaufendes Wellenpaket hat man also

$$
k = \left[ \left( \vec{k}_0 + \vec{k} - \vec{k}_0 \right)^2 \right]^{\frac{1}{2}} \approx k_0 \left( 1 + \frac{1}{k_0^2} \vec{k}_0 (\vec{k} - \vec{k}_0) \right) = \vec{n}_0 \cdot \vec{k} , \qquad (\text{II}.1.23)
$$

wobei  $\vec{n}_0 = \frac{\vec{k}_0}{k_0}$  $\frac{\vec{k}_0}{k_0}$ den Einheitsvektor in  $\vec{k}_0$ -Richtung beschreibt. Damit stößt man bei der Berechnung von  $\psi(\vec{r}, t_0)$  auf das Integral

$$
\int \frac{d^3k}{(2\pi)^3} a(\vec{k}) e^{i\vec{k}|\vec{r}-\vec{r}'|} \varphi_{\vec{k}}(\vec{r}')
$$
\n
$$
\approx \int \frac{d^3k}{(2\pi)^3} a(\vec{k}) e^{i\vec{k}\vec{n}_0|\vec{r}-\vec{r}'|} \varphi_{\vec{k}}(\vec{r}')
$$
\n
$$
= \psi(\vec{n}_0|\vec{r}-\vec{r}'|, t_0) \varphi_{\vec{k}_0}(\vec{r}')
$$
\n(II.1.24)

Zum Zeitpunkt  $t_0$  ist jedoch wie in Abbildung II.3 das einlaufende Wellenpaket  $\psi(\vec{r}, t_0)$ noch weit vom "Wirkungsbereich" des Potentials entfernt. Für kurzreichweitige Potentiale<br>ist deben in sehr weten Nähenung ist daher in sehr guter Näherung

$$
\psi(\vec{n}_0|\vec{r} - \vec{r}^{\prime}|, t_0) V(\vec{r}^{\prime}) \approx 0 \tag{II.1.25}
$$

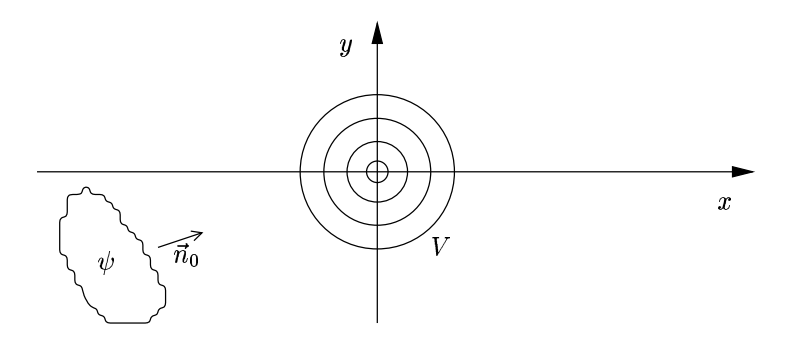

Abbildung II.3: Skizze des einlaufenden Wellenpakets vor dem Streuzentrum.

für alle  $\vec{r}$ '. Damit folgt

$$
\psi(\vec{r}, t_0) = \int \frac{d^3k}{(2\pi)^3} a(\vec{k}) \varphi_{\vec{k}}(\vec{r}), \qquad (II.1.26)
$$

was gleichbedeutend ist mit  $A(\vec{k}) = a(\vec{k})$ . Die benötigten Entwicklungskoeffizienten lassen sich daher – bei vorrausgesetzter Kurzreichweitigkeit des Potentials – durch eine einfache Fouriertransformation berechnen, ohne die komplizierten Streulösungen  $\varphi_{\vec{k}}(\vec{r})$  heranziehen zu müssen. Damit kann auch die Zeitentwicklung des Wellenpakets angegeben werden:

$$
\psi(\vec{r},t) = \int \frac{d^3k}{(2\pi)^3} a(\vec{k}) \varphi_{\vec{k}}(\vec{r}) e^{-\frac{i}{\hbar}E_{\vec{k}}(t-t_0)} \sim \int \frac{d^3k}{(2\pi)^3} a(\vec{k}) \left[ e^{i\vec{k}\vec{r}} + f_{\vec{k}}(\vartheta,\varphi) \frac{e^{ikr}}{r} \right] e^{-\frac{i}{\hbar}E_{\vec{k}}(t-t_0)}.
$$
\n(II.1.27)

Hier beschreibt der erste Summand

$$
\int \frac{d^3k}{(2\pi)^3} a(\vec{k}) e^{i(\vec{k}\vec{r} - \frac{\hbar k^2}{2m}(t - t_0))} \equiv \psi(\vec{r}, t)
$$
\n(II.1.28)

lediglich ein ungestreut durchlaufendes Wellenpaket. Der zweite Summand wird genähert, indem unter dem Integral  $f_{\vec{k}}(\vartheta,\varphi)$  durch  $f_{\vec{k}_0}(\vartheta,\varphi)$  ersetzt wird:

$$
\int \frac{d^3k}{(2\pi)^3} a(\vec{k}) f_{\vec{k}}(\vartheta, \varphi) \frac{e^{ikr}}{r} e^{-\frac{i}{\hbar} E_{\vec{k}}(t-t_0)} \n\approx \frac{f_{\vec{k}_0}(\vartheta, \varphi)}{r} \int \frac{d^3k}{(2\pi)^3} a(\vec{k}) e^{i(\vec{k}\vec{n}_0 r - \frac{\hbar k^2}{2m}(t-t_0))} \n= \frac{f_{\vec{k}_0}(\vartheta, \varphi)}{r} \psi_0(\vec{n}_0 r, t).
$$
\n(II.1.29)

Auch der gestreute Anteil erthält also in radialer Richtung die Form des einlaufenden Pakets<sup>1</sup>. Die wesentliche Information über den Streuprozeß ist daher bereits in der Streuamplitude  $f_{\vec{k}}(\vartheta,\varphi)$  enthalten.

 $1$ Das gilt nicht im Falle von Resonanzstreuung. In diesem Fall wird die Streuamplitude singulär und kann nicht aus dem Integral herausgezogen werden. Das Paket wird dann stark verzerrt.

Schließlich soll noch der *differentielle Wirkungsquerschnitt* für die Streuung berechnet werden. Dazu wird von einer stationären Streulösung

$$
\varphi_{\vec{k}}(\vec{r}) \sim e^{i\vec{k}\vec{r}} + f_{\vec{k}}(\vartheta, \varphi) \frac{e^{ikr}}{r}
$$
\n(II.1.30)

ausgegangen, die die Streuung eines Stroms von Teilchen mit scharfer Energie  $E_{\vec{k}} = \frac{\hbar^2 k^2}{2m}$ 2m beschreibt. Die einlaufende Stromdichte hat dann den Betrag

$$
j_{\rm in} = \left| \frac{\hbar}{2im} \left( e^{-i\vec{k}\vec{r}} \vec{\nabla} e^{i\vec{k}\vec{r}} - e^{i\vec{k}\vec{r}} \vec{\nabla} e^{-i\vec{k}\vec{r}} \right) \right| = \frac{\hbar k}{m}.
$$
 (II.1.31)

Die radial auslaufende Stromdichte ist entsprechend

$$
j_{\rm r} = \frac{\hbar k}{m} \frac{|f_{\vec{k}}(\vartheta, \varphi)|^2}{r^2} + \mathcal{O}(\frac{1}{r^3}).
$$
\n(II.1.32)

Die Anzahl der je Zeiteinheit nach dΩ gestreuten Teilchen, normiert auf den einfallenden Strom, ist daher

$$
d\sigma = \lim_{r \to \infty} \frac{j_{\rm r} r^2 d\Omega}{j_{\rm in}} = |f_{\vec{k}}(\vartheta, \varphi)|^2 d\Omega \qquad \text{bzw.}
$$
  

$$
\frac{d\sigma}{d\Omega} = |f_{\vec{k}}(\vartheta, \varphi)|^2.
$$
 (II.1.33)

#### II.2 Partialwellenanalyse

where we we chung beschrieben. Gemeinsame Eigenfunktionen von  $H_0 = -\frac{\hbar^2}{2m}\Delta$ ,  $\vec{L}^2$  und  $L_z$  haben "Weit weg vom Streuzentrum" wird das Wellenpaket durch die freie Schrödinger-Gleibekanntlich die Form

$$
(\alpha_{\ell} j_{\ell}(kr) + \beta_{\ell} n_{\ell}(kr)) Y_{\ell m}(\vartheta, \varphi)
$$
\n(II.2.1)

mit beliebigen Konstanten  $\alpha_{\ell}, \beta_{\ell}$  und den sphärischen Bessel- und Neumann-Funktionen  $j_{\ell}(kr)$  und  $n_{\ell}(kr)$  (siehe Quantenmechanik I, Abschnitt III.4). Da die sphärischen Neumann-Funktionen für  $r \to 0$  singulär werden, bilden die Funktionen

$$
j_{\ell}(kr) Y_{\ell m}(\vartheta, \varphi) \qquad \text{mit} \qquad \begin{cases} 0 \leq k < +\infty \\ \ell = 0, 1, 2, 3, \dots \\ m = -\ell, -\ell + 1, \dots, \ell \end{cases} \tag{II.2.2}
$$

ein vollständiges System für die Entwicklung regulärer Funktionen. Insbesondere kann eine ebene Welle nach diesem System entwickelt werden: Betrachtet man zunächst eine ebene Welle in z-Richtung, hat man wegen der Azimutalsymmetrie einen Ansatz

$$
e^{ikz} = e^{ikr\cos\vartheta} = \sum_{\ell=0}^{\infty} \alpha_{\ell} j_{\ell}(kr) Y_{\ell,0}(\vartheta,\varphi) , \qquad (II.2.3)
$$

bzw.

$$
\alpha_{\ell} j_{\ell}(kr) = 2\pi \int_0^{\pi} d\vartheta \, \sin \vartheta \, e^{ikr \cos \vartheta} Y_{\ell,0}(\vartheta,\varphi) \,. \tag{II.2.4}
$$

Die noch unbekannten Koeffizienten  $\alpha_{\ell}$  können jetzt durch Vergleich des asymptotischen Verhaltens bestimmt werden: Auf der linken Seite hat man

$$
\alpha_{\ell} j_{\ell}(kr) \to \alpha_{\ell} \frac{\sin(kr - \ell \frac{\pi}{2})}{kr} = \frac{\alpha_{\ell}}{2ikr} \left( e^{i(kr - \ell \frac{\pi}{2})} - e^{-i(kr - \ell \frac{\pi}{2})} \right)
$$
(II.2.5)

für  $r \to \infty$ . Auf der rechten Seite liefert eine partielle Integration

$$
\frac{2\pi}{ikr} e^{ikr\cos\vartheta} Y_{\ell,0}(\vartheta,\varphi) \Big|_{\cos\vartheta=-1}^{\cos\vartheta=+1} - \frac{2\pi}{ikr} \int_{-1}^{1} d\cos\vartheta \ e^{ikr\cos\vartheta} \frac{dY_{\ell,0}(\vartheta,\varphi)}{d\cos\vartheta} \ . \tag{II.2.6}
$$

Nun ist weiterhin (siehe Quantenmechanik I, Abschnitt III.3)

$$
Y_{\ell m}(\vartheta, \varphi) = (-1)^{\frac{m+|m|}{2}} \sqrt{\frac{2\ell+1}{4\pi} \frac{(\ell-|m|)!}{(\ell+|m|)!}} P_{\ell}^{|m|}(\cos \vartheta) e^{im\varphi}
$$
 (II.2.7)

mit

$$
P_{\ell}^{m}(\cos\vartheta) = \frac{(-1)^{\ell}}{2^{\ell}\ell!}(\sin\vartheta)^{m} \left(\frac{d}{d\cos\vartheta}\right)^{\ell+m}(\sin\vartheta)^{2\ell}.
$$
 (II.2.8)

Daher gilt für  $\ell = 0$ 

$$
Y_{\ell,0}(\vartheta,\varphi) = \sqrt{\frac{2\ell+1}{4\pi}} P_{\ell}(\cos\vartheta)
$$
 (II.2.9)

mit dem Legendre-Polynom

$$
P_{\ell}(\cos\vartheta) = \frac{(-1)^{\ell}}{2^{\ell}\ell!} \left(\frac{d}{d\cos\vartheta}\right)^{\ell} (\sin\vartheta)^{2\ell} . \tag{II.2.10}
$$

Da nun  $P_{\ell}(\pm 1) = (\pm 1)^{\ell}$ , findet man für Gleichung II.2.6

$$
\frac{\sqrt{4\pi(2\ell+1)}}{2ikr} \left(e^{ikr} - (-1)^{\ell}e^{-ikr}\right) + \mathcal{O}\left(\frac{1}{(kr)^2}\right) \,. \tag{II.2.11}
$$

Daraus folgt nun durch Vergleich

$$
\alpha_{\ell} i^{-\ell} = \sqrt{4\pi(2\ell+1)} , \qquad (\mathbf{II}.2.12)
$$

also hat man für die in  $z$ -Richtung laufende ebene Welle die Entwicklung

$$
e^{ikz} = \sum_{\ell=0}^{\infty} i^{\ell} \sqrt{4\pi (2\ell+1)} j_{\ell}(kr) Y_{\ell,0}(\vartheta,\varphi)
$$
  
= 
$$
\sum_{\ell=0}^{\infty} i^{\ell} (2\ell+1) j_{\ell}(kr) P_{\ell}(\cos \vartheta).
$$
 (II.2.13)

Für eine ebene Welle mit beliebiger Richtung gilt dann zunächst

$$
e^{i\vec{k}\cdot\vec{r}} = \sum_{\ell=0}^{\infty} i^{\ell} (2\ell+1) j_{\ell}(kr) P_{\ell}(\cos\tilde{\vartheta}), \quad \text{wobei} \quad \tilde{\vartheta} = \sphericalangle(\vec{k}, \vec{r}) . \quad (\text{II}.2.14)
$$

Dann lässt sich mit  $P_{\ell}(\cos \tilde{\vartheta})$  mit Hilfe des "Additionstheorems" für Kugelflächenfunktionen ausdrücken als

$$
P_{\ell}(\cos \tilde{\vartheta}) = \frac{4\pi}{2\ell + 1} \sum_{m=-\ell}^{\ell} Y_{\ell m}^{*}(\vartheta_k, \varphi_k) Y_{\ell m}(\vartheta, \varphi) , \qquad (II.2.15)
$$

wobei  $\vartheta_k$  und  $\varphi_k$  die zu  $\vec{k}$  gehörigen Polarwinkel sind. Somit lautet die gesuchte Entwicklung der ebenen Welle nach Kugelwellen schließlich

$$
e^{i\vec{k}\cdot\vec{r}} = 4\pi \sum_{\ell,m} i^{\ell} j_{\ell}(kr) Y_{\ell m}^*(\vartheta_k, \varphi_k) Y_{\ell m}(\vartheta, \varphi) . \tag{II.2.16}
$$

Wenn nun das Streupotential zentralsymmetrisch ist, also kurz  $V(\vec{r}) = V(r)$ , kommutiert auch  $H = -\frac{\hbar^2}{2m}\Delta + V(r)$  mit  $\vec{L}^2$  und  $L_z$ . Dann können auch die Streulösungen als gemeinsame Eigenfunktionen von H,  $\vec{L}^2$  und  $L_z$  gewählt werden. Sofern das Potential im Unendlichen hinreichend schnell verschwindet (genauer:  $V(r) < \text{const} \cdot r^{-\alpha}$  für große r mit  $\alpha > 1$ ; für das Coulomb-Potential gelten die folgenden Aussagen also nicht), macht man für die Streulösungen einen Partialwellenansatz der Form

$$
\varphi_{\vec{k}}(\vec{r}) = \sum_{\ell=0}^{\infty} \frac{u_{\ell}(r)}{r} Y_{\ell,0}(\vartheta,\varphi)
$$
 (II.2.17)

mit dem asymptotischen Verhalten

$$
u_{\ell}(r) \sim \gamma_{\ell} \sin(kr - \ell \frac{\pi}{2} + \delta_{\ell}). \tag{II.2.18}
$$

Wegen der vorausgesetzten Zentralsymmetrie des Potentials ist  $\varphi_{\vec{k}}(\vec{r})$  unabhängig vom Azimutalwinkel, so dass die Summation über  $m$  entfällt. Ohne das streuende Potential hätte man lediglich eine "durchlaufende" ebene Welle und daher

$$
\frac{u_{\ell}(r)}{r} = c_{\ell} j_{\ell}(kr) \sim c_{\ell} \frac{\sin(kr - \ell \frac{\pi}{2})}{kr} , \qquad (II.2.19)
$$

die im Ansatz eingführten *Streuphasen*  $\delta_{\ell}$  beschreiben daher für jede einzelne Partialwelle die durch das Potential verursachte Phasenverschiebung gegenuber einer freien Kugel- ¨ welle. Diese Streuphasen sind natürlich nicht nur vom Potential, sondern auch von der Energie abhängig, also  $\delta_\ell = \delta_\ell(k)$ . Damit erhält man also aus dem Partialwellenansatz das asymptotische Verhalten

$$
\varphi_{\vec{k}}(\vec{r}) \sim \frac{e^{ikr}}{r} \sum_{\ell=0}^{\infty} \gamma_{\ell} e^{i\delta_{\ell}} \frac{e^{-i\ell \frac{\pi}{2}}}{2i} Y_{\ell,0}(\vartheta,\varphi)
$$

$$
- \frac{e^{-ikr}}{r} \sum_{\ell=0}^{\infty} \gamma_{\ell} e^{-i\delta_{\ell}} \frac{e^{+i\ell \frac{\pi}{2}}}{2i} Y_{\ell,0}(\vartheta,\varphi)
$$
(II.2.20)

mit aus- und einlaufenden Kugelwellen. Andererseits muss die übliche Streurandbedingung eingehalten werden. Legt man nun das Koordinatensystem so, dass die Richtung der einlaufenden ebenen Welle mit der Richtung der  $z$ -Achse übereinstimmt, hat man ebenso

$$
\varphi_{\vec{k}}(\vec{r}) \sim e^{ikz} + f_{\vec{k}}(\vartheta) \frac{e^{ikr}}{r}
$$
  

$$
\sim \frac{e^{ikr}}{r} \left[ \sum_{\ell=0}^{\infty} i^{\ell} \sqrt{4\pi (2\ell+1)} \frac{e^{-i\ell \frac{\pi}{2}}}{2ik} Y_{\ell,0}(\vartheta,\varphi) + f_{\vec{k}}(\vartheta) \right]
$$
  

$$
- \frac{e^{-ikr}}{r} \sum_{\ell=0}^{\infty} i^{\ell} \sqrt{4\pi (2\ell+1)} \frac{e^{+i\ell \frac{\pi}{2}}}{2ik} Y_{\ell,0}(\vartheta,\varphi) .
$$
 (II.2.21)

Nun müssen die Koeffizienten der ein- und auslaufenden Kugelwellen in beiden Entwicklungen ubereinstimmen. Ein Vergleich der einlaufenden Anteile liefert sofort die Koeffizi- ¨ enten  $\gamma_{\ell}$ 

$$
\gamma_{\ell} = \frac{i^{\ell}}{k} \sqrt{4\pi (2\ell + 1)} e^{i\delta_{\ell}}.
$$
\n(II.2.22)

Durch Vergleich der auslaufenden Anteile erhält man dann einen Ausdruck für die Streuamplitude

$$
f_{\vec{k}}(\vartheta) = -\sum_{\ell=0}^{\infty} \frac{i^{\ell}}{k} \sqrt{4\pi (2\ell+1)} \frac{e^{-i\ell \frac{\pi}{2}}}{2i} Y_{\ell,0}(\vartheta,\varphi)
$$
  
+ 
$$
\sum_{\ell=0}^{\infty} \frac{i^{\ell}}{k} \sqrt{4\pi (2\ell+1)} e^{2i\delta_{\ell}} \frac{e^{-i\ell \frac{\pi}{2}}}{2i} Y_{\ell,0}(\vartheta,\varphi)
$$
  
= 
$$
\frac{1}{k} \sum_{\ell=0}^{\infty} \frac{e^{2i\delta_{\ell}} - 1}{2i} \sqrt{4\pi (2\ell+1)} Y_{\ell,0}(\vartheta,\varphi)
$$
  
= 
$$
\frac{1}{k} \sum_{\ell=0}^{\infty} e^{i\delta_{\ell}} \sin \delta_{\ell} (2\ell+1) P_{\ell}(\cos \vartheta).
$$
 (II.2.23)

Damit ist die Streuamplitude vollständig durch die Streuphasen  $\delta_{\ell}$  bzw. durch die Partialwellenamplituden

$$
T_{\ell}(k) = e^{i\delta_{\ell}} \sin \delta_{\ell} \tag{II.2.24}
$$

festgelegt. Damit kann auch der differentielle Wirkungsquerschnitt durch die Streuphasen ausgedrückt werden

$$
\frac{d\sigma}{d\Omega} = |f_{\vec{k}}(\vartheta)|^2
$$
\n
$$
= \frac{1}{k^2} \sum_{\ell=0}^{\infty} (2\ell+1)^2 \sin^2 \delta_\ell P_\ell^2(\cos \vartheta)
$$
\n
$$
+ \frac{1}{k^2} \sum_{\ell \le \ell'} (2\ell+1)(2\ell'+1) \sin \delta_\ell \sin \delta_{\ell'} 2 \cos(\delta_\ell - \delta_{\ell'}) P_\ell P_{\ell'}.
$$
\n(II.2.25)

Während also im differentiellen Wirkungsquerschnitt Interferenzterme von Beiträgen verschiedener Partialwellen auftreten, ist das für den *totalen Wirkungsquerschnitt* nicht der Fall. Wegen

$$
\int d\Omega P_{\ell} P_{\ell'} = \frac{4\pi}{2\ell + 1} \delta_{\ell\ell'} \tag{II.2.26}
$$

findet man

$$
\sigma = \int d\Omega \frac{d\sigma}{d\Omega} = \frac{4\pi}{k^2} \sum_{\ell=0}^{\infty} (2\ell+1) \sin^2 \delta_\ell .
$$
 (II.2.27)

Wegen  $e^{i\delta_\ell} = \cos \delta_\ell + i \sin \delta_\ell$  und  $P_\ell(1) = 1$  besteht daher ein interessanter Zusammenhang zwischen dem totalen Wirkungsquerschnitt und dem Imaginärteil der Vorwärts-Streuamplitude

$$
\sigma = \frac{4\pi}{k} \operatorname{Im} f_{\vec{k}}(\vartheta = 0) \,. \tag{II.2.28}
$$

Dieser Zusammenhang ist als optisches Theorem bekannt. Er beruht darauf, dass durch Interferenz der durchlaufenden und der nach vorne gestreuten Welle die Stromdichte im Vorwärtsrichtung verringert wird. Diese Verringerung entspricht einer Streuung der Teilchen "nach irgendwohin" und ist damit proportional zum totalen Wirkungsquerschnitt.

Die zuvor gefundene Darstellung der Streulösungen (vgl. Gl. II.2.20)

$$
\varphi_{\vec{k}}(\vec{r}) \sim \frac{e^{ikr}}{kr} \sum_{\ell=0}^{\infty} i^{\ell} \sqrt{4\pi (2\ell+1)} e^{2i\delta_{\ell}} \frac{e^{-i\ell \frac{\pi}{2}}}{2i} Y_{\ell,0}(\vartheta,\varphi)
$$

$$
- \frac{e^{-ikr}}{kr} \sum_{\ell=0}^{\infty} i^{\ell} \sqrt{4\pi (2\ell+1)} \frac{e^{-i\ell \frac{\pi}{2}}}{2i} Y_{\ell,0}(\vartheta,\varphi)
$$

$$
= \sum_{\ell=0}^{\infty} i^{\ell} (2\ell+1) \left[ e^{2i\delta_{\ell}} \frac{e^{i(kr-\ell \frac{\pi}{2})}}{2ikr} - \frac{e^{-i(kr-\ell \frac{\pi}{2})}}{2ikr} \right] P_{\ell}(\cos \vartheta) \tag{II.2.29}
$$

wird besonders einleuchtend, wenn sie auf die *sphärischen Hankel-Funktionen* 

$$
h_{\ell}^{(1)}(kr) = j_{\ell}(kr) + in_{\ell}(kr) \equiv h_{\ell}(kr) \quad \text{und}
$$
  

$$
h_{\ell}^{(2)}(kr) = j_{\ell}(kr) - in_{\ell}(kr) \qquad = h_{\ell}^{*}(kr)
$$
 (II.2.30)

zurückgeführt wird. Diese Funktionen entsprechen asymptotisch aus- und einlaufenden Kugelwellen (vgl. Quantenmechanik I, Abschnitt III.4)

$$
h_{\ell}(kr) \sim \frac{e^{i(kr - \ell \frac{\pi}{2})}}{ikr} \,. \tag{II.2.31}
$$

Man hat daher

$$
\varphi_{\vec{k}}(\vec{r}) = \sum_{\ell=0}^{\infty} i^{\ell} (2\ell+1) R_{\ell}(kr) P_{\ell}(\cos \vartheta)
$$
 (II.2.32)

mit

$$
R_{\ell}(kr) = \frac{1}{2} \left( h_{\ell}^{*}(kr) + e^{2i\delta_{\ell}} h_{\ell}(kr) \right).
$$
 (II.2.33)

Zum Vergleich: Ohne ein Streupotential hätte man einfach die Entwicklung der ebenen Welle nach Kugelwellen

$$
\varphi_{\vec{k}}(\vec{r}) = e^{ikz} = \sum_{\ell=0}^{\infty} i^{\ell} (2\ell+1) j_{\ell}(kr) P_{\ell}(\cos \vartheta), \qquad (\text{II}.2.34)
$$

d.h. hier

$$
R_{\ell}(kr) = j_{\ell}(kr) = \frac{1}{2} \left( h_{\ell}^{*}(kr) + h_{\ell}(kr) \right).
$$
 (II.2.35)

Der gesamte Streuprozeß wird also dadurch beschrieben, dass die auslaufenden (nicht aber die einlaufenden!) Kugelwellen mit einem Phasenfaktor multipliziert werden. Das bedeutet auch, dass die gesamte einlaufende Stromdichte gleich der gesamten auslaufenden ist, d.h. die Potentialstreuung ist elastisch.

Es ist dann jedoch einfach, auch inelastische Streuprozesse zu beschreiben, also Prozesse, bei denen einlaufende Teilchen absorbiert werden bzw. Teilchenumwandlungsprozesse auftreten. Man schreibt dann

$$
R_{\ell}(kr) = \frac{1}{2} \left( h_{\ell}^{*}(kr) + S_{\ell} h_{\ell}(kr) \right), \tag{II.2.36}
$$

wobei

$$
S_{\ell} = S_{\ell}(E) = s_{\ell}(E) e^{2i\delta_{\ell}(E)} \tag{II.2.37}
$$

mit  $0 \leq s_{\ell}(E) \leq 1$ .

In dem Ausdruck für die Partialwellenamplituden ist dann  $e^{2i\delta_\ell}$  durch  $S_\ell$  zu ersetzen:

$$
T_{\ell}(k) = \frac{S_{\ell} - 1}{2i}
$$
  
= 
$$
\frac{1}{2i} (s_{\ell} \cos 2\delta_{\ell} + is_{\ell} \sin 2\delta_{\ell} - 1)
$$
  
= 
$$
\frac{1}{2i} (s_{\ell} \sin 2\delta_{\ell} + i(1 - s_{\ell} \cos 2\delta_{\ell}))
$$
. (II.2.38)

Der gesamte Wirkungsquerschnitt  $\sigma_{tot}$  setzt sich nun aus einem elastischen Anteil  $\sigma_{el}$  und einem inelastischen Anteil  $\sigma_{inel}$  zusammen. Der elastische Wirkungsquerschnitt kann wie vorher auf die Partialwellenamplituden zurückgeführt werden:

$$
\sigma_{el} = \frac{4\pi}{k^2} \sum_{\ell=0}^{\infty} (2\ell+1) |T_{\ell}(k)|^2
$$
  
= 
$$
\frac{\pi}{k^2} \sum_{\ell=0}^{\infty} (2\ell+1) \left(s_{\ell}^2 + 1 - 2s_{\ell} \cos 2\delta_{\ell}\right).
$$
 (II.2.39)

Für die Berechnung des inelastischen Wirkungsquerschnitts betrachtet man zunächst den gesamten Strom durch eine hinreichend große Kugeloberfläche um das Streuzentrum. Aufgrund der Teilchenabsorbtion ist der einlaufende Strom größer als der auslaufende, der Gesamtstrom ist also negativ:

$$
\int d\Omega \, r^2 \frac{\hbar}{2im} \left( \varphi_{\vec{k}}^* \frac{\partial}{\partial r} \varphi_{\vec{k}} - \varphi_{\vec{k}} \frac{\partial}{\partial r} \varphi_{\vec{k}}^* \right)
$$
\n
$$
= \int d\Omega \, r^2 \sum_{\ell,\ell'} i^{\ell'-\ell} (2\ell+1) (2\ell'+1) \, P_{\ell}(\cos\vartheta) P_{\ell'}(\cos\vartheta)
$$
\n
$$
\cdot \frac{\hbar}{2im} \left( R_{\ell}^* \frac{d}{dr} R_{\ell'} - R_{\ell} \frac{d}{dr} R_{\ell'}^* \right)
$$
\n
$$
= 4\pi r^2 \sum_{\ell} (2\ell+1) \cdot \frac{\hbar}{m} \operatorname{Im} R_{\ell}^* \frac{d}{dr} R_{\ell} . \tag{II.2.40}
$$

Mit

$$
R_{\ell}(kr) = \frac{1}{2} \left( h_{\ell}^{*}(kr) + S_{\ell} h_{\ell}(kr) \right)
$$
  
 
$$
\sim \frac{1}{2} \left( -\frac{e^{-i(kr-\ell\frac{\pi}{2})}}{ikr} + S_{\ell} \frac{e^{i(kr-\ell\frac{\pi}{2})}}{ikr} \right)
$$
(II.2.41)

folgt, da für die "große" Kugel nur der Zähler differenziert zu werden braucht,

$$
\begin{split}\n&\text{Im}\,R_{\ell}^{*}\frac{d}{dr}R_{\ell} \\
&\sim \text{Im}\,\frac{1}{4}\bigg(\frac{e^{i(kr-\ell_{2}^{\pi})}}{ikr} - S_{\ell}^{*}\frac{e^{-i(kr-\ell_{2}^{\pi})}}{ikr}\bigg) \cdot ik\bigg(\frac{e^{-i(kr-\ell_{2}^{\pi})}}{ikr} + S_{\ell}\frac{e^{i(kr-\ell_{2}^{\pi})}}{ikr}\bigg) \\
&= \text{Im}\,\frac{1}{4ikr^{2}}\big(e^{ikr}i^{-\ell} - S_{\ell}^{*}\,e^{-ikr}i^{\ell}\big)\big(e^{-ikr}i^{\ell} + S_{\ell}\,e^{ikr}i^{-\ell}\big) \\
&= \text{Im}\,\frac{-i}{4kr^{2}}\big(1 - |S_{\ell}|^{2} + \underbrace{S_{\ell}\,e^{2ikr}(-1)^{\ell} - S_{\ell}^{*}\,e^{-2ikr}(-1)^{\ell}\big)}_{(-1)^{\ell}2i\,\text{Im}\,S_{\ell}\,e^{2ikr}} \\
&= -\frac{1}{4\pi kr^{2}}\big(1 - |S_{\ell}|^{2}\big) \,.\n\end{split}
$$
\n(II.2.42)

Das ergibt für den gesuchten Gesamtstrom schließlich den Ausdruck

$$
-\frac{\pi}{k} \sum_{\ell} (2\ell + 1) \frac{\hbar}{m} (1 - |S_{\ell}|^2)
$$
  
= 
$$
\frac{\hbar k}{m} \frac{\pi}{k^2} \sum_{\ell} (2\ell + 1) (1 - |S_{\ell}|^2).
$$
 (II.2.43)

Wegen  $|S_{\ell}|^2 \leq 1$  ist er negativ für echt inelastische Prozesse und verschwindet für elastische Streuung. Der gesamte absorbeirte Fluss ist daher

$$
+\frac{\hbar k}{m}\frac{\pi}{k^2}\sum_{\ell}(2\ell+1)\left(1-s_{\ell}^2\right),\tag{II.2.44}
$$

was nach Normierung auf den einlaufenden Fluss  $j_{in} = \frac{\hbar k}{m}$  $\frac{\hbar k}{m}$  den *inelastischen Wirkungs*querschnitt

$$
\sigma_{inel} = \frac{\pi}{k^2} \sum_{\ell} (2\ell + 1)(1 - s_{\ell}^2)
$$
\n(II.2.45)

liefert. Der totale Wirkungsquerschnitt erhält daher die Form

$$
\sigma_{tot} = \sigma_{el} + \sigma_{inel} = \frac{2\pi}{k^2} \sum_{\ell=0}^{\infty} (2\ell+1) \left(1 - s_{\ell} \cos 2\delta_{\ell}\right).
$$
 (II.2.46)

Da die Vorwärts-Streuamplitude im inelastischen Fall durch

$$
f_{\vec{k}}(\vartheta = 0) = \frac{1}{k} \sum_{\ell=0}^{\infty} T_{\ell}(k) (2\ell + 1) P_{\ell}(1)
$$
  
= 
$$
\frac{1}{2k} \sum_{\ell=0}^{\infty} (s_{\ell} \sin 2\delta_{\ell} + i(1 - s_{\ell} \cos 2\delta_{\ell})) (2\ell + 1)
$$
 (II.2.47)

gegeben wird (vgl. Gleichung II.2.38), hat man erneut den Zusammenhang

$$
\sigma_{tot} = \frac{4\pi}{k} \operatorname{Im} f_{\vec{k}}(\vartheta = 0) \,. \tag{II.2.48}
$$

D.h. das optische Theorem gilt auch bei inelastischer Streuung!

Im Extremfall eines total absorbierenden Targets hat man  $s_\ell = 0$  für alle  $\ell$ , also

$$
\sigma_{inel} = \frac{\pi}{k^2} \sum_{\ell} (2\ell + 1) \quad \text{und}
$$
\n
$$
\sigma_{el} = \frac{\pi}{k^2} \sum_{\ell} (2\ell + 1).
$$
\n(II.2.49)\n  
\n(III.2.50)

Auch für ein vollkommen absorbierendes Target gibt es elastische Streuung ("Schatten-" streuung"). Der elastische Wirkungsquerschnitt ist daher ebenso groß wie der inelastische.

### II.3 Bornsche Reihe und Bornsche Näherung

Die Lippmann-Schwinger-Gleichung für die stationären Streulösungen

$$
\varphi_{\vec{k}}(\vec{r}) = e^{i\vec{k}\vec{r}} + \frac{2m}{\hbar^2} \int d^3r' \ G_{+}(\vec{r} - \vec{r}') \ V(\vec{r}') \ \varphi_{\vec{k}}(\vec{r}')
$$
\n
$$
= e^{i\vec{k}\vec{r}} - \frac{2m}{4\pi\hbar^2} \int d^3r' \ \frac{e^{ik|\vec{r} - \vec{r}'|}}{|\vec{r} - \vec{r}'|} \ V(\vec{r}') \ \varphi_{\vec{k}}(\vec{r}')
$$
\n(II.3.1)

legt eine symmetrische Konstruktion dieser Lösungen nahe: Sofern entweder das Potential Welle durch das Potential nur wenig verzerrt. Man hat dann in "nullter Näherung" einfach schwach" ist, oder das einfallende Teilchen sehr energiereich, wird die einlaufende ebene

$$
\varphi_{\vec{k}}^{(0)}(\vec{r}) = e^{i\vec{k}\vec{r}} \tag{II.3.2}
$$

und erhält eine verbesserte erste Näherung, indem man diese nullte Näherung unter dem Integral einsetzt:

$$
\varphi_{\vec{k}}^{(1)} = e^{i\vec{k}\vec{r}} + \frac{2m}{\hbar^2} \int d^3r' G_+(\vec{r} - \vec{r}') V(\vec{r}') e^{i\vec{k}\vec{r}'}.
$$
 (II.3.3)

Dieses Verfahren lässt sich offensichtlich iterieren. Schreibt man die Lippmann-Schwinger-Gleichung (II.3.1) formal als

$$
\varphi_{\vec{k}} = \varphi_{\vec{k}}^{(0)} + GV\varphi_{\vec{k}} \tag{II.3.4}
$$

mit dem Integraloperator

$$
GV\varphi_{\vec{k}}(\vec{r}) = \frac{2m}{\hbar^2} \int d^3r' G_{+}(\vec{r} - \vec{r}') V(\vec{r}') \varphi_{\vec{k}}(\vec{r}'), \qquad (II.3.5)
$$

so erhält man schließlich die sogenannte Bornsche Reihe

$$
\varphi_{\vec{k}} = \varphi_{\vec{k}}^{(0)} + GV\varphi_{\vec{k}}^{0} + GV(GV\varphi_{\vec{k}}^{(0)}) + \dots \n= \sum_{n=0}^{\infty} (GV)^n \varphi_{\vec{k}}^{(0)}.
$$
\n(II.3.6)

Diese Reihe hängt formal eng mit der geometrischen Reihe zusammen. Aus der Lippmann-Schwinger-Gleichung folgt nämlich

$$
\varphi_{\vec{k}} = (1 - GV)^{-1} \varphi_{\vec{k}}^{(0)} \tag{II.3.7}
$$

mit der formalen Lösung

 $\overset{\vec{r}}{\times}$ 

$$
\varphi_{\vec{k}} = \sum_{n=0}^{\infty} (GV)^n \varphi_{\vec{k}}^{(0)}, \qquad (\text{II}.3.8)
$$

sofern  $||GV|| < 1$ , also die Operatornorm des Integraloperator GV klein genug ist. Diese Reihe hat eine einfache "graphische Struktur": Es bezeichne

die in Gegenwart des Potentials propagierende "volle" Lösung der freien Schrödinger-Gleichung  $\varphi_{\vec{k}}$ 

eine Lösung der freien Schrödinger-Gleichung,

ein Wechselwirkungsereignis ("Vertex") mit dem Potential  $V(\vec{r})$ .

da auch die Greensche Funktion  $G_{+}$  die Propagation einer freien Lösung beschreibt, hat man symbolisch

$$
\begin{array}{rcl}\n\bullet \quad \bullet \quad \bullet & = & \bullet \\
& & & \downarrow \quad \bullet \\
& & & \downarrow \quad \bullet \\
& & & \downarrow \quad \bullet \\
& & & \downarrow \quad \bullet \\
& & & \downarrow \quad \bullet \\
& & & \downarrow \quad \bullet \\
& & & \downarrow \quad \bullet \\
& & & \downarrow \quad \bullet \\
& & & \downarrow \quad \bullet \\
& & & \downarrow \quad \bullet \\
& & & \downarrow \quad \bullet \\
& & & \downarrow \quad \bullet \\
& & & \downarrow \quad \bullet \\
& & & \downarrow \quad \bullet \\
& & & \downarrow \quad \bullet \\
& & & \downarrow \quad \bullet \\
& & & \downarrow \quad \bullet \\
& & & \downarrow \quad \bullet \\
& & & \downarrow \quad \bullet \\
& & & \downarrow \quad \bullet \\
& & & \downarrow \quad \bullet \\
& & & \downarrow \quad \bullet \\
& & & \downarrow \quad \bullet \\
& & & \downarrow \quad \bullet \\
& & & \downarrow \quad \bullet \\
& & & \downarrow \quad \bullet \\
& & & \downarrow \quad \bullet \\
& & & \downarrow \quad \bullet \\
& & & \downarrow \quad \bullet \\
& & & \downarrow \quad \bullet \\
& & & \downarrow \quad \bullet \\
& & & \downarrow \quad \bullet \\
& & & \downarrow \quad \bullet \\
& & & \downarrow \quad \bullet \\
& & & \downarrow \quad \bullet \\
& & & \downarrow \quad \bullet \\
& & & \downarrow \quad \bullet \\
& & & \downarrow \quad \bullet \\
& & & \downarrow \quad \bullet \\
& & & \downarrow \quad \bullet \\
& & & \downarrow \quad \bullet \\
& & & \downarrow \quad \bullet \\
& & & \downarrow \quad \bullet \\
& & & \downarrow \quad \bullet \\
& & & \downarrow \quad \bullet \\
& & & \downarrow \quad \bullet \\
& & & \downarrow \quad \bullet \\
& & & \downarrow \quad \bullet \\
& & & \downarrow \quad \bullet \\
& & & \downarrow \quad \bullet \\
& & & \downarrow \quad \bullet \\
& & & \downarrow \quad \bullet \\
& & & \downarrow \quad \bullet \\
& & & \downarrow \quad \bullet \\
& & & \downarrow \quad \bullet \\
& & & \downarrow \quad \bullet \\
& & & \downarrow \quad \bullet \\
& & & \downarrow \quad \bullet \\
& & & \downarrow \quad \bullet \\
& & & \downarrow \quad \bullet \\
& & & \downarrow \quad \bullet \\
& & & \downarrow \quad \bullet \\
& & & \downarrow \quad \bullet \\
& & & \downarrow \quad \bullet \\
& & & \downarrow \quad \bullet \\
& & & \downarrow \quad \bullet \\
& & & \downarrow \quad \
$$

Um diese Symbole in eine Gleichung zu ubersetzen, muß jeder Vertex durch einen Faktor ¨  $\frac{2m}{\hbar^2}$  berücksichtigt werden. Über jede Vertexkoordinate ist zu integrieren.

In der Praxis beschränkt man sich häufig auf die 1. Bornsche Näherung  $\varphi_{\vec{k}}^{(1)}$  $\frac{1}{k}$ . Diese Näherung ist auch wichtig für die Berechnung der Streuamplitude. Gemäß  $(\overline{\mathbf{II}}.1.21)$  hat man die Integralgleichung

$$
f_{\vec{k}}(\vartheta,\varphi) = -\frac{2m}{4\pi\hbar^2} \int d^3r' \ e^{-i\vec{k}'\vec{r}'} \ V(\vec{r}') \varphi(\vec{r}') \tag{II.3.10}
$$

 $\text{mit } \vec{k}' = k \frac{\vec{r}}{r}$  $\vec{r}_{r}$ , deren Auswertung die Kenntnis der exakten Streulösung  $\varphi_{\vec{k}}(\vec{r}')$  vorraussetzt. Ersetzt man jedoch unter dem Integral  $\varphi_{\vec{k}}(\vec{r}')$  durch  $\varphi_{\vec{k}}(\vec{r}')^{(0)} = e^{i\vec{k}\vec{r}'}$ , so erhält man die einfach auszurechnende 1. Bornsche Näherung für die (elastische) Streuamplitude

$$
f_{\vec{k}}(\vartheta,\varphi) \approx -\frac{2m}{4\pi\hbar^2} \int d^3r' \ e^{-i\vec{k}'\vec{r}'} V(\vec{r}')
$$
  
= 
$$
-\frac{2m}{4\pi\hbar^2} \int d^3r' \ e^{i(\vec{k}-\vec{k}')\vec{r}'} V(\vec{r}').
$$
 (II.3.11)

In dieser Näherung ist die Streuamplitude lediglich die Fouriertransformierte des Potentials bzgl. des Differenzenvektors  $\vec{k} - \vec{k}'$ .

Die Bedingung dafür, daß diese Näherung anwendbar ist, lautet offensichtlich

$$
\left|\varphi_{\vec{k}}^{(1)}(\vec{r}) - \varphi_{\vec{k}}^{(0)}(\vec{r})\right| \ll \left|\varphi_{\vec{k}}^{(0)}(\vec{r})\right|, \text{ also} \qquad (II.3.12)
$$

$$
\frac{2m}{\hbar^2} \left| \int d^3 r' \, G_+(\vec{r} - \vec{r}') \, V(\vec{r}') \, e^{i\vec{k}\vec{r}'} \right| \ll 1 \,. \tag{II.3.13}
$$

Für ein zentralsymmetrisches Potential hat man

$$
\int d^3r' G_{+}(\vec{r} - \vec{r}') V(r') e^{i\vec{k}'\vec{r}'}
$$
\n
$$
= 2\pi \int dr' r'^2 \int_{-1}^{1} d\vartheta \sin \vartheta \left( -\frac{1}{4\pi} \frac{e^{ik|\vec{r} - \vec{r}'|}}{|\vec{r} - \vec{r}'|} \right) V(r') e^{ikr' \cos \vartheta}
$$
\n
$$
\approx -\frac{1}{2} \int_{0}^{\infty} dr' r'^2 \int_{-1}^{1} d\cos \vartheta \frac{e^{ikr'}}{r'} V(r') e^{ikr' \cos \vartheta}
$$
\n
$$
= -\int_{0}^{\infty} dr' r'^2 \frac{e^{ikr'}}{r'} V(r') \frac{\sin kr'}{kr'}, \qquad (II.3.14)
$$

wobei vorrausgesetzt wurde, daß  $\vec{r} = 0$  für das Integral charakteristisch ist. Damit erhält man das Gültigkeitskriterium für die 1. Bornsche Näherung in der häufig benutzen Form

$$
\frac{m}{\hbar^2 k} \left| \int_0^\infty dr \ V(r) \left( e^{2ikr} - 1 \right) \right| \ll 1. \tag{II.3.15}
$$

Wie erwartet kann diese Kriterium entweder für schwache Potentiale oder für hochenergetische Teilchen erfüllt werden.

■ Beispiel: Es soll nun die Streuamplitude für die Streuung an einem abgeschirmten Coulomb-Potential (Yukawa-Potential, vgl. Quantenmechanik I, IV.7) berechnet werden:

$$
V(r) = -\frac{\kappa}{r} e^{-\mu r},\tag{II.3.16}
$$

also

$$
f_{\vec{k}}(\vartheta) = \frac{2k\kappa}{4\pi\hbar^2} \int d^3r \, \frac{e^{-\mu r}}{r} \, e^{i(\vec{k} - \vec{k}')\vec{r}} \,. \tag{II.3.17}
$$

Führt man jetzt Polarkoordinaten  $r, \theta, \phi$  bzgl. der durch die Richtung von  $\vec{k} - \vec{k}'$  gegebenene z-Achse ein, erhält man

$$
f_{\vec{k}}(\vartheta) = \frac{m\kappa}{\hbar^2} \int_0^{\infty} dr \, r \, e^{-\mu r} \int_{-1}^1 d \cos \theta \, e^{i|\vec{k}-\vec{k}'|t \cos \theta} \n= \frac{m\kappa}{\hbar^2} \int_0^{\infty} dr \, r \, e^{-\mu r} \frac{e^{i|\vec{k}-\vec{k}'|r} - e^{-i|\vec{k}-\vec{k}'|r}}{i|\vec{k}-\vec{k}'|r} \n= \frac{m\kappa}{\hbar^2} \frac{1}{i|\vec{k}-\vec{k}'|} \int_0^{\infty} dr \, \left( e^{-(\mu-i|\vec{k}-\vec{k}'|)r} - e^{(\mu+i|\vec{k}-\vec{k}'|)r} \right) \n= \frac{m\kappa}{\hbar^2} \frac{1}{i|\vec{k}-\vec{k}'|} \left( \frac{1}{\mu-i|\vec{k}-\vec{k}'|} - \frac{1}{\mu+i|\vec{k}-\vec{k}'|} \right) \n= \frac{2m\kappa}{\hbar^2} \frac{1}{|\vec{k}-\vec{k}'|^2 + \mu^2}.
$$
\n(II.3.18)

Für die Streuung am Yukawa-Potential erhält man also mit  $|\vec{k} - \vec{k}'| = 2k \sin(\vartheta/2)$  den differentiellen Wirkungsquerschnitt in 1. Bornscher Näherung in der Form

$$
\frac{d\sigma}{d\Omega} = |f_{\vec{k}}(\vartheta)|^2 = \left(\frac{2m\kappa}{4\hbar^2 k^2}\right) \frac{1}{\left(\sin^2\frac{\vartheta}{2} + \frac{\mu^2}{4k^2}\right)}.
$$
\n(II.3.19)

Im Grenzfall  $\mu \to 0$  folgt mit  $E = \frac{\hbar^2 k^2}{2m}$  $\frac{\bar{v}^2 k^2}{2m}$  dann

$$
\frac{d\sigma}{d\Omega} = \left(\frac{\kappa}{4E}\right)^2 \frac{1}{\sin^4 \frac{\vartheta}{2}}.
$$
\n(II.3.20)

Das ist genau der klassische Rutherford-Wirkungsquerschnitt. Dieses Produkt wurde bereits in Quantenmechanik I, IV.7 erhalten – dort auf der Grundlage der zeitabhängigen Störungsrechnung in erster Ordnung (bzw. der "Goldenen Regel"). Ein Vergleich beider Argumentationsketten lohnt sich.

Schließlich soll noch die 1. Bornsche Näherung für die Streuphasen angegeben werden. Im Partialwellenansatz

$$
\varphi_{\vec{k}}(\vec{r}) = \sum_{n=0}^{\infty} \frac{u_{\ell}(r)}{r} Y_{\ell,0}(\vartheta,\varphi)
$$
\n(II.3.21)

gehorchen die Funktionen  $u_{\ell}(r)$  der Anfangsbedingung  $u_{\ell}(0) = 0$  und besitzen das asymptotische Verhalten

$$
u_{\ell}(r) \sim \gamma_{\ell} \sin(kr - \ell \pi/2 + \delta_{\ell}). \tag{II.3.22}
$$

Sie ergeben sich durch exakte Lösung der radialen Schrödinger-Gleichung

$$
u''_{\ell}(r) + \left(k^2 - \frac{\ell(\ell+1)}{r^2} - \frac{2m}{\hbar^2}V(r)\right)u_{\ell}(r) = 0.
$$
 (II.3.23)

Ohne Streupotential hat man dagegen

$$
v''_{\ell}(r) + \left(k^2 - \frac{\ell(\ell+1)}{r^2}\right)v_{\ell}(r) = 0
$$
 (II.3.24)

mit  $v_{\ell}(0) = 0$ . Lösungen sind die Funktionen  $v_{\ell}(r) = \tilde{\gamma}_{\ell} k r j_{\ell}(kr)$  mit dem asymptotischen Verhalten

$$
v_{\ell}(r) \sim \tilde{\gamma}_{\ell} \sin(kr - \ell \pi/2). \tag{II.3.25}
$$

Multipliziert man nun die Gleichung (II.3.23) mit  $v_{\ell}$ , sowie (II.3.24) mit  $u_{\ell}$ , subtrahiert beide und integriert über  $r$ , so erhält man, wenn man den Potentialterm auf die rechte Seite bringt

$$
\int_0^\infty dr \left( v_\ell u''_\ell - u_\ell v''_\ell \right) = \left( v_\ell u'_\ell - u_\ell v'_\ell \right) \Big|_0^\infty = \frac{2m}{\hbar^2} \int_0^\infty dr \ V \, u_\ell v_\ell \,. \tag{II.3.26}
$$

Nun ist

$$
v_{\ell}(r) u'_{\ell}(r) - u_{\ell}(r) v'_{\ell}(r)
$$
  
\n
$$
\sim \gamma_{\ell} \tilde{\gamma}_{\ell} k \Big[ \sin (kr - \ell \pi/2) \cos (kr - \ell \pi/2 + \delta_{\ell}) - \cos (kr - \ell \pi/2) \sin (kr - \ell \pi/2 + \delta_{\ell}) \Big]
$$
  
\n
$$
= -\gamma_{\ell} \tilde{\gamma}_{\ell} k \sin \delta_{\ell}. \qquad (II.3.27)
$$

Somit hat man die exakte Integralgleichung

$$
\sin \delta_{\ell} = -\frac{2m}{\hbar^2 \gamma_{\ell}} \int_0^{\infty} dr \ V(r) u_{\ell}(r) r j_{\ell}(kr), \qquad (II.3.28)
$$

deren Auswertung wieder die Kenntnis der vollen Radialfunktionen  $u_{\ell}(r)$  vorraussetzt. Wenn die Streulösungen jedoch durch das Potential nur wenig modifiziert werden, hat man näherungsweise

$$
u_{\ell}(r) \approx \gamma_{\ell} \, kr \, j_{\ell}(kr) \qquad \text{und damit} \tag{II.3.29}
$$

$$
\sin \delta_{\ell} \approx -\frac{2m}{\hbar^2 k} \int_0^{\infty} dr \ V(r) \left( kr \ j_{\ell}(kr) \right)^2. \tag{II.3.30}
$$

Das ist die 1. Bornsche Näherung für die Streuphasen. Diese Näherung ist "gut", wenn die rechte Seite der Gleichung klein gegen Eins ist. Dafür gibt es zwei Möglichkeiten.

• Ist $K$ klein, so muß $v_\ell(r) \sim kr \, j_\ell(kr)$ klein im Potentialbereich bleiben. Nun wächst  $v_{\ell}(r)$  für kleine  $r$  wie  $(kr)^{\ell+1}$ . Wegen

$$
v_{\ell}(r) + \left(k^2 - \frac{\ell(\ell+1)}{r^2}\right)v_{\ell}(r) = 0
$$
 (II.3.31)

besitzt diese Funktion einen Wendepunkt für  $kr = \sqrt{\ell(\ell+1)}$ . Die obige Näherung für die Streuphasen ist also anwendbar, wenn die Potentialreichweite  $r_0$  die Bedingung

$$
r_0 \ll \frac{\hbar \sqrt{\ell(\ell+1)}}{\hbar k} \tag{II.3.32}
$$

erfullt. Das entspricht der Bedingung, daß der klassische Stoßparameter (d.h. der ¨ Quotient aus Drehimpuls und Impuls) groß im Vergleich zur Potentialreichweite sein soll.

• Bei hochenergetischen Projektilen mit großer Wellenzahl  $k$  lautet das Gültigkeitskriterium wegen der Beschränktheit von  $kr j_{\ell}(kr)$  einfach

$$
\frac{2m}{\hbar^2 k} \int_0^\infty dr \, |V(r)| \ll 1 \,,\tag{II.3.33}
$$

sofern das Integral existiert.

#### II.4 Streuung an Potentialen endlicher Reichweite

Es wird nun vorausgesetzt, dass  $V(r) = 0$  für  $r > a$ . In diesem Fall werden die Partialwellen für  $r > a$  durch

$$
R_{\ell}^{>}(r) = \frac{1}{2} \left( h_{\ell}^{*}(kr) + e^{2i\delta_{\ell}} h_{\ell}(kr) \right)
$$
 (II.4.1)

gegeben. Für den Fall  $r < a$  müssen die Partialwellen  $R_\ell^<(r)$ aus der radialen Schrödinger-Gleichung bestimmt werden. Um  $R^{\geq}_{\ell}(r)$  bei  $r = a$  richtig anschließen zu können, benötigt man die Stetigkeit von  $R_\ell(r)$  und  $\frac{d}{dr}R_\ell(r)$ , also auch die der logarithmischen Ableitung

$$
\frac{d\ln R_{\ell}^{<}(r)}{dr}\Big|_{r=a} = c_{\ell} = \frac{\frac{d}{dr}\left(h_{\ell}^{*} + e^{2i\delta_{\ell}}h_{\ell}\right)}{h_{\ell}^{*} + e^{2i\delta_{\ell}}h_{\ell}}\Big|_{r=a}.
$$
\n(II.4.2)

Mit  $h_{\ell}(kr) = j_{\ell}(kr) + i n_{\ell}(kr)$  ergibt das

$$
\frac{\frac{d}{dr}\left(j_{\ell} - in_{\ell} + e^{2i\delta_{\ell}}\left(j_{\ell} + in_{\ell}\right)\right)}{j_{\ell} - in_{\ell} + e^{2i\delta_{\ell}}\left(j_{\ell} + in_{\ell}\right)}\Big|_{r=a} = c_{\ell} \tag{II.4.3}
$$

bzw.

$$
\left[\left(1 + e^{2i\delta_{\ell}}\right)j_{\ell} + i\left(e^{2i\delta_{\ell}} - 1\right)n_{\ell}\right]c_{\ell} = \left(1 + e^{2i\delta_{\ell}}\right)\frac{dj_{\ell}}{dr} + i\left(e^{2i\delta_{\ell}} - 1\right)\frac{dn_{\ell}}{dr}
$$
\n(II.4.4)

oder

$$
(1 + e^{2i\delta_{\ell}}) \left(\frac{dj_{\ell}}{dr} - c_{\ell}j_{\ell}\right) + i\left(e^{2i\delta_{\ell}} - 1\right) \left(\frac{dn_{\ell}}{dr} - c_{\ell}n_{\ell}\right) = 0.
$$
 (II.4.5)

Division liefert schließlich

$$
-\frac{1+e^{2i\delta_{\ell}}}{i\left(e^{2i\delta_{\ell}}-1\right)}=\cot\delta_{\ell}=\frac{\frac{dn_{\ell}}{dr}-c_{\ell}n_{\ell}}{\frac{d_{\ell}\ell}{dr}-c_{\ell}j_{\ell}},\qquad(II.4.6)
$$

wobei alle Funktionen an der "Nahtstelle"  $r = a$  auszuwerten sind.

Betrachtet man als Beispiel ein Hartkugelpotential, d.h.

$$
V(r) = \begin{cases} \infty & , r \le a \\ 0 & , r > a \end{cases}
$$
 (II.4.7)

so ist  $R_{\ell}(a) = 0$  und folglich  $c_{\ell} = \infty$ . Das ergibt

$$
\cot \delta_{\ell} = \frac{n_{\ell}(ka)}{j_{\ell}(ka)} \,. \tag{II.4.8}
$$

Wegen  $j_0(z) = \frac{\sin z}{z}$  und  $n_0(z) = -\frac{\cos z}{z}$  $\frac{\sin z}{z}$  folgt speziell für  $\ell = 0$ 

$$
\cot \delta_0 = -\cot ka , \quad d.h.
$$
  
\n
$$
\delta_0 = -ka \quad (\text{mod } \pi).
$$
\n(II.4.9)

Im allgemeinen Fall hat man

$$
j_{\ell}(z) \sim \frac{z^{\ell}}{(2\ell+1)!!}
$$
 und  $n_{\ell}(z) \sim -\frac{(2\ell-1)!!}{z^{\ell+1}}$  (II.4.10)

für  $|z| \ll 1$ . Damit erhält man für  $ka \ll 1$  aus der in Gleichung II.4.6 angegebenen Anschlussbedingung

$$
\tan \delta_{\ell} \approx \frac{\frac{1}{(2\ell+1)!!} \left( k\ell (ka)^{\ell-1} - c_{\ell}(ka)^{\ell} \right)}{- (2\ell-1)!! \left( -k(\ell+1) \frac{1}{(ka)^{\ell+2}} - c_{\ell} \frac{1}{(ka)^{\ell+1}} \right)}
$$
\n
$$
= \frac{2\ell+1}{[(2\ell+1)!!]^2} (ka)^{2\ell+1} \frac{\ell - c_{\ell}a}{\ell+1 + c_{\ell}a} \,. \tag{II.4.11}
$$

Damit folgt

$$
\delta_{\ell} \sim (ka)^{2\ell+1} \qquad \text{für} \quad k \to 0 \tag{II.4.12}
$$

Bei niederenergetischen Streuprozessen werden die Partialwellen mit  $\ell \geq 1$  stark unterdrückt. Daher hat man im Grenzfall  $E \to 0$  reine s-Wellen-Streuung; die Streuung wird dann isotrop

$$
\frac{d\sigma}{d\Omega} = \frac{\sin^2 \delta_0}{k^2} \,. \tag{II.4.13}
$$

Für das Hartkugelpotential ergibt sich wegen  $\delta_0 = -ka$  dann

$$
\sigma = 4\pi a^2 \tag{II.4.14}
$$

d.h. der totale Wirkungsquerschnitt für die Streuung an einem Harkugelpotential beträgt im Niederenergie-Grenzfall das vierfache des geometrischen Querschnitts.

Es wird nun die Streuung an einem *sphärischen Potentialtopf* behandelt, also

$$
V(r) = \begin{cases} -V_0, & r \le a \\ 0, & r > a \end{cases}
$$
 (II.4.15)

wobei  $V_0 > 0$ . Die hier gewonnenen Resultate können auf alle kurzreichweitig-attraktiven Potentiale übertragen werden. Die Partialwellen im "Innenraum" lauten dann

$$
R_{\ell}^{<}(r) = j_{\ell}(qr)
$$
 mit  $q = \frac{1}{\hbar} \sqrt{2m(V_0 + E)}$ , (II.4.16)

also erhält man die Anschlusskoeffizienten

$$
c_{\ell} = q \frac{j'_{\ell}(qa)}{j_{\ell}(qa)} \tag{II.4.17}
$$

Die für  $ka \ll 1$  hergeleitete Näherung für die Streuphasen in Gleichung II.4.11 zeigt, dass  $\tan \delta_\ell$  singulär wird, also  $\delta_\ell = (n + \frac{1}{2})$  $(\frac{1}{2})$ , sofern

$$
\ell + 1 + c_{\ell} a = 0. \tag{II.4.18}
$$

Dann wird der Beitrag  $\sigma_{\ell}$  der  $\ell$ -ten Partialwelle zum totalen Wirkungsquerschnitt maximal, nämlich

$$
\sigma_{\ell} = \frac{4\pi}{k^2} (2\ell + 1) \sin^2 \left( (n + \frac{1}{2})\pi \right) = \frac{4\pi}{k^2} (2\ell + 1) \,. \tag{II.4.19}
$$

Um dieses Maximum zu verstehen, betrachte die Bedingung für das Auftreten von  $Bin$ dungszuständen im sphärischen Potentialtopf

$$
q\frac{j'_{\ell}(qa)}{j_{\ell}(qa)} = i\kappa \frac{h'_{\ell}(i\kappa a)}{h_{\ell}(i\kappa a)},
$$
\n(II.4.20)

wobei

$$
q = \frac{1}{\hbar} \sqrt{2m(V_0 + E)}
$$
  
\n
$$
E < 0
$$
  
\n
$$
\kappa = \frac{1}{\hbar} \sqrt{2m(-E)}.
$$
\n(II.4.21)

Für einen schwach gebundenen Zustand mit  $\kappa a \ll 1$  gilt in guter Näherung die Vereinfachung  $h_{\ell}(i\kappa a) = j_{\ell}(i\kappa a) + i n_{\ell}(i\kappa a) \approx i n_{\ell}(i\kappa a)$ . Wegen

$$
n_{\ell}(z) \sim -\frac{(2\ell - 1)!!}{z^{\ell+1}} \quad \text{und} \quad n'_{\ell}(z) \sim +\frac{(2\ell - 1)!!(\ell + 1)}{z^{\ell+1}} \tag{II.4.22}
$$

tritt ein Bindungszustand mit kleiner Bindungsenergie auf für

$$
q\frac{j'_{\ell}(qa)}{j_{\ell}(qa)} \approx -i\kappa \frac{(\ell+1)}{i\kappa a} \ . \tag{II.4.23}
$$

Das ist genau die Bedingung für das Auftreten des Maximums von  $\sigma_{\ell}$ , sofern  $E > 0$ : Der partielle Wirkungsquerschnitt  $\sigma_{\ell}$  wird maximal, wenn die Energie des streuenden Teilchens mit der Enregie einer Kontinuumsresonanz zum Drehimpuls  $\ell$  übereinstimmt. Man spricht dann von Resonanzstreuung.

Entwickelt man

$$
\ell + 1 + c_{\ell}(E)a = 0 + (E - E_R)c'_{\ell}(E_R)a + \dots, \qquad (II.4.24)
$$

erhält man die Streuphasen in Resonanznähe in der Form (vergleiche Gleichung II.4.11)

$$
\tan \delta_{\ell} \approx -\gamma \frac{(ka)^{2\ell+1}}{E - E_R} + \mathcal{O}\left((ka)^{2\ell+1}\right) ,\qquad (II.4.25)
$$

wobei die Konstante  $\gamma$  durch

$$
\gamma = -\frac{2\ell + 1}{[(2\ell + 1)!!]^2} \frac{\ell - c_{\ell}(E_R)a}{c'_{\ell}(E_R)a}
$$
(II.4.26)

gegeben wird und  $E_R$  die Resonanzenergie bezeichnet. Schreibt man jetzt die Partialwellenamplituden in der Form

$$
T_{\ell}(k) = \frac{e^{2i\delta_{\ell}} - 1}{2i} = \frac{1}{2i} \frac{e^{2i\delta_{\ell}} - 1}{e^{2i\delta_{\ell}} + 1} (e^{2i\delta_{\ell}} + 1)
$$
 (II.4.27)

und berücksichtigt

$$
1 - i \tan \delta_{\ell} = \frac{e^{2i\delta_{\ell}} + 1}{e^{2i\delta_{\ell}} + 1} - \frac{e^{2i\delta_{\ell}} - 1}{e^{2i\delta_{\ell}} + 1} = \frac{2}{e^{2i\delta_{\ell}} + 1},
$$
\n(II.4.28)

so ergibt sich

$$
T_{\ell}(k) = \frac{\tan \delta_{\ell}}{1 - i \tan \delta_{\ell}} \approx \frac{-\gamma (ka)^{2\ell + 1}}{E - E_R + i \gamma (ka)^{2\ell + 1}} \,. \tag{II.4.29}
$$

Daraus folgt für den partiellen Wirkungsquerschnitt

$$
\sigma_{\ell} = \frac{4\pi}{k^2} (2\ell + 1) |T_{\ell}(k)|^2 = \frac{4\pi}{k^2} (2\ell + 1) \frac{\left[\gamma(ka)^{2\ell+1}\right]^2}{\left(E - E_R\right)^2 + \left[\gamma(ka)^{2\ell+1}\right]^2} \,. \tag{II.4.30}
$$

Das ist die Breit-Wigner-Formel für Resonanzstreuung. Die Maxima im partiellen Wirkungsquerschnitt entsprechen also Polen der Partialwellenamplituden bei

$$
E = E_R - i\gamma (ka)^{2\ell + 1} \tag{II.4.31}
$$

in der komplexen Energieebene.

Schließlich soll noch die s-Wellen-Streuung am Potentialtopf behandelt werden: Für  $\ell = 0$ ist

$$
R_0^<(r) = j_0(qr) = \frac{\sin(qr)}{qr} ,
$$
\n(II.4.32)

das ergibt

$$
c_0 = \left(\frac{\cos(qr)}{r} - \frac{\sin(qr)}{qr^2}\right) \frac{qr}{\sin(qr)}\Big|_{r=a} = q\cot(qa) - \frac{1}{a}.
$$
 (II.4.33)

Daraus folgt für die Streuphase  $\delta_0$  nach Gleichung II.4.6 der Ausdruck

$$
\tan \delta_0 = \frac{\frac{d j_0(kr)}{dr} - c_0 j_0(kr)}{\frac{d n_0(kr)}{dr} - c_0 n_0(kr)} \bigg|_{r=a},
$$
\n(II.4.34)

also mit  $n_0(kr) = -\frac{\cos(kr)}{kr}$ kr

$$
\tan \delta_0 = \frac{\frac{\cos(ka)}{a} - \frac{\sin(ka)}{ka^2} - (q \cot(qa) - \frac{1}{a}) \frac{\sin(ka)}{ka}}{\frac{\sin(ka)}{a} + \frac{\cos(ka)}{ka^2} + (q \cot(qa) - \frac{1}{a}) \frac{\cos(ka)}{ka}} \\
= \frac{\cos(ka) - \frac{q}{k} \cot(qa) \sin(ka)}{\sin(ka) + \frac{q}{k} \cot(ka) \cos(ka)} \\
= \frac{\frac{k}{q} \tan(qa) - \tan(ka)}{1 + \frac{k}{q} \tan(qa) \tan(ka)} \\
= \tan\left(\arctan\left(\frac{k}{q} \tan(qa)\right) - ka\right) .
$$
\n(II.4.35)

Daraus folgt für die s-Wellen-Streuphase

$$
\delta_0 = \arctan\left(\frac{k}{q}\tan(qa)\right) - ka \quad \text{mod } \pi . \tag{II.4.36}
$$

Falls tan(qa) endlich bleibt (d.h. falls  $qa \neq (2n + 1)\frac{\pi}{2}$ , d.h. falls die Topftiefe nicht so gewählt ist, dass ein neuer Bindungszustand an der Kontinuumskante auftritt), findet man also für kleine Energien des einfallenden Teilchens

$$
\delta_0 \approx \frac{k}{q} \tan(qa) - ka \mod \pi
$$
  
=  $-ka \left(1 - \frac{\tan(qa)}{qa}\right)$ . (II.4.37)

Mit  $\sigma = \frac{4\pi}{h^2}$  $\frac{4\pi}{k^2}\sin^2\delta_0$ erhält man den totalen Wirkunsquerschnitt

$$
\sigma \approx 4\pi a^2 \left( 1 - \frac{\tan(qa)}{qa} \right)^2 \,. \tag{II.4.38}
$$

<sup>2</sup>Hier wird das Additionstheorem des Tangens benutzt: tan $(x - y) = \frac{\tan x - \tan y}{1 + \tan x \tan y}$ 

Also gilt  $\sigma = 0$  wenn  $\frac{\tan(qa)}{qa} = 1$ . Dieses gegenintuitive Verschwinden des totalen Wirkungsquerschnitts entspricht dem Ramsauer-Effekt: Streut man Elektronen an Edelgasatomen, so beobachtet man bei  $E = 0.7$  eV einen extrem niedrigen totalen Wirkungsquerschnitt. Da das Wechselwirkungspotential zwischen einem Elektron und einem Edelgasatom sehr schnell abfällt, kann es durch ein Topfpotential modelliert werden. Die obige Uberlegung liefert daher eine qualitative Erklärung dieses Phänomens.

Da die Energie der Bindungszustände mit  $\ell = 0$  aus

$$
q \cot(qa) = -\frac{1}{\hbar} \sqrt{2m|E|}
$$
\n(II.4.39)

bestimmt wird, taucht bei Veränderung der Topftiefe ein neuer s-Bindungszustand auf, wenn

$$
qa = \frac{a}{\hbar} \sqrt{2m(0 + V_0)} = (2n + 1)\frac{\pi}{2} \,. \tag{II.4.40}
$$

Dann ist  $tan(qa) = \infty$  und daher für  $k \to 0$ 

$$
\delta_0 = \frac{\pi}{2} \quad \text{mod } \pi . \tag{II.4.41}
$$

Beim Auftauchen eines neuen Bindungszustandes geht  $\delta_0$  durch ein ungeradzahliges Vielfaches von $\frac{\pi}{2}$ und wächst um  $\pi$ . Im Grenzfall  $k \to 0$  wird daher  $\delta_0$ , in Abhängigkeit von der Topftiefe betrachtet, zu einer Stufenfunktion

$$
\delta_0(0) = N\pi \t{,} \t(II.4.42)
$$

wobei  $N$  die Zahl der  $s$ -Bindungszustände angibt. Das ist ein Beispiel für das Levinson-Theorem. Für kleine k variiert  $\delta_0$  linear mit k. Man findet

$$
\delta_0 = -ka_0 + \mathcal{O}\left(k^3\right) \qquad \text{mod } \pi \ . \tag{II.4.43}
$$

Die Größe  $a_0$  wird als s-Wellen-Streulänge bezeichnet. Für das Topfpotential kann  $a_0$ sofort aus dem Resultat von Gleichung II.4.35 abgelesen werden:

$$
a_0 = a \left( 1 - \frac{\tan q_0 a}{q_0 a} \right) \text{ mit } q_0 = \frac{1}{\hbar} \sqrt{2mV_0} .
$$
 (II.4.44)

Dann ist sin<sup>2</sup> $\delta_0 = (ka_0)^2 + \mathcal{O}(k^4)$ , so dass der totale Wirkungsquerschnitt für kleine Energien durch die s-Wellen-Streulänge bestimmt wird:

$$
\sigma = 4\pi a_0^2 + \mathcal{O}\left(k^2\right) \tag{II.4.45}
$$

Entsprechend gilt für die Streuamplitude

$$
f_{\vec{k}}(\vartheta) \approx \frac{1}{k} \frac{e^{2i\delta_0} - 1}{2i} \qquad \longrightarrow \ -a_0 \tag{II.4.46}
$$

für  $k \to 0$ . Eine genauere Näherung erhält man, wenn man von dem bereits in Gleichung II.4.29 benutzten Ausdruck für die Partialwellenamplitude ausgeht:

$$
T_0(k) = \frac{\tan \delta_0}{1 - i \tan \delta_0} \approx \frac{-ka_0}{1 + i ka_0} \text{ für } ka_0 \ll 1. \tag{II.4.47}
$$

Die Partialwellenamplitude besitzt also einen Pol bei  $k = \frac{i}{a}$  $\frac{i}{a_0}$ . Dieser entspricht einem Bindungszustand mit der Energie  $E_B = -\frac{\hbar^2}{2mc}$  $\frac{\hbar^2}{2ma_0^2}$ . Für den Wirkungsquerschnitt ergibt sich dann

$$
\sigma \approx \frac{4\pi}{k^2} |T_0(k)|^2 \approx \frac{4\pi}{k^2} \frac{k^2 a_0^2}{1 + k^2 a_0^2} = \frac{4\pi a_0^2}{1 + k^2 a_0^2} = \frac{4\pi \frac{\hbar^2}{2m}}{\frac{\hbar^2 k^2}{2m} + \frac{\hbar^2}{2ma_0^2}}
$$

$$
= \frac{2\pi \hbar^2 / m}{E - E_B}.
$$
(II.4.48)

Damit hängt die Streulänge bzw. der Wirkungsquerschnitt sehr empfindlich von einem Bindungszustand nahe der Kontinuumskante ab.

Eine graphische Interpretation der Streulänge erhält man durch Betrachtung der Wellenfunktion. Man hat

$$
R_0^> = \frac{1}{2} \left( h_0^* + e^{2i\delta_0} h_0 \right)
$$
  
\n
$$
= \frac{1}{2} e^{i\delta_0} \left[ \left( \cos \delta_0 - i \sin \delta_0 \right) \left( j_0 - in_0 \right) + \left( \cos \delta_0 + i \sin \delta_0 \right) \left( j_0 + in_0 \right) \right]
$$
  
\n
$$
= \frac{1}{2} e^{i\delta_0} \left[ \cos \delta_0 j_0 - i \cos \delta_0 n_0 - i \sin \delta_0 j_0 - \sin \delta_0 n_0 \right]
$$
  
\n
$$
+ \cos \delta_0 j_0 + i \cos \delta_0 n_0 + i \sin \delta_0 j_0 - \sin \delta_0 n_0 \right]
$$
  
\n
$$
= e^{i\delta_0} \left( \cos \delta_0 j_0 (kr) - \sin \delta_0 n_0 (kr) \right).
$$
 (II.4.49)

Das ergibt für kleine  $k$  mit

$$
e^{i\delta_0}\cos\delta_0 = \frac{1}{2}(e^{2i\delta_0} + 1) \approx 1\tag{II.4.50}
$$

$$
e^{i\delta_0} \sin \delta_0 = \frac{1}{2} \left( e^{2i\delta_0} - 1 \right) \approx \delta_0 \approx -ka_0 \tag{II.4.51}
$$

und nicht zu große $r$ dann für $u_0^> = r R_0^>$ die Näherung

$$
u_0^{\geq} \approx \frac{\sin kr}{k} - ka_0 \frac{\cos kr}{k} \approx r - a_0 \,. \tag{II.4.52}
$$

Also beschreibt die Streulänge den Ort, an dem die "äußere" (potentialfreie) Radialfunktion  $u_0$ <sup>></sup> die Achse schneiden würde, wenn man sie ohne Berücksichtigung des Potentials nach "Innen" fortsetzen würde. Für lediglich schwach attraktive Potentiale ohne Bin-<br>
innennetzen list zu genetischen Abbildung II. (A) beim Auftauchen einer Die durch dungszustand ist  $a_0$  negativ (vgl. Abbildung  $II.4(A)$ ), beim Auftauchen eines Bindungszustandes an der Kontinuumskante wird  $a_0$  singulär (vgl. Abbildung II.4(B)). Weitere Erhöhung der Potentialstärke führt dann zunächst zu einer positiven Streulänge (vgl. Abbildung  $II.4(C)$ ).

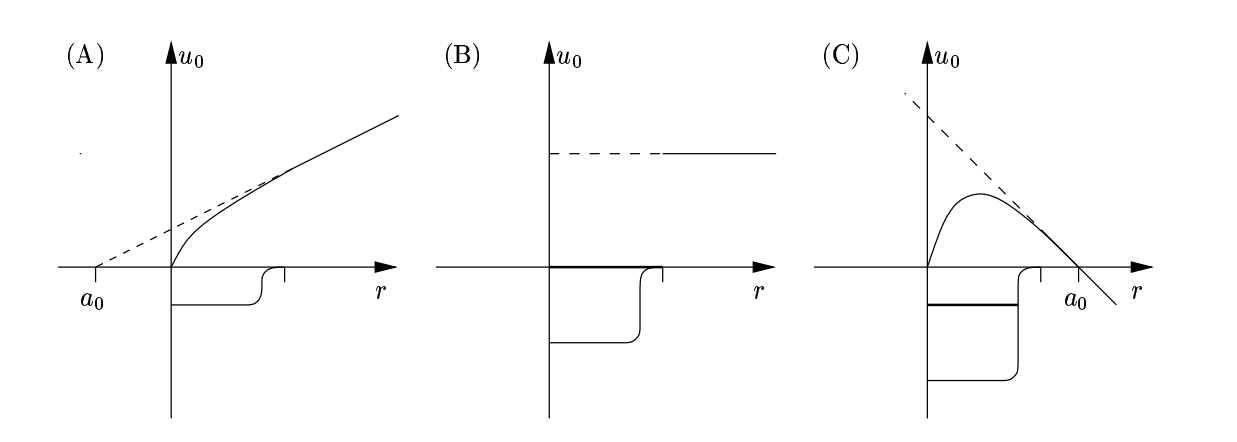

Abbildung II.4:

# III Wechselwirkung von Strahlung mit Materie

## III.1 Wechselwirkung mit einem klassischen Strahlungsfeld

In der klassischen Elektrodynamik gehorchen die Felder  $\vec{E}(\vec{r}, t)$  und  $\vec{B}(\vec{r}, t)$  den Maxwell-Gleichungen

$$
\vec{\nabla} \cdot \vec{E}(\vec{r}, t) = \frac{1}{\varepsilon_0} \varrho(\vec{r}, t)
$$
\n(III.1.1)

$$
\vec{\nabla} \cdot \vec{B}(\vec{r}, t) = 0 \tag{III.1.2}
$$

$$
\vec{\nabla} \times \vec{E}(\vec{r}, t) = -\frac{\partial}{\partial t} \vec{B}(\vec{r}, t)
$$
\n(III.1.3)

$$
\vec{\nabla} \times \vec{B}(\vec{r}, t) = \frac{1}{c^2} \frac{\partial}{\partial t} \vec{E}(\vec{r}, t) + \frac{1}{\varepsilon_0 c^2} \vec{j}(\vec{r}, t)
$$
(III.1.4)

mit der Vakuum-Lichtgeschwindigkeit  $c = 2,99792 \cdot 10^8 \frac{m}{s}$  und der dielektrischen Konstanten  $\varepsilon_0 = 8,8542 \cdot 10^{-12} \frac{AS}{Vm}$ . Nach einer räumlichen Fouriertransformation, also

$$
\vec{E}(\vec{r},t) = \frac{1}{(2\pi)^{3/2}} \int d^3k \ \vec{E}(\vec{k},t) \ e^{i\vec{k}\cdot\vec{r}}, \qquad (III.1.5)
$$

usw., wird daraus

$$
i\vec{k} \cdot \vec{E}^1(\vec{k},t) = \frac{1}{\varepsilon_0} \varrho(\vec{k},t) \tag{III.1.6}
$$

$$
i\vec{k} \cdot \vec{B}(\vec{k},t) = 0 \tag{III.1.7}
$$

$$
i\vec{k} \times \vec{E}(\vec{k}, t) = -\frac{\partial}{\partial t} \vec{B}(\vec{k}, t)
$$
\n(III.1.8)

$$
i\vec{k} \times \vec{B}(\vec{k},t) = \frac{1}{c^2} \frac{\partial}{\partial t} \vec{E}(\vec{k},t) + \frac{1}{\varepsilon_0 c^2} \vec{j}(\vec{k},t) .
$$
 (III.1.9)

<sup>&</sup>lt;sup>1</sup>Um der einfacheren Schreibweise willen werden hier die Feldgrößen im Orts- und im Fourierraum durch ihr Argument unterschieden.

Die ersten beiden dieser Gleichungen legen die longitudinalen Komponenten  $\vec{E}_{||}(\vec{k},t)$  und  $\vec{B}_{||}(\vec{k},t)$  der elektrischen und magnetischen Felder fest, d.h. die Projektion von  $\vec{E}(\vec{k},t)$ und  $\vec{B}(\vec{k}, t)$  auf  $\frac{\vec{k}}{k}$ :

$$
\vec{E}_{||}(\vec{k},t) = -\frac{i\vec{k}}{\varepsilon_0 k^2} \varrho(\vec{k},t)
$$
\n(III.1.10)

$$
\vec{B}_{\parallel}(\vec{k},t) = 0. \tag{III.1.11}
$$

Diese Gleichungen lassen sich mit den üblichen Fourier-Techniken sofort in den Ortsraum übertragen. Zunächst gilt, dass

$$
\frac{1}{(2\pi)^{3/2}} \int d^3k \frac{1}{k^2} e^{i\vec{k}\cdot\vec{r}} = \frac{1}{(2\pi)^{1/2}} \int_0^\infty dk \int_{-1}^1 d\cos\vartheta \ e^{ikr\cos\vartheta}
$$
  

$$
= \frac{1}{(2\pi)^{1/2}} \int_0^\infty dk \ \frac{e^{ikr} - e^{-ikr}}{ikr}
$$
  

$$
= \sqrt{\frac{2}{\pi}} \frac{1}{r} \int_0^\infty dz \ \frac{\sin z}{z} = \sqrt{\frac{\pi}{2}} \frac{1}{r},
$$
(III.1.12)

also auch

$$
\vec{\nabla}\sqrt{\frac{\pi}{2}}\,\frac{1}{r} = \frac{1}{(2\pi)^{3/2}}\,\int d^3k\,\frac{i\vec{k}}{k^2}\,e^{i\vec{k}\cdot\vec{r}}\,. \tag{III.1.13}
$$

Daher ist  $\sqrt{\frac{\pi}{2}} \vec{\nabla} \frac{1}{r}$  die Fouriertransformierte von  $\frac{i\vec{k}}{k^2}$ . Weiterhin hat man das Faltungstheorem: Sind  $F(\vec{k})$  und  $G(\vec{k})$  die Fouriertransformierten von  $f(\vec{r})$  und  $g(\vec{r})$ , so ist

$$
F(\vec{k}) \cdot G(\vec{k}) = \frac{1}{(2\pi)^{3/2}} \int d^3r f(\vec{r}) e^{-i\vec{k}\cdot\vec{r}} \frac{1}{(2\pi)^{3/2}} \int d^3r' g(\vec{r}') e^{-i\vec{k}\cdot\vec{r}'}
$$
  
\n
$$
= \frac{1}{(2\pi)^3} \int d^3r f(\vec{r} - \vec{r}') e^{-i\vec{k}\cdot(\vec{r} - \vec{r}')} \int d^3r' g(\vec{r}') e^{-i\vec{k}\cdot\vec{r}'}
$$
  
\n
$$
= \frac{1}{(2\pi)^3} \int d^3r \int d^3r' f(\vec{r} - \vec{r}') g(\vec{r}') e^{-i\vec{k}\cdot\vec{r}},
$$
(III.1.14)

folglich ist das Produkt  $F(\vec{k})G(\vec{k})$  die Fouriertransformierte der Faltung  $\frac{1}{(2\pi)^{3/2}}\int d^3r'\;f(\vec{r} (\vec{r}')g(\vec{r}')$ . Da nun  $\vec{E}_{||}(\vec{k},t) = -\frac{i\vec{k}}{k^2}$  $\frac{ik}{k^2} \cdot \frac{1}{\varepsilon_0}$  $\frac{1}{\varepsilon_0} \varrho(\vec{k}, t)$ , findet man sofort

$$
\vec{E}_{||}(\vec{k},t) = \frac{1}{(2\pi)^{3/2}} \int d^3r' \left( -\sqrt{\frac{\pi}{2}} \vec{\nabla}_r \frac{1}{|\vec{r} - \vec{r}'|} \right) \frac{1}{\varepsilon_0} \varrho(\vec{r},t) \n= -\frac{1}{4\pi\varepsilon_0} \int d^3r' \varrho(\vec{r},t) \vec{\nabla}_r \frac{1}{|\vec{r} - \vec{r}'|}
$$
\n(III.1.15)

sowie

$$
\vec{B}_{||}(\vec{r},t) = \vec{0} \tag{III.1.16}
$$
Das magnetische Feld ist also rein transversal. Das longitudinale elektrische Feld stimmt mit dem Coulomb-Feld überein, das durch die Ladungsverteilung  $\rho(\vec{r}, t)$  ohne Retardierung (d.h. "instantan") hervorgerufen wird. Daher bilden die longitudinalen Felder keine unabhängigen Freiheitsgrade. Sie sind entweder Null oder können durch  $\rho$  ausgedrückt werden. Im Unterschied dazu beschreiben die Transversalfelder  $E_{\perp}$  und  $B_{\perp} = B$ , d.h. die Projektionen von  $\vec{E}(\vec{k},t)$  und  $\vec{B}(\vec{k},t)$  in die zu  $\vec{k}$  senkrechte Ebene, echte unabhängige Freiheitsgrade mit den Bewegungsgleichungen

$$
\frac{\partial}{\partial t} \vec{B}(\vec{k}, t) = -i\vec{k}x \vec{E}_{\perp}(\vec{k}, t)
$$
\n(III.1.17)

$$
\frac{\partial}{\partial t}\vec{E}_{\perp}(\vec{k},t) = c^2 i \vec{k} x \vec{B}(\vec{k},t) - \frac{1}{\varepsilon_0} \vec{j}_{\perp}(\vec{k},t) . \qquad (III.1.18)
$$

Bekanntlich lässt sich ein elektromagnetisches Feld auch mit Hilfe von Potentialen  $\vec{A}(\vec{r}, t)$ und  $\phi(\vec{r}, t)$  beschreiben, die mit den tatsächlichen beobachtbaren Feldern gemäß

$$
\vec{E}(\vec{r},t) = -\vec{\nabla}\phi(\vec{r},t) - \frac{\partial}{\partial t}\vec{A}(\vec{r},t)
$$
\n(III.1.19)

$$
\vec{B}(\vec{r},t) = \vec{\nabla} \times \vec{A}(\vec{r},t) \tag{III.1.20}
$$

zusammenhängen. Im reziproken Raum wird daraus

$$
\vec{E}(\vec{k},t) = -i\vec{k}\,\phi(\vec{k},t) - \frac{\partial}{\partial t}\,\vec{A}(\vec{k},t) \tag{III.1.21}
$$

$$
\vec{B}(\vec{k},t) = i\vec{k} \times \vec{A}(\vec{k},t) \tag{III.1.22}
$$

Diese Potentiale sind nicht eindeutig. Die Felder  $\vec{E}(\vec{r}, t)$  und  $\vec{B}(\vec{r}, t)$  bleiben invariant, wenn die Potentiale mit Hilfe einer Eichfunktion  $\chi(\vec{r}, t)$  gemäß

$$
\vec{A}(\vec{r},t) \longrightarrow \vec{A}'(\vec{r},t) = \vec{A}(\vec{r},t) + \vec{\nabla}\chi(\vec{r},t)
$$
\n(III.1.23)

$$
\phi(\vec{r},t) \longrightarrow \phi'(\vec{r},t) = \phi(\vec{r},t) - \frac{\partial}{\partial t} \chi(\vec{r},t)
$$
\n(III.1.24)

"umgeeicht werden" (vgl. Quantenmechanik I, Abschnitt I.5). Die Fourier-Darstellung

$$
\vec{A}(\vec{k},t) \longrightarrow \vec{A}'(\vec{k},t) = \vec{A}(\vec{k},t) + i\vec{k}\,\chi(\vec{k},t) \tag{III.1.25}
$$

$$
\phi(\vec{k},t) \longrightarrow \phi'(\vec{k},t) = \phi(\vec{k},t) - \frac{\partial}{\partial t} \chi(\vec{k},t)
$$
\n(III.1.26)

zeigt, dass bei einer solchen *Eichtransformation* nur  $\vec{A}_{\parallel}(\vec{k},t)$  und  $\phi(\vec{k},t)$ , nicht aber das transversale Vektorpotential  $\vec{A}_{\perp}$  verändert werden:

$$
\vec{A}'_{\perp}(\vec{k},t) = \vec{A}_{\perp}(\vec{k},t) \tag{III.1.27}
$$

Ferner zeigen die beiden Gleichungen (III.1.21) und (III.1.22), dass die transversalen Felder  $\vec{E}_{\perp}(\vec{k},t)$  und  $\vec{B}(\vec{k},t)$  nur von dieser invarianten Komponente des Vektorpotentials abhängen:

$$
\vec{E}_{\perp}(\vec{k},t) = -\frac{\partial}{\partial t} \vec{A}_{\perp}(\vec{k},t)
$$
\n(III.1.28)

$$
\vec{B}(\vec{k},t) = i\vec{k} \times \vec{A}_{\perp}(\vec{k},t). \tag{III.1.29}
$$

Die Eichfreiheit lässt sich ausnutzen, um ein Problem durch geschickte Wahl der Eichung zu vereinfachen. Zur Beschreibung der Wechselwirkung von Strahlung mit Materie benutzt man häufig die sogenannte Coulomb-Eichung, in der die Identität

$$
\vec{\nabla} \cdot \vec{A}(\vec{k}, t) = 0 \tag{III.1.30}
$$

erfüllt ist, also insbesondere auch  $\vec{A}_{\parallel}(\vec{k},t) = 0$ . In der Coulomb-Eichung ist also das Vektorpotential "rein transversal", so dass diese Eichung auch als *transversale Eichung*<br>haraiched wird bezeichnet wird.

Aus der Gleichung (III.1.21) folgt in dieser Eichung

$$
\vec{E}_{\parallel}(\vec{k},t) = -i\vec{k}\,\phi(\vec{k},t) \,. \tag{III.1.31}
$$

Andererseits hat man (III.1.10), also insgesamt für die Coulomb-Eichung

$$
\vec{E}_{||}(\vec{k},t) = -i \frac{\vec{k}}{\varepsilon_0 k^2} \varrho(\vec{k},t) ,
$$
\n(III.1.32)

bzw. mit Hilfe des Faltungssatzes

$$
\begin{split}\n\phi(\vec{r},t) &= \frac{1}{(2\pi)^{3/2}} \int \! d^3r' \sqrt{\frac{\pi}{2}} \frac{1}{|\vec{r} - \vec{r}'|} \frac{\varrho(\vec{r}',t)}{\varepsilon_0} \\
&= \frac{1}{4\pi\varepsilon_0} \int \! d^3r' \frac{\varrho(\vec{r}',t)}{|\vec{r} - \vec{r}'|} .\n\end{split} \tag{III.1.33}
$$

Also verschwindet in der Coulomb-Eichung das longitudinale Vektorpotential. Das skalare Potential stimmt mit dem Coulomb-Potential der *gleichzeitigen* Ladungsverteilung  $\rho(\vec{r}, t)$ aus der Elektrostatik überein. Die unabhängigen Feldvariablen dieser Eichung sind also das transversale Vektorpotential $\vec{A}_{\perp}(\vec{k},t)$  und seine "Geschwindigkeit"

$$
\dot{\vec{A}}_{\perp}(\vec{k},t) = -\vec{E}_{\perp}(\vec{k},t) \,. \tag{III.1.34}
$$

Die Energie des Strahlungsfeldes ist

$$
E = \frac{\varepsilon_0}{2} \int d^3 r \left( \vec{E}(\vec{k}, t) + c^2 \vec{B}^2(\vec{r}, t) \right), \tag{III.1.35}
$$

wobei hier zunächst noch das gesamte elektrische Feld  $\vec{E} = \vec{E}_{\perp} + \vec{E}_{||}$  eingeht<sup>2</sup>. Die Ener-

 $2Z$ ur Orientierung ein Überblick über die Dimensionen. Man hat

$$
\begin{aligned} \left[\vec{E}\right] &= \frac{\text{Kraft}}{\text{Ladung}}\\ \left[\varepsilon_0\right] &= \frac{\text{Ladung}^2}{\text{Arbeit} \cdot \text{Länge}}\,, \quad & \text{also}\\ \left[\varepsilon_0 \vec{E}\right] &= \frac{\text{Ladung}^2}{\text{Arbeit} \cdot \text{Länge}}\left(\frac{\text{Kraft}}{\text{Ladung}}\right)^2 = \frac{\text{Arbeit}}{\text{Volumen}}\\ \left[\varepsilon_0 c^2 \vec{B}^2\right] &= \frac{\text{Arbeit}}{\text{Volumen}}\quad & \left[\varepsilon c^2 \vec{E} \times \vec{B}\right] = \frac{\text{Arbeit} \cdot \text{Länge}}{\text{Volumen} \cdot \text{Zeit}} = \frac{\text{Arbeit}}{\text{Fläche} \cdot \text{Zeit}}\,. \end{aligned}
$$

giestromdichte wird gegeben durch den Poynting-Vektor

$$
\vec{S}(\vec{r},t) = \varepsilon_0 c^2 \vec{E}(\vec{r},t) \times \vec{B}(\vec{r},t). \tag{III.1.36}
$$

Mit  $\vec{B}(\vec{r}, t) = \vec{\nabla}(\vec{r}, t)$  hat man

$$
\vec{\nabla} \times (\vec{\nabla} \times \vec{A}) = \vec{\nabla} (\vec{\nabla} \cdot \vec{A}) - \Delta \vec{A} = \frac{1}{c^2} \frac{\partial}{\partial t} \vec{E} + \frac{1}{\varepsilon_0 c^2} \vec{j}, \qquad (III.1.37)
$$

in transversaler Eichung also

$$
-\Delta \vec{A} = \frac{1}{c^2} \frac{\partial}{\partial t} \vec{E}_{\perp} + \frac{1}{\varepsilon_0 c^2} \vec{j}_{\perp}.
$$
 (III.1.38)

Da weiter  $\vec{E}_{\perp} = -\frac{\partial}{\partial t} \vec{A}_{\perp}$  ist, ergibt sich die inhomogene Wellengleichung

$$
\left(\Delta - \frac{1}{c^2} \frac{\partial^2}{\partial t^2}\right) \vec{A} = -\frac{1}{\varepsilon_0 c^2} \vec{j} \perp , \qquad (III.1.39)
$$

deren Lösung das Strahlungsfeld bestimmt, das von einer klassischen Stromdichte  $\vec{j}(\vec{r}, t)$ erzeugt wird. In die Inhomogenität geht nur der transversale (divergenzfreie) Anteil ein.

In einem Raumbereich mit  $\vec{j} = \vec{0}$  wird diese Gleichung durch ebene Wellen gelöst:

$$
\vec{A}(\vec{r},t) = \alpha \vec{\varepsilon} e^{i(\vec{k}\vec{r}-\omega t)} + \alpha^* \vec{\varepsilon}^* e^{-i(\vec{k}\vec{r}-\omega t)}.
$$
\n(III.1.40)

Die Gleichung (III.1.39) mit  $\vec{j} = \vec{0}$  fordert  $-k^2 + \frac{\omega^2}{c^2}$  $\frac{\omega^2}{c^2} = 0$ , also  $\omega = kc$ . Die Transversalität  $\vec{\nabla}\cdot\vec{A}=0$  erzwingt die Orthogonalität des Ausbreitungsvektors  $\vec{k}$  und des Polarisationsvektors  $\vec{\varepsilon}$ . Es darf ohne Einschränkung  $|\vec{\varepsilon}|^2 = 1$  vorrausgesetzt werden. Für linear polarisierte Strahlung ist  $\vec{\varepsilon}$  reell.

Die Energiedichte dieser ebenen Welle berechnet sich aus

$$
\vec{E} = -\frac{\partial}{\partial t} \vec{A} = i\omega \alpha \vec{\varepsilon} e^{i(\vec{k}\vec{r} - \omega t)} - i\omega \alpha^* \vec{\varepsilon}^* e^{-i(\vec{k}\vec{r} - \omega t)}
$$
\n
$$
\vec{B} = \vec{\nabla} \times \vec{A} = i\alpha \vec{k} \times \vec{\varepsilon} e^{i(\vec{k}\vec{r} - \omega t)} - i\alpha^* \vec{k} \times \vec{\varepsilon}^* e^{-i(\vec{k}\vec{r} - \omega t)}
$$
\n(III.1.41)

 $und<sup>3</sup>$ 

$$
\vec{E}^2 = 2\omega^2|\alpha|^2 - 2\omega^2 \operatorname{Re}(\alpha^2 \vec{\varepsilon}^2 e^{2i(\vec{k}\vec{r}-\omega t)})
$$
  
\n
$$
\vec{B}^2 = 2k^2|\alpha|^2 - 2k^2 \operatorname{Re}(\alpha^2 \vec{\varepsilon}^2 e^{2i(\vec{k}\vec{r}-\omega t)})
$$
\n(III.1.42)

im Zeitmittel zu

$$
\bar{w} = \frac{\varepsilon_0}{2} \left( \overrightarrow{E^2} + c^2 \overrightarrow{B^2} \right) = 2\varepsilon_0 \omega^2 |\alpha|^2.
$$
\n(III.1.43)

 ${}^{3}$ Beachte  $(\vec{k} \times \vec{\varepsilon}) \cdot \vec{k} \times \vec{\varepsilon}^* = -\vec{k} \times (\vec{k} \times \vec{\varepsilon}) \cdot \vec{\varepsilon}^* = -(-k^2 \vec{\varepsilon}) \cdot \vec{\varepsilon}^* = k^2.$ 

Da sich die Welle mit Lichtgeschwindigkeit in  $\vec{k}$ -Richtung ausbreitet, lautet der zeitgemittelte Poynting-Vektor

$$
\overline{\vec{S}} = 2\varepsilon_0 \omega^2 C |\alpha|^2 \frac{\vec{k}}{k} \,. \tag{III.1.44}
$$

Eine beliebige Lösung  $\vec{A}(\vec{r}, t)$  kann nun als Linearkombination ebener Wellen dargestellt werden, besitzt also die Form

$$
\vec{A}(\vec{r},t) = \sum_{\vec{k},\lambda} \left[ \frac{A_{\vec{k},\lambda}}{\sqrt{V}} \vec{\varepsilon}_{\lambda} e^{i(\vec{k}\vec{r}-\omega t)} + \frac{A_{\vec{k},\lambda}^*}{\sqrt{V}} \vec{\varepsilon}_{\lambda}^* e^{-i(\vec{k}\vec{r}-\omega t)} \right]
$$
(III.1.45)

mit den Amplituden  $A_{\vec{k},\lambda}$ . Hier wird ein großes "Quantisierungsvolumen"  $V = L^3$  vorausgesetzt. Außerdem werden periodische Randbedingungen gestellt:

$$
\vec{k} = \frac{2\pi}{L} \vec{n},\tag{III.1.46}
$$

wobei die Komponenten von  $\vec{n}$  ganzzahlig sind. Die Summe über  $\lambda$  erstreckt sich für jedes  $\vec{k}$  über zwei zu  $\vec{k}$  orthogonale Polarisationsrichtungen. Die mittlere Energiedichte lautet dann

$$
\bar{w} = \sum_{\vec{k},\lambda} 2\varepsilon_0 \omega^2 \frac{|A_{\vec{k},\lambda}|^2}{V} \,. \tag{III.1.47}
$$

Um nun die Wechselwirkung eines klassischen elektromagnetischen Strahlungsfeldes mit einem quantenmechanischen Teilchen zu beschreiben, soll zunächst noch keine Eichung festgelegt werden. Der Hamiltonoperator für ein Teilchen der Ladung  $e$  in einem elektromagnetischen Feld lautet (vgl. Quantenmechanik I, I.5.3)

$$
H = \frac{1}{2m} (\vec{p} - e\vec{A}(\vec{r}, t))^2 + e\phi(\vec{r}, t) + V(\vec{r}, t),
$$
\n(III.1.48)

wobei  $V(\vec{r},t)$  alle anderen Potentiale zusammenfasst, die auf das Teilchen einwirken. Die Schrödingergleichung

$$
i\hbar \frac{\partial}{\partial t} \psi(\vec{r}, t) = \left[ \frac{1}{2m} \left( \frac{\hbar}{i} \vec{\nabla} - e\vec{A} \right)^2 + e\phi + V \right] \psi(\vec{r}, t)
$$
(III.1.49)

bleibt dann invariant unter einer kombinierten Phasen-Eich-Transformation (vgl. Quantenmechanik I,  $I.5.3$ : Transformiert man die Felder gemäß

$$
\vec{A}' = \vec{A} + \vec{\nabla}\chi \qquad \phi' = \phi - \frac{\partial}{\partial t}\chi, \qquad (III.1.50)
$$

so entspricht dem die neue Wellenfunktion

$$
\psi' = e^{\frac{i}{\hbar} \, e \, \chi} \, \psi \,. \tag{III.1.51}
$$

Man beachte, dass z.B der Impuls  $\vec{p}$  keine eichinvariante Größe ist: Die Matrixelemente des Impulsoperators besitzen für transformierte Wellenfunktionen die Form

$$
\int d^3r \ \psi_1^{\prime \ast} \frac{\hbar}{i} \vec{\nabla} \psi_2^{\prime} = \int d^3r \ \left( e^{\frac{i}{\hbar} e \chi} \psi_1 \right)^{\ast} \frac{\hbar}{i} \vec{\nabla} \left( e^{\frac{i}{\hbar} e \chi} \psi_2 \right)
$$

$$
= \int d^3r \ \psi_1^{\ast} \left( \frac{\hbar}{i} \vec{\nabla} \psi_2 + e \vec{\nabla} \chi \psi_2 \right) . \tag{III.1.52}
$$

Dagegen besitzt die Kombination  $\vec{p} - e\vec{A}$  offensichtlich eichinvariante Matrixelemente. In der klassischen Mechanik entspricht diese Kombination dem Produkt aus Masse und Geschwindigkeit des Teilchens. In der Quantenmechanik entspricht dem die Heisenberg-Bewegungsgleichung (vgl. Quantenmechanik I, IV.6)

$$
i\hbar \frac{d\vec{r}(t)}{dt} = [\vec{r}(t), H] \n= [\vec{r}(t), \frac{1}{2m} (\vec{p}(t) - e\vec{A}(\vec{r}, t))^2 + e\phi(\vec{r}, t) + V(\vec{r}, t)] \n= \frac{1}{2m} (\vec{p}(t) - \vec{A}(\vec{r}, t)) [\vec{r}(t), \vec{p}(t)] + \frac{1}{2m} [\vec{r}(t), \vec{p}(t)] (\vec{p}(t) - \vec{A}(\vec{r}, t)) \n= \frac{i\hbar}{m} (\vec{p}(t) - e\vec{A}(\vec{r}, t)),
$$
\n(III.1.53)

also

$$
m\frac{d\vec{r}(t)}{dt} = \vec{p}(t) - e\vec{A}(\vec{r}, t). \tag{III.1.54}
$$

Generell müssen alle physikalisch beobachtbaren Größen eichinvariant sein. Der Hamilton-Operator H wird nun in zwei Anteile zerlegt

$$
H = H_0 + H_{\text{int}} , \qquad (III.1.55)
$$

wobei

$$
H_0 = \frac{\vec{p}^2}{2m} + V(\vec{r}, t)
$$
 (III.1.56)

den Hamilton-Operator ohne Strahlungsfeld bezeichnet, und

$$
H_{\rm int} = -\frac{e}{2m}(\vec{p} \cdot \vec{A}(\vec{r}, t) + \vec{A}(\vec{r}, t) \cdot \vec{p}) + \frac{e^2}{2m}\vec{A}^2(\vec{r}, t) + e\phi(\vec{r}, t)
$$
(III.1.57)

den Operator für die Wechselwirkung. Wegen

$$
\vec{p} \cdot \vec{A} \psi = \frac{\hbar}{i} \partial_j A_j \psi = \frac{\hbar}{i} (\partial_j A_j) \psi + \frac{\hbar}{i} A_j \partial_j \psi = \frac{\hbar}{i} (\vec{\nabla} \cdot \vec{A}) \psi + \vec{A} \cdot \vec{p} \psi
$$
 (III.1.58)

ist im allgemeinen  $\vec{p} \cdot \vec{A} \neq \vec{A} \cdot \vec{p}$ , nur in der transversalen Eichung gilt  $\vec{p} \cdot \vec{A} = \vec{A} \cdot \vec{p}$ .

Für ein System von N Teilchen, das mit dem Strahlungsfeld wechselwirkt, hat man dann

$$
H = \sum_{j=1}^{N} \frac{1}{2m_j} \left( \vec{p}_j - e_j \vec{A}(\vec{r}_j, t) \right)^2 + \sum_{j=1}^{N} e_j \phi(\vec{r}_j, t) + V ,
$$
 (III.1.59)

also erhält man

$$
H_{\rm int} = \sum_{j=1}^{N} \left[ -\frac{e_j}{2m_j} \left( \vec{p}_j \cdot \vec{A}(\vec{r}_j, t) + \vec{A}(\vec{r}_j, t) \cdot \vec{p}_j \right) + \frac{e_j^2}{2m_j} \vec{A}^2(\vec{r}_j, t) + e_j \phi(\vec{r}_j, t) \right] \ . \tag{III.1.60}
$$

Wenn alle Teilchen die gleiche Ladung e und die gleiche Masse m haben, so ist

$$
\sum_{j=1}^{N} e\phi(\vec{r}_j, t) = \sum_{j=1}^{N} \int d^3r \, e\delta(\vec{r} - \vec{r}_j) \, \phi(\vec{r}, t) = \int d^3r \, e\varrho(\vec{r}) \, \phi(\vec{r}, t) \,, \tag{III.1.61}
$$

wobei

$$
\varrho(\vec{r}) = \sum_{j=1}^{N} \delta(\vec{r} - \vec{r}_j)
$$
\n(III.1.62)

als Operator der Teilchendichte aufgefasst werden kann. (Beachte:  $\phi(\vec{r}, t)$  ist kein Operator mehr, da alle Ortsvektoren  $\vec{r}_j$  in  $\varrho(\vec{r})$  auftauchen.) Ebenso schreibt man

$$
\sum_{j=1}^{N} -\frac{e}{2m} \left( \vec{p}_j \cdot \vec{A}(\vec{r}_j, t) + \vec{A}(\vec{r}_j, t) \cdot \vec{p}_j \right) = -e \int d^3r \, \vec{j}(\vec{r}) \cdot \vec{A}(\vec{r}, t)
$$
\n(III.1.63)

mit dem Stromdichteoperator

$$
\vec{j}(\vec{r}) = \frac{1}{2} \sum_{j=1}^{N} \left( \frac{\vec{p}_j}{m} \delta(\vec{r} - \vec{r}_j) + \delta(\vec{r} - \vec{r}_j) \frac{\vec{p}_j}{m} \right) .
$$
\n(III.1.64)

Die symmetrische Form dieses Operators garantiert seine Hermitizität. Da jedoch  $\frac{\vec{p}_j}{m}$  nicht der "richtige" Geschwindigkeitsoperator ist, ist auch  $\vec{j}(\vec{r})$  nicht der eigentliche Stromdichteoperator: Ersetzt man  $\frac{\vec{p}_j}{m}$  durch  $\frac{1}{m} (\vec{p}_j - e\vec{A}(\vec{r}_j, t))$ , erhält man stattdessen

$$
\vec{J}(\vec{r}) = \vec{j}(\vec{r}) - \frac{e}{m}\vec{A}(\vec{r},t)\varrho(\vec{r})\,. \tag{III.1.65}
$$

In dieser Gleichung wird der erste Term als paramagnetische Stromdichte und der zweite als diamagnetische Stromdichte bezeichnet.

Der Wechselwirkungsoperator lautet nun

$$
H_{\rm int} = \int d^3r \left( -e\vec{j}(\vec{r}) \cdot \vec{A}(\vec{r}, t) + \frac{e^2}{2m} \varrho(\vec{r}) \vec{A}^2(\vec{r}, t) + e\varrho(\vec{r}) \phi(\vec{r}, t) \right) \,. \tag{III.1.66}
$$

Geht man nun zur transversalen Eichung über, so ist nach Gleichung III.1.33  $\phi(\vec{r}, t) = 0$ , sofern sich in dem betrachteten Volumen keine felderzeugenden Ladungen befinden. Weiter sind typische inneratomare Felder von der Größenordnung

$$
E_{\rm a.u.} = \frac{1}{4\pi\varepsilon_0} \frac{e}{a_B^2} \approx 5.142 \cdot 10^{11} \frac{\rm V}{\rm m} \,. \tag{III.1.67}
$$

Das ist die Feldstärke, die ein Elektron im Abstand von einem Bohrschen Radius  $a_B$ von einem Proton erfährt. (Diese Größe ist die "atomare Einheit" der Feldstärke; sie entspricht einer Laserintensität von  $I_{a.u.} = \frac{1}{2}$  $\frac{1}{2}\varepsilon_0 E_{\text{a.u.}}^2 c \approx 3.51 \cdot 10^{20} \frac{\text{W}}{\text{m}^2}$ .) Für Felder, die im Vergleich dazu klein sind, ist der zu  $\vec{A}^2$  proportionale Term meist gegenüber dem  $\vec{j}$ · $\vec{A}$ -Term vernachlässigbar. Der "wesentliche" Wechselwirkungsoperator lautet daher einfach

$$
H_{\rm int} = -e \int d^3r \, \vec{j}(\vec{r}) \cdot \vec{A}(\vec{r}, t) \,. \tag{III.1.68}
$$

### III.2 Absorption von Licht

Mit der in Gleichung III.1.45 angegebenen Modenzerlegung des Vektorpotentials erhält man

$$
H_{\text{int}} = -e \int d^3 r \, \vec{j}(\vec{r}) \cdot \sum_{\vec{k},\lambda} \left[ \frac{A_{\vec{k},\lambda}}{\sqrt{V}} \, \vec{\varepsilon}_{\lambda} \cdot e^{i(\vec{k}\cdot\vec{r}-\omega t)} + \frac{A_{\vec{k},\lambda}^*}{\sqrt{V}} \, \vec{\varepsilon}_{\lambda}^* \cdot e^{-i(\vec{k}\cdot\vec{r}-\omega t)} \right]
$$
  

$$
= -e \sum_{\vec{k},\lambda} \left[ \frac{A_{\vec{k},\lambda}}{\sqrt{V}} \, \vec{j}_{-\vec{k}} \cdot \vec{\varepsilon}_{\lambda} \, e^{-i\omega t} + \frac{A_{\vec{k},\lambda}^*}{\sqrt{V}} \, \vec{j}_{\vec{k}} \cdot \vec{\varepsilon}_{\lambda}^* \, e^{i\omega t} \right]. \tag{III.2.1}
$$

Dabei bezeichnet  $\vec{j}_{\vec{k}}$  die Fouriertransformierte des Stromdichte<br/>operators

$$
\vec{j}_{\vec{k}} = \int d^3r \, e^{-i\vec{k}\cdot\vec{r}} \, \vec{j}(\vec{r}) = \frac{1}{2} \sum_{j} \left( \frac{\vec{p}_{j}}{m} e^{-i\vec{k}\cdot\vec{r}_{j}} + e^{-i\vec{k}\cdot\vec{r}_{j}} \frac{\vec{p}_{j}}{m} \right) \,. \tag{III.2.2}
$$

Es soll nun die Absorptionsrate fur ein Atom berechnet werden, das sich anfangs in ei- ¨ nem beliebigen Zustand  $|i\rangle$  befindet. Der Lichtstrahl sei inkohärent in dem Sinne, dass keine Korrelationen zwischen den Phasen der verschiedenen Fourier-Komponenten bestehen. Das ist der Fall für das Licht gewöhnlicher Lampen, das von vielen verschiedenen Atomen erzeugt wird. Die Phasenbeziehungen der einzelnen Beiträge zum Lichtfeld sind dann rein zufällig. Unter dieser Voraussetzung gibt es bei der Wechselwirkung des Lichtes mit den Atomen keine Interferenzeffekte zwischen den Fourier-Komponenten. Daher kann der Effekt jeder Komponente einzeln betrachtet und schließlich über alle Komponenten aufsummiert werden.

Sofern das Licht nicht zu intensiv ist, kann seine Wechselwirkung mit dem Atom störungstheoretisch in erster Ordnung berechnet werden. Da die möglichen Endzustände für das

Gesamtsystem "Atom + Lichtfeld" ein Kontinuum bilden, dann selbst dann die "gol-<br>dans Baral" konstatuurden genen der Enderstand (f) der Atoms sin dielesten Din dene Regel" benutzt werden, wenn der Endzustand  $|f\rangle$  des Atoms ein diskreter Bindungszustand ist. Gemäß Quantenmechanik I, Abschnitt IV.7 erhält man für eine perodisch zeitabhängige Störung mit der Kreisfrequenz  $\omega$  Übergänge in "beide Richtun-<br>nam" Desitive Freuenzehennen under der Stämmen also Termes namn ertienal zu schwicklich gen": Positive Frequenzkomponenten der Störung, also Terme proportional zu  $e^{-i\omega t}$ , liefern zunächst einen Phasenfaktor  $e^{\frac{i}{\hbar}(E_f-E_i-\hbar\omega)t}$  und führen schließlich auf eine δ-Funktion  $\delta(E_f - E_i - \hbar \omega)$ , die "Aufwärts"-Übergänge mit  $E_f = E_i + \hbar \omega$  beschreibt. Negative Frequenzkomponenten proportional zu  $e^{+i\omega t}$  führen auf  $e^{i(E_f - E_i + \hbar \omega)t}$  und ergeben  $\delta(E_f - E_i + \hbar \omega)$  für "Abwärts"-Übergänge mit  $E_f = E_i - \hbar \omega$ . Die goldene Regel liefert daher für eine einzige Komponente des Lichtfeldes die Absorptionsrate

$$
\Gamma^{(\text{abs})}_{i \to f, \vec{k}, \lambda} = \frac{2\pi}{\hbar} \delta(E_f - E_i - \hbar \omega) \frac{e^2}{V} |A_{\vec{k}, \lambda}|^2 |\langle f|\vec{j}_{-\vec{k}} \cdot \vec{\varepsilon}_{\lambda}|i\rangle|^2.
$$
 (III.2.3)

Summation über alle  $\vec{k}$  und die beiden Polarisationsrichtungen, die zu jedem  $\vec{k}$  gehören, ergibt die gesamte Absorptionsrate

$$
\Gamma_{i \to f}^{(\text{abs})} = \frac{1}{V} \sum_{\vec{k}, \lambda} \frac{2\pi}{\hbar} \delta(E_f - E_i - \hbar \omega) e^2 |A_{\vec{k}, \lambda}|^2 |\langle f|\vec{j}_{-\vec{k}} \cdot \vec{\varepsilon}_{\lambda}|i\rangle|^2.
$$
 (III.2.4)

Wandelt man die Summe über $\vec{k}$ mit der bekannten Vorschrift

$$
\frac{1}{V} \sum_{\vec{k}} \rightarrow \int \frac{k^2 \, dk \, d\Omega}{(2\pi)^3} = \frac{\omega^2 \, d\omega \, d\Omega}{(2\pi c)^3} \tag{III.2.5}
$$

in ein Integral über  $\omega$  um und benutzt  $\delta(E_f - E_i - \hbar \omega) = \frac{1}{\hbar} \delta(\omega_{if} - \omega)$  mit  $\omega_{if} = \frac{E_f - E_i}{\hbar}$ , so folgt daraus

$$
\Gamma_{i \to f}^{(\text{abs})} = \frac{2\pi e^2}{\hbar^2} \frac{\omega_{if}^2}{(2\pi c)^3} \int d\Omega \sum_{\lambda} |A_{\vec{k},\lambda}|^2 |\langle f|\vec{j}_{-\vec{k}} \cdot \vec{\varepsilon}_{\lambda}|i\rangle|^2.
$$
 (III.2.6)

Wenn nun der Lichtstrahl einen Raumwinkel  $d\Omega$  aufspannt und eine feste Polarisation  $\lambda$ besitzt, lautet seine Intensität nach Gleichung III.1.47

$$
|\vec{S}| = \bar{w}c = \frac{1}{V} \sum_{\vec{k}} 2\varepsilon_0 \omega^2 c |A_{\vec{k},\lambda}|^2 = d\Omega \int d\omega \, \frac{\omega^4}{(2\pi c)^3} 2\varepsilon_0 c |A_{\vec{k},\lambda}|^2 \,. \tag{III.2.7}
$$

Damit ist

$$
I(\omega) = \frac{2\varepsilon_0 c \, d\Omega \, \omega^4 \, |A_{\vec{k},\lambda}|^2}{(2\pi c)^3} \tag{III.2.8}
$$

die spektrale Intensität (d.h. die Intensität pro Frequenzintervall). Für die Absorptionsrate erhält man dann

$$
\Gamma_{i \to f}^{(\text{abs})} = \frac{2\pi e^2}{\hbar^2} \frac{I(\omega_{if})}{2\varepsilon_0 c \omega_{if}^2} |\langle f|\vec{j}_{-\vec{k}} \cdot \vec{\varepsilon}_{\lambda}|i\rangle|^2.
$$
 (III.2.9)

In gleicher Weise induziert die negative Frequenzkomponente des Wechselwirkungsoperators Übergänge  $f \to i$ . Wenn man den durch  $\Gamma_{f \to i}^{(\text{abs})}$  beschriebenen Prozeß als Absorption eines "Energiequants" der Größe  $\hbar\omega_{if}$  aus dem Strahlungsfeld deutet, wird man diesen umgekehrten Prozeß als durch das Strahlungsfeld induzierte Emission eines solchen Energiequants auffassen. Die dazugehörige Rate ist

$$
\Gamma_{f \to i}^{(\text{ind.em.})} = \frac{1}{V} \sum_{\vec{k}, \lambda} \frac{2\pi}{\hbar} \delta(E_f - E_i - \hbar \omega) e^2 |A_{\vec{k}, \lambda}|^2 |\langle f|\vec{j}_{\vec{k}} \cdot \vec{\varepsilon}_\lambda^*|i\rangle|^2
$$
  

$$
= \frac{2\pi e^2}{\hbar^2} \frac{I(\omega_{if})}{2\varepsilon_0 c \omega_{if}^2} |\langle f|\vec{j}_{\vec{k}} \cdot \vec{\varepsilon}_\lambda^*|i\rangle|^2.
$$
 (III.2.10)

Offensichtlich sind die beiden "entgegengesetzten" Raten gleich,

$$
\Gamma_{i \to f}^{(\text{abs})} = \Gamma_{f \to i}^{(\text{ind.em.})} \,, \tag{III.2.11}
$$

da ja

$$
|\langle f|\vec{j}_{-\vec{k}} \cdot \vec{\varepsilon}_{\lambda}|i\rangle| = |\langle i|\vec{j}_{\vec{k}} \cdot \vec{\varepsilon}_{\lambda}^{*}|f\rangle|^{*} . \tag{III.2.12}
$$

Die Annahme eines inkohärenten Strahlungsfeldes ist also eng verbunden mit einem Energieaustausch zwischen Atom und Feld, der nur in Vielfachen von  $\hbar\omega_{if}$  vor sich geht. Deutet man – obwohl das Feld bisher rein klassisch behandelt wurde! – diese Energieportion als die Energie eines Photons, d.h. eines Anregungszustandes des Feldes, und nimmt weiterhin an, dass  $N_{\vec{k},\lambda}$  solcher Photonen zum Vektorpotential mit der Amplitude  $A_{\vec{k},\lambda}$  gehören, erhält man für die Gesamtenergie

$$
\sum_{\vec{k},\lambda} N_{\vec{k},\lambda} = \sum_{\vec{k},\lambda} 2\varepsilon_0 \omega^2 |A_{\vec{k},\lambda}|^2,
$$
  

$$
|A_{\vec{k},\lambda}|^2 = \frac{\hbar}{2\varepsilon_0 \omega} N_{\vec{k},\lambda}.
$$
 (III.2.13)

Die Raten für Absorption und induzierte Emission lauten dann

$$
\Gamma_{i \to f}^{(\text{abs})} = \frac{1}{V} \sum_{\vec{k}, \lambda} \frac{\pi e^2}{\varepsilon_0 \omega} \delta(E_f - E_i - \hbar \omega) |\langle f | \vec{j}_{-\vec{k}} \cdot \vec{\varepsilon}_{\lambda} | i \rangle|^2 \cdot N_{\vec{k}, \lambda}
$$
\n
$$
= \Gamma_{f \to i}^{(\text{ind.em.})}.
$$
\n(III.2.14)

Damit sind die Raten für die Absorption eines Photons aus einer Mode heraus bzw. für die induzierte Emission eines Photons in einer Mode hinein proportional zur Anzahl der Photonen, die in dieser Mode vorhanden sind.

Man erkennt, dass zuvor der Betrag, nicht aber die Phase der Amplitude  $A_{\vec{k},\lambda}$  durch  $N_{\vec{k},\lambda}$ ausgedrückt werden kann. Die Annahme eines inkohärenten Strahlungsfeldes ist gleichbedeutend mit dem Verlust aller Informationen über die Phasenbeziehungen zwischen verschiedenen Moden. Die Berechnung der Raten zunächst für die einzelnen Fourierkomponenten und ihre anschließende Aufsummation entspricht einer Mittelung über alle möglichen Phasen, bei der nur die Diagonalterme übrig bleiben. Also wird ein inkohärentes Strahlungsfeld vollkommen durch die Angabe der Zahl der Photonen in jeder Mode spezifiziert. Wenn man umgekehrt die Besetzungszahlen  $N_{\vec{k}}$ , kennt, hat man keine Informationen über die Phasenbeziehungen zwischen den einzelnen Moden. In diesem Sinne  $\sin$ d "Photonenzahl" und "Phase" komplementäre Größen.

# III.3 Heuristische Quantisierung des Strahlungsfeldes

Die mathematische Bahandlung der Wechselwirkung eines Atoms mit einem klassischen Strahlungsfeld im Rahmen der " goldenen Regel" zeigt, dass der Energieaustausch zwischen dem Atom und dem Feld in Vielfachen einer Energiemenge  $\hbar\omega_{if}$  vor sich geht. Dieses "Quantum" wird durch den Abstand  $E_f - E_i$  der atomaren Niveaus bestimmt. Die Deutung dieses Quantums als ein Teilchen mit einer eingenen Indentität – als Photon – impliziert, dass nicht nur der Energieaustausch mit dem Feld, sondern auch das Feld selbst ", quandisiert" ist, also aus 1 notonen besteht. Wenn man diese rrypotitiese alszeptiert, wird<br>man in Fortführung der Gedanken des letzten Abschnittes einen inkohärenten Lichtstrahl quantisiert" ist, also aus Photonen besteht. Wenn man diese Hypothese akzeptiert, wird dadurch spezifizieren, dass man angibt, wieviele Photonen  $N_{\vec{k},\lambda}$  die durch  $\vec{k}, \lambda$  indizierte Schwingungsmode "besetzen". In dieser "Besetzungszahldarstellung" erhält ein Zustand des elektromagnetischen Feldes die Form

$$
|N_{\vec{k}_1,\lambda_1}, N_{\vec{k}_2,\lambda_2}, \dots, N_{\vec{k},\lambda} \dots \rangle \tag{III.3.1}
$$

Ein solcher Zustand wird (in Abgrenzung zu einem kohärenten Zustand) als Fock-Zustand bezeichnet. Den dazugehörigen Zustandsraum, der von diesen Fock-Zuständen aufgespannt wird, bezeichnet man als Fock-Raum. Zwei Fock-Zustände, die nicht in jeder Mode die gleiche Photonenzahl besitzen, sind orthogonal. Wenn nun aus der Mode  $k, \lambda$  ein Photon absorbiert wird, geht das Feld in den Zustand

$$
|N_{\vec{k}_1,\lambda_1}, N_{\vec{k}_2,\lambda_2}, \dots, N_{\vec{k},\lambda} - 1 \dots \rangle \tag{III.3.2}
$$

über, während gleichzeitig das Atom von  $|i\rangle$  nach  $|f\rangle$  angeregt wird. Dieser Übergang wird durch den Operator  $H_{\text{int}}$  beschrieben, der das Strahlungsfeld an die Materie "ankoppelt".<br>Verstiesene Operator nuwe verlauwt wurden, der die kier zu entwickelnde ausgetauwerken Von diesem Operator muss verlangt werden, dass die hier zu entwickelnde quantenmechanische Beschreibung der Absorption von Licht zumindest für starke inkohärente Felder (d.h. für große Photonenzahlen) die Resultate der vorherigen "semiklassischen" Theorie reproduziert.

Betrachtet man das kombinierte System "Atom + Strahlungsfeld", so verursacht  $H_{\text{int}}$ Ubergänge zwischen dem Anfangszustand

$$
|i; N_{\vec{k}_1, \lambda_1}, N_{\vec{k}_2, \lambda_2}, \dots, N_{\vec{k}, \lambda} \dots \rangle \tag{III.3.3}
$$

mit der Energie

$$
E_i + \sum_{\vec{k},\lambda} \hbar ck \, N_{\vec{k},\lambda} \tag{III.3.4}
$$

und dem Endzustand

$$
|f; N_{\vec{k}_1, \lambda_1}, N_{\vec{k}_2, \lambda_2}, \dots, N_{\vec{k}, \lambda} - 1 \dots \rangle \tag{III.3.5}
$$

mit der Energie

$$
E_f + \sum_{\vec{k}',\lambda'} \hbar ck' N_{\vec{k}',\lambda'} - \hbar ck \tag{III.3.6}
$$

Die goldene Regel liefert dann die Übergangsrate in der Form

$$
\Gamma^{(\rm abs)}_{i\to f,\vec{k},\lambda} = \frac{2\pi}{\hbar} \,\delta(E_f - E_i - \hbar ck) \left| \langle f; \dots N_{\vec{k},\lambda} - 1 \dots | \hat{H}_{\rm int} | i; \dots N_{\vec{k},\lambda} \dots \rangle \right|^2. \tag{III.3.7}
$$

Damit das mit dem semiklassischen Resultat ubereinstimmt, fordert man ¨

$$
\begin{split}\n&\left| \langle f; \dots N_{\vec{k},\lambda} - 1 \dots | \widehat{H}_{\text{int}} | i; \dots N_{\vec{k},\lambda} \dots \rangle \right|^2 \\
&= \frac{e^2}{V} |A_{\vec{k},\lambda}|^2 |\langle f | \vec{j}_{-\vec{k}} \cdot \vec{\varepsilon}_{\lambda} | i \rangle|^2 \\
&= \frac{e^2}{V} \frac{\hbar}{2\varepsilon_0 \omega} N_{\vec{k},\lambda} |\langle f | \vec{j}_{-\vec{k}} \cdot \vec{\varepsilon}_{\lambda} | i \rangle|^2 ,\n\end{split} \tag{III.3.8}
$$

wobei im zweiten Schritt die Gleichung III.2.13 benutzt wurde, die das Betragsquadrat der Amplitude des klassischen Vektorpotentials mit der Photonenzahl in Verbindung bringt. Der noch unekannte Operator  $\widehat{H}_{int}$  ist daher ein Produkt aus dem Faktor  $\vec{j}_{-\vec{k}} \cdot \vec{\varepsilon}_{\lambda}$ , der auf dem Materie-"Sektor" operiert, und einem weiteren Faktor, der (wegen der Orthogonalität der Fock-Zustände) die Photonenzahl in der Mode  $\vec{k}$ ,  $\lambda$  um eins reduziert. Der Vergleich mit dem klassischen Ausdruck (siehe Gleichung III.2.1)

$$
H_{\rm int} = \frac{-e}{\sqrt{V}} \sum_{\vec{k},\lambda} \left[ A_{\vec{k},\lambda} \vec{j}_{-\vec{k}} \cdot \vec{\varepsilon}_{\lambda} e^{-i\omega t} + A_{\vec{k},\lambda}^* \vec{j}_{\vec{k}} \cdot \vec{\varepsilon}_{\lambda}^* e^{i\omega t} \right]
$$
(III.3.9)

legt nahe, das quantenmechanische Gegenstück $\widehat{H}_{\mathrm{int}}$ von  $H_{\mathrm{int}}$ in der Form

$$
\widehat{H}_{\text{int}} = \frac{-e}{\sqrt{V}} \sum_{\vec{k},\lambda} \left[ \widehat{A}_{\vec{k},\lambda} \vec{j}_{-\vec{k}} \cdot \vec{\varepsilon}_{\lambda} + \widehat{A}_{\vec{k},\lambda}^{\dagger} \vec{j}_{\vec{k}} \cdot \vec{\varepsilon}_{\lambda}^{*} \right]
$$
(III.3.10)

zu schreiben, wobei der Operator  $\widehat{A}_{\vec{k},\lambda}$  die Photonenzahl in der Mode  $\vec{k}, \lambda$  um eins erniedrigt. Der Operator  $\widehat{A}^{\dagger}_{\vec{k},\lambda}$  ist der zu  $\widehat{A}_{\vec{k},\lambda}$  adjungierte. Die "Quantisierung" des Strahlungsfeldes besteht damit in der Ersetzung der klassischen Amplitude  $A_{\vec{k},\lambda}$  des Vektorpotentials durch Operatoren $\widehat{A}_{\vec{k},\lambda} ,$  die <br/>die Photonenzahl ändern. Der Vergleich mit Gleichung III.3.8 zeigt nun sofort

$$
\left| \langle \dots N_{\vec{k},\lambda} - 1 \dots | \widehat{A}_{\vec{k},\lambda} | \dots N_{\vec{k},\lambda} \dots \rangle \right|^2 = \frac{\hbar}{2\varepsilon_0 \omega} N_{\vec{k},\lambda} ,
$$
\n(III.3.11)

also

$$
\langle \dots N_{\vec{k},\lambda} - 1 \dots | \hat{A}_{\vec{k},\lambda} | \dots N_{\vec{k},\lambda} \dots \rangle = \sqrt{\frac{\hbar}{2\varepsilon_0 \omega}} \sqrt{N_{\vec{k},\lambda}}
$$
(III.3.12)

bis auf einen Phasenfaktor. Da jedoch auch in der Definition der Fock-Zustände eine Phase offen bleibt, kann dieser Faktor mit Eins identifiziert werden. Damit tritt dann das Matrixelement  $\langle \ldots N_{\vec{k},\lambda}-1 \ldots | \hat{A}_{\vec{k},\lambda} | \ldots N_{\vec{k},\lambda} \ldots \rangle$  an die Stelle der klassischen Amplitude  $A_{\vec{k},\lambda}$ .

Postuliert man jetzt, dass die Fock-Zustände nicht nur orthogonal, sondern auch normiert sind, findet man

$$
\widehat{A}_{\vec{k},\lambda}|\ldots N_{\vec{k},\lambda\ldots}\rangle = \sqrt{\frac{\hbar}{2\varepsilon_0\omega}}\sqrt{N_{\vec{k},\lambda}}|\ldots N_{\vec{k},\lambda-1\ldots}\rangle\,. \tag{III.3.13}
$$

Betrachtet man das Konjugierte des obigen Matrixelementes, ergibt sich weiter

$$
\langle \dots N_{\vec{k},\lambda} - 1 \dots | \hat{A}_{\vec{k},\lambda} | \dots N_{\vec{k},\lambda} \dots \rangle^*
$$
  
= 
$$
\langle \dots N_{\vec{k},\lambda} \dots | \hat{A}_{\vec{k},\lambda}^{\dagger} | \dots N_{\vec{k},\lambda} - 1 \dots \rangle = \sqrt{\frac{\hbar}{2\varepsilon_0 \omega}} \sqrt{N_{\vec{k},\lambda}},
$$
 (III.3.14)

also auch

$$
\widehat{A}^{\dagger}_{\vec{k},\lambda}|\ldots N_{\vec{k},\lambda}\ldots\rangle = \sqrt{\frac{\hbar}{2\varepsilon_0\omega}}\sqrt{N_{\vec{k},\lambda}}|\ldots N_{\vec{k},\lambda}+1\ldots\rangle.
$$
 (III.3.15)

Damit wirken die Operatoren  $\widehat{A}^{\dagger}_{\vec{k},\lambda}$  und  $\widehat{A}_{\vec{k},\lambda}$  (bis auf den Faktor  $\sqrt{\frac{\hbar}{2\varepsilon_0\omega}}$ , der aber sofort durch Umnormierung beseitigt werden kann) genau wie die Erzeugungs- und Vernichtungsoperatoren  $a^{\dagger}$  und  $a$  eines harmonischen Oszillators. Also entspricht ein "quantisier-<br>test Stuckly weblat einer ware dieb webbar August kannonischen Oszillatoren (ein Oszil tes" Strahlungsfeld einer unendlich großen Anzahl harmonischer Oszillatoren (ein Oszillator für jede Mode  $\vec{k}, \lambda$ ). Die "Anregungsquanten" dieser Feldoszillatoren entsprechen den Photonen. Diese Überlegungen haben eine unmitelbare, experimentell nachprüfbare Konsequenz, die die Wechselwirkung mit einem quantenmechanischen Strahlungsfeld deutlich von der mit einem klassischen Feld unterscheidet. Berechnet man nämlich die Emissionsrate für den Übergang von einem Zustand

$$
|f; \ldots N_{\vec{k},\lambda} \ldots\rangle \tag{III.3.16}
$$

mit der Energie

$$
E_f + \sum_{\vec{k}',\lambda'} \hbar ck' N_{\vec{k}',\lambda'} \tag{III.3.17}
$$

in den Zustand

$$
|i; \ldots N_{\vec{k},\lambda} + 1 \ldots\rangle \tag{III.3.18}
$$

mit einem Photon mehr in der Mode  $\vec{k}, \lambda$  und der Energie

$$
E_i + \sum_{\vec{k}',\lambda'} \hbar ck' N_{\vec{k}',\lambda'} + \hbar ck , \qquad (III.3.19)
$$

so erhält man

$$
\Gamma_{f \to i, \vec{k}\lambda}^{(\text{em.})} = \frac{2\pi}{\hbar} \delta(E_f - E_i - \hbar ck) \cdot |\langle i; \dots N_{\vec{k}, \lambda} + 1 \dots |\hat{H}_{\text{int}}| f; \dots N_{\vec{k}, \lambda} \dots \rangle|^2
$$
  
\n
$$
= \frac{2\pi}{\hbar} \delta(E_f - E_i - \hbar ck) \cdot \frac{e^2}{V} |\langle \dots N_{\vec{k}, \lambda} + 1 \dots |\hat{A}_{\vec{k}, \lambda}^{\dagger}| \dots N_{\vec{k}, \lambda} \dots \rangle|^2 |\langle i| \hat{j}_{\vec{k}, \lambda \cdot \varepsilon_{\lambda}^*} |f \rangle|^2
$$
  
\n
$$
= \frac{2\pi}{\hbar} \delta(E_f - E_i - \hbar ck) \cdot \frac{e^2}{V} \frac{\hbar}{2\varepsilon_0 \omega} (N_{\vec{k}, \lambda} + 1) |\langle f| \hat{j}_{-\vec{k}, \lambda \cdot \varepsilon_{\lambda}} |i \rangle|^2. \qquad (\text{III.3.20})
$$

Das stimmt nicht genau mit dem klassischen Resultat uberein. Zwar liefert der zur Pho- ¨ tonenanzahl  $N_{\vec{k},\lambda}$  proportionale Anteil nach Summation über alle Moden genau die in Gleichung III.2.14 gefundene Rate für die induzierte Emission,

$$
\Gamma_{f \to i}^{(\text{ind.em.})} = \frac{1}{V} \sum_{\vec{k}, \lambda} \frac{\pi e^2}{\varepsilon_0 \omega} \delta(E_f - E_i - \hbar \omega) \left| \langle f | \vec{j}_{-\vec{k}} \cdot \vec{\varepsilon}_{\lambda} | i \rangle \right|^2 \cdot N_{\vec{k}, \lambda} \,. \tag{III.3.21}
$$

Zusätzlich gibt es jedoch einen Beitrag, der von der Photonenzahl unabhängig ist und daher selbst dann auftritt, wenn kein äußeres Feld vorhanden ist. Dieser Beitrag entspricht einer spontanen Emission (d.h. nicht von außen induziert) eines Photons

$$
\Gamma_{f \to i, \vec{k}\lambda}^{(\text{sp.em.})} = \frac{1}{V} \sum_{\vec{k},\lambda} \frac{\pi e^2}{\varepsilon_0 \omega} \delta(E_f - E_i - \hbar \omega) \, |\langle f|\vec{j}_{-\vec{k}} \cdot \vec{\varepsilon}_{\lambda}|i\rangle|^2 \,. \tag{III.3.22}
$$

Die gesamte Emissionsrate ist dann die Summe aus der "induzierten" und der "spontanen"<br>Bete Rate

$$
\Gamma_{f \to i}^{(\text{em.})} = \Gamma_{f \to i}^{(\text{ind.em.})} + \Gamma_{f \to i}^{(\text{sp.em.})} . \tag{III.3.23}
$$

Für große Photonenzahlen  $N_{\vec{k},\lambda}$  ist  $N_{\vec{k},\lambda}+1 \approx N_{\vec{k},\lambda}$ , so dass die spontanen Prozesse von den induzierten verdeckt werden und die Gesamtrate praktisch mit der induzierten Rate übereinstimmt, wie es der semiklasssische Grenzfall verlangt. Trotzdem fuhrt die Quantisierung ¨ der Strahlungsfeldes aufgrund der Algebra der Erzeugungs- und Vernichtungsoperatoren zwingend auf einen nichtklassischen Prozess, der z.B. den "Zerfall" eines angeregten Atoms<br>hardweiht. Die Frage schulie hier antwickelte Theorie, wiehtig" ist, kann also anneximen beschreibt. Die Frage, ob die hier entwickelte Theorie "richtig" ist, kann also experimen-<br>tell geneilft werden in dem die generaanse Lehendersen voorgegenten Zustände mit den tell geprüft werden, in dem die gemessenen Lebensdauern angeregter Zustände mit den theoretisch berechneten Lebensdauern, die sich aus den jeweiligen spontanen Zerfallsraten ergeben, verglichen werden.

Auch ohne auf eine Quantenfeldtheorie zuruckzugreifen, konnte Einstein die Rate der ¨ spontanen Emission mit Hilfe eines einfachen statistischen Arguments bestimmen. Einstein betrachtete die Photonen in einem Hohlraum, dessen Wände die Temperatur T besitzen. Wenn sich das "Photonengas" im Hohlraum im thermischen Gleichgewicht mit

den Wänden befindet, dann ist die Wahrscheinlichkeit dafür, dass die Mode $\vec{k}, \lambda$ mit  $N_{\vec{k},\lambda}$ Photonen besetzt ist – dass sich also der zugehörige Feldoszillator im  $N_{\vec{k},\lambda}$ -ten angeregten Zustand befindet – gemäß dem Boltzmannschen Prinzip proportional zu

$$
e^{-\frac{N_{\vec{k},\lambda} \cdot \hbar ck}}{k_B T} \,, \tag{III.3.24}
$$

wobei  $k_B$  die Boltzmann-Konstante bezeichnet. Die mittlere Photonenzahl in der Mode  $k, \lambda$  ergibt sich daher zu

$$
\bar{N}_{\vec{k},\lambda} = \frac{\sum_{N_{\vec{k},\lambda}=0}^{\infty} N_{\vec{k},\lambda} e^{-\frac{N_{\vec{k},\lambda} \cdot \hbar ck}{k_B T}}}{\sum_{N_{\vec{k},\lambda}=0}^{\infty} e^{-\frac{N_{\vec{k},\lambda} \cdot \hbar ck}{k_B T}}}
$$
\n
$$
= -\frac{\partial}{\partial(\frac{\hbar ck}{k_B T})} \ln \frac{1}{1 - e^{-\frac{\hbar ck}{k_B T}}}
$$
\n
$$
= \frac{\partial}{\partial(\frac{\hbar ck}{k_B T})} \ln (1 - e^{-\frac{\hbar ck}{k_B T}})
$$
\n
$$
= \frac{1}{e^{\frac{\hbar ck}{k_B T}} - 1}.
$$
\n(III.3.25)

Nun werden die Photonen im Hohlraum ständig von den Wänden absorbiert, während gleichzeitig "neue" Photonen emittiert werden. Damit sich im Gleichgewicht genau die mittlere Photonenzahl  $\bar{N}_{\vec{k},\lambda}$  in jeder Mode einstellen kann, müssen Absorptions- und Emissionsrate in einer ganz bestimmten Beziehung zueinander stehen.

Der Einfachheit halber soll angenommen werden, dass die Wandatome nur zwei Energieniveaus  $E_i$  und  $E_f > E_i$  besitzen. Die Wahrscheinlichkeit  $P_f$  dafür, das Atom im angeregten Zustand anzutreffen, ist dann proportional zu  $e^{-\frac{E_f}{k_B T}}$  $\overline{k_B T}$ . Damit ergibt sich

$$
\frac{P_f}{P_i} = e^{-\frac{E_f - E_i}{k_B T}}.
$$
\n(III.3.26)

Wenn die Wandatome mit den Photonen der Frequenz  $\omega_{if} = \frac{E_f - E_i}{\hbar}$  im Gleichgewicht sind, stimmen ihre Temperaturen überein. Die Absorptionsrate für Photonen der Frequenz  $\omega if$  ist proportional zur Anzahl N dieser Photonen und zur Wahrscheinlichkeit dafür, absorptionsbereite Atome (d.h. Atome im Grundzustand) zu finden:

$$
\left(\frac{dN}{dt}\right)_{\text{abs}} = -BNP_i \tag{III.3.27}
$$

Umgekehrt wird es eine zu N proportionale, induzierte Emission geben, die durch den gleichen "B-Koeffizienten" beschrieben wird

$$
\left(\frac{dN}{dt}\right)_{\text{ind.em.}} = +BNP_f \tag{III.3.28}
$$

Wenn das die beiden einzigen Prozesse wären, die Einfluss auf die Photonenzahl haben, wären im Gleichgewicht keine Photonen vorhanden, da ja  $P_f < P_i$ . Es muss also einen weiteren, "spontanen" Emissionsprozess geben, dessen Rate

$$
\left(\frac{dN}{dt}\right)_{\text{sp.em.}} = AP_f \tag{III.3.29}
$$

von N unabhängig ist. Die Aufgabe besteht nun darin, den zugehörigen "A-Koeffizienten" durch den "B-Koeffizienten" auszudrücken. Da im Gleichgewicht  $\frac{dN}{dt} = 0$  und  $N = \bar{N}$ , findet man durch Addition aller drei Raten sofort

$$
B\bar{N}(P_f - P_i) + AP_f = 0,
$$
\n(III.3.30)

also

$$
A = B\bar{N}\left(\frac{P_i}{P_f} - 1\right) = B\bar{N}\left(e^{\frac{\hbar\omega_{if}}{k_B T}} - 1\right) \tag{III.3.31}
$$

Da andererseits

$$
\bar{N} = \frac{1}{e^{\frac{\hbar \omega_{if}}{k_B T}} - 1},\tag{III.3.32}
$$

folgt

$$
A = B \t{,} \t(III.3.33)
$$

bzw. für beide Emissionsprozesse zusammen

$$
\left(\frac{dN}{dt}\right)_{\text{em.}} = B(N+1)P_f \tag{III.3.34}
$$

Die " $(N + 1)$ -Abhängigkeit" von der Photonenzahl stimmt genau mit der Vorhersage der Quantenfeldtheorie überein.

# III.4 Kanonische Quantisierung in der Coulomb-Eichung

Bevor nun die Raten für die spontane Emission konkret berechnet werden, soll zunächst der Prozess der Feldquantisierung auf formaler Ebene zusammengefast werden.

 $\frac{1}{m}$  mischer Variablen und ihre Ersetzung durch Operatoren, deren Kommutator den Wert *ih* Kanonische Quantisierung" bedeutet die Identifizierung von Paaren konjugierter dynaannimmt. Diese Prozedur kann für das elektromagnetische Feld auch unabhängig von der Eichung durchgefuhrt werden. Allerdings wird die Quantisierung besonders einfach, wenn ¨ man von Anfang an die Coulomb-Eichung voraussetzt: Unabhängige klassische Feldvariablen sind dann das transversale Vektorpotential  $\vec{A}(\vec{k},t) = \vec{A}_{\perp}(\vec{k},t)$  und seine "Geschwindigkeit"  $\dot{\vec{A}}(\vec{k},t) = -\vec{E}_{\perp}(\vec{k},t)$ . Man hat nun bei vorausgesetzter Box-Normierung

$$
\vec{A}(\vec{r},t) = \sum_{\vec{k},\lambda} \left[ \frac{A_{\vec{k},\lambda}}{\sqrt{V}} \vec{\varepsilon}_{\lambda} e^{i(\vec{k}\cdot\vec{r}-\omega t)} + \frac{A_{\vec{k},\lambda}^*}{\sqrt{V}} \vec{\varepsilon}_{\lambda} e^{-i(\vec{k}\cdot\vec{r}-\omega t)} \right]
$$
\n
$$
= \sum_{\vec{k}} \frac{1}{\sqrt{V}} \sum_{\lambda} \left[ A_{\vec{k},\lambda} e^{-i\omega t} + A_{-\vec{k},\lambda}^* e^{i\omega t} \right] \vec{\varepsilon}_{\lambda} e^{i\vec{k}\cdot\vec{r}}, \qquad (\text{III.4.1})
$$

wobei die Polarisationsvektoren der Einfachheit halber reell gewählt wurden. Damit ist

$$
\vec{A}(\vec{k},t) = \sum_{\lambda} \left[ A_{\vec{k},\lambda} e^{-i\omega t} + A_{-\vec{k},\lambda}^* e^{i\omega t} \right] \vec{\varepsilon}_{\lambda} . \tag{III.4.2}
$$

Ebenso

$$
\dot{\vec{A}}(\vec{r},t) = \sum_{\vec{k},\lambda} \left[ -i\omega \frac{A_{\vec{k},\lambda}}{\sqrt{V}} \vec{\varepsilon}_{\lambda} e^{i(\vec{k}\cdot\vec{r}-\omega t)} + i\omega \frac{A_{\vec{k},\lambda}^*}{\sqrt{V}} \vec{\varepsilon}_{\lambda} e^{-i(\vec{k}\cdot\vec{r}-\omega t)} \right]
$$
\n
$$
= \sum_{\vec{k}} \frac{1}{\sqrt{V}} \sum_{\lambda} \left[ -i\omega A_{\vec{k},\lambda} e^{-i\omega t} + i\omega A_{-\vec{k},\lambda}^* e^{i\omega t} \right] \vec{\varepsilon}_{\lambda} e^{i\vec{k}\cdot\vec{r}} \qquad (\text{III.4.3})
$$

bzw.

$$
\dot{\vec{A}}(\vec{k},t) = \sum_{\lambda} \left[ -i\omega A_{\vec{k},\lambda} e^{-i\omega t} + i\omega A_{-\vec{k},\lambda}^* e^{i\omega t} \right] \vec{\varepsilon}_{\lambda} .
$$
\n(III.4.4)

Unabhängige klassische Variablen sind nun die zu den jeweiligen Polarisationen gehörigen Amplituden

$$
\vec{A}(\vec{k},t) \cdot \varepsilon_{\lambda} = A_{\vec{k},\lambda} e^{-i\omega t} + A_{-\vec{k},\lambda}^{*} e^{i\omega t} \n\dot{\vec{A}}(\vec{k},t) \cdot \varepsilon_{\lambda} = -i\omega A_{\vec{k},\lambda} e^{-i\omega t} + i\omega A_{-\vec{k},\lambda}^{*} e^{i\omega t}.
$$
\n(III.4.5)

Das Vektorpotential  $\vec{A}(\vec{r}, t)$  trägt die Einheit  $\frac{\text{Kraft-Zeit}}{\text{Ladung}}$ , daher ist

$$
[\vec{A}(\vec{k},t)] = \sqrt{\text{Volume}} \cdot \frac{\text{Kraft} \cdot \text{Zeit}}{\text{Ladung}}
$$

$$
[\dot{\vec{A}}(\vec{k},t)] = \sqrt{\text{Volume}} \cdot \frac{\text{Kraft}}{\text{Ladung}} \,. \tag{III.4.6}
$$

Das Produkt aus der Feldvariablen  $\vec{A}(\vec{k},t) \cdot \vec{\varepsilon}_{\lambda}$  und seiner Geschwindigkeit  $\dot{\vec{A}}(\vec{k},t) \cdot \vec{\varepsilon}_{\lambda}$  trägt daher die Dimension

$$
\left[\vec{A}(\vec{k},t)\cdot\vec{\varepsilon}_{\lambda}\cdot\dot{\vec{A}}(\vec{k},t)\cdot\vec{\varepsilon}_{\lambda}\right] = \frac{\text{Energie}^{2}\cdot\text{Länge}\cdot\text{Zeit}}{\text{Ladung}^{2}}\,. \tag{III.4.7}
$$

Definiert man also als zu  $\vec{A}(\vec{k},t) \cdot \vec{\varepsilon}_{\lambda}$  kanonisch konjugierte Impulsvariable die Größe

$$
\vec{\Pi}(\vec{k},t) \cdot \vec{\varepsilon}_{\lambda} = \varepsilon_0 \dot{\vec{A}}(\vec{k},t) \cdot \vec{\varepsilon}_{\lambda} , \qquad (III.4.8)
$$

so trägt wegen  $[\varepsilon_0] = \frac{\text{Ladung}^2}{\text{Energie-Länge}}$  das Produkt dieser beiden Variablen die Dimension einer Wirkung. " Quantisierung" bedeutet nun die Ersetzung dieser klassischen konjugierten Variablen durch Operatoren

$$
\widehat{\vec{A}}(\vec{k}) \cdot \vec{\varepsilon}_{\lambda} = \widehat{A}_{\vec{k},\lambda} + \widehat{A}_{-\vec{k},\lambda}^{\dagger}
$$
\n(III.4.9)

und

$$
\widehat{\vec{\Pi}}(\vec{k}) \cdot \vec{\varepsilon}_{\lambda} = \varepsilon_0 \left( -i\omega \,\widehat{A}_{\vec{k},\lambda} + i\omega \,\widehat{A}_{-\vec{k},\lambda}^{\dagger} \right) \,, \tag{III.4.10}
$$

für die die Vertauschungsrelation

$$
\left[\widehat{\vec{A}}(\vec{k}) \cdot \vec{\varepsilon}_{\lambda}, \widehat{\vec{\Pi}}^{\dagger}(\vec{k}') \cdot \vec{\varepsilon}_{\lambda}'\right] = i\hbar \,\delta_{\vec{k}\vec{k}'} \,\delta_{\lambda\lambda'} \tag{III.4.11}
$$

gefordert wird. (Im Schrödingerbild sind die Operatoren zeitunabhängig. Die Zeitabhängigkeit wird von den Zustandsvektoren getragen.) Diese Forderung ergibt

$$
\begin{split}\n&\left[\hat{A}_{\vec{k}\lambda} + \hat{A}^{\dagger}_{-\vec{k}\lambda} , i\omega' \hat{A}^{\dagger}_{\vec{k}'\lambda'} - i\omega' \hat{A}_{-\vec{k}'\lambda'}\right] \\
&= i\omega' \left[\hat{A}_{\vec{k}\lambda} , \hat{A}^{\dagger}_{\vec{k}'\lambda'}\right] - i\omega' \left[\hat{A}^{\dagger}_{-\vec{k}\lambda} , \hat{A}_{-\vec{k}'\lambda'}\right] \\
&= 2i\omega' \left[\hat{A}_{\vec{k}\lambda} , \hat{A}^{\dagger}_{\vec{k}'\lambda'}\right] \\
&= i \frac{\hbar}{\varepsilon_0} \delta_{\vec{k}\vec{k}} , \delta_{\lambda\lambda'},\n\end{split} \tag{III.4.12}
$$

wobei

$$
\left[\widehat{A}_{\vec{k}\lambda} \ , \ \widehat{A}_{\vec{k}'\lambda'}\right] = \left[\widehat{A}_{\vec{k}\lambda}^{\dagger} \ , \ \widehat{A}_{\vec{k}'\lambda'}^{\dagger}\right] = 0
$$
\n(III.4.13)

benutzt wurde<sup>4</sup>. Damit hat man für die Operatoren  $\widehat{A}_{\vec{k}\lambda}$  die Vertauschungsrelationen

$$
\left[\widehat{A}_{\vec{k}\lambda} \ , \ \widehat{A}^{\dagger}_{\vec{k}'\lambda'}\right] = \frac{\hbar}{2\varepsilon_0 \omega} \, \delta_{\vec{k}\vec{k}'} \, \delta_{\lambda\lambda'} \,. \tag{III.4.14}
$$

Definiert man schließlich

$$
\widehat{A}_{\vec{k}\lambda} = \sqrt{\frac{\hbar}{2\varepsilon_0 \omega}} \widehat{a}_{\vec{k}\lambda} \quad \text{und}
$$
\n
$$
\widehat{A}_{\vec{k}\lambda}^{\dagger} = \sqrt{\frac{\hbar}{2\varepsilon_0 \omega}} \widehat{a}_{\vec{k}\lambda}^{\dagger}, \qquad (III.4.15)
$$

so erfüllen die (dimensionslosen) Operatoren  $\hat{a}_{\vec{k}\lambda}$  und  $\hat{a}_{\vec{k}}^{\dagger}$  $\vec{k}_{\lambda}$  genau die Algebra der Erzeugungs- und Vernichtungsoperatoren eines Systems harmonischer Operatoren (vgl Quantenmechanik I, II.2):

$$
\left[\hat{a}_{\vec{k}\lambda}^{\dagger}, \hat{a}_{\vec{k}'\lambda'}^{\dagger}\right] = 0
$$
\n
$$
\left[\hat{a}_{\vec{k}\lambda}^{\dagger}, \hat{a}_{\vec{k}'\lambda'}^{\dagger}\right] = 0
$$
\n
$$
\left[\hat{a}_{\vec{k}\lambda}, \hat{a}_{\vec{k}'\lambda'}^{\dagger}\right] = \delta_{\vec{k}\vec{k}}, \delta_{\lambda\lambda'}.
$$
\n(III.4.16)

<sup>4</sup>Ebenso gilt  $\left[ \vec{A}(\vec{k}) \cdot \vec{\varepsilon}_{\lambda} , \ \vec{A}(\vec{k}') \cdot \vec{\varepsilon}_{\lambda'} \right] = 0$  und  $\left[ \vec{\Pi}(\vec{k}) \cdot \varepsilon_{\lambda} , \ \vec{\Pi}(\vec{k}') \cdot \varepsilon_{\lambda'} \right]$ 

Mit diesen Operatoren erhalten die Quantenfelder in der Coulomb-Eichung nun die Form

$$
\widehat{\vec{A}}(\vec{r}) = \sum_{\vec{k},\lambda} \sqrt{\frac{\hbar}{2\varepsilon_0 \omega V}} \left[ \widehat{a}_{\vec{k}\lambda} \vec{\varepsilon}_{\lambda} e^{i\vec{k}\vec{r}} + \widehat{a}_{\vec{k}\lambda}^{\dagger} \vec{\varepsilon}_{\lambda} e^{-i\vec{k}\vec{r}} \right]
$$
(III.4.17)

$$
\widehat{\vec{E}}_{\perp}(\vec{r}) = \sum_{\vec{k}\lambda} i \sqrt{\frac{\hbar\omega}{2\varepsilon_0 V}} \left[ \widehat{a}_{\vec{k}\lambda} \vec{\varepsilon}_{\lambda} e^{i\vec{k}\vec{r}} - \widehat{a}_{\vec{k}\lambda}^{\dagger} \vec{\varepsilon}_{\lambda} e^{-i\vec{k}\vec{r}} \right]
$$
(III.4.18)

$$
\widehat{\vec{B}}(\vec{r}) = \sum_{\vec{k}\lambda} i \sqrt{\frac{\hbar}{2\varepsilon_0 \omega V}} \left[ \widehat{a}_{\vec{k}\lambda} \, \vec{k} \times \vec{\varepsilon}_{\lambda} \, e^{i\vec{k}\vec{r}} - \widehat{a}_{\vec{k}\lambda}^{\dagger} \, \vec{k} \times \vec{\varepsilon}_{\lambda} \, e^{-i\vec{k}\vec{r}} \right]. \tag{III.4.19}
$$

In der Coulomb-Eichung wird also nur der transversale Anteil des Feldes "quantisiert".<br>Der kunstte die als Anteil wird nach wie von durch der klassischen Anschmal. Der longitudinale Anteil wird nach wie vor durch den klassischen Ausdruck

$$
\vec{E}_{||}(\vec{r},t) = -\frac{1}{4\pi\varepsilon_0} \int d^3r' \ \varrho(\vec{r},t) \vec{\nabla}_r \frac{1}{|\vec{r}-\vec{r}'|}
$$
\n(III.4.20)

gegeben. (Es ist nun noch zu zeigen, dass die obige Quantisierungsvorschrift für alle Observablen zu eichinvarianten Resultaten führt, obwohl für die Quantisierung eine spezielle Eichung verwendet wurde. Das allerdings ist Gegenstand einer Vorlesung "Quantenfeldtheorie".)

Da für jeden Wellenvektor  $\vec{k}$  die beiden zugehörigen Polarisationsvektoren gemeinsam mit  $k/k$  eine Orthogonalbasis bilden, gilt (Produkte von Vektoren sind hier als äußere Produkte und nicht als Skalarprodukte aufzufassen)

$$
\sum_{\lambda} \vec{\varepsilon}_{\lambda} \vec{\varepsilon}_{\lambda} + \frac{\vec{k}\,\vec{k}}{k^2} = 1_{3\times 3},\tag{III.4.21}
$$

also für die Komponenten  $\alpha$ ,  $\beta$ 

$$
\sum_{\lambda} \varepsilon_{\lambda\alpha} \varepsilon_{\lambda\beta} = \delta_{\alpha\beta} - \frac{k_{\alpha}k_{\beta}}{k^2} \,. \tag{III.4.22}
$$

Damit erhält man für die ortsabhängigen Felder den Kommutator

$$
\begin{split}\n&\left[\hat{A}_{\alpha}(\vec{r})\,,\,\hat{E}_{\perp\beta}(\vec{r}')\right] \\
&= \sum_{\substack{\vec{k}\lambda\\\vec{k}'\lambda'\\\vec{k}'\lambda'}} \frac{i\hbar}{2\varepsilon_0 V} \sqrt{\frac{\omega'}{\omega}} \left(-[\hat{a}_{\vec{k}\lambda}\,,\,\hat{a}_{\vec{k}'\lambda'}^{\dagger}] e^{i(\vec{k}\vec{r}-\vec{k}\vec{r})} + [\hat{a}_{\vec{k}\lambda}^{\dagger}\,,\,\hat{a}_{\vec{k}'\lambda'} e^{-i(\vec{k}\vec{r}-\vec{k}\vec{r})}] \right) \varepsilon_{\alpha\lambda} \varepsilon_{\beta\lambda} \\
&= \sum_{\substack{\vec{k}\lambda\\\vec{k}\lambda}} -\frac{i\hbar}{2\varepsilon_0 V} \left(e^{i\vec{k}(\vec{r}-\vec{r}')} + e^{-i\vec{k}(\vec{r}-\vec{r}')} \right) \varepsilon_{\alpha\lambda} \varepsilon_{\beta\lambda} \\
&= -\frac{i\hbar}{\varepsilon_0} \frac{1}{V} \sum_{\vec{k}} e^{i\vec{k}(\vec{r}-\vec{r}')} \left(\delta_{\alpha\beta} - \frac{k_{\alpha}k_{\beta}}{k^2}\right) \\
&= -\frac{i\hbar}{\varepsilon_0} \delta_{\perp,\alpha\beta}(\vec{r}-\vec{r}') .\n\end{split} \tag{III.4.23}
$$

Dabei sichert die sogenannte transversale δ-Funktion, d.h. die Fouriertransformierte des Projektors  $\delta_{\alpha\beta} - \frac{k_{\alpha}k_{\beta}}{k^2}$  $\frac{\alpha^k \beta}{k^2}$ , die Einhaltung der Eichbedingung  $\vec{\nabla} \cdot \vec{A}(\vec{r}) = 0$ :

$$
\partial_{\alpha} \left[ \widehat{A}_{\alpha}(\vec{r}) \right], \widehat{E}_{\perp \beta}(\vec{r}') \Big] = 0
$$
\n
$$
= -\frac{i\hbar}{\varepsilon_0} \frac{1}{V} \sum_{\vec{k}} e^{i\vec{k}(\vec{r} - \vec{r}')} i \left( k_{\alpha} \delta_{\alpha\beta} - \frac{k_{\alpha} k_{\alpha} k_{\beta}}{k^2} \right).
$$
\n(III.4.24)

Die Gesamtenergie des Feldes setzt sich zusammen aus der Coulomb-Energie des longitudinalen Feldes

$$
E_{\text{Coul}} = \frac{\varepsilon_0}{2} \int d^3 r \, \vec{E}_{\parallel}^2(\vec{r}, t) = \frac{\varepsilon_0}{2} \int d^3 k \, |\vec{E}_{\parallel}(\vec{k}, t)|^2 = \frac{1}{2\varepsilon_0} \int d^3 k \, \frac{\varrho^*(\vec{k}, t) \, \varrho(\vec{k}, t)}{k^2}
$$
(III.4.25)

(wegen  $\vec{E}_{\perp}(\vec{k},t) = -i \frac{\vec{k}}{\varepsilon_0 k}$  $\frac{\vec{k}}{\varepsilon_0 k^2} \varrho(\vec{k}, t)$  und der Energie des eigentlichen, d.h. des quantisierten transversalen Strahlungsfeldes:

$$
E_{\text{Rad}} = \frac{\varepsilon_0}{2} \int d^3 r \left( \hat{\vec{E}}_{\perp}^2 (\vec{r}) + c^2 \hat{\vec{B}}^2 (\vec{r}) \right)
$$
  
\n
$$
= \sum_{\vec{k}\lambda} \hbar \omega \left( \hat{a}_{\vec{k}\lambda}^{\dagger} \hat{a}_{\vec{k}\lambda} + \frac{1}{2} \right)
$$
  
\n
$$
\equiv \hat{H}_{\text{Rad}}.
$$
 (III.4.26)

Dieser Ausdruck ist der Hamiltonoperator für das "freie" Strahlungsfeld. Mit Hilfe dieses Dieser Trasarack ist der Trainmonoperator für das "Heie" Strainungsieht. Mit Time dieses in das Wechselwirkungsbild umgerechnet werden: Es ist

$$
\widehat{a}_{\vec{k}\lambda}(t) = e^{i\widehat{H}_{\text{Rad}}t/\hbar} \widehat{a}_{\vec{k}\lambda} e^{-i\widehat{H}_{\text{Rad}}t/\hbar} = \exp\left(i\omega \widehat{a}_{\vec{k}\lambda}^{\dagger} \widehat{a}_{\vec{k}\lambda} t\right) \widehat{a}_{\vec{k}\lambda} \exp\left(-i\omega \widehat{a}_{\vec{k}\lambda}^{\dagger} \widehat{a}_{\vec{k}\lambda} t\right).
$$
 (III.4.27)

Nun gilt

$$
\left[\hat{a}_{\vec{k}\lambda} \; , \; \hat{a}_{\vec{k}\lambda}^{\dagger} a_{\vec{k}\lambda}\right] = \left[\hat{a}_{\vec{k}\lambda} \; , \; \hat{a}_{\vec{k}\lambda}^{\dagger}\right] \hat{a}_{\vec{k}\lambda} = \hat{a}_{\vec{k}\lambda} \; , \; \text{d.h.}
$$
\n(III.4.28)

$$
\widehat{a}_{\vec{k}\lambda}\widehat{a}_{\vec{k}\lambda}^{\dagger}\widehat{a}_{\vec{k}\lambda} = \widehat{a}_{\vec{k}\lambda}^{\dagger}\widehat{a}_{\vec{k}\lambda}\widehat{a}_{\vec{k}\lambda} + \widehat{a}_{\vec{k}\lambda} = \left(\widehat{a}_{\vec{k}\lambda}^{\dagger}\widehat{a}_{\vec{k}\lambda} + 1\right)\widehat{a}_{\vec{k}\lambda}.
$$
\n(III.4.29)

Ebenso zeigt man

$$
\widehat{a}_{\vec{k}\lambda} f(\widehat{a}_{\vec{k}\lambda}^{\dagger}) = f(\widehat{a}_{\vec{k}\lambda}^{\dagger} \widehat{a}_{\vec{k}\lambda} + 1) \widehat{a}_{\vec{k}\lambda}
$$
\n(III.4.30)

für eine analytische Funktion  $f$ . Das bedeutet angewendet auf  $(III.4.27)$ 

$$
\begin{split}\n\widehat{a}_{\vec{k}\lambda}(t) &= \exp\left(i\omega \widehat{a}_{\vec{k}\lambda}^{\dagger} \widehat{a}_{\vec{k}\lambda} t\right) \exp\left(-i\omega \left(\widehat{a}_{\vec{k}\lambda}^{\dagger} \widehat{a}_{\vec{k}\lambda} + 1\right) t\right) \widehat{a}_{\vec{k}\lambda} \\
&= \widehat{a}_{\vec{k}\lambda} e^{-i\omega t}\n\end{split} \tag{III.4.31}
$$

und analog

$$
\widehat{a}_{\vec{k}\lambda}(t) = \widehat{a}_{\vec{k}\lambda} e^{+i\omega t} \,. \tag{III.4.32}
$$

Im Wechselwirkungsbild "propagieren" die Vernichtungsoperatoren mit einem Phasen-<br>feltter st<sup>iett</sup> die Franzensuchungswetzung mit stie<sup>tt</sup> Dahen lattet als der Operator der faktor  $e^{-i\omega t}$ , die Erzeugungsoperatoren mit  $e^{+i\omega t}$ . Daher lautet z.B. der Operator des Vektorpotentials im Wechselwirkungsbild

$$
\widehat{\vec{A}}(\vec{r},t) = \sum_{\vec{k}\lambda} \sqrt{\frac{\hbar}{2\varepsilon_0 \omega V}} \left[ \widehat{a}_{\vec{k}\lambda} \,\vec{\varepsilon}_{\lambda} \, e^{i(\vec{k}\vec{r}-\omega t)} + \widehat{a}_{\vec{k}\lambda}^{\dagger} \,\vec{\varepsilon}_{\lambda} \, e^{i(\vec{k}\vec{r}-\omega t)} \right],\tag{III.4.33}
$$

analog für  $\vec{E}_{\perp}(\vec{r}, t)$  und  $\vec{B}(\vec{r}, t)$ .

Die "Quantisierung" des elektromagnetischen Feldes hat eine weitere wichtige Konsequenz. Es bezeichne  $|0, 0, 0, \ldots\rangle \equiv |0\rangle$  den Grundzustand des Feldes, d.h. den Fockzustand, für den alle Besetzungszahlen gleich Null sind. Dieser Zustand wird als Vakuum identifiziert. Offensichtlich verschwindet z.B. der Vakuumerwartungswert des elektrischen Feldoperators

$$
\langle 0|\vec{E}_{\perp}(\vec{r})|0\rangle = \vec{0},\tag{III.4.34}
$$

aber trotzdem gibt es Fluktuationen. Man hat

$$
\langle 0|\widehat{E}_{\perp\alpha}(\vec{r})\widehat{E}_{\perp\beta}(\vec{r}')|0\rangle
$$
\n
$$
= \sum_{\substack{\vec{k}\lambda\\ \vec{k}'\lambda'}} -\frac{\hbar}{2\varepsilon_0 V} \sqrt{\omega\omega'} \left( -\frac{\langle 0|\widehat{a}_{\vec{k}\lambda}\widehat{a}_{\vec{k}\lambda}^{\dagger}|0\rangle}{\delta_{\vec{k}\vec{k}'}\delta_{\lambda\lambda'}} \right) e^{i(\vec{k}\vec{r}-\vec{k}'\vec{r}')} \varepsilon_{\lambda\alpha}\varepsilon_{\lambda'\beta}
$$
\n
$$
= \sum_{\substack{\vec{k}\lambda\\ 2\epsilon_0}} \frac{\hbar\omega}{2\varepsilon_0 V} e^{i\vec{k}(\vec{r}-\vec{r}')} \varepsilon_{\lambda\alpha}\varepsilon_{\lambda\beta}
$$
\n
$$
= \frac{\hbar c}{2\varepsilon_0} \frac{1}{V} \sum_{\vec{k}} k e^{i\vec{k}(\vec{r}-\vec{r}')} \left( \delta_{\alpha\beta} - \frac{k_{\alpha}k_{\beta}}{k^2} \right) . \tag{III.4.35}
$$

Der Vakuumserwartungswert des Produkts von zwei (transversalen) elektrischen Feldoperatoren an zwei verschiedenen Punkten verschwindet also nicht. Diese Vakuumfluktuationen des Feldes sind das Analogon der Nullpunktsbewegung des harmonischen Oszillators. Man kann daher die spontane Emission auch als "durch die Vakuumfluktuation induzierte<br>Emission" suffector Emission" auffassen.

#### III.5 Berechnung spontaner Emissionsraten

Es wird nun die in Gleichung III.3.22 angegebene Rate für die spontane Emission eines Photons in die Mode  $\vec{k}, \lambda$  wieder aufgenommen

$$
\Gamma_{f \to i, \vec{k}, \lambda}^{(\text{sp. em.})} = \frac{1}{V} \frac{\pi e^2}{\varepsilon_0 \omega} \delta(E_f - E_i - \hbar \omega) \, |\langle i| \vec{j}_{\vec{k}} \cdot \vec{\varepsilon}_{\lambda}^* |f \rangle|^2 \,. \tag{III.5.1}
$$

Summation über alle Endzustände mit  $\vec{k}$ -Vektoren in einem Raumwinkelelement  $d\Omega$  liefert für die in dieses Raumwinkelelement abgestrahlte Leistung bei fester Polarisation  $\lambda$ 

$$
dP = \sum_{\vec{k} \text{ in } d\Omega} \hbar \omega \Gamma_{f \to i, \vec{k}, \lambda}^{(\text{sp. em.})}
$$
  
= 
$$
d\Omega \int \frac{\omega^2 d\omega}{(2\pi c)^3} \hbar \omega \frac{\pi e^2}{\varepsilon_0 \omega} \delta(E_f - E_i - \hbar \omega) |\langle i|\vec{j}_k \cdot \vec{\varepsilon}_\lambda^*|f \rangle|^2 ,
$$
 (III.5.2)

die Leistung pro Raumwinkelelement ist also

$$
\frac{dP}{d\Omega} = \frac{\omega_{if}^2 e^2}{8\pi^2 c^3 \varepsilon_0} |\langle i|\vec{j}_k \cdot \vec{\varepsilon}_\lambda^*|f\rangle|^2.
$$
\n(III.5.3)

Es ist interessant, diesen Ausdruck mit dem klassischen Resultat für die von einem transversalen Strom mit der Frequenz  $\omega$  abgestrahlte Leistung zu vergleichen: Es sei

$$
\vec{j}(\vec{r},t) = \vec{j}(\vec{r})e^{-i\omega t} + \vec{j}^*(\vec{r})e^{i\omega t}
$$
\n(III.5.4)

eine klassische transversale Stromdichte. Die in Gleichung III.1.39 angegebene inhomogene Wellengleichung

$$
\left(\Delta - \frac{1}{c^2} \frac{\partial^2}{\partial t^2}\right) \vec{A}(\vec{r}, t) = -\frac{1}{\varepsilon_0 c^2} \vec{j}(\vec{r}, t)
$$
\n(III.5.5)

wird wie üblich mit Hilfe der retardierten Greenschen Funktion gelöst

$$
\left(\Delta - \frac{1}{c^2} \frac{\partial^2}{\partial t^2}\right) G_{\pm}(\vec{r}, t; \vec{r}', t') = \delta(\vec{r} - \vec{r}') \,\delta(t - t')
$$
\n(III.5.6)

für

$$
G_{\pm}(\vec{r},t;\vec{r}',t') = -\frac{1}{4\pi} \frac{\delta\left(t' - \left[t \mp \frac{|\vec{r} - \vec{r}'|}{c}\right]\right)}{|\vec{r} - \vec{r}'|}.
$$
\n(III.5.7)

Also hat man

$$
\vec{A}(\vec{r},t) = \frac{1}{4\pi\varepsilon_0 c^2} \int d^3r' \frac{\vec{j}(\vec{r}', t - \frac{|\vec{r} - \vec{r}'|}{c})}{|\vec{r} - \vec{r}'|} \,. \tag{III.5.8}
$$

Im Fernfeld erhält man daraus mit

$$
|\vec{r} - \vec{r}'| = r \left( 1 - \frac{2\vec{r} \cdot \vec{r}'}{r^2} + \frac{r'^2}{r^2} \right)^{\frac{1}{2}} \approx r - \frac{\vec{r}}{r} \cdot \vec{r}'
$$
 (III.5.9)

die Näherung

$$
\vec{A}(\vec{r},t) = \frac{1}{4\pi\varepsilon_0 c^2} \frac{1}{r} \int d^3r' \vec{j}(\vec{r}') e^{-i\omega \left(t - \frac{r}{c} + \frac{\vec{r}}{r} \cdot \frac{\vec{r}'}{c}\right)} + c.c.
$$
\n
$$
= \frac{1}{4\pi\varepsilon_0 c^2} \frac{e^{-i\omega \left(t - \frac{r}{c}\right)}}{r} \vec{j}_{\vec{k},cl} + c.c.
$$
\n(III.5.10)

wobei

$$
\vec{j}_{\vec{k},cl} = \int d^3r' \, \vec{j}(\vec{r}') \, e^{-i\vec{k}\cdot\vec{r}'} \,. \tag{III.5.11}
$$

Der Wellenvektor des Fernfeldes ist  $\vec{k} = \frac{\omega}{c}$ c  $\bar{r}$  $\frac{\bar{r}}{r}$ . Die physikalisch beobachtbaren Fernfelder lauten

$$
\vec{E}(\vec{r},t) = -\frac{\partial}{\partial t}\vec{A}(\vec{r},t) = \frac{1}{4\pi\varepsilon_0 c^2} \frac{e^{-i\omega(t-\frac{r}{c})}}{r} i\omega \vec{j}_{\vec{k},cl} + c.c.
$$
 (III.5.12)

$$
\vec{B}(\vec{r},t) = \vec{\nabla} \times \vec{A}(\vec{r},t) = \frac{1}{4\pi\varepsilon_0 c^2} \frac{e^{-i\omega(t-\frac{r}{c})}}{r} i \frac{\omega}{c} \frac{\vec{r}}{r} \times \vec{j}_{\vec{k},cl} + c.c. \tag{III.5.13}
$$

Das ergibt für das Zeitmittel des Poynting-Vektors

$$
\overline{\vec{S}(\vec{r},t)} = \varepsilon_0 c^2 \, \overline{\vec{E}(\vec{r},t) \times \vec{B}(\vec{r},t)} = \frac{1}{(4\pi)^2 \, \varepsilon_0 c^2} \, \frac{\omega^2}{c} \, |\vec{j}_{\vec{k},cl}|^2 \, \frac{1}{r^2} \cdot 2 \, \frac{\vec{r}}{r} \,. \tag{III.5.14}
$$

Die gesamte pro Raumwinkelelement abgestrahlte Leistung ist daher

$$
\frac{dP_{cl}}{d\Omega} = \frac{\omega^2}{8\pi^2 \varepsilon_0 c^3} |\vec{j}_{\vec{k},cl}|^2 ;\tag{III.5.15}
$$

wenn nur die Polarisation  $\vec{e}_{\lambda}$  berücksichtigt wird, ist  $|\vec{j}_{\vec{k},cl}|^2$  durch  $|\vec{j}_{\vec{k},cl} \cdot \vec{e}_{\lambda}^*|^2$  zu ersetzen. Vergleicht man das mit dem entsprechenden Ausdruck für spontane Emission, wird deutlich, dass dort das Matrixelement  $e \langle i|\vec{j}_{\vec{k}} \cdot \vec{e_\lambda}^*|f\rangle$  die gleiche Rolle spielt wie  $\vec{j}_{\vec{k},cl} \cdot \vec{e_\lambda}^*$  in der klassichen Theorie.

Der "emittierende" Zustand  $|f\rangle$  der Materie sei nun ein Impulseigenzustand mit Impuls  $\hbar \vec{q}_f$ . Gesucht wird die Übergangsrate für einen Impulszustand  $|i\rangle$  mit Impuls  $\hbar \vec{q}_i$ . Aufgrund der Impulserhaltung sollte das emittierende Photon den Impuls  $\hbar(\vec{q}_f - \vec{q}_i)$  tragen. Ist die emittierende Materie lediglich ein einzelnes Teilchen mit Ladung  $e$ , so erhält man mit Gleichung III.2.2

$$
\vec{j}_{\vec{k}} = \int d^3r \, e^{-i\vec{k}\cdot\vec{r}} \, \vec{j}(\vec{r}) = \frac{1}{2} \left( \frac{\vec{p}}{m} e^{-i\vec{k}\cdot\vec{r}} + e^{-i\vec{k}\cdot\vec{r}} \frac{\vec{p}}{m} \right) \,. \tag{III.5.16}
$$

Das liefert das Matrixelement

$$
\langle \vec{q_i} | \vec{j}_{\vec{k}} | \vec{q}_f \rangle = \int d^3 r \, \frac{e^{-i\vec{q_i} \cdot \vec{r}}}{\sqrt{V}} \left( \frac{\hbar}{2im} \vec{\nabla} e^{-i\vec{k} \cdot \vec{r}} + e^{-i\vec{k} \cdot \vec{r}} \frac{\hbar}{2im} \vec{\nabla} \right) \frac{e^{i\vec{q}_f \cdot \vec{r}}}{\sqrt{V}} \n= \frac{\hbar}{2im} \left( i\vec{q}_i + i\vec{q}_f \right) \frac{1}{V} \int d^3 r \, e^{i(\vec{q}_f - \vec{q}_i - \vec{k}) \cdot \vec{r}} \n= \frac{\hbar}{2m} \left( \vec{q}_i - \vec{q}_f \right) \delta_{\vec{k}, \vec{q}_f - \vec{q}_i} ,
$$
\n(III.5.17)

wobei das erste  $\vec{\nabla}$ -Symbol "nach links" und das zweite "nach rechts" angewandt wurde. Allerdings kann ein freies Teilchen nicht gleichzeitig die Impulsbilanz

$$
\hbar \vec{k} = \hbar \vec{q}_f - \hbar \vec{q}_i \tag{III.5.18}
$$

und die Energiebilanz

$$
\hbar ck = \frac{\hbar^2}{2m} \left( \vec{q}_f^{\,2} - \vec{q}_i^{\,2} \right) \tag{III.5.19}
$$

erfullen, d.h. ein freies (unbeschleunigtes) Teilchen kann nicht strahlen. Trotzdem muss ¨ der Wellenvektor des abgestrahlten Photons immer der Beziehung  $\vec{k} = \vec{q}_f - \vec{q}_i$  gehorchen: Bekanntlich gilt für einen Verschiebevektor  $\vec{a}$  die Beziehung (siehe Quantenmechanik I, Aufgabe 17)

$$
e^{\frac{i}{\hbar}\vec{p}_j \cdot \vec{a}} \vec{r}_j \, e^{-\frac{i}{\hbar}\vec{p}_j \cdot \vec{a}} = \vec{r}_j + \vec{a} \,. \tag{III.5.20}
$$

Ist also  $\vec{P} = \sum_j \vec{p}_j$  der Operator des Gesamtimpulses eines Vielteilchensystems, hat man auch

$$
e^{\frac{i}{\hbar}\vec{P}\cdot\vec{a}}\,\vec{r}_j\,e^{-\frac{i}{\hbar}\vec{P}\cdot\vec{a}} = \vec{r}_j + \vec{a} \tag{III.5.21}
$$

bzw. allgemeiner

$$
e^{\frac{i}{\hbar}\vec{P}\cdot\vec{a}}f(\vec{r}_1,\ldots,\vec{r}_N;\vec{p}_1,\ldots,\vec{p}_N)e^{-\frac{i}{\hbar}\vec{P}\cdot\vec{a}} = f(\vec{r}_1+\vec{a},\ldots,\vec{r}_N+\vec{a};\vec{p}_1,\ldots,\vec{p}_N).
$$
 (III.5.22)

Insbesondere bedeutet das fur den Operator der Stromdichte ¨

$$
e^{\frac{i}{\hbar}\vec{P}\cdot\vec{a}}\vec{j}(\vec{r})e^{-\frac{i}{\hbar}\vec{P}\cdot\vec{a}} = \frac{1}{2}\sum_{j=1}^{N}\left(\frac{\vec{p}_{j}}{m}\delta(\vec{r}-\vec{r}_{j}-\vec{a})+\delta(\vec{r}-\vec{r}_{j}-\vec{a})\frac{\vec{p}_{j}}{m}\right)
$$
  
=  $\vec{j}(\vec{r}-a)$  (III.5.23)

oder

$$
\vec{j}(\vec{r}) = e^{-\frac{i}{\hbar}\vec{P}\cdot\vec{r}}\vec{j}(\vec{r} = \vec{0})e^{\frac{i}{\hbar}\vec{P}\cdot\vec{r}}.
$$
\n(III.5.24)

(Hier ist natürlich  $\vec{r}$  kein Operator, sondern der Punkt, an dem der Strom betrachtet wird.) Also gilt auch

$$
\langle i|\vec{j}_{\vec{k}}|f\rangle = \int d^3r \, e^{-i\vec{k}\cdot\vec{r}} \langle i|e^{-\frac{i}{\hbar}\vec{P}\cdot\vec{r}} \vec{j}(\vec{0}) e^{\frac{i}{\hbar}\vec{P}\cdot\vec{r}}|f\rangle \,. \tag{III.5.25}
$$

Sind nun  $|i\rangle$  und  $|f\rangle$  Eigenzustände des Gesamtimpulses mit Eigenwerten  $\hbar \vec{q}_i$  und  $\hbar \vec{q}_f$ , so erhält man daraus

$$
\langle i|\vec{j}_{\vec{k}}|f\rangle = \int d^3r \, e^{-i\vec{k}\cdot\vec{r}} \langle i|e^{-i\vec{q_i}\cdot\vec{r}} \vec{j}(\vec{0}) e^{i\vec{q_f}\cdot\vec{r}}|f\rangle = \langle i|\vec{j}(\vec{0})|f\rangle \, V \, \delta_{\vec{k},\vec{q_f}-\vec{q_i}} \,. \tag{III.5.26}
$$

Wird also ein System in einem Impulseigenzustand präpariert und nach einer spontanen Emission in einem anderen Impulseigenzustand beobachtet, liegt die Richtung des Photons fest: Hat der Anfangszustand den Impuls  $\hbar \vec{q}_f$ , so ist der Endzustand eine Superposition aller Zustände mit einem "Materie"-Impuls  $\hbar \vec{q}_i$  und einem Photonenimpuls

#### $\hbar(\vec{q}_f - \vec{q}_i)$ . Messung von einem der beiden Impulse determiniert also den anderen.

Es soll jetzt die von einem angeregten Atom ausgesandte Strahlung betrachtet werden. Die Wellenlängen des emittierten Lichtes sind meist deutlich größer als die Ausdehnung der elektrischen Ladungswolke. Also ist es sinnvoll, bei der Berechnung des Matrixelementes

$$
\langle i|\vec{j}_{\vec{k}}|f\rangle = \int d^3r \, e^{-i\vec{k}\cdot\vec{r}} \langle i|\vec{j}(\vec{r})|f\rangle \tag{III.5.27}
$$

die Exponentialfunktion um den Ort  $\vec{r}_0$  des Kerns zu entwickeln. Der Einfachheit halber sei  $\vec{r}_0 = \vec{0}$ . Dann hat man

$$
\langle i|\vec{j}_{\vec{k}}|f\rangle = \int d^3r (1 - i\vec{k}\cdot\vec{r} + \ldots) \langle i|\vec{j}(\vec{r})|f\rangle
$$
  
=  $\langle i|\vec{j}_0|f\rangle - i \langle i|\int d^3r (\vec{k}\cdot\vec{r}) \vec{j}(\vec{r})|f\rangle + \ldots$  (III.5.28)

Nun gilt nach Definition des Stromdichteoperators

$$
\vec{j}_0 = \frac{\vec{P}}{m} = \frac{1}{i\hbar} [\vec{R}, H_0],
$$
\n(III.5.29)

wobei  $\vec{P}$  der Operator des Gesamtimpulses ist und

$$
\vec{R} = \sum_{i=1}^{N} \vec{r}_i \tag{III.5.30}
$$

 $H_0$  ist der Hamilton-Operator des Atoms (ohne Strahlungsfeld). Die Beschränkung auf den führenden Term  $\langle i|\vec{j}_0|f\rangle$  des Strommatrixelementes wird als *Dipolnäherung* bezeichnet. Man hat

$$
\langle i|\vec{j}_0|f\rangle = \frac{1}{i\hbar} \langle i|\vec{R}H_0 - H_0\vec{R}|f\rangle = \frac{1}{i\hbar} (E_f - E_i) \langle i|\vec{R}|f\rangle = -i\omega_{if} \vec{d}_{if} , \qquad \text{(III.5.31)}
$$

wobei

$$
\vec{d}_{if} = \langle i|\vec{R}|f\rangle \tag{III.5.32}
$$

als Dipolmatrixelement bezeichnet wird. Die Übergänge, die durch dieses Matrixelement beschrieben werden, heißen elektrische Dipolübergänge. In der Dipolnäherung erhält man also für die spontan emittierte Leistung nach Gleichung III.5.3 bei gegebener Polarisation

$$
\frac{dP}{d\Omega} = \frac{\omega_{if}^4 e^2}{8\pi^2 c^3 \varepsilon_0} |\vec{d}_{if} \cdot \vec{\varepsilon}_{\lambda}^*|^2 ,\qquad (III.5.33)
$$

wobei wieder  $\vec{\varepsilon}_{\lambda}$ einen Polarisationsvektor bezeichnet. Die beiden Zustände $|f\rangle$ und  $|i\rangle$ sollen nun die Eigenzustände  $|\ell m\rangle$  und  $|\ell' k'\rangle$  des Quadrats und der z-Komponente des Gesamtdrehimpulses

$$
\vec{L} = \sum_{i=1}^{N} \vec{r_i} \times \vec{p_i}
$$
\n(III.5.34)

sein. Dann ist  $[L_z, R_z] = 0$ , also auch

$$
\langle \ell' m' | [L_z, R_z] | \ell m \rangle = \hbar (m' - m) \langle \ell' m' | R_z | \ell m \rangle = 0.
$$
 (III.5.35)

Damit hat man für einen Dipolübergang  $|\ell m\rangle \rightarrow |\ell' m'\rangle$  die Auswahlregel

$$
\langle \ell' m' | R_z | \ell m \rangle = 0 \qquad \text{für } m \neq m'.
$$
\n(III.5.36)

Weiterhin ist  $[L_z, R_x] = i\hbar R_y$  und  $[L_z, R_y] = -i\hbar R_x$ , daher ergibt sich ebenso

$$
\langle \ell' m' | [L_z, R_x] | \ell m \rangle = \hbar (m' - m) \langle \ell' m' | R_x | \ell m \rangle = i \hbar \langle \ell' m' | R_y | \ell m \rangle \quad \text{und}
$$
  

$$
\langle \ell' m' | [L_z, R_y] | \ell m \rangle = \hbar (m' - m) \langle \ell' m' | R_y | \ell m \rangle = -i \hbar \langle \ell' m' | R_x | \ell m \rangle. \tag{III.5.37}
$$

Daraus folgt

$$
(m'-m)\langle \ell'm'|R_x|\ell m\rangle = i\langle \ell'm'|R_y|\ell m\rangle = \frac{1}{m'-m}\langle \ell'm'|R_y|\ell m\rangle \quad \text{oder}
$$

$$
(m'-m)^2\langle \ell'm'|R_x|\ell m\rangle = \langle \ell'm'|R_x|\ell m\rangle.
$$
(III.5.38)

Damit hat man die weiteren Auswahlregeln

$$
\langle \ell' m' | R_x | \ell m \rangle = 0 \qquad \text{für } m' \neq m \pm 1 \quad \text{und}
$$
  

$$
\langle \ell' m' | R_y | \ell m \rangle = 0 \qquad \text{für } m' \neq m \pm 1.
$$
 (III.5.39)

Elektrische Dipolübergänge sind daher nur möglich für  $m' = m$  oder  $m' = m \pm 1$ :

(i) Fall  $m = m'$ , zeigt das Dipolmoment  $\vec{d}$  in z-Richtung. Der Polarisationsvektor  $\vec{\varepsilon}_{\lambda}$ des in  $\vec{k}$ -Richtung emittierten Lichtes ist orthogonal zum Wellenvektor  $\vec{k}$ . Wegen  $\frac{dP}{d\Omega} \sim |\vec{d} \cdot \vec{\varepsilon}_{\lambda}|^2$  liegt  $\vec{\varepsilon}_{\lambda}$  in der von  $\vec{k}$  und  $\vec{d}$  aufgespannten Ebene, zeigt also in Richtung des zu  $\vec{k}$  senkrechten Anteils  $\vec{d}_{\perp}$  von  $\vec{d}$  (siehe Abbildung III.1):

$$
\vec{d}_{\perp} = \vec{d} - \frac{\vec{d} \cdot \vec{k}}{k^2} \vec{k}.
$$
\n(III.5.40)

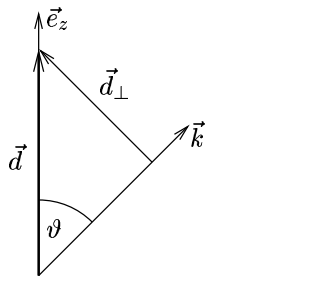

Abbildung III.1: Lage der Vektoren für den Fall  $m = m'$ 

Das Photon ist also in der durch  $\vec{d}$  und  $\vec{k}$  aufgespannten Ebene *linear* polarisiert. Die Emissionsrate ist proportional zu  $|\vec{d}_{\perp}|^2$  und damit zu sin<sup>2</sup>  $\vartheta$ .

(ii) Falls  $m' = m - 1$ , liegt der Vektor  $\vec{d}$  des Dipolmatrixelementes in der xy-Ebene. Wegen  $\langle \ell' m' | R_y | \ell m \rangle = i \langle \ell' m' | R_x | \ell m \rangle$  hat man

$$
\vec{d} \sim \begin{pmatrix} 1 \\ i \\ 0 \end{pmatrix} . \tag{III.5.41}
$$

Für die entlang der positiven z-Achse ausgesandte Strahlung mit  $m' = m - 1$  gilt  $\vec{d}_{\perp} = \vec{d}$ . Wegen

$$
\operatorname{Re} e^{i(\vec{k}\vec{r}-\omega t)} \begin{pmatrix} 1 \\ i \\ 0 \end{pmatrix} = \operatorname{Re} \begin{pmatrix} \exp(i(\vec{k}\vec{r}-\omega t)) \\ \exp(i(\vec{k}\vec{r}-\omega t+\frac{\pi}{2})) \\ 0 \end{pmatrix}
$$

$$
= \begin{pmatrix} \cos(\vec{k}\vec{r}-\omega t) \\ -\sin(\vec{k}\vec{r}-\omega t) \\ 0 \end{pmatrix}
$$
(III.5.42)

ist dieses Licht *rechtszirkular* polarisiert (d.h. es besitzt positive Helizität). Für alle anderen  $\vec{k}$ -Richtungen erhält man elliptische Polarisation.

(*iii*) Für  $m' = m + 1$  findet man auf die gleiche Weise

$$
\vec{d} \sim \begin{pmatrix} 1 \\ -i \\ 0 \end{pmatrix} \tag{III.5.43}
$$

und daher linkszirkular polarisiertes Licht entlang der positiven z-Achse, sowie elliptisch polarisiertes Licht für die anderen Richtungen.

Schließlich soll die Änderung der Drehimpulsquantenzahl  $\ell$  bei einem Dipolübergang ermittelt werden. Dazu betrachte

$$
\begin{aligned}\n[\vec{L}^2, R_k] &= \sum_j [L_j^2, R_k] \\
&= \sum_j \left( L_j [L_j, R_k] + [L_j, R_k] L_j \right) \\
&= i\hbar \, \varepsilon_{jkl} (L_j R_l + R_l L_j),\n\end{aligned} \tag{III.5.44}
$$

wobei die Einsteinsche Summenkonvention benutzt wurde. Daraus folgt dann

$$
\begin{split}\n[\vec{L}^{2}, [\vec{L}^{2}, R_{k}]] &= \sum_{m} i\hbar \,\varepsilon_{jkl} \big[ L - m^{2}, L_{j}R_{l} + R_{l}L_{j} \big] \\
&= i\hbar \,\varepsilon_{jkl} \big( L_{m}[L_{m}, L_{j}R_{l} + R_{l}L_{j}] + [L_{m}, L_{j}R_{l} + R_{l}L_{j}]L_{m} \big) \\
&= -\hbar^{2} \varepsilon_{jkl} \big( L_{m}L_{j}\varepsilon_{mln}R_{n} + L_{m}\varepsilon_{mjn}L_{n}R_{l} + L_{m}R_{l}\varepsilon_{mjn}L_{n} + L_{m}\varepsilon_{mln}R_{n}L_{j} \\
&\quad + L_{j}\varepsilon_{mln}R_{n}L_{m} + \varepsilon_{mjn}L_{n}R_{l}L_{m} + R_{l}\varepsilon_{mjn}L_{n}L_{m} + \varepsilon_{mln}R_{n}L_{j}L_{m} \big) .\n\end{split}
$$
\n(III.5.45)

Nun ist

$$
\varepsilon_{jkl}\varepsilon_{mln} = \varepsilon_{jkl}\varepsilon_{nml} = \delta_{jn}\delta_{km} - \delta_{jm}\delta_{kn},
$$
  

$$
\varepsilon_{jkl}\varepsilon_{mjn} = \varepsilon_{jkl}\varepsilon_{jnm} = \delta_{kn}\delta_{lm} - \delta_{km}\delta_{ln}.
$$
 (III.5.46)

Der Kommutator  $[\vec{L}^2, [\vec{L}^2, R_k]]$  führt daher zunächst auf

$$
-\hbar^{2}(\delta_{jn}\delta_{km} - \delta_{jm}\delta_{kn})\left(L_{m}L_{j}R_{n} + L_{m}R_{n}L_{j} + L_{j}R_{n}L_{m} + R_{n}L_{j}L_{m}\right) \n-\hbar^{2}(\delta_{kn}\delta_{lm} - \delta_{km}\delta_{ln})\left(L_{m}L_{n}R_{l} + L_{m}R_{l}L_{n} + L_{n}R_{l}L_{m} + R_{l}L_{n}L_{m}\right) \n= -\hbar^{2}\left(L_{k}L_{j}R_{j} - \vec{L}^{2}R_{k} + L_{k}R_{j}L_{j} - L_{j}R_{k}L_{j} + L_{j}R_{j}L_{k} - L_{j}R_{k}L_{j} + R_{j}L_{j}L_{k} - R_{k}\vec{L}^{2} \n+ L_{m}L_{k}R_{m} - L_{k}L_{m}R_{m} + L_{m}R_{m}L_{k} - L_{k}R_{m}L_{m} \n+ L_{k}R_{m}L_{m} - L_{m}R_{m}L_{k} + R_{m}L_{k}L_{m} - R_{m}L_{m}L_{k}). \qquad (\text{III.5.47})
$$

Hier heben sich nun einige Terme gegeneinander weg. Mit  $\vec{L}\cdot\vec{R}=L_mR_m=0$  bleibt noch

$$
-\hbar^2\big(-2\vec{L}^2R_k+i\hbar\,\varepsilon_{jkl}L_jR_l-2R_k\vec{L}^2-i\hbar\,\varepsilon_{jkl}R_lL_j+i\hbar\,\varepsilon_{kml}L_mR_l+i\hbar\,\varepsilon_{kml}R_mL_l\big). \tag{III.5.48}
$$

Wegen der Antisymmetrie des  $\varepsilon$ -Tensors heben sich die Terme, die zu  $\varepsilon_{jkl}$  proportional sind, weg. Man hat also

$$
[\vec{L}^2, [\vec{L}^2, R_k]] = 2\hbar^2 (\vec{L}^2 R_n + R_k \vec{L}^2) \qquad \text{bzw}
$$
  

$$
[\vec{L}^2, [\vec{L}^2, \vec{R}]] = 2\hbar^2 (\vec{L}^2 \vec{R} + \vec{R} \vec{L}^2).
$$
 (III.5.49)

Bildet man die Matrixelemente dieser Operatorgleichung mit Drehimpulseigenfunktionen, ergibt sich

$$
(\ell'(\ell'+1) - \ell(\ell+1))^2 \langle \ell'm'|\vec{R}|\ell m \rangle = 2(\ell'(\ell'+1) + \ell(\ell+1)) \langle \ell'm'|\vec{R}|\ell m \rangle
$$
 (III.5.50)

und daraus nach kurzer Zwischenrechnung

$$
(\ell + \ell')(\ell + \ell' + 2)((\ell - \ell')^2 - 1)\langle \ell' \, m' | \vec{R} | \ell \, m \rangle = 0. \tag{III.5.51}
$$

Da $\ell$ und $\ell'$ nicht negativ sind, können nichtverschwindende Dipolmatrixelemente daher nur auftreten, falls  $\ell = \ell' = 0$  oder  $\ell' = \ell \pm 1$ . Im ersten Fall ist allerdings  $\langle 0 \, 0 | \vec{R} | 0 \, 0 \rangle = \vec{0}$ , da der Dipoloperator nur Zustände verschiedener Parität verbindet. Die Dipolauswahlregel für die Drehimpulsquantenzahl lautet daher

$$
\ell' = \ell \pm 1. \tag{III.5.52}
$$

Da der Gesamtdrehimpuls erhalten ist, muss der bei einer spontanen Emission vom Atom "verlorene" Drehimpuls vom Photon aufgenommen werden. Die Dipolauswahlre-<br>sels Alexander den den der der Register der Grin 1 besittet Die Überlaus geln  $\Delta \ell = \pm 1$ ,  $\Delta m = 0, \pm 1$  zeigen daher, dass das Photon den Spin 1 besitzt. Die Überlegungen zur Polarisation des emittierten Lichtes (rechtszirkular polarisiertes Licht entlang er positiven z-Achse für  $\Delta m = -1$ ) zeigen weiter, dass ein rechtszirkular polarisiertes Photon den Drehimpuls  $+\hbar$  in Bewegungsrichtung trägt, ein linkszirkular polarisiertes den Drehimpuls  $-\hbar$ .

Die Berechnung der Übergangsrate für einen Dipolübergang folgt nun genau den vorherigen Überlegungen. Die Rate, die mit der Emission eines Photons der Polarisation  $\lambda$  in das Raumwinkelelement dΩ verbunden ist, lautet

$$
dR = \sum_{\vec{k} \text{ in } d\Omega} \Gamma_{f \to i, \vec{k}\lambda}^{(\text{sp. em.})}
$$
  
= 
$$
d\Omega \int \frac{\omega^2 d\omega}{(2\pi c)^3} \frac{\pi e^2}{\varepsilon_0 \omega} \delta(E_f - E_i - \hbar \omega) |\langle i| \vec{j}_{\vec{k}} \cdot \vec{\varepsilon}_{\lambda}^* |f \rangle|^2
$$
  
= 
$$
d\Omega \frac{\omega_{if} e^2}{8\pi^2 \hbar c^3 \varepsilon_0} |\langle i| \vec{j}_{\vec{k}} \cdot \vec{\varepsilon}_{\lambda}^* |f \rangle|^2.
$$
(III.5.53)

In der Dipolentwicklung  $(\langle i|\vec{j}_{\vec{k}}|f \rangle \approx -i\omega_{if} \vec{d}_{if})$  also

$$
dR = d\Omega \frac{\omega_{if}e^2}{8\pi^2\hbar c^3 \varepsilon_0} |\vec{d}_{if} \cdot \vec{\varepsilon}_{\lambda}^*|^2
$$
  
= 
$$
d\Omega \frac{\omega_{if}e^2}{8\pi^2\hbar c^3 \varepsilon_0} |\vec{d}_{if}|^2 \cos^2 \vartheta_{\lambda},
$$
 (III.5.54)

wobei  $\vartheta_\lambda$  den von  $\vec{d}_{if}$  und  $\vec{\varepsilon}_\lambda^*$  eingeschlossenen Winkel bezeichnet (siehe Abbildung III.2). Bezeichnen  $\theta$  und  $\phi$  die üblichen Polarwinkel von  $\vec{d}_{if}$  in dem von  $\vec{k}$ ,  $\vec{\varepsilon}_1$  und  $\vec{\varepsilon}_2$  gebildeten (orientierten) Dreibein, so ist

$$
\cos \vartheta_1 = \sin \theta \cos \phi \qquad \text{und} \qquad \cos \vartheta_2 = \sin \theta \sin \phi. \tag{III.5.55}
$$

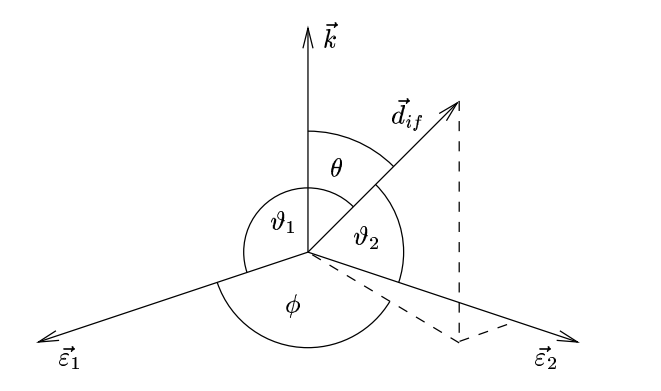

Abbildung III.2: Lage des Vektors  $\vec{d}_{if}$  im von  $\vec{k}, \vec{\varepsilon}_1$  und  $\vec{\varepsilon}_2$  gebildeten Dreibein

Summation über beide Polarisationsrichtungen und Integration über alle Richtungen des emittierten Photons ergibt daher den Faktor

$$
\int d\Omega \left(\cos^2 \vartheta_1 + \cos^2 \vartheta_2\right) = 2\pi \int_0^{\pi} d\theta \sin^3 \theta = 2\pi \int_0^{\pi} d\theta \left(1 - \cos^2 \theta\right) \sin \theta
$$

$$
= 2\pi \left(-\cos \theta + \frac{1}{3}\cos^3 \theta\right)_0^{\pi} = \frac{8\pi}{3}.
$$
(III.5.56)

Daraus erhält man schließlich die Rate für den Übergang  $f \rightarrow i$ :

$$
R_{if} = \frac{\omega_{if}^3 e^2}{3\pi \hbar c^3 \varepsilon_0} |\vec{d}_{if}|^2.
$$
 (III.5.57)

Die Summe der Raten für alle möglichen atomaren Endzustände  $|i\rangle$  ergibt die inverse Lebensdauer  $\tau^{-1}$  des angeregten Zustandes  $|f\rangle$ 

$$
\tau^{-1} = \sum_{i} R_{if} \,. \tag{III.5.58}
$$

Betrachtet man z.B. ein Wasserstoffatom in einem angeregten Zustand mit der Hauptquantenzahl  $n = 2$ , so ist der Übergang  $2s \rightarrow 1s$ , dipolverboten" (d.h. der Zustand  $\frac{1}{2}$  ann nicht durch den Dipoloperator, sondern erst durch höhere Terme in der Entwicklung des Strommatrixelementes vermittelt werden). Ein 2p-Zustand kann dagegen durch einen Dipolübergang "zerfallen". Aus Symmetriegründen reicht es, z.B. den Zerfall des  $2p$ -Zustandes mit  $m = 0$  zu behandeln. Die benötigten Wasserstoffwellenfunktionen sind

$$
\psi_{100}(\vec{r}) = \frac{2}{a^{3/2}} e^{-\frac{r}{a}} Y_{00}(\vartheta, \varphi)
$$
  
\n
$$
\psi_{210}(\vec{r}) = \frac{1}{\sqrt{3}} \frac{1}{(2a)^{3/2}} \frac{r}{a} e^{-\frac{r}{2a}} Y_{10}(\vartheta, \varphi)
$$
\n(III.5.59)

mit den Kugelflächenfunktionen

$$
Y_{00}(\vartheta,\varphi) = \frac{1}{\sqrt{4\pi}} \quad \text{und} \quad Y_{10}(\vartheta,\varphi) = \sqrt{\frac{3}{4\pi}} \cos \vartheta.
$$
 (III.5.60)

Da

$$
x = r \sin \theta \cos \varphi
$$
  
\n
$$
y = r \sin \theta \sin \varphi
$$
  
\n
$$
z = r \cos \theta,
$$
  
\n(III.5.61)

erkennt man sofort, dass die x- und y-Komponenten des Dipolvektors verschwinden, wie es für einen Übergang mit  $\Delta m = 0$  sein muss. Für die z-Komponente findet man das Winkelintegral

$$
\int d\Omega Y_{00}(\vartheta, \varphi) \cos \vartheta Y_{10}(\vartheta, \varphi) = 2\pi \frac{\sqrt{3}}{4\pi} \int_0^{\pi} d\vartheta \sin \vartheta \cos^2 \vartheta
$$

$$
= \frac{\sqrt{3}}{2} \left( -\frac{1}{3} \cos^3 \vartheta \right) \Big|_0^{\pi}
$$

$$
= \frac{1}{\sqrt{3}}
$$
(III.5.62)

und das Radialintegral

$$
\int_0^\infty dr \, r^2 R_{10}(r) \, r \, R_{21}(r) = \frac{a}{\sqrt{6}} \int_0^\infty \frac{dr \, r^2}{a^3} \left(\frac{r}{a}\right)^2 e^{-\frac{3r}{2a}}
$$
\n
$$
= \frac{a}{\sqrt{6}} \int_0^\infty dx \, x^4 e^{-\frac{3}{2}x}
$$
\n
$$
= \frac{a}{\sqrt{6}} \left(\frac{2}{3}\right)^5 4!
$$
\n
$$
= \frac{2^8}{\sqrt{6} \cdot 3^4} a \, .
$$
\n(III.5.63)

Damit hat die z-Komponente des Dipolvektors den Wert

$$
d_z = \frac{2^8}{\sqrt{2} \cdot 3^5} \cdot a = \frac{256}{\sqrt{2} \cdot 243} \cdot a \approx 0,75 a,
$$
 (III.5.64)

ist also von der Größenordnung des Bohrschen Radius a. Daraus erhält man in der Dipolnäherung für die inverse Lebensdauer eines  $2p$ -Zustandes den Wert

$$
\tau^{-1} = \frac{\omega^3 e^2 a^2}{3\pi \hbar c^3 \varepsilon_0} \frac{2^{15}}{3^{10}} \approx 0,555 \frac{\omega^3 (ea)^2}{3\pi \hbar c^3 \varepsilon_0} \,. \tag{III.5.65}
$$

Damit folgt für die Lebensdauer

$$
\tau \approx 1,595 \cdot 10^{-9} \text{ s}
$$
, wobei  $\omega = \frac{E_2 - E_1}{\hbar} \approx 1,55 \cdot 10^{16} \text{ s}^{-1}$  (III.5.66)

benutzt wurde. "Übergänge höherer Ordnung", die in der Dipolnäherung vernachlässigt wurden, liefern Korrekturen der Ordnung  $\mathcal{O}(\frac{a}{\lambda})$  $\frac{a}{\lambda}) \approx 10^{-2}$ zur Übergangsamplitude. Da die endliche Lebensdauer eines angeregten Atoms eine Konsequenz der Wechselwirkung mit dem Vakuum des quantisierten Strahlungsfeldes ist, liefern Präzisionsmessungen der Lebensdauer eine wichtige Möglichkeit zur Prüfung der Theorie.

Wenn ein Übergang (wie der Übergang  $2s \to 1s$  im Wasserstoffatom) "dipolverboten" ist, kann er immer noch durch die höheren Terme der Entwicklung des Strommatrixelementes ermöglicht werden: Gemäß Gleichung III.5.28 und III.5.31 ist

$$
\langle i|\vec{j}_{\vec{k}}\cdot\vec{\varepsilon}_{\lambda}^*|f\rangle = -i\omega_{if}\,\langle i|\vec{R}|f\rangle - i\,\langle i|\int d^3r\,\left(\vec{k}\cdot\vec{r}\right)\left(\vec{j}(\vec{r})\cdot\vec{\varepsilon}_{\lambda}^*\right)|f\rangle\,. \tag{III.5.67}
$$

Um das zweite Matrixelement zu interpretieren, schreibe zunächst

$$
(\vec{k} \cdot \vec{r})(\vec{j} \cdot \vec{\varepsilon}_{\lambda}^{*}) = \frac{1}{2} \left[ (\vec{k} \cdot \vec{r})(\vec{j} \cdot \vec{\varepsilon}_{\lambda}^{*}) - (\vec{\varepsilon}_{\lambda}^{*} \cdot \vec{r})(\vec{j} \cdot \vec{k}) \right] + \frac{1}{2} \left[ (\vec{k} \cdot \vec{r})(\vec{j} \cdot \vec{\varepsilon}_{\lambda}^{*}) + (\vec{\varepsilon}_{\lambda}^{*} \cdot \vec{r})(\vec{j} \cdot \vec{k}) \right] = \frac{5}{2} \frac{1}{2} (\vec{k} \times \vec{\varepsilon}_{\lambda}^{*})(\vec{r} \times \vec{j}) + \frac{1}{2} \sum_{\alpha,\beta} \varepsilon_{\lambda\alpha}^{*} k_{\beta} (j_{\alpha}r_{\beta} + r_{\alpha}j_{\beta}). \qquad (III.5.68)
$$

Mit der Definition des Stromdichteoperators

$$
\vec{j}(\vec{r}) = \frac{1}{2} \sum_{j=1}^{N} \left( \frac{\vec{p}_j}{m} \delta(\vec{r} - \vec{r}_j) + \delta(\vec{r} - \vec{r}_j) \frac{\vec{p}_j}{m} \right)
$$
\n(III.5.69)

führt der erste Term dieser Zerlegung auf

$$
\int d^3r \; \vec{r} \times \vec{j}(\vec{r}) = \frac{1}{2m} \sum_{j=1}^{N} \left( -\vec{p}_j \times \vec{r}_j + \vec{r}_j \times \vec{p}_j \right) = \frac{1}{m} \sum_{j=1}^{N} \vec{r}_j \times \vec{p}_j = \frac{1}{m} \vec{L}
$$
 (III.5.70)

und damit auf das Matrixelement

$$
\frac{1}{2m}(\vec{k}\times\vec{\varepsilon}_\lambda^*)\langle i|\vec{L}|f\rangle\,. \tag{III.5.71}
$$

Da  $\vec{m}_{\text{Bahn}} = \frac{e}{2r}$  $\frac{e}{2m}\vec{L}$  den Operator des magnetischen Momentes bezeichnet, werden Übergänge, die durch dieses Matrixelement beschrieben werden, als magnetische Dipolübergänge bezeichnet. Während elektrische Dipolmatrixelemente normalerweise von der Ordnung  $\omega a$ sind  $(a = \frac{4\pi\varepsilon_0\hbar^2}{me^2})$  $\frac{\pi\varepsilon_0\hbar^2}{me^2}$  ist der Bohrsche Radius), sind magnetische Dipolmatrixelemente von der Ordnung  $\frac{\hbar k^m}{m}$ . Das Verhältnis

$$
\frac{\hbar k}{m\omega a} = \frac{\hbar k}{m\omega} \frac{me^2}{4\pi\varepsilon_0 \hbar^2} = \frac{1}{4\pi\varepsilon_0} \frac{e^2}{\hbar c} = \alpha
$$
\n(III.5.72)

zeigt an, dass magnetische Dipolübergangsamplituden üblicherweise um zwei Größenordnungen gegenüber den elektrischen unterdrückt sind.

Der zweite Term in der Zerlegung in Gleichung III.5.68 führt auf

$$
\int d^3r \ (j_{\alpha}r_{\beta} + r_{\alpha}j_{\beta}) = \frac{1}{2m} \sum_{j=1}^{N} (p_{j\alpha}r_{j\beta} + r_{j\beta}p_{j\alpha} + r_{j\alpha}p_{j\beta} + p_{j\beta}r_{j\alpha}).
$$
 (III.5.73)

Nun ist weiterhin

$$
[r_{j\alpha} r_{j\beta}, H_0] = \frac{1}{2m} (r_{j\alpha} [r_{j\beta}, \vec{p}^2] + [r_{j\alpha}, \vec{p}^2] r_{j\beta}) = \frac{i\hbar}{m} (r_{j\alpha} p_{j\beta} + p_{j\alpha} r_{j\beta}) , \quad (\text{III.5.74})
$$

also findet man schließlich

$$
\langle i| \int d^3r \left( j_\alpha r_\beta + r_\alpha j_\beta \right) |f\rangle = \frac{1}{i\hbar} (E_f - E_i) \langle i| \sum_{j=1}^N r_{j\alpha} r_{j\beta} |f\rangle \tag{III.5.75}
$$

und damit

$$
\frac{1}{2} \sum_{\alpha,\beta} \varepsilon_{\lambda\alpha}^* k_{\beta} \langle i | \int d^3 r \ (j_{\alpha} r_{\beta} + r_{\alpha} j_{\beta}) | f \rangle = -i \frac{\omega_{if}}{2} \langle i | \sum_{j=1}^N (\vec{k} \cdot \vec{r}_j)(\vec{\varepsilon}_{\lambda}^* \cdot \vec{r}_j) | f \rangle . \tag{III.5.76}
$$

 $\overline{B}$ Benutze hier  $(\vec{a} \times \vec{b})(\vec{c} \times \vec{d}) = \varepsilon_{ijk} a_j b_k \varepsilon_{ilm} c_l d_m = (\delta_{jl} \delta_{km} - \delta_{jm} \delta_{kl}) a_j b_k c_l d_m = a_l b_m c_l d_m - a_m b_l c_l d_m$ 

Da der Operator  $e \sum_{j=1}^{N} r_{j\alpha} r_{j\beta}$  die elektrischen Quadrupolmomente liefert, heißen die  $Ü$ bergänge, die diesem Matrixelement entsprechen, elektrische Quadrupolübergänge. Ihre Amplituden sind offensichtlich um den Faktor  $ka = \mathcal{O}(10^{-2})$  gegenüber denen der elektrischen Dipolübergänge unterdrückt.

Falls das gesamte Matrixelement  $\langle i|\vec{j}_{\vec{k}}|f\rangle$  (in allen Ordnungen der Entwicklung von  $\vec{j}_{\vec{k}}$ ) verschwindet, heißt der Übergang  $f \rightarrow i$ , streng verboten". Er kann dann jedoch immer noch in höheren Ordnungen der Störungstheorie auftauchen. Solche Prozesse höherer Ordnung sind mit der Emission oder Absorption von mehreren Photonen verbunden und werden daher als *Multiphotonenprozesse* bezeichnet. Sie können insbesondere in starken Laserfeldern eine große Rolle spielen.

# III.6 Aus der Lasertheorie: Ratengleichungen

Ein Laser ist eine Vorrichtung, in dem die stimulierte Emission zur Lichtverstärkung ausgenutzt wird. Ein einfaches Modell für das "aktive" (lichtverstärkende) Medium erhält ausgehauzt what Ein einaches Moden für das "aktive" (heinverstarkende) Medium erhalt<br>man, wenn man "Drei-Niveau-Atome" mit den in Abbildung III.3 dargestellten Übergängen betrachtet:

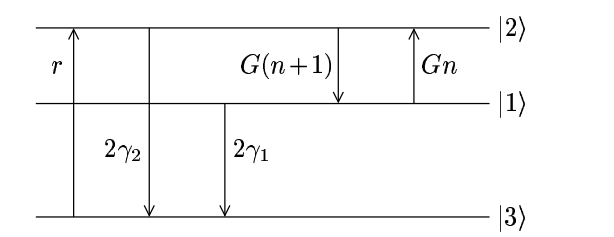

Abbildung III.3: Übergänge beim "Drei-Niveau-Atom"

Der "lasende Übergang" ist hier der Übergang  $|1\rangle \leftrightarrow |2\rangle$ . Das Niveau  $|2\rangle$  wird vom Niveau  $|2\rangle$  cur durch antipality Dinggang is harden Dinggang in light hard in Atom and Zeit für  $|3\rangle$  aus durch "optisches Pumpen" besetzt. Die Wahrscheinlichkeit je Atom und Zeit für einen solchen Übergang  $|3\rangle \rightarrow |2\rangle$  sei r. Die Zustände  $|2\rangle$  und  $|1\rangle$  zerfallen spontan mit den Raten  $2\gamma_2$  bzw.  $2\gamma_1$  in den Grundzustand  $|3\rangle$ . (Der Faktor 2 entspricht den beiden Polarisationsrichtungen der emittierten Photonen.)

Die Atome befinden sich in einem optischen Resonator mit dem Volumen  $V$ . Für einen einzigen Resonatormode der Frequenz  $\omega_0 = (E_2 - E_1)/\hbar$  ausschlaggebend. Bezeichnet single mode"-Laser ist nur die Wechselwirkung der Atome mit den Photonen in einer  $n$  die Anzahl der Photonen in dieser Mode, so hat man für ein einzelnes Atom gemäß Gleichung III.2.14 zunächst die Aborptionsrate

$$
\Gamma^{(\text{abs})} = \frac{2\pi}{\hbar} \delta(E_2 - E_1 - \hbar\omega) \frac{\hbar e^2}{2\varepsilon_0 \omega V} |\langle 2|\vec{j}_{-\vec{k}} \cdot \vec{\varepsilon}|1\rangle|^2 \cdot n \n= \frac{\pi e^2 \omega_0}{\hbar \varepsilon_0 V} \delta(\omega - \omega_0) |\vec{d}|^2 \cos^2 \vartheta \cdot n ,
$$
\n(III.6.1)

wobei die Dipolnäherung  $|\langle 2|\vec{j}_{-\vec{k}}\cdot\vec{\varepsilon}|1\rangle|^2 = \omega_0^2|\vec{d}\cdot\vec{\varepsilon}|^2$  benutzt wurde und  $\vartheta$  den Winkel zwischen  $\vec{d}$  und dem Polarisationsvektor  $\vec{\varepsilon}$  bezeichnet. Da die Dipolmomente der laseraktiven Atome zufällig orientiert sind, muss über alle Orientierungen gemittelt werden

$$
\overline{\cos^2 \vartheta} = \frac{1}{4\pi} \int_0^{2\pi} d\varphi \int_0^{\pi} d\vartheta \sin \vartheta \cos^2 \vartheta = \frac{1}{2} \cdot \frac{1}{3} \cos^3 \vartheta \Big|_0^{\pi} = \frac{1}{3}.
$$
 (III.6.2)

Die endliche Lebensdauer der angeregten Niveaus aufgrund der Zerfälle nach  $|3\rangle$  führt zu einer "Linienverbreiterung". Diese wird dadurch berücksichtigt, dass man die scharfe<br>§ Funktige durch eine sprechnische Funktige mit der Preite sowie der greetet δ-Funktion durch eine verschmierte Funktion mit der Breite γ = γ<sup>1</sup> + γ<sup>2</sup> ersetzt

$$
\delta(\omega - \omega_0) \to \frac{\gamma/\pi}{(\omega - \omega_0)^2 + \gamma^2} \quad \text{mit} \quad \gamma = \gamma_1 + \gamma_2 \,. \tag{III.6.3}
$$

Man hat also für den Übergang  $|1\rangle \leftrightarrow |2\rangle$  bei gegebener Polarisation insgesamt

$$
\Gamma^{(\text{abs})} = \frac{e^2 \omega_0 |\vec{d}|^2}{3\varepsilon_0 \hbar V(\gamma_1 + \gamma_2)} \cdot n \,. \tag{III.6.4}
$$

Die beim Zerfall  $|2\rangle \rightarrow |1\rangle$  spontan emittierten Photonen werden in alle Raumrichtungen ausgesandt, besetzen also nicht unbedingt die Lasermode. Dem entspricht die Verlustrate (vgl. Gleichung III.5.57)

$$
\gamma_{21} = \frac{e^2 \omega_0^3 |\vec{d}|^2}{6\pi \varepsilon_0 \hbar c^3} \,. \tag{III.6.5}
$$

Daher findet man schließlich

$$
\Gamma^{(\text{abs})} = \frac{2\pi c^3}{V\omega_0^2} \frac{\gamma_{21}}{\gamma_1 + \gamma_2} \cdot n \equiv G \cdot n \tag{III.6.6}
$$

Ebenso erhält man für die Emission in die Lasermode

$$
\Gamma^{\text{(em)}} = G(n+1) \tag{III.6.7}
$$

Damit Laseraktivität einsetzen kann, muss der spontane Zerfall  $|2\rangle \rightarrow |1\rangle$  langsamer erfolgen als der Übergang  $|1\rangle \rightarrow |3\rangle$ , also

$$
\gamma_{12} < \gamma_1 \tag{III.6.8}
$$

Die Laserschwelle wird erreicht, wenn die Produktionsrate für Photonen in der Lasermode genau die Resonatorverlustrate (Auskopplungsrate) C ausgleicht. Solange die Zahl n der Photonen in der Lasermode noch klein ist, zerfällt das Niveau  $|2\rangle$  hauptsächlich spontan nach  $|3\rangle$  mit der Rate  $2\gamma_2$ . Die mittlere Zahl der Atome im Zustand  $|2\rangle$ , bezeichnet als  $N_2$ , ist im Gleichgewicht von Pumpen und Zerfall unterhalb der Schwelle gegeben durch

$$
N_2 \cdot 2\gamma_2 = Nr \,,\tag{III.6.9}
$$

wobei  $N$  die Gesamtzahl der Atome angibt. Die Produktionsrate für Laserphotonen, bedingt durch den spontanen Zerfall  $|2\rangle \rightarrow |1\rangle$ , ist daher

$$
N_2 G = \frac{NrG}{2\gamma_2} \equiv \alpha \tag{III.6.10}
$$

An der Laserschwelle ist dieser Parameter  $\alpha$  gleich der Verlustrate, d.h.

$$
\alpha = C \tag{III.6.11}
$$

Zur Abschätzung sollen einige typische Größenordnungen herangezogen werden:

Zerfallskonstanten  $s^{-1}$ Teilchenzahlen  $N \approx 2 \cdot 10^{20}$ Volumina V  $\approx 2 \cdot 10^{-5} m^3$ Frequenzen  $\omega_0 \approx 4 \cdot 10^{15} s^{-1}$ .

Damit erhält man

$$
G \approx \frac{2\pi c^3}{V\omega_0^2} \approx 0, 5 s^{-1} \ . \tag{III.6.12}
$$

Typische Resonatorverlustraten sind  $C \approx 10^6 s^{-1}$ , d.h. ein Resonator der Länge 20 cm wird ca. 1500 mal durchlaufen, bevor ein Photon nach außen gelangt. An der Laserschwelle hat man daher die Pumprate

$$
Nr = 2\gamma_2 \frac{C}{G} \approx 6 \cdot 10^{13} s^{-1},\tag{III.6.13}
$$

also

$$
r \approx 3 \cdot 10^{-7} s^{-1} \tag{III.6.14}
$$

Es ist nun entscheidend wichtig, dass die atomare Dynamik "schnell" ist im Vergleich zu der der Photonen, da ja  $\gamma \gg C$ . Daher können sich die atomaren Besetzungszahlen an das instantane Lichtfeld anpassen, so dass eine "adiabatische Trennung der Zeitskalen"<br>märkiskalen" möglich wird.

Schritt 1: Atomare Besetzungszahlen bei gegebener Photonenverteilung

Sei $R_n^1$ die Wahrscheinlichkeit dafür, ein beliebiges Atom im Zustand  $|1\rangle$  und n Photonen in der Lasermode zu finden. Sei weiter  $P_n$  die Wahrscheinlichkeit für das Auftreten von  $n$ Laserphotonen. Dann ist  $R_n^1 / P_n$  die bedingte Wahrscheinlichkeit dafür, ein Atom in  $|1\rangle$ zu finden, wenn n Photonen vorhanden sind. Weiterhin gelten

$$
\sum_{n} R_n^1 = \frac{N_1}{N} \tag{III.6.15}
$$

und

$$
\sum_{n} R_n^2 = \frac{N_2}{N} \,. \tag{III.6.16}
$$

Betrachtet man alle Übergänge, an denen die Niveaus  $|2\rangle$  und  $|1\rangle$  beteiligt sind, erhält man folgende Ratengleichungen:

$$
\frac{dR_n^2}{dt} = rP_n + R_{n+1}^1 G(n+1) - R_n^2 G(n+1) - 2\gamma_2 R_n^2
$$
\n
$$
\frac{dR_{n+1}^1}{dt} = -R_{n+1}^1 G(n+1) + R_n^2 G(n+1) - 2\gamma_1 R_{n+1}^1.
$$
\n(III.6.17)

Auf Zeitskalen, die groß gegenüber den atomaren Lebensdauern, aber klein im Vergleich zur "Lebensdauer" der Photonen im Resonator sind, erreichen die atomaren Besetzungszahlen ein Gleichgewicht mit der quasistatischen Photonenverteilung:

$$
0 = rP_n + R_{n+1}^1 G(n+1) - R_n^2 G(n+1) - 2\gamma_2 R_n^2
$$
  
\n
$$
0 = -R_{n+1}^1 G(n+1) + R_n^2 G(n+1) - 2\gamma_1 R_{n+1}^1.
$$
\n(III.6.18)

Addition beider Gleichungen liefert

$$
rP_n = 2\gamma_2 R_n^2 + 2\gamma_1 R_n^1 \,. \tag{III.6.19}
$$

Summation über alle  $n$  ergibt wegen Gleichung III.6.16

$$
r = 2\gamma_2 \frac{N_2}{N} + 2\gamma_1 \frac{N_1}{N} \,. \tag{III.6.20}
$$

Diese Gleichung ist klar: Im "steady state" werden genau so viele Atome aus 3) abge-<br>werd wie sie such werlichtellung Ferhäusen von die Gleichmenisktenente der Webschein pumpt wie sie auch zurückfallen. Es können nun die Gleichgewichtswerte der Wahrscheinlichkeiten  $R_{n+1}^1$  und  $R_n^2$  bestimmt werden. Man hat

$$
R_{n+1}^{1}(2\gamma_{1} + G(n+1)) = R_{n}^{2}G(n+1)
$$
  
\n
$$
R_{n}^{2}(2\gamma_{2} + G(n+1)) = R_{n+1}^{2}G(n+1) + rP_{n}.
$$
\n(III.6.21)

Multiplikation beider Gleichungen ergibt

$$
R_n^2(2\gamma_1 + G(n+1))(2\gamma_2 + G(n+1)) = R_n^2(G(n+1))^2 + rP_n(2\gamma_1 + G(n+1))
$$
 (III.6.22)

oder

$$
R_n^2(4\gamma_1\gamma_2 + 2(\gamma_1 + \gamma_2)G(n+1)) = rP_n(2\gamma_1 + G(n+1)).
$$
\n(III.6.23)

Daraus folgen sofort die gesuchten Ausdrücke

$$
R_n^2 = \frac{rP_n(2\gamma_1 + G(n+1))}{4\gamma_1\gamma_2 + 2(\gamma_1 + \gamma_2)G(n+1)}
$$
  
\n
$$
R_{n+1}^1 = \frac{rP_nG(n+1)}{4\gamma_1\gamma_2 + 2(\gamma_1 + \gamma_2)G(n+1)}
$$
 (III.6.24)

Entscheidend ist die relative Größe der beiden Terme im Nenner. Der "Umschlag" geschieht bei einer Photonenzahl von

$$
\beta = \frac{2\gamma_1\gamma_2}{(\gamma_1 + \gamma_2)G},\tag{III.6.25}
$$

unter typischen Bedingungen  $(2\gamma_1 \approx 2\gamma_2 \approx 3 \cdot 10^7 s^{-1}, G \approx 0, 5 s^{-1})$  erhält man für diese Photonenzahl

$$
\beta \approx 3 \cdot 10^7 \,. \tag{III.6.26}
$$

Es sind also zwei Fälle zu unterscheiden:

(i) 
$$
n \ll \beta
$$
:  
\n
$$
R_n^2 \approx \frac{rP_n}{2\gamma_2}
$$
\n
$$
R_{n+1}^1 \approx \frac{rP_nG(n+1)}{4\gamma_1\gamma_2} \approx \frac{R_n^2G(n+1)}{2\gamma_1}
$$
\n(III.6.27)

(ii) 
$$
n \gg \beta
$$
:  $R_n^2 \approx R_{n+1}^1$   $\approx \frac{rP_n}{2(\gamma_1 + \gamma_2)}$ . (III.6.28)

Schritt 2: Bestimmung der Photonenverteilung

Die Änderung von  $\mathcal{P}_n$  wird durch drei Prozesse bedingt:

(a) Änderung der Photonenzahl von  $n$  nach  $n + 1$ :

$$
\left. \frac{dP_n}{dt} \right|_{n,n+1} = N \left( R_{n+1}^1 - R_n^2 \right) G(n+1) \tag{III.6.29}
$$

(b) Änderung der Photonenzahl von  $n$  nach  $n-1$ :

$$
\frac{dP_n}{dt}\bigg|_{n,n-1} = N\left(R_{n-1}^2 - R_n^1\right)G_n\tag{III.6.30}
$$

(c) Änderung der Photonenzahl aufgrund von Resonatorverlusten:

$$
\left. \frac{dP_n}{dt} \right|_{\text{loss}} = -CnP_n + C(n+1)P_{n+1} \,. \tag{III.6.31}
$$

Die Gesamtrate  $\frac{dP_n}{dt}$  ist die Summe dieser drei Beiträge. Man hat nun

$$
R_{n+1}^{1} - R_{n}^{2} = -\frac{rP_{n}2\gamma_{1}}{4\gamma_{1}\gamma_{2} + 2(\gamma_{1} + \gamma_{2})G(n+1)}
$$
  
= 
$$
-\frac{2rP_{n}\gamma_{1}}{2\beta(\gamma_{1} + \gamma_{2})G + 2(\gamma_{1} + \gamma_{2})G(n+1)}
$$
  
= 
$$
-\frac{2rP_{n}\frac{\gamma_{1}}{(\gamma_{1} + \gamma_{2})G}}{\beta + n + 1}
$$
  
= 
$$
-\frac{\frac{r}{2\gamma_{2}}\beta P_{n}}{\beta + n + 1}.
$$
 (III.6.32)
Mit dem schon in Gleichung III.6.10 eingeführten "Pumpparameter"  $\alpha = \frac{NrG}{2\gamma_2}$  $\frac{\sqrt{r}G}{2\gamma_2}$  ergibt sich also für die Photonenverteilung die Ratengleichung

$$
\frac{dP_n}{dt} = -\frac{\alpha\beta(n+1)}{\beta+n+1}P_n + \frac{\alpha\beta n}{\beta+n}P_{n-1} - CnP_n + C(n+1)P_{n+1}.
$$
 (III.6.33)

Diese Gleichung muss numerisch gelöst werden.

Im Gleichgewicht wird die Situation einfacher, da dann sogar die Rate für jeden einzelnen der Übergänge  $n \longleftrightarrow n-1$  verschwinden muss ("detailed balance")

$$
N(R_{n-1}^2 - R_n^1) \, Gn - Cn \, P_n = 0 \,, \tag{III.6.34}
$$

also

$$
\frac{\alpha\beta}{\beta+n}P_{n-1}-CP_n=0.
$$
\n(III.6.35)

Mittels dieser Rekursionsformel lässt sich nun  $P_n$  auf  $P_0$  zurückführen

$$
P_n = \frac{\alpha \beta / C}{\beta + n} P_{n-1}
$$
  
= 
$$
\frac{(\alpha \beta / C)^n}{(\beta + n) \dots (\beta + 2)(\beta + 1)} P_0
$$
 (III.6.36)

oder

$$
P_n = \frac{\left(\alpha \beta / C\right)^n \beta!}{\left(\beta + n\right)!} P_0 \,. \tag{III.6.37}
$$

Die noch verbleibende Konstante  $P_0$  iat aus der Normierung zu bestimmen

$$
P_0 \sum_{n=0}^{\infty} \frac{\left(\alpha \beta / C\right)^n \beta!}{\left(\beta + n\right)!} = 1 \tag{III.6.38}
$$

Hier taucht genau die konfluente hypergeometrische Reihe auf. Man hat (vgl. Quantenmechanik I, Aufgabe 24)

$$
M(a, b; x) = \sum_{n=0}^{\infty} \frac{(a+n-1)!(b-1)!}{(a-1)!(b+n-1)!} \frac{x^n}{n!},
$$
\n(III.6.39)

also gilt

$$
M(1, 1+\beta; \frac{\alpha \beta}{C}) = \frac{1}{P_0} \tag{III.6.40}
$$

Die Wahrscheinlichkeit $P_n$  hängt somit bei gegebenem  $\beta$ nur vom Quotienten  $\frac{\alpha}{C}$  ab.

Eine besonders wichtige Größe ist nun die mittlere Zahl der Photonen in der Lasermode

$$
\overline{n} = \sum_{n=0}^{\infty} n P_n
$$
  
\n
$$
= \sum_{n=0}^{\infty} \frac{n (\alpha \beta / C)^n \beta! P_0}{(\beta + n)!}
$$
  
\n
$$
= \sum_{n=1}^{\infty} (\beta + n - \beta) \frac{(\alpha \beta / C)^n \beta! P_0}{(\beta + n)!}
$$
  
\n
$$
= \frac{\alpha \beta}{C} \sum_{n=1}^{\infty} \frac{(\alpha \beta / C)^{n-1} \beta! P_0}{(\beta + n - 1)!} - \beta (1 - P_0)
$$
  
\n
$$
= \frac{\alpha \beta}{C} - \beta (1 - P_0).
$$
\n(III.6.41)

Damit kann jetzt das Verhalten der Photonenverteilung in verschiedenen Bereichen untersucht werden:

(i) Verhalten unterhalb der Schwelle,  $\alpha/C < 1$ : Man hat die Näherung

$$
M(1, 1+\beta; \frac{\alpha\beta}{C}) = \frac{1}{1-\alpha/C} \left[ 1 - \frac{\alpha/C}{\beta(1-\alpha/C)^2} + \mathcal{O}\left(\beta^{-2}\right) \right] \,. \tag{III.6.42}
$$

Das ergibt bei Vernachlässigung von Termen der Ordnung  $\mathcal{O}(\beta^{-2})$ 

$$
P_0 = 1 - \frac{\alpha}{C} + \frac{\alpha/C}{\beta(1 - \alpha/C)}.
$$
\n(III.6.43)

Daraus folgt die mittlere Photonenzahl

$$
\overline{n} = \frac{\alpha \beta}{C} - \beta + \beta \left( 1 - \frac{\alpha}{C} + \frac{\alpha/C}{\beta(1 - \alpha/C)} \right)
$$
  
= 
$$
\frac{\alpha/C}{1 - \alpha/C}.
$$
 (III.6.44)

Da unterhalb der Schwelle  $\beta \gg n$ , gilt  $(\beta + n)! \approx \beta! \beta^n$ . Mit dieser Näherung findet man

$$
P_n \approx \frac{(\alpha \beta/C)^n \beta!}{\beta!\beta^n} P_0 = \left(\frac{\alpha}{C}\right)^2 P_0.
$$
 (III.6.45)

Da  $\sum_{n=0}^{\infty} \left(\frac{\alpha}{C}\right)$  $\left(\frac{\alpha}{C}\right)^n = \frac{1}{1-\alpha/C}$ , ist  $P_0 = 1 - \frac{\alpha}{C}$  $\frac{\alpha}{C}$ . Also ist

$$
P_n = \left(\frac{\alpha}{C}\right)^n \left(1 - \frac{\alpha}{C}\right)
$$
  
=  $\left(\frac{\alpha}{C}\right)^n \left(1 - \frac{\alpha}{C}\right)^{-n+1+n}$   
=  $\frac{\overline{n}^n}{(1+\overline{n})^{1+n}}$  (III.6.46)

Das ist eine geometrische Verteilung (monoton fallend, Maximum bei  $n = 0$ ), wie sie für chaotisches (Lampen-) Licht charakterisiert ist.

(ii) Verhalten an der Schwelle,  $\alpha/C = 1$ : Hier gilt

$$
M(1, 1+\beta; \beta) \approx \sqrt{\frac{\pi \beta}{2}}, \qquad \qquad (\text{III.6.47})
$$

also

$$
P_0 \approx \sqrt{\frac{2}{\pi \beta}}\tag{III.6.48}
$$

und

$$
\overline{n} \approx \sqrt{\frac{2\beta}{\pi}} \,. \tag{III.6.49}
$$

Die Photonenverteilung an der Schwelle ergibt sich daraus ohne weitere Näherung

$$
P_n \approx \frac{\beta^n \beta!}{(\beta + n)!} \sqrt{\frac{2}{\pi \beta}}.
$$
\n(III.6.50)

- (iii) Verhalten oberhalb der Schwelle,  $\alpha/C > 1$ :
	- Jetzt hat man

$$
M(1, 1+\beta; \frac{\alpha\beta}{C}) = \beta! e^{\alpha\beta/C} (\alpha\beta/C)^{-\beta} \left[ 1 + \mathcal{O}\left(\frac{C}{\alpha\beta}\right) \right] \,. \tag{III.6.51}
$$

Da diese Zahl sehr groß ist, ist  $P_0 \approx 0$  vernachlässigbar. Es folgt die mittlere Zahl der Laserphotonen

$$
\overline{n} \approx \beta \left( \frac{\alpha}{C} - 1 \right) \tag{III.6.52}
$$

und die Photonenverteilung wird

$$
P_n \approx \frac{(\alpha \beta/C)^n \beta!}{(\beta+n)!} \frac{(\alpha \beta/C)^{\beta}}{\beta! \exp(\alpha \beta/C)}
$$
  
= 
$$
\frac{(\alpha \beta/C)^{\beta+n}}{(\beta+n)!} \exp(-\alpha \beta/C)
$$
  
= 
$$
\frac{(\beta + \overline{n})^{\beta+n}}{(\beta+n)!} \exp(-\beta - \overline{n}).
$$
 (III.6.53)

Für  $\alpha/C = 2$  ist  $\overline{n} = \beta$ ; für  $\alpha/C \gg 2$  hat man daher  $\overline{n} \gg \beta$ . In diesem Fall reduziert sich die Photonenverteilung auf eine Poissonverteilung

$$
P_n \approx \frac{\overline{n}^n}{n!} \exp(-\overline{n}), \qquad (III.6.54)
$$

die eine Signatur für kohärentes (Laser-) Licht ist. (vgl. Quantenmechanik I, Aufgabe 25, zu den kohärenten Zuständen)

## Index

 $\pi$ -Puls, 20 s-Wellen-Streuung, 66, 69 Absorption, 82 Bohrsches Magneton, 12 Bornsche Näherung, 62 Bornsche Reihe, 61 Breit-Wigner-Formel, 68 Clebsch-Gordan-Koeffizienten, 31 Coulomb-Eichung, 75 Dipolübergang elektrischer, 97 Dipolmatrixelement, 97 Dipolnäherung, 97 Drehimpulsaddition, 27, 31 Eichtransformation, 74 elektrischer Quadrupolübergang, 105 Emission induzierte, 82 spontane, 86 Energie eines Strahlungsfeldes, 75 Faltungstheorem, 73 Feinstruktur, 16 Fock-Raum, 83 Fock-Zustand, 83 Gesamtdrehimpuls, 11 goldene Regel, 81 Greensche Funktion, 48, 94 Gyromagnetischer Faktor, 13 Hankel-Funktion sphärische, 57 Hartkugelpotential, 66 Helmholtz-Gleichung inhomogene, 47 Hyperladung, 46 Isospin, 42

j-j-Kopplung, 42

L-S-Kopplung, 42 Lamb-Shift, 39 Laserschwelle, 106 Levinson-Theorem, 70 Lippmann-Schwinger-Gleichung, 50

magnetischer Dipolübergang, 104 Maxwell-Gleichungen, 72 Multiphotonenprozesse, 105

Partialwellenamplituden, 56 Partialwellenansatz, 55 Pauli-Gleichung, 16 Pauli-Spinmatrizen, 6 Pauli-Spinoren, 11 Photonenzahl mittlere, 111 Poissonverteilung, 112 Poynting-Vektor, 76

Quark, 46

Racah-Koeffizienten, 42 Ramsauer-Effekt, 70 Ratengleichungen, 108 Resonanzstreuung, 68 Russel-Saunders-Kopplung, 42 Rutherford-Wirkungsquerschnitt, 63

s-Wellen-Streulänge, 70 Schwinger-Term, 13 Singlett, 27 sphärischer Potentialtopf, 67 Spin-Bahn-Kopplung, 15 Spindarstellung, 10 Spinraum, 5 Streuamplitude, 48 Streuphasen, 55 Stromdichte diamagnetische, 79 paramagnetische, 79

Stromdichteoperator, 79

Theorem

optisches, 57 Thomas-Präzession, 15 Transversale Eichung, 75 Triplett, 27

Vakuumfluktuation, 93 Vorwärts-Streuamplitude, 57

Wignersche 3 j-Symbol, 34 Wignersches 6 j-Symbol, 42 Wirkugsquerschnitt inelastischer, 60 Wirkungsquerschnitt differentieller, 53 elastischer, 58 totaler, 57

Zeeman-Effekt anormaler, 14 normaler, 14